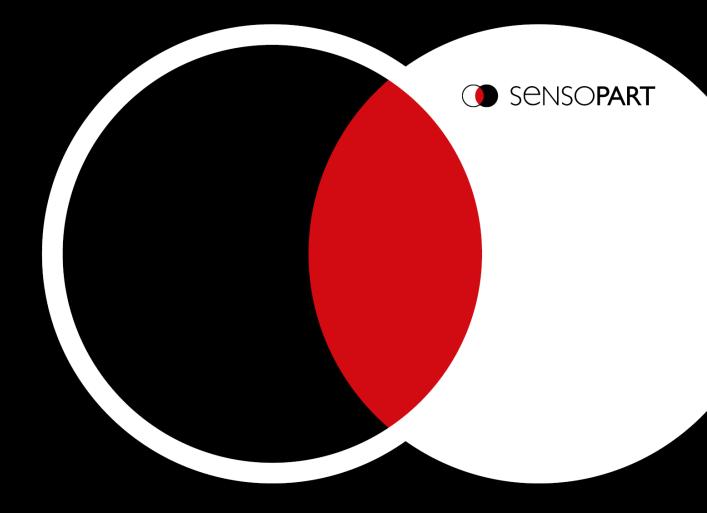

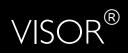

# Communications manual

Software version 2.8

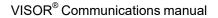

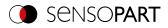

# Copyright

No part of this document may be reproduced, published, or stored in databases or information retrieval systems in any form – even in part – nor may illustrations, drawings, or the layout be copied without prior written permission from SensoPart Industriesensorik GmbH.

We accept no responsibility for printing errors or mistakes which occurred in drafting these document. Subject to delivery and technical alterations.

- Translation of Original operating instructions -

First publication 01 / 2019

SensoPart Industriesensorik GmbH Nägelseestr. 16 79288 Gottenheim Germany

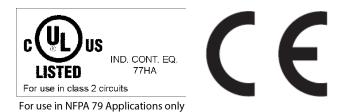

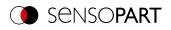

# Table of contents

| 1 Information on this document                                 | 5    |
|----------------------------------------------------------------|------|
| 1.1 Explanation of symbols                                     | . 5  |
| 1.2 Additional documents                                       | . 5  |
| 1.3 Document version                                           | 6    |
| 2 Network settings                                             | 7    |
| 2.1 Integrating the VISOR® into the network / gateway          | . 7  |
| 2.2 Direct connection of the VISOR® vision sensor              |      |
| 2.3 Connection of the VISOR® vision sensor via network         | . 7  |
| 2.4 Used Ethernet ports                                        | 8    |
| 2.5 Access to VISOR® through network                           |      |
| 2.6 Access to VISOR® through the Internet / World Wide Web     |      |
| 3 Timing diagrams for VISOR <sup>®</sup> communication         | 11   |
| 4 Ethernet TCP/IP, port 2005 / 2006                            | 15   |
| 4.1 Example: Communication via one port, unidirectional        | 16   |
| 4.2 Example: Communication via two ports, bidirectional        |      |
| 4.3 Example: Communication via one port, bidirectional         |      |
| 4.4 More examples                                              |      |
| 4.4.1 Example: Job change from PC / controller to VISOR® (CJB) |      |
| 4.4.2 Example: Set shutter speed (SST/SSP) / read (GSH)        |      |
| 5 Service / Visualization                                      | 28   |
| 5.1 Backup creation                                            | . 28 |
| 5.2 Visualization                                              |      |
| 6 VISOR® telegrams for PROFINET and EtherNet/IP                | 29   |
| 6.1 Module 1: "Control" (From PLC to VISOR®)                   | .29  |
| 6.2 Module 2: "Status" (from VISOR® to PLC)                    | . 31 |
| 6.3 Module 3: "Data" (from VISOR® to PLC)                      | . 33 |
| 6.4 Module 4: "Request" (From PLC to VISOR®)                   | . 34 |
| 6.5 Module 5: "Response" (from PLC to VISOR®)                  |      |
| 6.6 Start / end criteria for each telegram                     | .36  |
| 7 Telegrams                                                    | 37   |
| 7.1 Overview                                                   | .37  |
| 7.2 Availability and supported interfaces                      | .41  |
| 7.3 Sequences                                                  |      |
| 7.3.1 Trigger Request Sequence                                 |      |
| 7.3.2 Change job request sequence                              |      |
| 7.3.3 Switch to Run sequence                                   |      |
| 7.3.4 Sequence for requests via request/response module        |      |
| 7.3.5 Calibration via telegrams                                |      |
| 7.3.5.1 Automated calibration: Point pair list (Robotics)      | .48  |
| 7.3.5.2 Automated calibration: Calibration plate (Robotics)    |      |
| 7.3.5.3 Automated calibration: Hand-Eye calibration (Robotics) |      |
| 7.3.5.4 Automated calibration: Base-Eye calibration (Robotics) |      |
| 7.4 Description Telegrams ASCII                                |      |
| 7.4.1 General                                                  |      |
| 7.4.2 Control                                                  |      |
| 7.4.3 Job settings                                             |      |
| 7.4.4 Calibration                                              |      |
|                                                                |      |

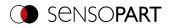

| 7.4.5 Visualization                                             |     |
|-----------------------------------------------------------------|-----|
| 7.4.6 Service (available only on port 1998 and in ASCII format) |     |
| 7.5 Description Telegrams BINARY                                |     |
| 7.5.1 General                                                   |     |
| 7.5.2 Control                                                   |     |
| 7.5.3 Job settings                                              |     |
| 7.5.4 Calibration                                               |     |
| 7.5.5 Visualization                                             |     |
| 7.6 Error codes                                                 |     |
| 8 Data output                                                   | 189 |
| 8.1 Description of data output ASCII                            |     |
| 8.2 Description data output BINARY                              |     |
|                                                                 |     |

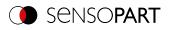

## 1 Information on this document

## 1.1 Explanation of symbols

#### Warnings

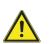

#### CAUTION / WARNING / DANGER

This symbol is used to indicate a potentially hazardous situation that, if not avoided, could result in death or serious injury.

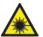

## WARNING

This symbol is used to indicate potentially hazardous situations arising from laser beams.

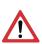

## ATTENTION:

This symbol is used to indicate text that must be observed without fail. Failure to do so may result in bodily injury or property damage.

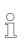

## NOTE:

This symbol is used to highlight useful tips and recommendations, as well as information intended to help ensure efficient operation.

#### Detectors

- Pattern matching
- O Contour
- Ontrast
- Brightness
- Gray
- Caliper
- *ବ୍ଦ* BLOB
- G Contour 3D

## Alignment

- Pattern matching
- -B Edge detector
- Contour matching

## **1.2 Additional documents**

The following documents for the VISOR<sup>®</sup> vision sensor are available for download in the Download area of the SensoPart website.

- VISOR<sup>®</sup> Communications manual
- VISOR<sup>®</sup> User Manual
- VISOR<sup>®</sup> Operating manual
- 068-14859-04 EN 2022-09-23

- Barcode
- 🗵 Datacode
- RBC OCR
- 🔹 🛛 Color Value
- E Color List
- Color Area
- Result processing
- Target Mark 3D

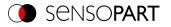

Furthermore, these documents are part of the software installation and can be found in the subfolder "...\Documentation\", as well as via the Windows Start menu.

## **1.3 Document version**

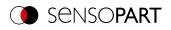

## 2 Network settings

# 2.1 Integrating the VISOR<sup>®</sup> into the network / gateway

SensoFind/Active sensors will show a list with all the VISOR<sup>®</sup> vision sensors that are found on the same network segment on the PC on which is running SensoFind. To update the list, press the "Find" button, e.g. for sensors that were only activated after viewing SensoFind.

For sensors which are installed in the network but are located in a different network segment via a gateway, please enter the corresponding sensor IP address under "Add active sensor" and press the button "Add". The corresponding sensor will now also appear in the "Active sensors" list, and you will be able to access it and work with it.

# 2.2 Direct connection of the VISOR<sup>®</sup> vision sensor

#### 

To configure the PC via the direct connection, the IP configuration of the PC must be changed. In advance, inform the administrator about changes.

- Connect the sensor: power supply 24 V; network cable.

   → Green PWR LED of VISOR<sup>®</sup> is on. Status LED on network adapter is active and/or LAN status shows
   "Connection established" (Control Panel / Network Connection / LAN Connection / Status)
- Check whether the IP address of the PC matches the vision sensor. Sensor (Default): 192.168.100.100/24. (/24 means: 24-bit subnet mask = 255.255.255.0). If not, check / correct the settings.
- 3. Open SensoFind and click the "Find" button. Select sensor.
- 4. Click the "Config" button or double-click on Vision Sensor.
   → SensoConfig opens.
- 5. Parameterize VISOR<sup>®</sup> in SensoConfig.

## 2.3 Connection of the VISOR<sup>®</sup> vision sensor via network

Establishing an Ethernet connection between the VISOR<sup>®</sup> vision sensor and the PC through a network.

NOTE:

To configure the VISOR<sup>®</sup> for the network, it must be integrated into the network. To establish communication between the vision sensor and the PC, the sensor requires a free IP address. Before connecting, check whether the address of the sensor is already assigned to other devices! Default: 192.168.100.100/24 (24 means: 24-bit subnet mask = 255.255.255.0) Contact your administrator to obtain a free IP address.

- Connect the sensor: power supply 24 V; network cable.

   → Green PWR LED of VISOR<sup>®</sup> is on. Status LED on network adapter is active and/or LAN status shows "Connection established" (Control Panel / Network Connection / LAN Connection / Status)
- 2. Open SensoFind and click the "Find" button. Select sensor.
- 3. Configure the IP address via the "Set" button and enter the subnet mask. Confirm with "Set".
- 4. Click the "Find" button.
- 5. Click the "Config" button or double-click on Vision Sensor.  $\rightarrow$  SensoConfig opens.
- 6. Parameterize VISOR<sup>®</sup> in SensoConfig.

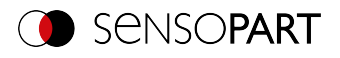

## 2.4 Used Ethernet ports

If you are integrating the VISOR<sup>®</sup> into a network, make sure that an admin opens the following ports if necessary. This is only the case if these ports were previously explicitly blocked in the company network or by a firewall installed on the PC.

The following ports are used for communications between the VISOR<sup>®</sup> software (PC) and the VISOR<sup>®</sup>:

- Port 2000, TCP
- Port 2001, UDP Broadcast (to find sensors via SensoFind)
- Port 2002, TCP
- Port 2003, TCP
- Port 2004, TCP

The following ports are used for communications between the PLC (PLC or control PC) and VISOR<sup>®</sup> vision sensor:

Process interfaces:

- Ethernet
  - Port 2005, TCP (Implicit results, i.e. user-configured result data)
  - Port 2006, TCP (Explicit requests, e.g. trigger or job switch)
- EtherNet/IP:
  - Port 2222, UDP
  - Port 44818, TCP
- PROFINET:
  - Port 161, UDP
  - Port 34962, UDP
  - Port 34963, UDP
  - Port 34964, UDP
- Service:
  - Port 22, TCP
  - Port 1998, TCP
- SensoWeb:

0

• Port 80

NOTE:

If Ports 2005 or 2006 are changed in the configuration software, they must also be changed accordingly in the firewall by an administrator.

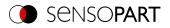

# 2.5 Access to VISOR<sup>®</sup> through network

Exemplary values for IP, etc.

Access to VISOR<sup>®</sup> 1 from PC 1, if on the same subnet

- Via SensoFind (/find)
- Access to VISOR<sup>®</sup> 2 from PC 1, if on a different subnet

#### Only if:

- · Gateway is set correctly in Sensor 2 (here to 192.168.30.1) and
- in SensoFind via Add IP, the sensor IP of Sensor 2 is set correctly
- > after this, VISOR<sup>®</sup> 2 will also appear in the "Active sensors" list in SensoFind!

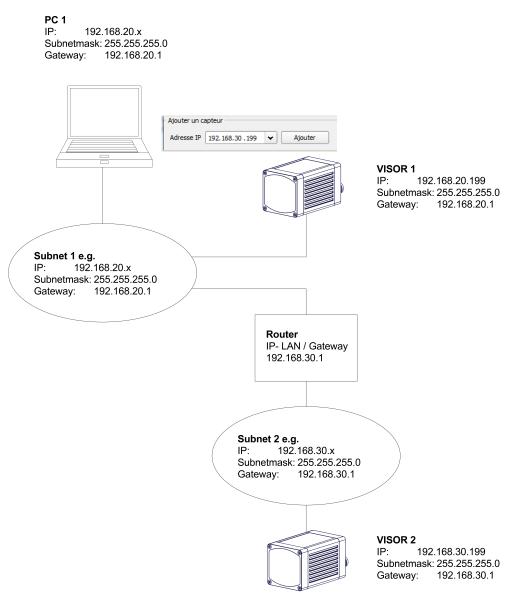

Fig. 1: Access to VISOR<sup>®</sup> through network, same or other subnet

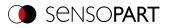

## 2.6 Access to VISOR<sup>®</sup> through the Internet / World Wide Web

Exemplary values for IP, etc.

Access from PC 1 (company network 1), through the Word Wide Web, to company network 2 to VISOR<sup>®</sup> 1.

- 1. On PC 1 (company network 1SensoFind) enter and add the IP WAN of Router 2 (company network 2) under "Add active sensor" in (here in this example: 62.75.148.101)
- 2. On router 2, open the ports that the sensor will be using (please refer to section: <u>Used Ethernet ports</u>).See Chapter:

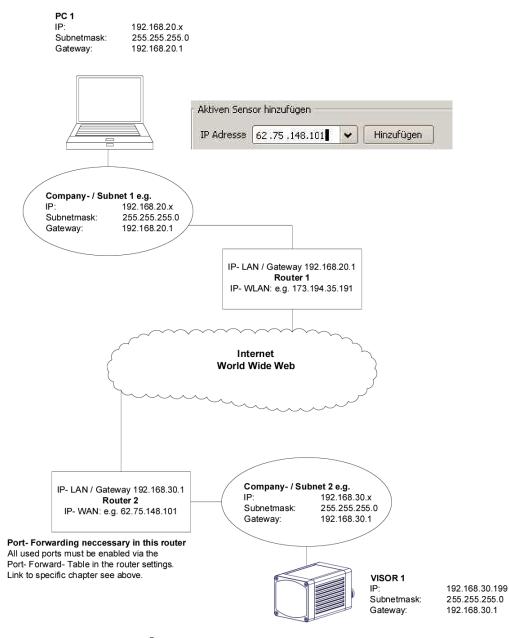

Fig. 2: Access to VISOR<sup>®</sup> through the Internet / World Wide Web

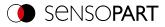

# 3 Timing diagrams for VISOR<sup>®</sup> communication

## Case: Trigger ok

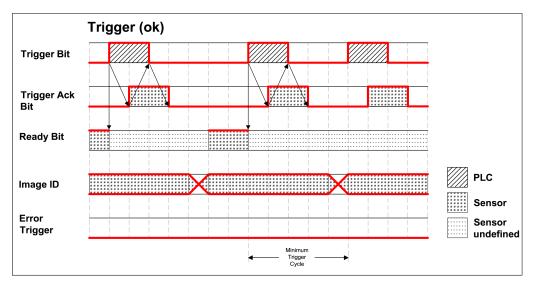

Fig. 3: Timing Trigger ok

## Case: Trigger not possible (not ready)

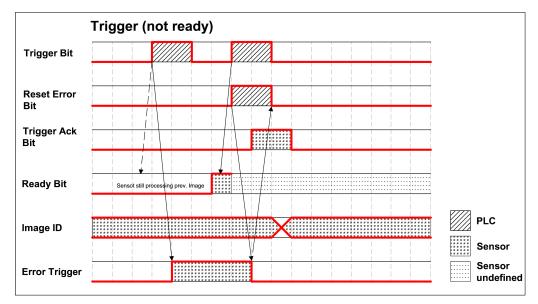

Fig. 4: Timing Trigger not ready

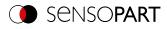

#### Case: Job change ok

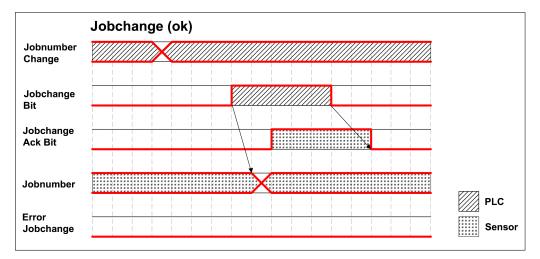

Fig. 5: Timing Job change ok

## Case: Job change delayed

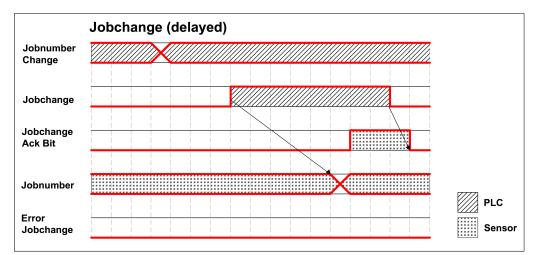

Fig. 6: Timing Job change delayed

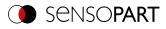

#### Case: Job change not possible (e.g. wrong job number)

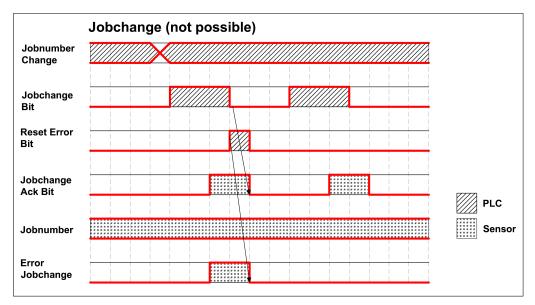

Fig. 7: Timing Job change not possible

#### Case: Switch to run ok

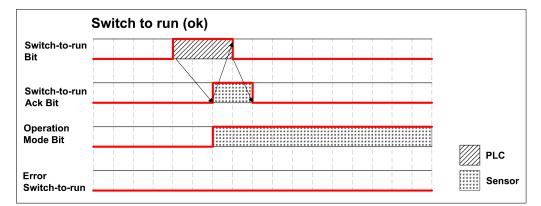

Fig. 8: Timing Switch to run ok

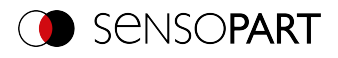

#### Case: Switch to run not possible

|                          | ch to run (not possible)                   |       |
|--------------------------|--------------------------------------------|-------|
| Switch-to-run<br>Bit     |                                            |       |
| Reset Error<br>Bit       |                                            |       |
| Switch-to-run<br>Ack Bit |                                            |       |
| Dperation<br>Mode Bit    | No switch possible (e.g. no job in sensor) | PLC   |
| Error<br>Switch-to-run   |                                            | Senso |

Fig. 9: Switch to run not possible

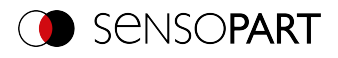

## 4 Ethernet TCP/IP, port 2005 / 2006

| 4.1 Example: Communication via one port, unidirectional | 16 |
|---------------------------------------------------------|----|
| 4.2 Example: Communication via two ports, bidirectional | 19 |
| 4.3 Example: Communication via one port, bidirectional  | 21 |
| 4.4 More examples                                       | 22 |
|                                                         |    |

The sensor here is the (socket) "server", and provides the data via a "server socket" interface. This is mainly a "programming interface".

To read / process the data, a "socket client" (PC, PLC, etc.) must establish a (socket) connection (active) to the sensor, and then receives the data.

Data configured at Output/Telegram can be output in a separate ASCII or BINARY format.

There are three variants of how the VISOR® vision sensor can communicate with a socket client (PC, PLC, etc.).

1. Communication via one port, unidirectional

From the PLC, only a connection to the VISOR<sup>®</sup> vision sensor needs to be established to receive the result data. No telegrams can be sent to the vision sensor!

The vision sensor receives all commands (for example triggers) via the hardware inputs (e.g. from a light barrier) Example: Default Port 2006

VISOR<sup>®</sup> is triggered by an external sensor, VISOR<sup>®</sup>: image acquisition, sends result data to PLC via port 2006.

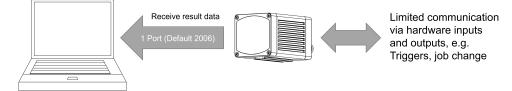

Fig. 10: Communication via one port, unidirectional

#### 2. Communication via two ports, bidirectional

Two connections must be established from the PLC to the VISOR<sup>®</sup> vision sensor. All available telegrams (except service port telegrams) can be sent to the vision sensor. The telegram response also comes on this port. The result data is sent to PC, PLC etc. via an extra port.

Example: Default Ports 2006 and 2005

PLC sends trigger via port 2006; VISOR<sup>®</sup>: image acquisition, sends telegram response to PLC via port 2006, result data to PLC via port 2005.

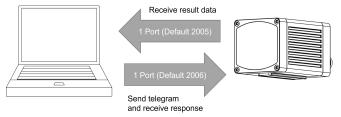

Fig. 11: Communication via two ports, bidirectional

#### 3. Communication via one port, bidirectional

From the PLC, only a connection to the VISOR<sup>®</sup> vision sensor needs to be established. All available telegrams (except service port telegrams) can be sent to the vision sensor. The telegram response also comes on this port. To obtain result data, the Extended Trigger (TRX) can be used. The result data is appended to the telegram response.

Example: Default Port 2006

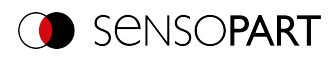

PLC sends trigger via port 2006; VISOR<sup>®</sup>: image acquisition, sends telegram response and result data to PLC via the same port.

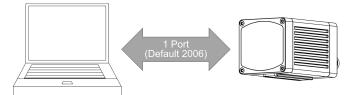

Fig. 12: Communication via one port, bidirectional

## 4.1 Example: Communication via one port, unidirectional

## Data output from $VISOR^{\ensuremath{\mathbb{R}}}$ to PC / controller via OUT port

#### Step 1

After the job with all necessary detectors, Alignment, etc. is set, the Ethernet interface for data output is activated and, if necessary, parameterized.

| Interfaces     | Telegram 🛞 I/O m | apping Digital output |          | Signalling   | Timing     | Archiving  | Image tran | smission |                 |   |        |
|----------------|------------------|-----------------------|----------|--------------|------------|------------|------------|----------|-----------------|---|--------|
| Name           |                  | Setting 1             |          | Setting 2    |            |            | Setting 3  |          | Logical outputs |   | Enable |
| 1 Internal I/O |                  | PNP                   | •        |              |            |            |            |          |                 |   | 1      |
| 2 Ethernet     |                  | (IN)2006              | <b>†</b> | (OUT)2005    |            |            | ASCII      | \$       | 0               | - | <      |
| 3 EtherNet/IP  |                  |                       |          |              |            |            | Binary     | \$       | 0               | - |        |
| 4 PROFINET     |                  |                       |          |              |            |            | Binary     | \$       | 0               | * |        |
| 5 SensoView    |                  | Image and overlay     | 10       | Image qualit | y 60% (JPC | 5 <b>)</b> | •          |          |                 |   | ≺      |
| 6 SensoWeb     |                  |                       |          | Image qualit | y 60% (JPC | 5 <b>)</b> | •          |          |                 |   |        |
|                |                  |                       |          |              |            |            |            |          |                 |   |        |
|                |                  |                       |          |              |            |            |            |          |                 |   |        |
|                |                  |                       |          |              |            |            |            |          |                 |   |        |

#### Fig. 13: Data output, Ethernet

In the example, the Ethernet interface is activated in the parameter field in the tab "Interfaces" by marking the checkbox "Enable". The default settings for input port (IN) = 2006 and output port (OUT) = 2005 are adopted in this way. Any other settings can be made here to adapt the data output to your network environment. If necessary, contact your network administrator. The default ASCII output format is also retained.

#### Step 2

In the tab "Telegram" Payload to be output via Ethernet OUT port 2005 are configured.

In this example, it is the:

- Start "("
- Separator semicolon ";"
- Trailer ")"
- Detector result from detector 1
- "Pose 3D" from Detector 1

"ASCII" is defined as a data format, which facilitates the traceability of this example. The function with other data or in binary is analogous to settings made here by way of example.

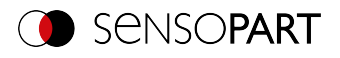

| Interfaces   | Telegram | I/O mapping | Digital output                 | Signalling | Timing | Archiving | Imag   | e transmission |                |             |       |   |
|--------------|----------|-------------|--------------------------------|------------|--------|-----------|--------|----------------|----------------|-------------|-------|---|
| Start        |          | Tra         | iler                           |            |        | Pa        | yload  |                |                |             |       |   |
| 010          | aractora | XX          | x                              | ANSI       | \$     |           | Active | Detector       | Value          | Min. length | No. + |   |
| Separator    | aracters | )           | End of Telegram                |            |        | 1         | •      | Detektor 1     | Overall result | 0           |       |   |
| Save to file |          |             | Data length<br>Digital outputs | Status     | puts   |           |        |                |                |             |       | _ |
|              |          |             | Active job no.                 | Checksum   |        | C         |        |                |                |             | Þ     |   |

Fig. 14: Telegram, configure output data

#### Step 3

Sending and receiving is shown in the following example using the "Hercules Setup Utility" software (hereinafter referred to only as "Hercules") from HW-Group (HW-Group.com). With this software it is very easy to open a TCP/IP socket connection. However, other tools can also be used.

After opening the Hercules tool, you will need to open the "TCP-Client" tab to communicate with the Ethernet socket server via VISOR<sup>®</sup>.

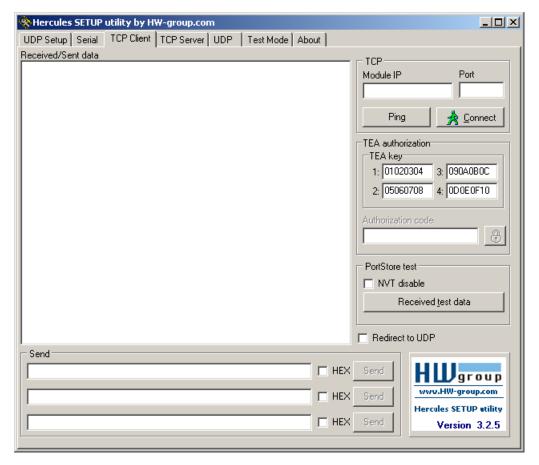

Fig. 15: Settings for TCP/IP connection using Hercules Setup Utility

You will need to enter the IP address of the VISOR® and the correct port in order to receive data.

The port number for the output port was adopted under Step 1 with Port 2005.

The IP address of the VISOR<sup>®</sup> vision sensor is visible in SensoFind (see the first line in the "Active sensors" window, e.g. 192.168.100.100).

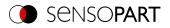

#### Step 4

After the IP address and the port have been entered, the connection with the VISOR<sup>®</sup> vision sensor can be established via the "Connect" button. All other settings in Hercules remain at the default values. A successful connection is displayed in green letters in the main window.

| 🔆 Hercules SETUP utility by HW-group.com                   |                            |
|------------------------------------------------------------|----------------------------|
| UDP Setup Serial TCP Client TCP Server UDP Test Mode About |                            |
| Received/Sent data                                         |                            |
| Connecting to 192.168.60.199                               | Module IP Port             |
| Connected to 192.168.60.199                                | 192.168.60.199 2005        |
|                                                            |                            |
|                                                            | Ping X Disconnect          |
|                                                            | TEA authorization          |
|                                                            | TEA key                    |
|                                                            | 1: 01020304 3: 090A0B0C    |
|                                                            | 2: 05060708 4: 0D0E0F10    |
|                                                            | Authorization code         |
|                                                            |                            |
|                                                            |                            |
|                                                            | PortStore test             |
|                                                            | NVT disable                |
|                                                            | Received <u>t</u> est data |
|                                                            |                            |
|                                                            | Redirect to UDP            |
| Send                                                       |                            |
| ☐ HEX                                                      | Send HUgroup               |
|                                                            | Send www.HW-group.com      |
|                                                            | Hercules SETUP utility     |
| ⊢ HEX                                                      | Send Version 3.2.5         |
|                                                            |                            |

Fig. 16: Establishing a TCP/IP connection using Hercules Setup Utility

#### Step 5

The VISOR<sup>®</sup> vision sensor can only send result data in the "Run" mode. For this purpose, the vision sensor must be started with "Start sensor" from the PC application SensoConfig. In the later operating case, the VISOR<sup>®</sup> is in normal operation immediately after power-up and sends data if configured.

| Setup |              |  |
|-------|--------------|--|
|       | Job          |  |
|       | Alignment    |  |
|       | Detector     |  |
|       | Output       |  |
|       | Start sensor |  |

Fig. 17: Start sensor

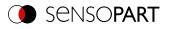

In this example, Trigger mode = Trigger is set, so evaluations only take place and data is sent after a trigger signal. In this example, the VISOR<sup>®</sup> vision sensor is triggered by an external sensor via the hardware inputs. These are only visible in the main window of Hercules.

| 🔆 Hercules SETUP utility by HW-group.com                                                                                                    |                                                                                                    |
|----------------------------------------------------------------------------------------------------|----------------------------------------------------------------------------------------------------|
| UDP Setup Serial TCP Client TCP Server UDP Test Mode About                                                                                                    |                                                                                                    |
| Received/Sent data                                                                                                    |                                                                                                    |
| Connecting to 192.168.60.199<br>Connected to 192.168.60.199<br>010Pxxx010Pxxx010Pxxx010Pxxx010Pxxx010Pxxx010Pxxx01<br>0Pxxx010Pxxx010Pxxx010Pxxx010Pxxx010Pxxx010Pxxx01<br>0Pxxx010Pxxx010Pxxx010Pxxx010Pxxx010Pxxx010Pxxx010P<br>xx010Pxxx010Pxxx010Pxxx010Pxxx010Pxxx010Pxxx010Px<br>xx010Pxxx010Pxxx010Pxxx010Pxxx010Pxxx010Pxxx010Pxx<br>010Pxxx010Pxxx0 | Module IP       Port         192.168.60.199       2005         Ping       X Disconnect         TEA authorization       TEA key         1: 01020304       3: 090A0B0C         2: 05060708       4: 0D0E0F10         Authorization code       Image: Colore test         PortStore test       Image: Colore test         NVT disable       Received test data         Redirect to UDP       Image: Colore test |
| r Send                                                                                                    | - Hearset to ODI                                                                                                    |
|                                                                                                    | Send Hercules SETUP utility                                                                                                    |

Fig. 18: Received data on port 2005 in Hercules Setup Utility

In this example, the external sensor triggered five times. Each of the five data sets has been sent by the vision sensor as set at "Telegram".

- Start "("
- Job result "P" as well as the six "Pose3D" values, each separated by a semicolon
- Trailer ")"

## 4.2 Example: Communication via two ports, bidirectional

# Telegrams (requests) from PC / controller to VISOR<sup>®</sup> via IN port; data from VISOR<sup>®</sup> to PC / controller via OUT port

#### Step 1

The same job as in the first example can be used. The Hercules Setup Utility Tool already used in the first example, with a connection to the VISOR<sup>®</sup> vision sensor via Port 2005, can also be used further. Alternatively, a new job can be created.

It is still important that the Trigger mode = "Trigger" was selected, the interface "Ethernet (TCP/IP)" is active and a data output was parameterized.

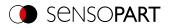

#### Step 2

In order to transmit commands to the VISOR<sup>®</sup>, the Hercules application needs to be opened again. For the second instance, port 2006 is selected as the IN port of the vision sensor on which it can receive telegrams.

All telegrams (requests and responses) to and from the VISOR<sup>®</sup> vision sensor are described in the Overview chapter.

Fig. 19: Sending a trigger on port 2006 with Hercules Setup Utility

From port 2006 the command "TRG" was sent to the VISOR<sup>®</sup> by clicking on the corresponding button "Send". The command is displayed in pink letters in the main window when it is sent. The VISOR<sup>®</sup> also responds to port 2006 with an acknowledgement to the command "TRG" in black letters, in this case TRGP. The "P" stands for "Pass" - the command was executed successfully.

In the Hercules window from example 1 (connection via port 2005) the set user data is displayed.

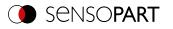

| Hercules SETUP utility by HW-group.com                                                                   |                             |
|----------------------------------------------------------------------------------------------------|-----------------------------|
| UDP Setup Serial TCP Client TCP Server UDP Test Mode About                                               |                             |
| Received/Sent data                                                                                       |                             |
| Connecting to 192.168.60.199                                                                             | Module IP Port              |
| Connected to 192.168.60.199                                                                              | 192,168,60,199 2005         |
| 010Pxxx010Pxxx010Pxxx010Pxxx010Pxxx010Pxxx0                                                              | 132.166.60.133              |
| 10Pxxx010Pxxx010Pxxx010Pxxx010Pxxx010Pxxx010Pxxx01<br>0Pxxx010Pxxx010Pxxx010Pxxx010Pxxx010Pxxx010Pxxx010 | Ping X Disconnect           |
| Pxxx010Pxxx010Pxxx010Pxxx010Pxxx010Pxxx010Pxxx010Pxxx010P                                                |                             |
| xxx010Pxxx010Pxxx010Pxxx010Pxxx010Pxxx010Pxxx010Px                                                       | TEA authorization           |
| xx010Pxxx010Pxxx010Pxxx010Pxxx010Pxxx010Pxxx010Pxxx010Pxxx010Pxx                                         | TEA key                     |
| x010Pxxx010Pxxx010Pxxx010Pxxx010Pxxx010Pxxx010Pxxx                                                       | 1: 01020304 3: 090A0B0C     |
| 010Pxxx010Pxxx010Pxxx010Pxxx010Pxxx010Pxxx010Pxxx0                                                       | 2: 05060708 4: 0D0E0F10     |
| 10Pxxx010Pxxx010Pxxx010Pxxx010Pxxx010Pxxx010Pxxx01                                                       | 2: 00060708 4: 0000E0F10    |
| OPxxx010Pxxx010Pxxx010Pxxx010Pxxx010Pxxx010Pxxx010                                                       | Authorization code          |
| Pxxx010Pxxx010Pxxx010Pxxx010Pxxx010Pxxx010P                                                              |                             |
| xxx010Pxxx010Pxxx010Pxxx010Pxxx010Pxxx010Pxxx010Px<br>xx010Pxxx010Pxxx010Pxxx010Pxxx010Pxxx              |                             |
| XX010PXXX010PXXX010PXXX010PXXX                                                                           |                             |
|                                                                                                    | PortStore test              |
|                                                                                                    | 🗖 NVT disable               |
|                                                                                                    | Received test data          |
|                                                                                                    |                             |
|                                                                                                    |                             |
| l                                                                                                    | Redirect to UDP             |
| Send                                                                                                    |                             |
| HEX                                                                                                    | Send group                  |
| E un                                                                                                    |                             |
| □ HEX                                                                                                    | Send Hercules SETUP stility |
|                                                                                                    |                             |
|                                                                                                    | Yersion 3.2.5               |

Fig. 20: Received data on port 2005 in Hercules Setup Utility

## 4.3 Example: Communication via one port, bidirectional

# Telegrams (requests) from PC / controller to $VISOR^{\mbox{\tiny B}}$ via IN port; data from $VISOR^{\mbox{\tiny B}}$ to PC / controller via IN port

In the previous example, a trigger was sent via port 2006 and the user data was received via port 2005. It is possible to receive the payload on port 2006 as well. For this purpose, an extended trigger (TRX) is sent instead of a normal trigger (TRG). Payload is appended to the telegram response.

With the aid of the extended trigger, the VISOR<sup>®</sup> vision sensor can additionally be sent any string, which can then be used as the file name of the image files to be archived.

If this function is not required, the telegram to be sent is TRX00. The response to an extended trigger TRX is correspondingly longer than for a normal trigger TRG.

Additional information: Overview

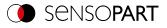

| Hercules SETUP utility by HW-group.com                     |              | —          |              | $\times$ |
|------------------------------------------------------------|--------------|------------|--------------|----------|
| UDP Setup Serial TCP Client TCP Server UDP Test Mode About |              |            |              |          |
| Received/Sent data                                         | - TCP        |            |              |          |
| Connecting to 192.168.100.100                              | Module IP    |            | Port         |          |
| Connected to 192.168.100.100                               |              | 00.100     | 2006         |          |
| TRX00TRXP00R00000026(P,293679,635423,0,0,0,15)             | 192.168.1    | 00.100     | 12006        |          |
|                                                            | Ping         |            | 🗙 Discor     | nnect    |
|                                                            | TEA autho    | rization   |              |          |
|                                                            | TEA key      |            |              |          |
|                                                            | 1: 0102      | 0304 3     | : 090A0B0    | IC       |
|                                                            | 2: 0506      | _          | : ODOEOF1    | 0        |
|                                                            | 2: [0306     | 0700 4     | IDDOEDFI     | 0        |
|                                                            | Authorizatio | on aada    |              |          |
|                                                            | Autionzau    | Dircode    |              | ച        |
|                                                            | 1            |            |              | 8        |
|                                                            | PortStore t  | test       |              |          |
|                                                            | 🗆 NVT di     | sable      |              |          |
|                                                            | B            | eceived te | est data     |          |
|                                                            |              |            |              |          |
|                                                            | Redirect     | to UDP     |              |          |
| - Send                                                     |              |            |              |          |
| TRX00                                                      | Send         | HL         | <b>J</b> gro | up       |
| T HEX                                                      | Send         | wwo.       | HW-group,    | com      |
|                                                            |              | Hercule    | es SETUP     | tility   |
| ☐ HEX                                                      | Send         | V          | ersion 3     | .2.8     |

Fig. 21: Sending and receiving data on port 2006 in Hercules Setup Utility

## 4.4 More examples

For better clarity, the Trigger mode = "Trigger" is set here. The Ethernet interface must be activated (operating step Output / tab Interfaces / Ethernet, default ports, format ASCII).

For better readability of the examples all telegrams are sent in ASCII format.

## 4.4.1 Example: Job change from PC / controller to VISOR<sup>®</sup> (CJB)

## Step 1

For this example, at least two jobs must be created on the VISOR<sup>®</sup> vision sensor. To create a new job based on an existing job, you can use the "Duplicate" function.

In SensoFind or SensoView, the last job executed is displayed in the lower left corner, among others.

One way of easily checking the job change is, for example, to use significantly different shutter speeds so that it is obvious from the brightness of the image that a job change has taken place (e.g. job 1 very dark, job 2 very bright). Alternatively, different settings could be selected for the data output.

After two jobs have been created, start the vision sensor. Leave SensoConfig open to check if a job change has occurred.

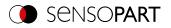

#### Step 2

Open the Hercules application.

To trigger a job change via Ethernet (TCP/IP), the telegram Job change by index (CJB) can be used for example. The telegram CJB is followed by the three-digit index of the job number from 001 to 255. To change to job 1, "CJB001" must be sent, for job 2 "CJB002" etc.

Additional information: Overview

| 🏶 Hercules SETUP utility by HW-group.com                                        | – 🗆 X                                                                                                    |
|---------------------------------------------------------------------------------|----------------------------------------------------------------------------------------------------|
| UDP Setup   Serial TCP Client   TCP Server   UDP   Test Mode   About            |                                                                                                    |
| Received/Sent data                                                              | TCD                                                                                                    |
| Connecting to 192.168.100.100<br>Connected to 192.168.100.100<br>CJB002CJBPT002 | TCP           Module IP         Port           192.168.100.100         2006                                                                                                    |
|                                                                                 | Ping X Disconnect                                                                                                    |
|                                                                                 | TEA authorization           TEA key           1: 01020304         3: 090A0B0C           2: 05060708         4: 0D0E0F10           Authorization code         Image: Comparison code |
|                                                                                 | □ NVT disable                                                                                                    |
|                                                                                 | 1                                                                                                    |
|                                                                                 | Received test data                                                                                                    |
|                                                                                 | Redirect to UDP                                                                                                    |
|                                                                                 | 1                                                                                                    |
| CJB002                                                                          | Send HWgroup                                                                                                    |
|                                                                                 | Send www.HW-group.com<br>Hercules SETUP utility                                                                                                    |
| HEX                                                                             | Send Version 3.2.8                                                                                                    |

Fig. 22: Sending the "Job change" telegram in Hercules Setup Utility

The sent telegram is displayed in pink again. The telegram response shows that the VISOR<sup>®</sup> has successfully accepted the request and that job 2 will be executed on the next trigger.

In SensoConfig, SensoView and SensoWeb the last executed job is displayed. After a successful job change, the old job is still displayed in the software. After a trigger the display is updated. Therefore after the request CJB a TRG must be sent so that the VISOR<sup>®</sup> executes a new evaluation.

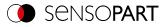

| Hercules SETUP utility by HW-group.com                                          |       |                                                                | -                             |                        | ×    |
|---------------------------------------------------------------------------------|-------|----------------------------------------------------------------|-------------------------------|------------------------|------|
| UDP Setup Serial TCP Client TCP Server UDP Test Mode Abo                        | out   |                                                                |                               |                        |      |
| Received/Sent data                                                              |       | - TCP                                                          |                               |                        |      |
| Connecting to 192.168.100.100<br>Connected to 192.168.100.100<br>CJB002CJBPT002 |       | Module IP                                                      | 00.100                        | Port<br>2006           |      |
| TRGTRGP                                                                         |       | Ping                                                           |                               | 🗙 Discon               | nect |
|                                                                                 |       | -TEA author<br>TEA key<br>1: 01020<br>2: 05060<br>Authorizatio | 0304 3:<br>0708 4:<br>on code | 090A0B0<br>0D0E0F1     |      |
|                                                                                 |       |                                                                |                               |                        |      |
|                                                                                 |       | 🔲 Redirect                                                     | to UDP                        |                        |      |
| Send                                                                            |       | ,                                                              |                               |                        | 1    |
| CUB002                                                                          | ☐ HEX | Send                                                           | HU                            | )<br>gr o              | up   |
| TRG                                                                             | 🗆 HEX | Send                                                           | www.H                         | IW-group.<br>s SETUP a | om   |
|                                                                                 | ☐ HEX | Send                                                           |                               | ersion 3.              |      |

Fig. 23: Sending the "Trigger" telegram after a job change in Hercules Setup Utility

If the data output has been set differently, it can also be detected from the sent detector-specific user data that a job change has taken place. In the following screenshot, leader, trailer and separator have been defined differently for Job 1 and Job 2:

Job 1:

- Start "("
- Separator ";"
- Trailer ")"

Job 2:

- Start "<"</li>
- Separator "/"
- Trailer ">"

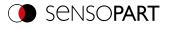

| Second Second Se |                                                  | _                          |              | $\times$ |
|----------------------------------------------------------------------------------------------------|--------------------------------------------------|----------------------------|--------------|----------|
| UDP Setup Serial TCP Client TCP Server UDP Test Mode About                                                                                                    |                                                  |                            |              |          |
| Received/Sent data                                                                                                    | TCP                                              |                            |              |          |
| Connecting to 192.168.100.100<br>Connected to 192.168.100.100<br>(P;608-11038)<br><p 600-11038=""></p>                                                                                                    | Module IP<br>192.168.100<br>Ping<br>TEA authoriz |                            | Port<br>2005 | nect     |
| l l                                                                                                    | TEA key<br>PortStore tes<br>NVT disa<br>Red      | ible<br>ceived <u>t</u> es | st data      |          |
| Send                                                                                                    | Send                                             | нп                         | gro          |          |
|                                                                                                    | Send                                             | www.H                      | W-group.c    | om       |
|                                                                                                    | Send                                             |                            | ersion 3.    |          |

Fig. 24: Comparison of different payload data after "Job change" telegram in Hercules Setup Utility

## 4.4.2 Example: Set shutter speed (SST/SSP) / read (GSH)

To change the shutter speed of the vision sensor, the telegram "Set shutter speed" (temporary until next device restart: SST / permanent: SSP) is used.

To read the current value of the shutter speed, the telegram "Get shutter speed" (GSH) is used.

Additional information: Overview

In the following example, the shutter speed is permanently set to 4.25 ms. The millisecond value must be multiplied by a factor of 1000. With a target new shutter speed of 4.25 ms, the value to be sent is thus 4250. Thus, a four-digit number is sent for the parameter "Number of digits of shutter speed value": SSP044250.

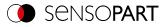

| Second Sector Web HW-group.com                                         |               | _                 |                       | ×     |
|------------------------------------------------------------------------|---------------|-------------------|-----------------------|-------|
| UDP Setup   Serial   TCP Client   TCP Server   UDP   Test Mode   About |               |                   |                       |       |
| Received/Sent data                                                     |               |                   |                       |       |
| Connecting to 192.168.100.100                                          |               |                   | Port                  |       |
| Connected to 192.168.100.100                                           | Module IP     |                   |                       |       |
| SSP044250SSPP                                                          | 192.168.1     | 00.100            | 2006                  |       |
|                                                                        | Ping          |                   | 🗙 Discor              | inect |
|                                                                        | <br>TEA autho | rization          |                       |       |
|                                                                        | TEA key       |                   |                       |       |
|                                                                        | 1: 0102       | 20304 3           | 3: 090A0B0            | c     |
|                                                                        | 2: 0506       |                   | 4: ODOEOF1            |       |
|                                                                        | 2: [0300      | 0700 4            | ( JOD OE OF I         | 0     |
|                                                                        | Authorizati   | on code           |                       |       |
|                                                                        |               | oncode            |                       | 8     |
|                                                                        | PortStore     | test              |                       |       |
|                                                                        | 🗆 🗆 NVT d     | lisable           |                       |       |
|                                                                        |               | Received t        | est data              |       |
|                                                                        | <u> </u>      | ieceiveu <u>i</u> |                       |       |
|                                                                        | Redirec       | t to UDP          |                       |       |
| Send                                                                   |               |                   |                       |       |
| SSP044250                                                              | Send          | HL                | <b>J</b> gr o         | up    |
| HEX                                                                    | Send          |                   | HW-group,             |       |
| □ HEX                                                                  | Send          |                   | es SETUP<br>Version 3 |       |

Fig. 25: Sending the "Set parameter" telegram in Hercules Setup Utility

The telegram Set shutter speed - permanent (SSPP) is sent as a response from VISOR<sup>®</sup>. The telegram was accepted.

The GSH telegram can now be used to check whether the set shutter speed value was really set.

| 😵 Hercules SETUP utility by HW-group.com                                       |       |             | _                  |                        | $\times$ |
|--------------------------------------------------------------------------------|-------|-------------|--------------------|------------------------|----------|
| UDP Setup   Serial TCP Client   TCP Server   UDP   Test Mode   Abo             | out   |             |                    |                        |          |
| Received/Sent data                                                             |       |             |                    |                        |          |
| Connecting to 192.168.100.100<br>Connected to 192.168.100.100<br>SSP044250SSPP |       | Module IP   | 00.100             | Port<br>2006           |          |
| GSHGSHP44250                                                                   |       | Ping        |                    | 🗙 Discor               | nect     |
|                                                                                |       | PortStore t | test               |                        |          |
|                                                                                |       | 🔲 NVT di    | isable             |                        |          |
|                                                                                |       | R           | eceived <u>t</u> e | est data               |          |
| Send                                                                           |       |             |                    |                        |          |
|                                                                                |       |             |                    |                        |          |
| SSP044250                                                                      | 🗆 HEX | Send        | HU                 | gro                    | up       |
| GSH                                                                            | 🗆 HEX | Send        |                    | lW-group,<br>s SETUP ( |          |
|                                                                                | 🗆 HEX | Send        |                    | ersion 3               |          |

Fig. 26: Sending the "Read shutter speed value" telegram in Hercules Setup Utility

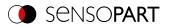

The response string shows that the command was accepted successfully, that a four-digit shutter speed value was sent and that this has the value 4250. This value must now be divided by 1000 to arrive at the correct value: 4250 / 1000 = 4.25 ms.

Alternatively, you can check whether the shutter speed has been set in SensoConfig: Job / Image acquisition / Shutter speed parameter.

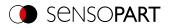

## **5** Service / Visualization

There is a service port (Ethernet TCP/IP port 1998) available for the VISOR<sup>®</sup> vision sensor. This port will be available regardless of how you configure the various steps.

## 5.1 Backup creation

The following telegrams can be used for automatic backups and restores

- Set jobset (<u>ASCII</u>) The "Set jobset" telegram can be used to change the VISOR<sup>®</sup> vision sensor's job set. The job set file must first be loaded onto the VISOR<sup>®</sup>.
- Get jobset (<u>ASCII</u>)
   The "Get jobset" telegram can be used to read the VISOR<sup>®</sup> vision sensor's jobset.

## 5.2 Visualization

The VISOR® vision sensor provides all data for the visualization of the applications via the service port.

Additional information: Update visualization data (ASCII)

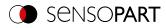

# 6 VISOR<sup>®</sup> telegrams for PROFINET and EtherNet/IP

| 6.1 Module 1: "Control" (From PLC to VISOR®)  |      |
|-----------------------------------------------|------|
| 6.2 Module 2: "Status" (from VISOR® to PLC)   |      |
| 6.3 Module 3: "Data" (from VISOR® to PLC)     |      |
| 6.4 Module 4: "Request" (From PLC to VISOR®)  | . 34 |
| 6.5 Module 5: "Response" (from PLC to VISOR®) | . 35 |
| 6.6 Start / end criteria for each telegram    |      |

# 6.1 Module 1: "Control" (From PLC to VISOR<sup>®</sup>)

| Byte<br>Offset | Bit<br>Adr | Name               | Data<br>type | Meaning                                                                                                    |
|----------------|------------|--------------------|--------------|----------------------------------------------------------------------------------------------------|
| 0              | 0          | Reset error        | 1 bit        | Reset Error clears the 4 bit error code in the "Status" module.<br>Rising edge (False $\rightarrow$ True) clears error code.                                                                                                    |
|                | 1          | Trigger<br>Disable | 1 bit        | <ul> <li>This bit is used to disable the trigger. Valid for Trigger mode<br/>Trigger and Free run.</li> <li>False (0): Trigger activated.</li> <li>True (1): Trigger disabled.</li> <li>If the digital input "Trigger enable" is used, both conditions<br/>(digital input "Hardware Trigger" and "Trigger Disable Bit")<br/>must be set to "Enable" to accept a trigger.</li> </ul>                                                                                                    |
|                | 2          | Trigger            | 1 bit        | Rising edge (false $\rightarrow$ true): Trigger is executed immediately.<br>If the trigger could not be executed, the Trigger acknowledge<br>Bit stays false and "Error status" module has the error code "1:<br>Failure trigger request".<br>See also Timing diagram, Chapter <u>Case: Trigger not possible</u><br>(not ready)                                                                                                    |
|                | 3          | Change job         | 1 bit        | Rising edge (false $\rightarrow$ true): Switch to job with number "Job<br>number" from Control module.<br>When executing this request, delays may occur.<br>After a successful job change, the "Job number" byte in the<br>"Status" module shows the same value as in the Control<br>module.<br>If the job change could not be executed due to error (due to an<br>error, e.g. wrong job number), the "Error status" module has<br>the error code "2: Failure change job" (and Ready stays false!).<br>See also Timing diagram, Chapter <u>Case: Job change not</u><br>possible (e.g. wrong job number) |
|                | 4          | Switch-to-Run      | 1 bit        | Rising edge (false $\rightarrow$ true) "Switch to Run" is executed.<br>Success or failure of Switch to Run request is shown in the<br>"Error status" module (error code "3: Failure Switch to run<br>request") and bit "Operation Mode". See also Timing diagram,<br>Chapter <u>Case: Switch to run not possible</u>                                                                                                    |
|                | 5-7        | Reserve            |              |                                                                                                    |

Name in PLC "CTRL (3 bytes)"

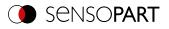

| Byte<br>Offset | Bit<br>Adr | Name       | Data<br>type | Meaning                                                                                                    |
|----------------|------------|------------|--------------|----------------------------------------------------------------------------------------------------|
| 1              |            | Reserve    | 1 byte       |                                                                                                    |
| 2              |            | Job number | U8           | Job number to be switched to, on the rising edge of the change<br>job bit.<br>Binary value 1-255 for "Job number change".<br>0 stands for "No switching", even if the Change Job Bit<br>changes. |

Timing diagrams for VISOR® communication

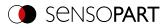

# 6.2 Module 2: "Status" (from VISOR<sup>®</sup> to PLC)

Name in PLC "STAT (6 bytes)"

| Byte<br>Offset | Bit<br>Addr. | Name                         | Data<br>type | Description                                                                                                    |
|----------------|--------------|------------------------------|--------------|----------------------------------------------------------------------------------------------------|
| 0              | 0 0 Re       | Ready                        | 1 bit        | VISOR <sup>®</sup> ready for next evaluation. Ready=1.<br>Attention:<br>The Ready bit is exclusively reserved for indicating<br>the readiness of the VISOR <sup>®</sup> vision sensor for the<br>next evaluation. It is not suitable for indicating that<br>an evaluation has been completed or the results of<br>an evaluation are available!                                                                                                    |
|                | 1            | Reserve                      | 1 bit        |                                                                                                    |
|                | 2            | Trigger<br>acknowledge       | 1 bit        | Acknowledge (confirmation) for successful trigger request (via<br>Trigger Bit in Control module). Acknowledge is deleted as a<br>response to the deletion of the trigger bit.<br>If the trigger could not be executed, the Trigger Acknowledge<br>Bit stays false.                                                                                                    |
|                | 3            | Change Job<br>acknowledge    | 1 bit        | Acknowledge (confirmation) for the Change Job Request (via<br>Change Job Bit in Control module) – independent of its<br>success. Acknowledge is deleted as soon as the Change Job<br>Request Bit has been deleted.<br>Success or failure of Change Job Request is shown in the<br>bitfield "Error" (error code "2: Failure change job") and in the<br>byte "Job number" in the Status module. If there are delays in<br>executing the job change, this acknowledge bit can also be set<br>with a delay. |
|                | 4            | Switch to run<br>acknowledge | 1 bit        | Acknowledge (confirmation) for the Switch to Run Request (via<br>Switch to Run Request Bit in the Control module).<br>Acknowledge is deleted as soon as the Request Bit is deleted.<br>Success or failure of Switch to Run Request is shown in the<br>bitfield "Error" (error code "3: Failure Switch to run request")<br>and bit "Operation Mode".<br>Acknowledge is set after SensoConfig is closed and the job<br>has been loaded from the flash or if an error has occurred.                        |
|                | 5-7          | Reserve                      |              |                                                                                                    |
| 1              |              | Reserve                      | 1 byte       |                                                                                                    |

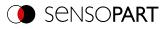

|     | Bit<br>Addr. | Name              | Data<br>type | Description                                                                                                    |
|-----|--------------|-------------------|--------------|----------------------------------------------------------------------------------------------------|
| 2 ( | 0            | Digital Results   | 1 bit        | 12 RDBU                                                                                                    |
|     | 1            |                   | 1 bit        | 09 RD                                                                                                    |
| :   | 2            |                   | 1 bit        | 05 PK                                                                                                    |
| ;   | 3            |                   | 1 bit        | 06 YE                                                                                                    |
| 4   | 4            |                   | 1 bit        | 07 BK                                                                                                    |
| ŧ   | 5            |                   | 1 bit        | 08 GY                                                                                                    |
| ť   | 6            | Reserve           | 1 bit        | This byte is filled with the results of the digital switching<br>outputs. The bit position is fixed. The value of the output is<br>defined in the tab: Output/Digital output, Column: "Logical<br>expression" in SensoConfig. If not selected as result output<br>pin, or if no valid logical expression is assigned, the value is =<br>0.                                                                                                    |
| -   | 7            | Reserve           | 1 bit        |                                                                                                    |
| 3   |              | Job number        | U8           | Number of current job: Job number 1-255                                                                                                    |
| 4   |              | Image ID          | U8           | Image ID (0 - 255) is incremented by 1 with each job execution, independent of the trigger source.                                                                                                    |
| 5 ( | 0-3          | Error             | 4 bit        | <ul> <li>4 bit error code (decimal). Used to indicate errors in requests via the control module or VISOR<sup>®</sup> system errors. The error code can be reset by "Reset error" or is overwritten by the next error. In case of an archiving error (8), you can continue without a "Reset error".</li> <li>0: No error</li> <li>1: Error: Trigger request error (sensor not Ready)</li> <li>2: Error: Change job</li> <li>3: Error: Switch-to-Run</li> <li>4: Request rejected</li> <li>5: Error: Interface not active in job</li> <li>7: Focus lock time</li> <li>8: Error: Archiving</li> <li>15: System error</li> </ul> |
| 2   | 4            | Trigger Mode      | 1 bit        | 1 = Free run<br>0 = Trigger                                                                                                    |
|     | 5            | Reserve           | 1 bit        |                                                                                                    |
| 6   | 6            | Operation<br>mode | 1 bit        | 1 = Run<br>0 = Config                                                                                                    |
|     | 7            | Reserve           | 1 bit        |                                                                                                    |

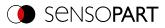

# 6.3 Module 3: "Data" (from VISOR<sup>®</sup> to PLC)

Name in PLC "DATA (2 + 8 / 16 / ... / 192 / 252 Bytes)"

| Byte<br>Offset | Bit<br>Addr. | Name                   | Data<br>type  | Description                                                                                                    |
|----------------|--------------|------------------------|---------------|----------------------------------------------------------------------------------------------------|
| 0              |              | Image ID               | U8            | Image ID (0 - 255) is incremented by 1 with each job execution, independent of the trigger source.                                                             |
| 1              | 0            | Result data<br>overrun | 1 bit         | Result data has been truncated.<br>1: Data overrun = truncated<br>0: No overrun                                                                                |
|                | 1 - 7        | Reserve                | 7 Bit         |                                                                                                    |
| 2              |              | Result data            | Byte<br>array | Data as defined in SensoConfig in "Output/Data<br>Output/Detector-Specific payload".<br>When using PROFINET "binary" must be enabled in the<br>Interfaces tab. |

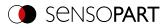

# 6.4 Module 4: "Request" (From PLC to VISOR<sup>®</sup>)

Name in PLC "REQU (4 + 8 / 16 / ... / 192 / 250 Bytes)"

| Byte<br>Offset | Bit<br>Addr. | Name         | Data<br>type  | Meaning                          |
|----------------|--------------|--------------|---------------|----------------------------------|
| 0              | 1            | Key          | 1 byte        | Request key (Request counter)    |
| 1              | 1            | Reserve      | 1 byte        | Reserve                          |
| 2              | 1            | Reserve      | 1 byte        | Reserve                          |
| 3              | 1            | Reserve      | 1 byte        | Reserve                          |
| 4              |              | Request Data | Byte<br>array | Additional information: Overview |

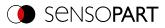

# 6.5 Module 5: "Response" (from PLC to VISOR<sup>®</sup>)

Name in PLC "RESP (4 + 8 / 16 / ... / 192 / 250 Bytes)"

| Byte<br>Offset | Bit<br>Addr. | Name                   | Data<br>type  | Description                          |  |
|----------------|--------------|------------------------|---------------|--------------------------------------|--|
| 0              |              | Key                    | U8            | Response key = mirrored from request |  |
| 1              | 0            | Result Data<br>overrun | 1 bit         | Response data has been truncated     |  |
|                | 1-7          | Reserve                | 7 Bit         |                                      |  |
| 2              |              | Reserve                | 1 byte        |                                      |  |
| 3              |              | Reserve                | 1 byte        |                                      |  |
| 4              |              | Result Data            | Byte<br>array | Additional information: Overview     |  |

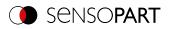

# 6.6 Start / end criteria for each telegram

| Telegram<br>("Control"<br>module) | Start condition<br>("Status" module) | Acceptance confirmation<br>("Status" module) | Execution confirmation<br>("Status" module) |
|-----------------------------------|--------------------------------------|----------------------------------------------|---------------------------------------------|
| Trigger                           | Ready = True                         | Trigger acknowledge = True                   | Image ID changed                            |
| Change job                        | 1                                    | Change Job acknowledge =<br>True             | Job number changes                          |
| Switch-to-Run                     | Operation Mode = False               | Switch-to-Run acknowledge =<br>True          | Operation Mode = True                       |

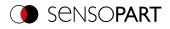

# 7 Telegrams

| 7.1 Overview                              |     |
|-------------------------------------------|-----|
| 7.2 Availability and supported interfaces | 41  |
| 7.3 Sequences                             | 44  |
| 7.4 Description Telegrams ASCII           | 53  |
| 7.5 Description Telegrams BINARY          | 129 |
| 7.6 Error codes                           | 186 |

This section describes the telegrams available for the VISOR<sup>®</sup> vision sensor. These telegrams can be sent to the VISOR<sup>®</sup> vision sensor through various interfaces.

- EtherNet/IP
- TCP/IP
- PROFINET (Request / Response module)

The telegrams are available in ASCII and Binary format. The format is defined in the module "SensoConfig", in the tab "Telegram" of the setup "Output".

The following settings are possible:

| Communication   | TCP / IP       | EtherNet/IP | PROFINET |
|-----------------|----------------|-------------|----------|
| Telegram format | ASCII / Binary | Binary      | Binary   |

# 7.1 Overview

Availability and supported interfaces

# VISOR<sup>®</sup> General

- Reset statistics (RST) (<u>ASCII</u> / <u>Binary</u>)
   The "Reset statistics" telegram can be used to reset the VISOR<sup>®</sup> vision sensor's internal statistics counter.
- Process image from file (PIF) (<u>ASCII</u> / <u>Binary</u>)
   With the "Process image from file" telegram, the VISOR<sup>®</sup> vision sensor can process an image file instead of a live image for simulation and test purposes.

# VISOR<sup>®</sup> Control

- Trigger (TRG) (<u>ASCII / binary</u>) With the telegram "Trigger", an image can be acquired. Some commands need additional image acquisition. The result data of the evaluation are output via the "Out" port.
- Extended trigger (TRX) (<u>ASCII</u>/<u>binary</u>) This telegram "Extended trigger" is an expansion of the "trigger" telegram. Besides the result data, there is also the option to assign an ID or to receive information about the operating mode (run/config). Unlike the "trigger" telegram, the result data of the "Extended trigger" telegram are also transferred via the "In" port.
- Trigger Robotics (TRR) (<u>ASCII</u>/<u>Binary</u>)
   With the telegram "Trigger Robotics" an image acquisition can be started. In addition to image acquisition, the robot tool center point (TCP) can be transferred. The TCP is used to calculate the position values.

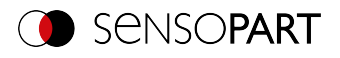

- Set Trigger ID (STI) (<u>ASCII / Binary</u>) With the telegram "Set Trigger ID" a Trigger Identifier can be set. The identifier is used for the next image acquisition and can be set, for example, as a file name.
- Job change (CJB) (<u>ASCII</u> / <u>binary</u>)
   The "Job change" telegram will trigger a job change on the VISOR<sup>®</sup> vision sensor.
- Job change permanent (CJP) (<u>ASCII</u> / <u>Binary</u>) The "Job change permanent" telegram will trigger a permanent job change on the VISOR<sup>®</sup> vision sensor. The job is run again after restarting.
- Job change by job name (CJN) (<u>ASCII</u> / <u>Binary</u>)
   The "Job change by job name" telegram will trigger a job change on the VISOR<sup>®</sup> vision sensor. The job will be run by job name. You can read the job names by using the "Read job list" telegram, for example.

# **VISOR<sup>®</sup>** Job settings

- Auto Working distance (AFC) (<u>ASCII</u> / <u>Binary</u>) The "Auto operating distance" telegram can be used to have the working distance for the job be automatically determined.
- Set working distance (SFC) (<u>ASCII</u> / <u>Binary</u>) The "Set working distance" telegram can be used to change the working distance for the job.
- Read working distance (GFC) (<u>ASCII</u> / <u>binary</u>) The "Read working distance" telegram can be used to read the current working distance for the job.
- Auto shutter speed (ASH) (<u>ASCII</u> / <u>Binary</u>)
   The "Auto shutter speed" telegram can be used to have the shutter time for the job be automatically determined.
- Set shutter speed (SSP/SST) (<u>ASCII</u> / <u>Binary</u>) With the telegram "Set shutter speed", the shutter speed of the job can be changed. This telegram can, for example, be used for brightness compensation.
- **Read shutter speed (GSH)** (<u>ASCII</u> / <u>Binary</u>) With the telegram "Read shutter speed", the set shutter speed of the job can be read.
- Set gain (SGA) (<u>ASCII</u> / <u>binary</u>) With the telegram "Set gain", the gain of the job can be changed. This telegram can, for example, be used for brightness compensation.
- Read gain (GGA) (<u>ASCII</u> / <u>binary</u>) With the telegram "Read gain", the set gain of the job can be read.
- Set parameters (SPP/SPT) (<u>ASCII</u> / <u>binary</u>) With the telegram "Set parameter", the detector parameters can be adjusted, e.g. reference strings, detector thresholds.
- **Read parameter (GPA)** (<u>ASCII</u> / <u>binary</u>) With the telegram "Read parameter", the set parameters of the detectors can be read.
- Set region of interest / ROI (SRP/SRT) (<u>ASCII / binary</u>) With the telegram "Set ROI", the position of the selected detector can be changed.
- Read region of interest / ROI (GRI) (<u>ASCII</u> / <u>Binary</u>) With the telegram "Read ROI", the position of the selected detector can be read.
- Set ROI content (SRC) (<u>ASCII</u> / <u>Binary</u>)
   With the telegram "Set ROI content" the image to be taught in can be defined, the mask can be set and for the detector "Contour" the taught-in contour can be set.
- Read ROI content (GRC) (<u>ASCII</u> / <u>Binary</u>) With the telegram "Read ROI content" a mask, pattern or contour file can be read in.
- Read job list (GJL) (<u>ASCII</u> / <u>binary</u>)
   The "Get job list" telegram can be used to output a list of all available jobs on the VISOR<sup>®</sup> vision sensor.

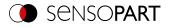

- Read detector list (GDL) (<u>ASCII</u> / <u>binary</u>)
  With the telegram "Read detector list", a list of all detectors in the current job will be displayed.
- Teach-in detector (TED) (<u>ASCII</u> / <u>binary</u>) The "Teach detector" telegram will result in the specified detector being re-taught (available only for Pattern matching, Contour and Barcode).
- Set trigger delay (STD) (<u>ASCII</u> / <u>Binary</u>) With the telegram "Set trigger delay", a delay for starting a trigger can be set (in time (ms) or encoder steps).
- Read trigger delay (GTD) (<u>ASCII</u> / <u>Binary</u>) With the telegram "Read trigger delay", the set delay for starting a trigger can be read.
- Save Job Permanently (SJP) (<u>ASCII</u> / <u>binary</u>) The "Save job permanently" telegram will take all the parameters that were previously set temporarily and copy them to a job set.
- Set image acquisition parameters (SAP) (<u>ASCII</u> / <u>Binary</u>) The "Set image acquisition parameters" telegram can be used to set parameter values for image acquisition.
- Read image acquisition parameters (GAP) (<u>ASCII</u> / <u>Binary</u>) The "Read image acquisition parameters" telegram can be used to read the set parameter values of the image acquisition.

# VISOR<sup>®</sup> Calibration

- Calibration: Initialize (CCD) (<u>ASCII / binary</u>) The point pair list is initialized with the telegram "Calibration: Initialize point pair list".
- Calibration: Add world point (CAW) (<u>ASCII</u> / <u>binary</u>)
  With the telegram "Calibration: Add world point" a world point (fiducial or point pair) is added to the point pair list.
  The telegram can be used for the calibration method Point pair list (Robotics) and Calibration plate (Robotics).
- Calibration: Point pair list (CCL) (<u>ASCII</u> / <u>binary</u>)
  With the telegram "Calibration: Point pair list" the calibration is carried out using the point pair list in the current job.
- Calibration: Validate point pair list (<u>ASCII</u> / <u>binary</u>) With the telegram "Calibration: Validate point list", the calibration is validated using the point list.
- Calibration: Calibration Plate (CCP) (<u>ASCII</u> / <u>Binary</u>)
   With the telegram "Calibration: Calibration plate", the calibration is carried out using the calibration plate.
- Set fiducial (CSF) (<u>ASCII</u> / <u>binary</u>) With the telegram "Set fiducial", the fiducials are set using the point list in the current job.
- Calibration: Add Image (CAI version 1) (<u>ASCII / Binary</u>) The "Add image version 1" telegram triggers an image acquisition and if a calibration plate is found, an image is added to the calibration object. The telegram can be used for calibration method Multi-image calibration and calibration method Calibration plate (Robotics).
- Calibration: Add Image (CAI version 2) (<u>ASCII / Binary</u>) The "Add image version 2" telegram triggers an image acquisition and if a calibration plate is found, an image is added to the calibration object. The telegram can be used for calibration method Multi-image calibration and calibration method Calibration plate (Robotics). In addition, a trigger is executed. This causes the image to be displayed and saved if necessary.
- Calibration: Multi-image (CMP) (<u>ASCII / binary</u>) With the telegram "Calibration: Multi-image" a calibration is carried out and an existing calibration object is accessed.
- Calibration: Robotics Multi-image (CRP) (<u>ASCII</u>/<u>Binary</u>) With the telegram "Multi-image, robot" a calibration is carried out using the calibration plate.

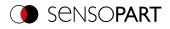

- Calibration: Copy calibration (CCC version 1) (<u>ASCII</u> / <u>Binary</u>) With the telegram "Calibration: Copy calibration version 1", the calibration of the current job is completely copied to the selected destination.
- Calibration: Copy calibration (CCC version 2) (<u>ASCII</u> / <u>Binary</u>) With the telegram "Calibration: Copy calibration version 2", the calibration of the current job is copied to the selected destination. In addition, it is possible to select which part of the calibration is copied.
- Calibration: Set parameters (CSP) (<u>ASCII</u> / <u>binary</u>)
  With the telegram "Calibration: Set parameter", the parameter values for the calibration can be set.
- Calibration: read parameters (CGP) (<u>ASCII</u> / <u>binary</u>) With the telegram "Calibration: Read parameter", the set parameter values of the calibration can be read.

# VISOR<sup>®</sup> Visualization

 Get image (GIM) (<u>ASCII</u> / <u>binary</u>) The "Get image" telegram can be used to get the image from the VISOR<sup>®</sup> vision sensor.

# VISOR<sup>®</sup> Service (available only on port 1998 and in ASCII format)

- Update visualization data (UVR) (<u>ASCII</u>)
   The "Update visualization data" telegram is used to update visualization data such as image, detector information
   and results.
- Read sensor identity (GSI) (<u>ASCII</u>)
   With the telegram "Read sensor identity", the current firmware status as well as the hardware type can be queried.
- Update firmware (UFW) (<u>ASCII</u>) With the telegram "Update firmware", a firmware update is started. The firmware file must first be loaded onto the VISOR<sup>®</sup> vision sensor.
- Set jobset (<u>ASCII</u>) The "Set jobset" telegram can be used to change the VISOR<sup>®</sup> vision sensor's job set. The job set file must first be loaded onto the VISOR<sup>®</sup>.
- Get jobset (<u>ASCII</u>)

The "Get jobset" telegram can be used to provide the current job set of the VISOR<sup>®</sup> vision sensor for subsequent download.

# Data output

This section contains information about the data output (e.g. which format the individual results will have).

### Data output ASCII

- General
- Base values
- Position
- Measurement
- Identification
- Identification quality
- <u>Color</u>
- Counting / number
- Extended

### Data output Binary

- General
- Base values
- Position
- Measurement
- Identification
- Identification quality
- Color
- Counting / number
- Extended

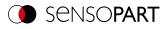

# ○ **NOTE:**

The directory **/tmp** on the VISOR<sup>®</sup> vision sensor is used for transferring files from or to the VISOR<sup>®</sup>. Files can be transferred from here / to here with an SFTP client. Access data for SFTP client: Username: *user*, Password: *user*.

# 7.2 Availability and supported interfaces

| Device variant Dev |             |   | type         | Interfaces |                        |  |  |  |
|--------------------|-------------|---|--------------|------------|------------------------|--|--|--|
| ALL                | Allround    | S | Standard     | 1          | Ethernet TCP IN (2006) |  |  |  |
| OB                 | Object      | Α | Advanced     | 2          | PROFINET               |  |  |  |
| CR                 | Code reader | Р | Professional | 3          | EtherNet/IP            |  |  |  |
| RO                 | Robotic     |   |              | 4          | Service Port (1998)    |  |  |  |
| $\checkmark$       | available   |   |              |            | -                      |  |  |  |

[] Limited availability: differences between versions < 2 and  $\ge 2$ 

| Talaunan                        | A            | L            | (            | ЭB           |              | CR           |              | F            | RO           |              | Interf       | aces         |   | <b>F</b> actor (1997) |
|---------------------------------|--------------|--------------|--------------|--------------|--------------|--------------|--------------|--------------|--------------|--------------|--------------|--------------|---|-----------------------|
| Telegram                        | Α            | Р            | S            | Α            | S            | Α            | Р            | Α            | Р            | 1            | 2            | 3            | 4 | From version          |
| VISOR <sup>®</sup> General      |              |              |              |              |              |              |              |              |              |              |              |              |   |                       |
| Reset statistics (RST)          | $\checkmark$ | $\checkmark$ | $\checkmark$ | $\checkmark$ | $\checkmark$ | $\checkmark$ | $\checkmark$ | $\checkmark$ | $\checkmark$ | $\checkmark$ | $\checkmark$ | $\checkmark$ |   | 1.18                  |
| Process image from file (PIF)   | $\checkmark$ | $\checkmark$ | $\checkmark$ | $\checkmark$ | $\checkmark$ | $\checkmark$ | $\checkmark$ | $\checkmark$ | $\checkmark$ | $\checkmark$ | $\checkmark$ | $\checkmark$ |   | 2.0                   |
| VISOR <sup>®</sup> Control      |              |              |              |              |              |              |              |              |              |              |              |              |   |                       |
| Trigger (TRG)                   | $\checkmark$ | $\checkmark$ | $\checkmark$ | $\checkmark$ | $\checkmark$ | $\checkmark$ | $\checkmark$ | $\checkmark$ | $\checkmark$ | $\checkmark$ | $\checkmark$ | $\checkmark$ |   | 1.0                   |
| Extended trigger (TRX)          | $\checkmark$ | $\checkmark$ | $\checkmark$ | $\checkmark$ | $\checkmark$ | $\checkmark$ | $\checkmark$ | $\checkmark$ | $\checkmark$ | $\checkmark$ | $\checkmark$ | $\checkmark$ |   | 1.6                   |
| Trigger Robotics (TRR)          |              | $\checkmark$ |              |              |              |              |              | $\checkmark$ | $\checkmark$ | $\checkmark$ | $\checkmark$ | $\checkmark$ |   | 2.2                   |
| Set Trigger ID (STI)            | $\checkmark$ | $\checkmark$ | $\checkmark$ | $\checkmark$ | $\checkmark$ | $\checkmark$ | $\checkmark$ | $\checkmark$ | $\checkmark$ | $\checkmark$ | $\checkmark$ | $\checkmark$ |   | 2.2                   |
| Job change (CJB)                | $\checkmark$ | $\checkmark$ | $\checkmark$ | $\checkmark$ | $\checkmark$ | $\checkmark$ | $\checkmark$ | $\checkmark$ | $\checkmark$ | $\checkmark$ | $\checkmark$ | $\checkmark$ |   | 1.0                   |
| Job Change Permanent<br>(CJP)   | $\checkmark$ | $\checkmark$ | $\checkmark$ | $\checkmark$ | $\checkmark$ | $\checkmark$ | $\checkmark$ | $\checkmark$ | $\checkmark$ | $\checkmark$ | $\checkmark$ | $\checkmark$ |   | 1.18                  |
| Job change by name (CJN)        | $\checkmark$ | $\checkmark$ | $\checkmark$ | $\checkmark$ | $\checkmark$ | $\checkmark$ | $\checkmark$ | $\checkmark$ | $\checkmark$ | $\checkmark$ | $\checkmark$ | $\checkmark$ |   | 2.0                   |
| VISOR <sup>®</sup> Job settings |              |              |              |              |              |              |              |              |              |              |              |              |   |                       |
| Auto working distance (AFC)     | $\checkmark$ | $\checkmark$ | $\checkmark$ | $\checkmark$ | $\checkmark$ | $\checkmark$ | $\checkmark$ | $\checkmark$ | $\checkmark$ | $\checkmark$ | $\checkmark$ | $\checkmark$ |   | 2.0                   |
| Set working distance (SFC)      | $\checkmark$ | $\checkmark$ | $\checkmark$ | $\checkmark$ | $\checkmark$ | $\checkmark$ | $\checkmark$ | $\checkmark$ | $\checkmark$ | $\checkmark$ | $\checkmark$ | $\checkmark$ |   | 2.0                   |
| Read working distance (GFC)     | $\checkmark$ | $\checkmark$ | $\checkmark$ | $\checkmark$ | $\checkmark$ | $\checkmark$ | $\checkmark$ | $\checkmark$ | $\checkmark$ | $\checkmark$ | $\checkmark$ | $\checkmark$ |   | 2.0                   |
| Auto Shutter Speed (ASH)        | $\checkmark$ | $\checkmark$ | $\checkmark$ | $\checkmark$ | $\checkmark$ | $\checkmark$ | $\checkmark$ | $\checkmark$ | $\checkmark$ | $\checkmark$ | $\checkmark$ | $\checkmark$ |   | 2.0                   |
| Set Shutter Speed<br>(SSP/SST)  | $\checkmark$ | $\checkmark$ | $\checkmark$ | $\checkmark$ | $\checkmark$ | $\checkmark$ | $\checkmark$ | $\checkmark$ | $\checkmark$ | $\checkmark$ | $\checkmark$ | $\checkmark$ |   | 1.0                   |
| Read shutter speed (GSH)        | $\checkmark$ | $\checkmark$ | $\checkmark$ | $\checkmark$ | $\checkmark$ | $\checkmark$ | $\checkmark$ | $\checkmark$ | $\checkmark$ | $\checkmark$ | $\checkmark$ | $\checkmark$ |   | 1.0                   |
| Set gain (SGA)                  | $\checkmark$ | $\checkmark$ | $\checkmark$ | $\checkmark$ | $\checkmark$ | $\checkmark$ | $\checkmark$ | $\checkmark$ | $\checkmark$ | $\checkmark$ | $\checkmark$ | $\checkmark$ |   | 1.6                   |
| Read gain value (GGA)           | $\checkmark$ | $\checkmark$ | $\checkmark$ | $\checkmark$ | $\checkmark$ | $\checkmark$ | $\checkmark$ | $\checkmark$ | $\checkmark$ | $\checkmark$ | $\checkmark$ | $\checkmark$ |   | 1.6                   |
| Set Parameter (SPP/SPT)         | $\checkmark$ | $\checkmark$ | $\checkmark$ | $\checkmark$ | $\checkmark$ | $\checkmark$ | $\checkmark$ | $\checkmark$ | $\checkmark$ | $\checkmark$ | $\checkmark$ | $\checkmark$ |   | 1.0                   |

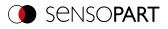

|                                            |              | .L           | 0            | ЭB           |              | CR           |              | F            | RO           |              | Interf       | aces         |              |              |
|--------------------------------------------|--------------|--------------|--------------|--------------|--------------|--------------|--------------|--------------|--------------|--------------|--------------|--------------|--------------|--------------|
| Telegram                                   | Α            | Р            | S            | Α            | S            | Α            | Р            | Α            | Р            | 1            | 2            | 3            | 4            | From version |
| Read Parameter (GPA)                       | $\checkmark$ | $\checkmark$ | $\checkmark$ | $\checkmark$ | $\checkmark$ | $\checkmark$ | $\checkmark$ | $\checkmark$ | $\checkmark$ | $\checkmark$ | $\checkmark$ | $\checkmark$ |              | 1.0          |
| Set ROI (SRP/SRT)                          | $\checkmark$ | $\checkmark$ | $\checkmark$ | $\checkmark$ | $\checkmark$ | $\checkmark$ | $\checkmark$ | $\checkmark$ | $\checkmark$ | $\checkmark$ | $\checkmark$ | $\checkmark$ |              | 1.0          |
| Read ROI (GRI)                             | $\checkmark$ | $\checkmark$ | $\checkmark$ | $\checkmark$ | $\checkmark$ | $\checkmark$ | $\checkmark$ | $\checkmark$ | $\checkmark$ | $\checkmark$ | $\checkmark$ | $\checkmark$ |              | 1.0          |
| Set ROI content (SRC)                      | $\checkmark$ | $\checkmark$ | $\checkmark$ | $\checkmark$ | $\checkmark$ | $\checkmark$ | $\checkmark$ | $\checkmark$ | $\checkmark$ | $\checkmark$ | $\checkmark$ | $\checkmark$ |              | 2.0          |
| Read ROI content (GRC)                     | $\checkmark$ | $\checkmark$ | $\checkmark$ | $\checkmark$ | $\checkmark$ | $\checkmark$ | $\checkmark$ | $\checkmark$ | $\checkmark$ | $\checkmark$ | $\checkmark$ | $\checkmark$ |              | 2.0          |
| Read job list (GJL)                        | $\checkmark$ | $\checkmark$ | $\checkmark$ | $\checkmark$ | $\checkmark$ | $\checkmark$ | $\checkmark$ | $\checkmark$ | $\checkmark$ | $\checkmark$ | $\checkmark$ | $\checkmark$ |              | 1.18         |
| Read Detector List (GDL)                   | $\checkmark$ | $\checkmark$ | $\checkmark$ | $\checkmark$ | $\checkmark$ | $\checkmark$ | $\checkmark$ | $\checkmark$ | $\checkmark$ | $\checkmark$ | $\checkmark$ | $\checkmark$ |              | 1.18         |
| Teach detector (TED)                       | $\checkmark$ | $\checkmark$ | $\checkmark$ | $\checkmark$ | $\checkmark$ | $\checkmark$ | $\checkmark$ | $\checkmark$ | $\checkmark$ | $\checkmark$ | $\checkmark$ | $\checkmark$ |              | 1.0          |
| Set trigger delay (STD)                    | $\checkmark$ | $\checkmark$ | $\checkmark$ | $\checkmark$ | $\checkmark$ | $\checkmark$ | $\checkmark$ | $\checkmark$ | $\checkmark$ | $\checkmark$ | $\checkmark$ | $\checkmark$ |              | 1.22         |
| Read Trigger Delay (GTD)                   | $\checkmark$ | $\checkmark$ | $\checkmark$ | $\checkmark$ | $\checkmark$ | $\checkmark$ | $\checkmark$ | $\checkmark$ | $\checkmark$ | $\checkmark$ | $\checkmark$ | $\checkmark$ |              | 1.22         |
| Save Job Permanently (SJP)                 | $\checkmark$ | $\checkmark$ | $\checkmark$ | $\checkmark$ | $\checkmark$ | $\checkmark$ | $\checkmark$ | $\checkmark$ | $\checkmark$ | $\checkmark$ | $\checkmark$ | $\checkmark$ |              | 2.0          |
| Set image acquisition<br>parameters (SAP)  | $\checkmark$ | $\checkmark$ | $\checkmark$ | $\checkmark$ | $\checkmark$ | $\checkmark$ | $\checkmark$ | $\checkmark$ | $\checkmark$ | $\checkmark$ | $\checkmark$ | $\checkmark$ |              | 2.6          |
| Read image acquisition<br>parameters (GAP) | $\checkmark$ | $\checkmark$ | $\checkmark$ | $\checkmark$ | $\checkmark$ | $\checkmark$ | $\checkmark$ | $\checkmark$ | $\checkmark$ | $\checkmark$ | $\checkmark$ | $\checkmark$ |              | 2.6          |
| VISOR <sup>®</sup> calibration             |              |              |              |              |              |              |              |              |              |              |              |              |              |              |
| Initialization (CCD)                       | $\checkmark$ | $\checkmark$ |              |              |              |              |              | $\checkmark$ | $\checkmark$ | $\checkmark$ | $\checkmark$ | $\checkmark$ |              | 1.18         |
| Add world point (CAW)                      | $\checkmark$ | $\checkmark$ |              |              |              |              |              | $\checkmark$ | $\checkmark$ | $\checkmark$ | $\checkmark$ | $\checkmark$ |              | 1.22         |
| Calibration: Point Pair List (CCL)         | $\checkmark$ | $\checkmark$ |              |              |              |              |              | $\checkmark$ | $\checkmark$ | $\checkmark$ | $\checkmark$ | $\checkmark$ |              | 1.18         |
| Validate calibration (CVL)                 | $\checkmark$ | $\checkmark$ |              |              |              |              |              | $\checkmark$ | $\checkmark$ | $\checkmark$ | $\checkmark$ | $\checkmark$ |              | 1.18         |
| Calibration: Calibration Plate (CCP)       | []           | $\checkmark$ |              | []           |              |              |              | $\checkmark$ | $\checkmark$ | $\checkmark$ | $\checkmark$ | $\checkmark$ |              | 1.19         |
| Set fiducials (CSF)                        |              | $\checkmark$ |              |              |              |              |              | $\checkmark$ | $\checkmark$ | $\checkmark$ | $\checkmark$ | $\checkmark$ |              | 1.22         |
| Add image (CAI version 1)                  | $\checkmark$ | $\checkmark$ |              |              |              |              |              | $\checkmark$ | $\checkmark$ | $\checkmark$ | $\checkmark$ | $\checkmark$ |              | 2.2          |
| Add image (CAI version 2)                  | $\checkmark$ | $\checkmark$ |              |              |              |              |              | $\checkmark$ | $\checkmark$ | $\checkmark$ | $\checkmark$ | $\checkmark$ |              | 2.8          |
| Multi-Image (CMP)                          | $\checkmark$ | $\checkmark$ |              |              |              |              |              | $\checkmark$ | $\checkmark$ | $\checkmark$ | $\checkmark$ | $\checkmark$ |              | 2.2          |
| Robotics Multi-Image (CRP)                 |              | $\checkmark$ |              |              |              |              |              |              | $\checkmark$ | $\checkmark$ | $\checkmark$ | $\checkmark$ |              | 2.2          |
| Copy calibration (CCC version 1)           |              | $\checkmark$ |              |              |              |              |              | $\checkmark$ | $\checkmark$ | $\checkmark$ | $\checkmark$ | $\checkmark$ |              | 1.19         |
| Copy calibration (CCC version 2)           |              | $\checkmark$ |              |              |              |              |              | $\checkmark$ | $\checkmark$ | $\checkmark$ | $\checkmark$ | $\checkmark$ |              | 2.8          |
| Set parameters (CSP)                       | []           | $\checkmark$ |              | []           |              |              |              | $\checkmark$ | $\checkmark$ | $\checkmark$ | $\checkmark$ | $\checkmark$ |              | 1.22         |
| Read parameters (CGP)                      | []           | $\checkmark$ |              | []           |              |              |              | $\checkmark$ | $\checkmark$ | $\checkmark$ | $\checkmark$ | $\checkmark$ |              | 1.22         |
| VISOR <sup>®</sup> Visualization           |              |              |              |              |              |              |              |              |              |              |              |              |              |              |
| Get image (GIM)                            | $\checkmark$ | $\checkmark$ | $\checkmark$ | $\checkmark$ | $\checkmark$ | $\checkmark$ | $\checkmark$ | $\checkmark$ | $\checkmark$ | $\checkmark$ |              |              |              | 1.0          |
| VISOR <sup>®</sup> Service                 |              |              |              |              |              |              |              |              |              |              |              |              |              |              |
| Update visualization data (UVR)            | $\checkmark$ | $\checkmark$ |              | $\checkmark$ |              | $\checkmark$ | $\checkmark$ | $\checkmark$ | $\checkmark$ |              |              |              | $\checkmark$ | 1.22         |
| Read sensor identity (GSI)                 | $\checkmark$ | $\checkmark$ |              | $\checkmark$ |              | $\checkmark$ | $\checkmark$ | $\checkmark$ | $\checkmark$ |              |              |              | $\checkmark$ | 1.19         |

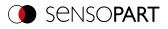

| Tologram              | A            | L.           | C | )B           |   | CR           |              | R            | 0            |   | Interf | aces |              |              |
|-----------------------|--------------|--------------|---|--------------|---|--------------|--------------|--------------|--------------|---|--------|------|--------------|--------------|
| Telegram              | Α            | Р            | S | Α            | S | Α            | Ρ            | Α            | Р            | 1 | 2      | 3    | 4            | From version |
| Update firmware (UFW) | $\checkmark$ | $\checkmark$ |   | $\checkmark$ |   | $\checkmark$ | $\checkmark$ | $\checkmark$ | $\checkmark$ |   |        |      | $\checkmark$ | 1.19         |
| Set job set (SJS)     | $\checkmark$ | $\checkmark$ |   | $\checkmark$ |   | $\checkmark$ | $\checkmark$ | $\checkmark$ | $\checkmark$ |   |        |      | $\checkmark$ | 1.19         |
| Get job set (GJS)     | $\checkmark$ | $\checkmark$ |   | $\checkmark$ |   | $\checkmark$ | $\checkmark$ | $\checkmark$ | $\checkmark$ |   |        |      | $\checkmark$ | 1.19         |

Please refer to the following as well: Overview

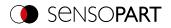

# 7.3 Sequences

#### Important recommendations for PLC programmers

- 1. Follow the sequence of requests
- Wait for complete execution of an action before sending the next one. Complete execution takes place when the image ID changes in the trigger request, or the corresponding acknowledge bit is set for the other requests.
   NOTE:
  - The complete execution of an action cannot be recognized as safe due to the low/high change of  $\square$  READY since due to possibly long cycle times between PLC and VISOR<sup>®</sup> (e.g. 32ms) READY mathematical setup of the setup of the
    - READY, since due to possibly long cycle times between PLC and VISOR $^{\circ}$  (e.g. 32ms), READY may never become low.
- 3. READY should always be high before a trigger request is sent

#### Accepting / discarding of requests of the control module

- 1. Request is accepted with an increasing acknowledge bit
- 2. Request is discarded if the error bit is set.
- 3. Request is discarded without an error bit and acknowledge bit if the sensor is still processing the previous request and no acknowledgment has yet been set for it. (i.e. not following the recommended handshake)

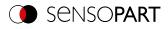

### 7.3.1 Trigger Request Sequence

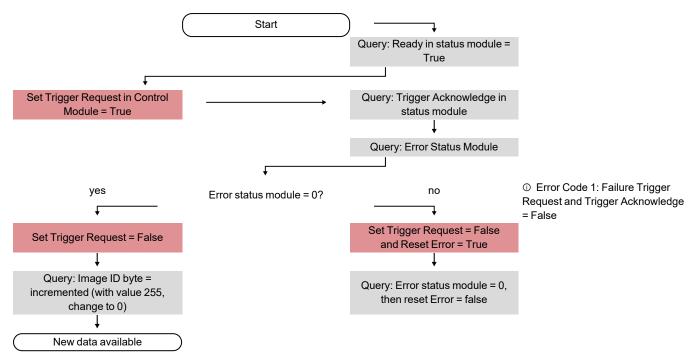

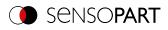

# 7.3.2 Change job request sequence

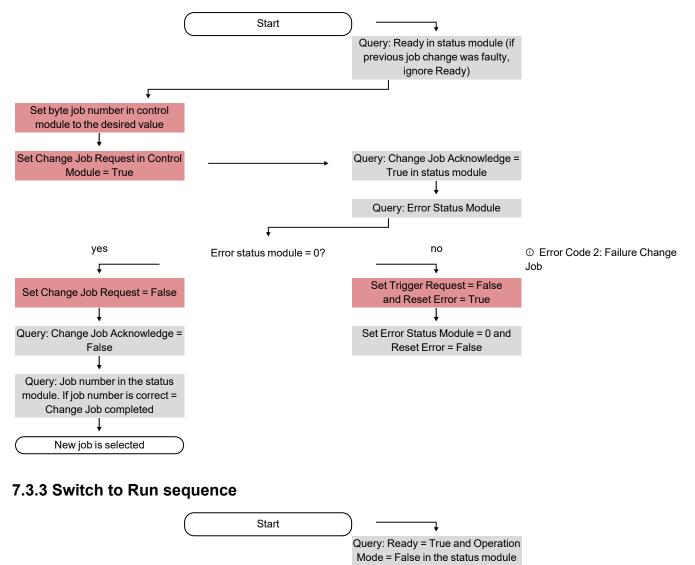

Query: Switch-to-Run Acknowledge

= True in the status module ↓ Query: Error Status Module

no

ļ

Set Switch-to-Run Request = False

and Reset Error = True

Ť

Query: Switch-to-Run Acknowledge

= False and Error Status Module =

0

1

t

Error status module = 0?

Set Switch-to-Run Request in the

Control Module = True

yes

t

Set Switch-to-Run Request = False

I

Switch-to-Run Acknowledge =

False and Operation Mode = True

(Run Mode)

Sensor is in run mode

① Error Code 3: Failure Switch-to-

Run Request

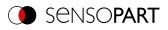

### 7.3.4 Sequence for requests via request/response module

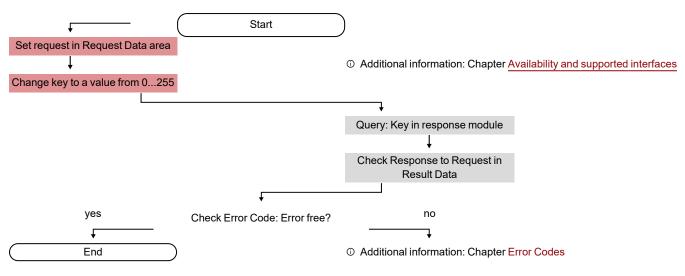

### Additional information:

#### Availability and supported interfaces

#### Error codes

#### Error Reset (depicted in the use case "Job change not possible")

- 1. Reset with "Reset Error Bit"
- 2. Error bits are overwritten by new error bits.

### 7.3.5 Calibration via telegrams

Various interface telegrams are available for the "Robotics" calibration methods (see also Overview ).

The telegrams can be used for recalibration during process drift or with changed mounting situation. For example, they can be executed automatically directly from the robot controller.

#### Meaning of the colors

Robot sends

Robot receives

Robot action

User act<u>ion</u>

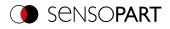

### 7.3.5.1 Automated calibration: Point pair list (Robotics)

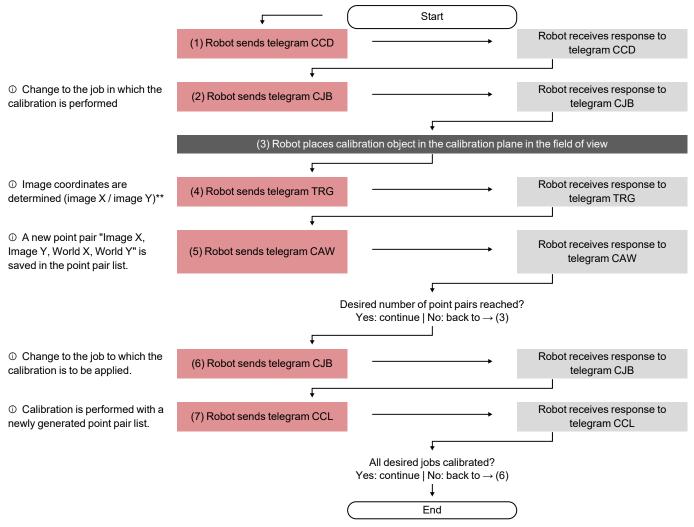

\*\* To add image coordinates, the X value must be entered in line 1 and the Y value must be entered in line 2 under Output / Telegram / Payload. Furthermore, the overall job result must be positive.

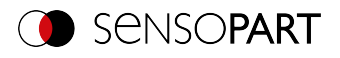

### 7.3.5.2 Automated calibration: Calibration plate (Robotics)

### Calibration plate (Robotics) - Standard process Single image calibration

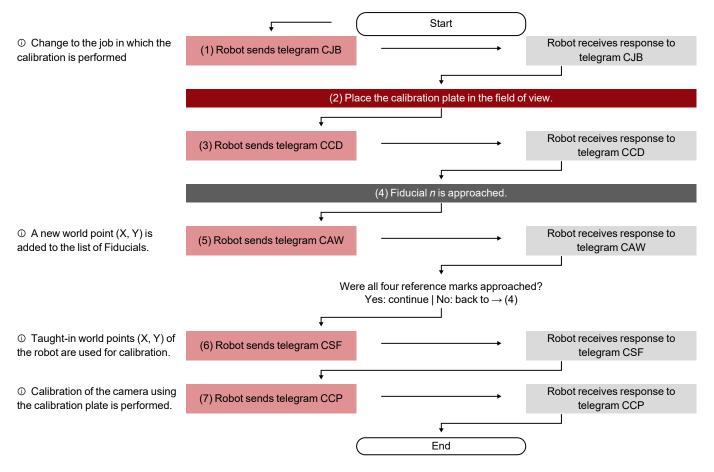

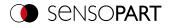

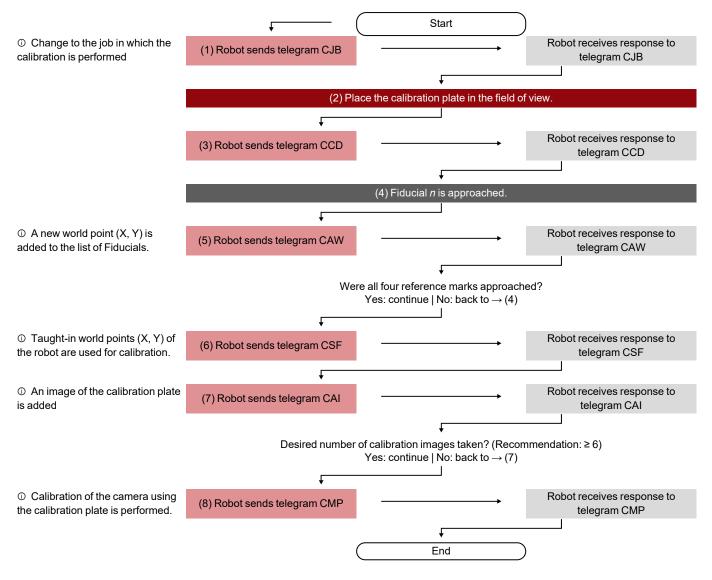

#### Calibration plate (Robotics) - Standard process Multi-image calibration

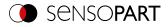

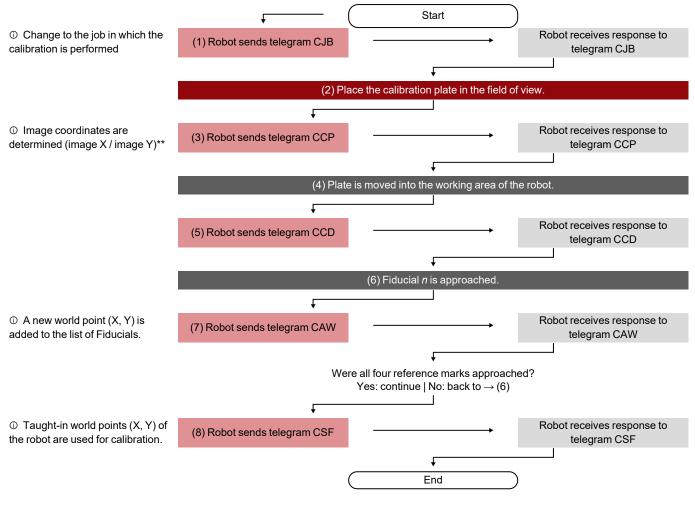

#### Calibration plate (Robotics) - Special case: Separate robot working area and field of view

### 7.3.5.3 Automated calibration: Hand-Eye calibration (Robotics)

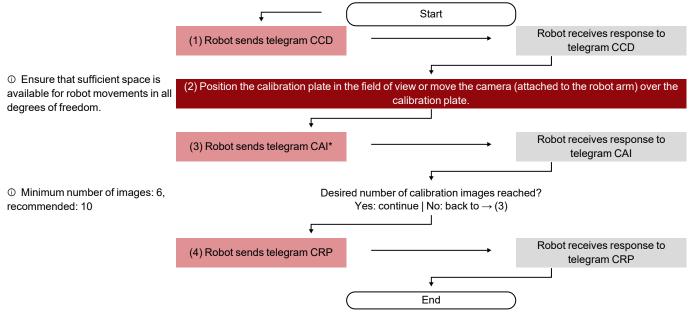

Additional information: User Manual, chapter "Hand-Eye calibration (Robotics)", Notes on position selection

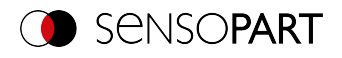

### 7.3.5.4 Automated calibration: Base-Eye calibration (Robotics)

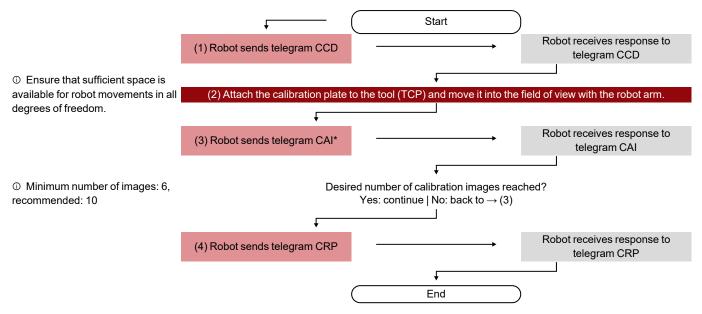

Additional information: User Manual, chapter "Base-Eye calibration (Robotics)", Notes on position selection

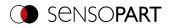

# 7.4 Description Telegrams ASCII

### 7.4.1 General

### **Reset statistics (ASCII)**

# Availability and supported interfaces

### Overview

| Reset Statistics (RST) Request string to sensor (ASCII) |                           |                                       |  |  |  |  |  |
|---------------------------------------------------------|---------------------------|---------------------------------------|--|--|--|--|--|
| Byte no.                                                | Content                   | Meaning                               |  |  |  |  |  |
| 1                                                       | R                         | Reset statistics                      |  |  |  |  |  |
| 2                                                       | S                         |                                       |  |  |  |  |  |
| 3                                                       | Т                         |                                       |  |  |  |  |  |
| Example:                                                | RST                       |                                       |  |  |  |  |  |
| <b>Reset Statistics (RST) Res</b>                       | sponse string from sensor | (ASCII)                               |  |  |  |  |  |
| Byte no.                                                | Content                   | Meaning                               |  |  |  |  |  |
| 1                                                       | R                         | Reset statistics                      |  |  |  |  |  |
| 2                                                       | S                         |                                       |  |  |  |  |  |
| 3                                                       | т                         |                                       |  |  |  |  |  |
| 4                                                       | P<br>F                    | P: (Pass) Success<br>F: (Fail) Error  |  |  |  |  |  |
| Example:                                                | RSTP                      |                                       |  |  |  |  |  |
| Additional information:                                 |                           |                                       |  |  |  |  |  |
| Accepted in run mode:                                   |                           | Yes                                   |  |  |  |  |  |
| Accepted in configuration me                            | ode:                      | No                                    |  |  |  |  |  |
| Accepted when Ready is low                              | <i>/</i> :                | Yes                                   |  |  |  |  |  |
| Status of Ready signal durin                            | g processing:             | No change                             |  |  |  |  |  |
| Supported interfaces:                                   |                           | Availability and supported interfaces |  |  |  |  |  |
| End of telegram:                                        |                           | Max. 4 bytes (optional)               |  |  |  |  |  |
|                                                         |                           |                                       |  |  |  |  |  |

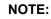

0 ]] Statistics values can be output in the operating step Output / tab Telegram / "Payload", selection "GENERAL".

Additional information: see data output ASCII / GENERAL

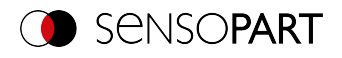

# Process image from file (ASCII)

# Availability and supported interfaces

| Process image from file (F   | PIF) Request string to sense                                                          | or (ASCII)                                                                                                    |  |  |  |  |
|------------------------------|---------------------------------------------------------------------------------------|----------------------------------------------------------------------------------------------------|--|--|--|--|
| Byte no.                     | Content                                                                               | Meaning                                                                                                    |  |  |  |  |
| 1                            | Ρ                                                                                     | Process image from file                                                                                                    |  |  |  |  |
| 2                            | 1                                                                                     |                                                                                                    |  |  |  |  |
| 3                            | F                                                                                     |                                                                                                    |  |  |  |  |
| 4                            | 1                                                                                     | Request version                                                                                                    |  |  |  |  |
| 5                            | 0                                                                                     | Reserved                                                                                                    |  |  |  |  |
| 6                            | 1                                                                                     | Reserved                                                                                                    |  |  |  |  |
| 7-9                          | x                                                                                     | Length of the following file name of the file (actual number of bytes with file extension, max. 255 bytes)                                                                                    |  |  |  |  |
| 10 n                         | X                                                                                     | File name (UTF-8) and format available on the device in<br>the directory "/tmp/".<br>Allowed extensions:<br>Monochrome sensor: .pgm<br>Color sensor: .ppm (RGB) or .pgm (Bayer) or .jpg (RGB) |  |  |  |  |
| Example:                     | PIF1 0 1 009 Image.pgm<br>PIF1 0 1 008 test.pgm                                       |                                                                                                    |  |  |  |  |
| Process image from file (F   | PIF) Response string from s                                                           | sensor (ASCII)                                                                                                    |  |  |  |  |
| Byte no.                     | Content                                                                               | Meaning                                                                                                    |  |  |  |  |
| 1                            | Р                                                                                     | Process image from file                                                                                                    |  |  |  |  |
| 2                            | I                                                                                     |                                                                                                    |  |  |  |  |
| 3                            | F                                                                                     |                                                                                                    |  |  |  |  |
| 4                            | P<br>F                                                                                | P: (Pass) Success<br>F: (Fail) Error                                                                                                    |  |  |  |  |
| 5-7                          | Х                                                                                     | Error codes                                                                                                    |  |  |  |  |
| 8                            | 0                                                                                     | Reserved                                                                                                    |  |  |  |  |
| 9-16                         | Х                                                                                     | Length of the implicit result output                                                                                                    |  |  |  |  |
| 17 n                         | Х                                                                                     | Output of the implicit result                                                                                                    |  |  |  |  |
| Example:                     | PIF P 000 00000010 012345<br>PIF P 000 0 00000014 [15;P<br>PIF P 000 1 00000005 [2;7] | 56789<br>P;1;53371]                                                                                                    |  |  |  |  |
| Additional information:      |                                                                                       |                                                                                                    |  |  |  |  |
| Accepted in run mode:        |                                                                                       | Yes                                                                                                    |  |  |  |  |
| Accepted in configuration me | ode:                                                                                  | No                                                                                                    |  |  |  |  |
| Accepted when Ready is low   | V:                                                                                    | Yes                                                                                                    |  |  |  |  |
| Status of Ready signal durin | g processing:                                                                         | No change                                                                                                    |  |  |  |  |
| Supported interfaces:        |                                                                                       | Availability and supported interfaces                                                                                                    |  |  |  |  |
| End of telegram:             |                                                                                       | Max. 4 bytes (optional)                                                                                                    |  |  |  |  |

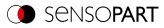

#### ○ NOTE: □ Image s

Image size of the test image must match the image size of the currently active job on the device.

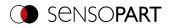

# 7.4.2 Control

# Trigger (ASCII)

### Availability and supported interfaces

| out index, via          |  |  |  |  |
|-------------------------|--|--|--|--|
| dex via port            |  |  |  |  |
|                         |  |  |  |  |
|                         |  |  |  |  |
|                         |  |  |  |  |
|                         |  |  |  |  |
|                         |  |  |  |  |
|                         |  |  |  |  |
|                         |  |  |  |  |
|                         |  |  |  |  |
|                         |  |  |  |  |
| Max. 4 bytes (optional) |  |  |  |  |
|                         |  |  |  |  |

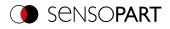

# Extended trigger (ASCII)

# Availability and supported interfaces

| Byte no.ContentMeaning1TExtended trigger, (trigger with index, for correlation of<br>trigger to corresponding result data, via port 2006)3XErger to corresponding result data, via port 2006)4 - 5XLength of following data (0-99)6 nXDataExtended Trigger (TRX) For senser string from senser (ASCII)Byte no.ContentMeaning1TExtended trigger, (response to trigger with index and<br>result data, via port 2006, for correlation of trigger to<br>corresponding result. Result data without index via port<br>2005)4PP: (Pass) Success<br>F: (Fail) Error5 - 6XLength of following data (n)7 nXData of sending command | t  |
|----------------------------------------------------------------------------------------------------|----|
| 2Rtrigger to corresponding result data, via port 2006)3XLength of following data (0-99)4-5XData6nXDataExample:TRX06MyPartExtended Trigger (TRX) response string from sensor (ASCII)Byte no.Content1T2R3X3X4P5-6XXLength of following data (n)                                                                                                    | t  |
| 2113XLength of following data (0-99)4 - 5XLength of following data (0-99)6 nXDataExample:TRX06MyPartExtended Trigger (TRX) Response string from sensor (ASCII)Byte no.ContentMeaning1TExtended trigger, (response to trigger with index and result data, via port 2006, for correlation of trigger to corresponding result. Result data without index via port 2005)3X2005)4PP: (Pass) Success F: (Fail) Error5 - 6XLength of following data (n)                                                                                                    | t  |
| 4-5XLength of following data (0-99)6 nXDataExample:TRX06MyPartExtended Trigger (TRX) = sorting from sensor (ASCII)Byte no.ContentMeaning1ContentExtended trigger, (response to trigger with index and result data, via port 2006, for correlation of trigger to corresponding result. Result data without index via port 2005)3X2005)4P<br>F<br>F<br>(Fail) Error5-6XLength of following data (n)                                                                                                    | t  |
| 6 nXDataExample:TRX06MyPartExtended Trigger (TRX) Response string from sensor (ASCII)Byte no.Content1T2R3X3X4PFP: (Pass) Success<br>F: (Fail) Error5 - 6X                                                                                                    | t  |
| Example:TRX06MyPartExtended Trigger (TRX) = some string from sensor (ASCII)Byte no.ContentMeaning1TExtended trigger, (response to trigger with index and result data, via port 2006, for correlation of trigger to corresponding result. Result data without index via port 2005)3X2005)4P<br>F<br>F<br>FP: (Pass) Success<br>F: (Fail) Error5 - 6XLength of following data (n)                                                                                                    | t  |
| Extended Trigger (TRX) Response string from sensor (ASCII)Byte no.ContentMeaning1TExtended trigger, (response to trigger with index and<br>result data, via port 2006, for correlation of trigger to<br>corresponding result. Result data without index via por<br>2005)3X2005)4P<br>FP: (Pass) Success<br>F: (Fail) Error5-6XLength of following data (n)                                                                                                    | t  |
| Byte no.ContentMeaning1TExtended trigger, (response to trigger with index and<br>result data, via port 2006, for correlation of trigger to<br>corresponding result. Result data without index via port<br>2005)2R3X4P<br>F5-6X4X5-6X                                                                                                    | t  |
| 1TExtended trigger, (response to trigger with index and<br>result data, via port 2006, for correlation of trigger to<br>corresponding result. Result data without index via por<br>2005)2R2005)4P<br>FP: (Pass) Success<br>F: (Fail) Error5 - 6XLength of following data (n)                                                                                                    | t  |
| 2Rresult data, via port 2006, for correlation of trigger to<br>corresponding result. Result data without index via por<br>2005)3X2005)4P<br>FP: (Pass) Success<br>F: (Fail) Error5 - 6XLength of following data (n)                                                                                                    | t  |
| ZKcorresponding result. Result data without index via por<br>2005)3X2005)4P<br>FP: (Pass) Success<br>F: (Fail) Error5 - 6XLength of following data (n)                                                                                                    | rt |
| 3X2005)4P<br>FP: (Pass) Success<br>F: (Fail) Error5 - 6XLength of following data (n)                                                                                                    | ι. |
| FF: (Fail) Érror5 - 6XLength of following data (n)                                                                                                    |    |
| 5 - 6 X Length of following data (n)                                                                                                    |    |
| 5 5 ()                                                                                                    |    |
|                                                                                                    |    |
| n+1 C C C = Config                                                                                                    |    |
| R R=Run                                                                                                    |    |
| n+2 n+9 X Length of following result data (n)                                                                                                    |    |
| n+9m X Result data                                                                                                    |    |
| Example: TRX06MyPartR0000000                                                                                                    |    |
| Additional information:                                                                                                    |    |
| Accepted in run mode: Yes                                                                                                    |    |
| Accepted in configuration mode: Yes                                                                                                    |    |
| Accepted when Ready is low: No                                                                                                    |    |
| Status of Ready signal during processing: Low                                                                                                    |    |
| Supported interfaces:         Availability and supported interfaces                                                                                                    |    |
| End of telegram: Max. 4 bytes (optional)                                                                                                    |    |

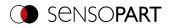

# **Trigger Robotics (ASCII)**

# Availability and supported interfaces

| Trigger Robotics (TRR) F | Request string to sensor (ASCII)   |                                                                            |  |  |  |  |
|--------------------------|------------------------------------|----------------------------------------------------------------------------|--|--|--|--|
| Byte no.                 | Content                            | Meaning                                                                    |  |  |  |  |
| 1                        | т                                  | Trigger Robotics                                                           |  |  |  |  |
| 2                        | R                                  |                                                                            |  |  |  |  |
| 3                        | R                                  |                                                                            |  |  |  |  |
| 4                        | 1                                  | Request version                                                            |  |  |  |  |
| 5-6                      | х                                  | Length of trigger identifier                                               |  |  |  |  |
| 7 n                      | Х                                  | Trigger Identifier                                                         |  |  |  |  |
| n+1n+8                   | х                                  | Pose_TCP Pos. X<br>(in user unit * 1000)                                   |  |  |  |  |
| n+9n+16                  | х                                  | Pose_TCP Pos. Y<br>(in user unit * 1000)                                   |  |  |  |  |
| n+17n+24                 | х                                  | Pose_TCP Pos. Z<br>(in user unit * 1000)                                   |  |  |  |  |
| n+25n+32                 | Х                                  | Pose_TCP Angle X<br>(in degrees * 1000)                                    |  |  |  |  |
| n+33n+40                 | Х                                  | Pose_TCP Angle Y<br>(in degrees * 1000)                                    |  |  |  |  |
| n+41n+48                 | Х                                  | Pose_TCP Angle Z<br>(in degrees * 1000)                                    |  |  |  |  |
| Example:                 | TRR104Part00004004000050050000     | 06006000070070000800800009009                                              |  |  |  |  |
| Trigger Robotics (TRR) F | Response string from sensor (ASCII | )                                                                          |  |  |  |  |
| Byte no.                 | Content                            | Meaning                                                                    |  |  |  |  |
| 1                        | т                                  | Trigger (response to command trigger without                               |  |  |  |  |
| 2                        | R                                  | index, via port 2006. If defined: Result data without index via port 2005) |  |  |  |  |
| 3                        | R                                  | without index via port 2003)                                               |  |  |  |  |
| 4                        | P<br>F                             | P: (Pass) Success<br>F: (Fail) Error                                       |  |  |  |  |
| 5-7                      | Х                                  | Error codes                                                                |  |  |  |  |
| 7-8                      | Х                                  | Length of trigger identifier                                               |  |  |  |  |
| 9 n                      | Х                                  | Trigger Identifier                                                         |  |  |  |  |
| n+1                      | X                                  | Operation Mode<br>C = Config<br>R = Run                                    |  |  |  |  |
| n+2n+9                   | х                                  | Length of result data                                                      |  |  |  |  |
| n+10m                    | X                                  | Result data                                                                |  |  |  |  |
| Example:                 | TRRP00004PartR00000000             |                                                                            |  |  |  |  |
| Additional information:  |                                    |                                                                            |  |  |  |  |
|                          |                                    | Yes                                                                        |  |  |  |  |
| Accepted in run mode:    |                                    | 165                                                                        |  |  |  |  |

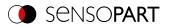

| Accepted when Ready is low:               | No                                    |
|-------------------------------------------|---------------------------------------|
| Status of Ready signal during processing: | Low                                   |
| Supported interfaces:                     | Availability and supported interfaces |
| End of telegram:                          |                                       |

Note: For "Calibration plate (Robotics)" and "Point pair list (Robotics)" only the X and Y position are taken into account. The other values (position Z and rotations) must be 0.

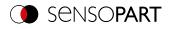

# Set Trigger ID (ASCII)

# Availability and supported interfaces

| Set Trigger ID (STI) Request string to sensor (ASCII) |                            |                                       |
|-------------------------------------------------------|----------------------------|---------------------------------------|
| Byte no.                                              | Content                    | Meaning                               |
| 1                                                     | S                          | Set Trigger ID                        |
| 2                                                     | т                          |                                       |
| 3                                                     | I                          |                                       |
| 4                                                     | 1                          | Request version                       |
| 5-6                                                   | х                          | Length of the following data (max 99) |
| 7 n                                                   | х                          | Trigger ID                            |
| Example:                                              | STI106MyPart               |                                       |
| Set Trigger ID (STI) Respo                            | nse string from sensor (AS | SCII)                                 |
| Byte no.                                              | Content                    | Meaning                               |
| 1                                                     | S                          | Set Trigger ID                        |
| 2                                                     | Т                          |                                       |
| 3                                                     | I                          |                                       |
| 4                                                     | P                          | P: (Pass) Success                     |
|                                                       | F                          | F: (Fail) Error                       |
| 5-7                                                   | X                          | Error codes                           |
| Example:                                              | STIP000                    |                                       |
| Additional information:                               |                            |                                       |
| Accepted in run mode:                                 |                            | Yes                                   |
| Accepted in configuration mode:                       |                            | Yes                                   |
| Accepted when Ready is low:                           |                            | Yes                                   |
| Status of Ready signal during processing:             |                            | No change                             |
| Supported interfaces:                                 |                            | Availability and supported interfaces |
| End of telegram:                                      |                            |                                       |

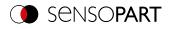

# Job change (ASCII)

# Availability and supported interfaces

### Overview

| Job change (CJB) Request string to sensor (ASCII)                                                               |                             |                                       |
|----------------------------------------------------------------------------------------------------|-----------------------------|---------------------------------------|
| Byte no.                                                                                                    | Content                     | Meaning                               |
| 1                                                                                                    | С                           | Job change                            |
| 2                                                                                                    | J                           |                                       |
| 3                                                                                                    | В                           |                                       |
| 4 - 6                                                                                                    | Х                           | Job number                            |
| Example:                                                                                                    | CJB005                      |                                       |
| Job change (CJB) Respor                                                                                         | nse string from sensor (ASC | CII)                                  |
| Byte no.                                                                                                    | Content                     | Meaning                               |
| 1                                                                                                    | C                           | Job change                            |
| 2                                                                                                    | J                           |                                       |
| 3                                                                                                    | В                           |                                       |
| 4                                                                                                    | P<br>F                      | P: (Pass) Success<br>F: (Fail) Error  |
| 5                                                                                                    | T<br>F                      | Triggered<br>Freerun                  |
| 6 - 8                                                                                                    | Х                           | Job number                            |
| Example 1:                                                                                                    | CJBPT005                    |                                       |
| Additional information:                                                                                         |                             |                                       |
| Accepted in run mode:                                                                                           |                             | Yes                                   |
| Accepted in configuration m                                                                                     | ode:                        | No                                    |
| Accepted when Ready is low:                                                                                     |                             | Yes                                   |
| Status of Ready signal during processing:                                                                       |                             | Low                                   |
| Supported interfaces:                                                                                           |                             | Availability and supported interfaces |
| End of telegram:                                                                                                |                             | Max. 4 bytes (optional)               |
| <ul> <li>NOTE:</li> <li>If an error occurs during the job change, it is possible to change to Job 1.</li> </ul> |                             |                                       |

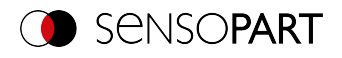

# Job Change Permanent (ASCII)

# Availability and supported interfaces

### Overview

| Job Change Permanent (CJP) Request string to sensor (ASCII)                                                     |                           |                                               |
|----------------------------------------------------------------------------------------------------|---------------------------|-----------------------------------------------|
| Byte no.                                                                                                    | Content                   | Meaning                                       |
| 1                                                                                                    | С                         | Job change permanent (Change Job Permanently) |
| 2                                                                                                    | J                         |                                               |
| 3                                                                                                    | Р                         |                                               |
| 4 - 6                                                                                                    | Х                         | Job number                                    |
| Example:                                                                                                    | CJP005                    |                                               |
| Job Change Permanent (C                                                                                         | CJP) Response string from | sensor (ASCII)                                |
| Byte no.                                                                                                    | Content                   | Meaning                                       |
| 1                                                                                                    | C                         | Job change permanent (Change Job Permanently) |
| 2                                                                                                    | J                         |                                               |
| 3                                                                                                    | Р                         |                                               |
| 4                                                                                                    | P<br>F                    | P: (Pass) Success<br>F: (Fail) Error          |
| 5                                                                                                    | T<br>F                    | Triggered<br>Freerun                          |
| 6 - 8                                                                                                    | Х                         | Job number                                    |
| Example 1:                                                                                                    | CJPPT005                  |                                               |
| Additional information:                                                                                         |                           |                                               |
| Accepted in run mode:                                                                                           |                           | Yes                                           |
| Accepted in configuration m                                                                                     | ode:                      | No                                            |
| Accepted when Ready is low:                                                                                     |                           | Yes                                           |
| Status of Ready signal during processing:                                                                       |                           | Low                                           |
| Supported interfaces:                                                                                           |                           | Availability and supported interfaces         |
| End of telegram:                                                                                                |                           | Max. 4 bytes (optional)                       |
| <ul> <li>NOTE:</li> <li>If an error occurs during the job change, it is possible to change to Job 1.</li> </ul> |                           |                                               |

### NOTE:

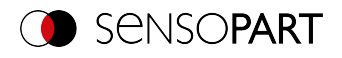

# Job change by job name (ASCII)

# Availability and supported interfaces

| Job change by job name (CJN) Request string to sensor (ASCII)    |              |                                       |
|------------------------------------------------------------------|--------------|---------------------------------------|
| Byte no.                                                         | Content      | Meaning                               |
| 1                                                                | C            | Job change by name                    |
| 2                                                                | J            |                                       |
| 3                                                                | Ν            |                                       |
| 4                                                                | 1            | Request version                       |
| 5 - 7                                                            | Х            | Job name length                       |
| 8 n                                                              | Х            | Job name                              |
| Example:                                                         | CJN1005Myjob |                                       |
| Job change by job name (CJN) Response string from sensor (ASCII) |              |                                       |
| Byte no.                                                         | Content      | Meaning                               |
| 1                                                                | С            | Job change by name                    |
| 2                                                                | J            |                                       |
| 3                                                                | Ν            |                                       |
| 4                                                                | Р            | P: (Pass) Success                     |
|                                                                  | F            | F: (Fail) Error                       |
| 5 - 7                                                            | Х            | Error codes                           |
| 8                                                                | Х            | Trigger mode<br>T: Trigger            |
|                                                                  |              | F: Free run                           |
| Example:                                                         | CJNP000T     |                                       |
| Additional information:                                          |              |                                       |
| Accepted in run mode:                                            |              | Yes                                   |
| Accepted in configuration mode:                                  |              | No                                    |
| Accepted when Ready is low:                                      |              | Yes                                   |
| Status of Ready signal during processing:                        |              | Low                                   |
| Supported interfaces:                                            |              | Availability and supported interfaces |
| End of telegram:                                                 |              | Max. 4 bytes (optional)               |
|                                                                  |              |                                       |

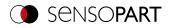

# 7.4.3 Job settings

# Auto working distance (ASCII)

### Availability and supported interfaces

| Auto working distance (AFC) Request string to sensor (ASCII)    |                                                                     |                                                                                                    |
|-----------------------------------------------------------------|---------------------------------------------------------------------|----------------------------------------------------------------------------------------------------|
| Byte no.                                                        | Content                                                             | Meaning                                                                                                    |
| 1                                                               | Α                                                                   | Auto Working Distance (Auto Focus)                                                                                                    |
| 2                                                               | F                                                                   |                                                                                                    |
| 3                                                               | C                                                                   |                                                                                                    |
| 4                                                               | 1                                                                   | Request version                                                                                                    |
| 5                                                               | х                                                                   | 0: Temporary<br>1: Permanent                                                                                                    |
| 6                                                               | Х                                                                   | Step size 1-5                                                                                                    |
| 7-9                                                             | X                                                                   | Focus selection<br>0: Maximum score<br>1: Min. Working distance<br>2: Max. working distance<br>3: Average working distance<br>4: Median working distance<br>5: Maximum score and all planes |
| 10                                                              | x                                                                   | Focus unit<br>0: Millimeters<br>1: Steps                                                                                                    |
| 11                                                              | x                                                                   | Working distance selection<br>0: Default range<br>1: Specified range                                                                                                    |
|                                                                 | ○     NOTE:       □     The following byte       has been set to 1. | e sequence is only relevant if "Distance range selection"                                                                                                    |
| 12 - 19                                                         | Х                                                                   | Start of working area (close)                                                                                                    |
| 20 - 27                                                         | Х                                                                   | End of working area (far)                                                                                                    |
| Example:                                                        | Example 1: AFC11100500<br>Example 2: AFC111005010                   | 00100000100000                                                                                                    |
| Auto working distance (AFC) Response string from sensor (ASCII) |                                                                     |                                                                                                    |
| Byte no.                                                        | Content                                                             | Meaning                                                                                                    |
| 1                                                               | Α                                                                   | Auto Working Distance (Auto Focus)                                                                                                    |
| 2                                                               | F                                                                   |                                                                                                    |
| 3                                                               | С                                                                   |                                                                                                    |
| 4                                                               | P<br>F                                                              | P: (Pass) Success<br>F: (Fail) Error                                                                                                    |
| 5 - 7                                                           | Х                                                                   | Error codes                                                                                                    |
| 8 - 10                                                          | х                                                                   | Focus selection = 5 ; Number of Focus selection distances found = 1-4 ; 1                                                                                                    |

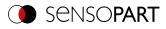

|                                           | ○       NOTE:         □       The following field         number of distance | ds [Distance value / Score value] are repeated for each<br>ces found. |
|-------------------------------------------|------------------------------------------------------------------------------|-----------------------------------------------------------------------|
| 11 - 18                                   | Х                                                                            | Distance value (in mm *1000) or in steps                              |
| 19 - 26                                   | Х                                                                            | Score value in %*1000                                                 |
| Example:                                  | AFCP0000020000095000                                                         | 0009000930000089000                                                   |
| Additional information:                   |                                                                              |                                                                       |
| Accepted in run mode:                     |                                                                              | Yes                                                                   |
| Accepted in configuration mode:           |                                                                              | No                                                                    |
| Accepted when Ready is low:               |                                                                              | Yes                                                                   |
| Status of Ready signal during processing: |                                                                              | No change                                                             |
| Supported interfaces:                     |                                                                              | Availability and supported interfaces                                 |
| End of telegram:                          |                                                                              | Max. 4 bytes (optional)                                               |

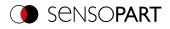

# Set working distance (ASCII)

# Availability and supported interfaces

| Set working distance (SFC) Request string to sensor (ASCII) |                            |                                                                             |
|-------------------------------------------------------------|----------------------------|-----------------------------------------------------------------------------|
| Byte no.                                                    | Content                    | Meaning                                                                     |
| 1                                                           | S                          | Working distance (Set Focus)                                                |
| 2                                                           | F                          |                                                                             |
| 3                                                           | C                          |                                                                             |
| 4                                                           | 1                          | Request version                                                             |
| 5                                                           | х                          | 0: Temporary<br>1: Permanent                                                |
| 6                                                           | X                          | Movement<br>0: Absolute<br>1: Relative<br>2: Absolute with reinitialization |
| 7                                                           | Х                          | Unit<br>0: 1/1000 millimeters<br>4: Steps                                   |
| 8 - 15                                                      | Х                          | Distance value (in mm *1000) or in steps                                    |
| Example:                                                    | SFC111400000010            |                                                                             |
| Set working distance (SFC                                   | C) Response string from se | nsor (ASCII)                                                                |
| Byte no.                                                    | Content                    | Meaning                                                                     |
| 1                                                           | S                          | Working distance (Set Focus)                                                |
| 2                                                           | F                          |                                                                             |
| 3                                                           | C                          |                                                                             |
| 4                                                           | P<br>F                     | P: (Pass) Success<br>F: (Fail) Error                                        |
| 5 - 7                                                       | Х                          | Error codes                                                                 |
| 8 - 15                                                      | Х                          | Distance value (in mm *1000) or in steps                                    |
| Example:                                                    | SFCP0000000050             |                                                                             |
| Additional information:                                     |                            |                                                                             |
| Accepted in run mode:                                       |                            | Yes                                                                         |
| Accepted in configuration mode:                             |                            | No                                                                          |
| Accepted when Ready is low:                                 |                            | Yes                                                                         |
| Status of Ready signal during processing:                   |                            | No change                                                                   |
| Supported interfaces:                                       |                            | Availability and supported interfaces                                       |
| End of telegram:                                            |                            | Max. 4 bytes (optional)                                                     |

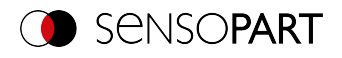

# Read working distance (ASCII)

# Availability and supported interfaces

| Read working distance (GFC) Request string to sensor (ASCII)    |                 |                                             |
|-----------------------------------------------------------------|-----------------|---------------------------------------------|
| Byte no.                                                        | Content         | Meaning                                     |
| 1                                                               | G               | Read working distance (Get Focus)           |
| 2                                                               | F               |                                             |
| 3                                                               | С               |                                             |
| 4                                                               | 1               | Request version                             |
| 5                                                               | х               | Unit<br>0 - 1/1000 millimeters<br>4 - steps |
| Example:                                                        | GFC10           |                                             |
| Read working distance (GFC) Response string from sensor (ASCII) |                 |                                             |
| Byte no.                                                        | Content         | Meaning                                     |
| 1                                                               | G               | Read working distance (Get Focus)           |
| 2                                                               | F               |                                             |
| 3                                                               | С               |                                             |
| 4                                                               | P<br>F          | P: (Pass) Success<br>F: (Fail) Error        |
| 5 - 7                                                           | Х               | Error codes                                 |
| 8 - 15                                                          | Х               | Distance value (in mm *1000) or in steps    |
| Example:                                                        | GFCP00000092500 |                                             |
| Additional information:                                         |                 |                                             |
| Accepted in run mode:                                           |                 | Yes                                         |
| Accepted in configuration mode:                                 |                 | No                                          |
| Accepted when Ready is low:                                     |                 | Yes                                         |
| Status of Ready signal during processing:                       |                 | No change                                   |
| Supported interfaces:                                           |                 | Availability and supported interfaces       |
| End of telegram:                                                |                 | Max. 4 bytes (optional)                     |

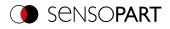

# Auto shutter speed (ASCII)

# Availability and supported interfaces

| Auto shutter speed (ASH) Request string to sensor (ASCII)    |                       |                                        |
|--------------------------------------------------------------|-----------------------|----------------------------------------|
| Byte no.                                                     | Content               | Meaning                                |
| 1                                                            | Α                     | Auto shutter speed                     |
| 2                                                            | S                     |                                        |
| 3                                                            | н                     |                                        |
| 4                                                            | 1                     | Request version                        |
| 5                                                            | Х                     | 0: Temporary<br>1: Permanent           |
| Example:                                                     | ASH11                 |                                        |
| Auto shutter speed (ASH) Response string from sensor (ASCII) |                       |                                        |
| Byte no.                                                     | Content               | Meaning                                |
| 1                                                            | Α                     | Auto shutter speed                     |
| 2                                                            | S                     |                                        |
| 3                                                            | н                     |                                        |
| 4                                                            | P<br>F                | P: (Pass) Success<br>F: (Fail) Error   |
| 5 - 7                                                        | Х                     | Error codes                            |
| 8 - 15                                                       | Х                     | Auto shutter speed value (in mm *1000) |
| 16 - 23                                                      | Х                     | Score in % * 1000                      |
| Example:                                                     | ASHP00000001780000575 | 00                                     |
| Additional information:                                      |                       |                                        |
| Accepted in run mode:                                        |                       | Yes                                    |
| Accepted in configuration mode:                              |                       | No                                     |
| Accepted when Ready is low:                                  |                       | Yes                                    |
| Status of Ready signal during processing:                    |                       | Low                                    |
| Supported interfaces:                                        |                       | Availability and supported interfaces  |
| End of telegram:                                             |                       | Max. 4 bytes (optional)                |
|                                                              |                       |                                        |

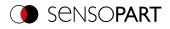

# Set shutter speed (ASCII)

# Availability and supported interfaces

| Set shutter speed (SSP/SS                           | ST) Request string to sense | or (ASCII)                                               |
|-----------------------------------------------------|-----------------------------|----------------------------------------------------------|
| Byte no.                                            | Content                     | Meaning                                                  |
| 1                                                   | S                           | Set Shutter Speed                                        |
| 2                                                   | S                           |                                                          |
| 3                                                   | P<br>T                      | Permanent<br>Temporary                                   |
| 4 - 5                                               | Х                           | Number of digits of the shutter speed value, e.g. 04     |
| 6 - 9                                               | х                           | New shutter speed value in ms * 1000<br>e.g. 8000 = 8 ms |
| Example:                                            | SSP048000                   |                                                          |
| Set shutter speed (SSP/SST) Response string from se |                             | ensor (ASCII)                                            |
| Byte no.                                            | Content                     | Meaning                                                  |
| 1                                                   | S                           | Set Shutter Speed                                        |
| 2                                                   | S                           |                                                          |
| 3                                                   | P<br>T                      | Permanent<br>Temporary                                   |
| 4                                                   | P<br>F                      | P: (Pass) Success<br>F: (Fail) Error                     |
| Example:                                            | SSPP                        |                                                          |
| Additional information:                             |                             |                                                          |
| Accepted in run mode:                               |                             | Yes                                                      |
| Accepted in configuration mode:                     |                             | No                                                       |
| Accepted when Ready is low:                         |                             | Yes                                                      |
| Status of Ready signal during processing:           |                             | Low                                                      |
| Supported interfaces:                               |                             | Availability and supported interfaces                    |
| End of telegram:                                    |                             | Max. 4 bytes (optional)                                  |

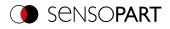

# Read shutter speed value (ASCII)

# Availability and supported interfaces

| Read Shutter Speed Value (GSH) Request string to sensor (ASCII) |                                                                                                    |  |
|-----------------------------------------------------------------|----------------------------------------------------------------------------------------------------|--|
| Content                                                         | Meaning                                                                                                    |  |
| G                                                               | Read Shutter Speed value (Get Shutter) (from active job)                                                                    |  |
| S                                                               |                                                                                                    |  |
| Н                                                               |                                                                                                    |  |
| GSH                                                             |                                                                                                    |  |
| e (GSH) Response string fro                                     | om sensor (ASCII)                                                                                                    |  |
| Content                                                         | Meaning                                                                                                    |  |
| G                                                               | Read Shutter Speed Value (Get Shutter)                                                                                      |  |
| S                                                               |                                                                                                    |  |
| Н                                                               |                                                                                                    |  |
| P<br>F                                                          | P: (Pass) Success<br>F: (Fail) Error                                                                                        |  |
| Х                                                               | Shutter speed value, length                                                                                                 |  |
| Х                                                               | Shutter speed value in ms * 1000                                                                                            |  |
| GSHP41200                                                       |                                                                                                    |  |
|                                                                 |                                                                                                    |  |
|                                                                 | Yes                                                                                                    |  |
| ode:                                                            | No                                                                                                    |  |
| <i>v</i> :                                                      | Yes                                                                                                    |  |
| g processing:                                                   | No change                                                                                                    |  |
|                                                                 | Availability and supported interfaces                                                                                       |  |
|                                                                 | Max. 4 bytes (optional)                                                                                                    |  |
|                                                                 | Content<br>G<br>S<br>H<br>GSH<br>(GSH) Response string from<br>Content<br>G<br>S<br>H<br>P<br>F<br>X<br>X<br>X<br>GSHP41200 |  |

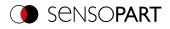

# Set gain (ASCII)

# Availability and supported interfaces

| Set gain (SGA) Request st                 |                            |                                                    |
|-------------------------------------------|----------------------------|----------------------------------------------------|
| Byte no.                                  | Content                    | Meaning                                            |
| 1                                         | S                          | Set Gain                                           |
| 2                                         | G                          |                                                    |
| 3                                         | Α                          |                                                    |
| 4                                         | x                          | 0: Temporary<br>1: Permanent                       |
| 5 - 9                                     | Х                          | New gain value (in value * 1000), e.g. 2.0 = 02000 |
| Example:                                  | SGA102000                  |                                                    |
| Set gain (SGA) Response                   | string from sensor (ASCII) |                                                    |
| Byte no.                                  | Content                    | Meaning                                            |
| 1                                         | S                          | Set Gain                                           |
| 2                                         | G                          |                                                    |
| 3                                         | Α                          |                                                    |
| 4                                         | P<br>F                     | P: (Pass) Success<br>F: (Fail) Error               |
| 5 - 9                                     | Х                          | Current gain value * 1000                          |
| Example:                                  | SGAP02000                  |                                                    |
| Additional information:                   |                            |                                                    |
| Accepted in run mode:                     |                            | Yes                                                |
| Accepted in configuration mode:           |                            | No                                                 |
| Accepted when Ready is low:               |                            | Yes                                                |
| Status of Ready signal during processing: |                            | No change                                          |
| Supported interfaces:                     |                            | Availability and supported interfaces              |
| End of telegram:                          |                            | Max. 4 bytes (optional)                            |

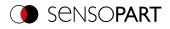

# Read gain value (ASCII)

# Availability and supported interfaces

| Read gain value (GGA) Request string to sensor (ASCII)    |           |                                                    |
|-----------------------------------------------------------|-----------|----------------------------------------------------|
| Byte no.                                                  | Content   | Meaning                                            |
| 1                                                         | G         | Read gain value (Get Gain)                         |
| 2                                                         | G         |                                                    |
| 3                                                         | Α         |                                                    |
| Example:                                                  | GGA       |                                                    |
| Read gain value (GGA) Response string from sensor (ASCII) |           |                                                    |
| Byte no.                                                  | Content   | Meaning                                            |
| 1                                                         | G         | Read gain value (Get Gain)                         |
| 2                                                         | G         |                                                    |
| 3                                                         | Α         |                                                    |
| 4                                                         | P<br>F    | P: (Pass) Success<br>F: (Fail) Error               |
| 5 - 9                                                     | Х         | Current gain value (value *1000), e.g. 1.0 = 01000 |
| Example:                                                  | GGAP01000 |                                                    |
| Additional information:                                   |           |                                                    |
| Accepted in run mode:                                     |           | Yes                                                |
| Accepted in configuration mode:                           |           | No                                                 |
| Accepted when Ready is low:                               |           | Yes                                                |
| Status of Ready signal during processing:                 |           | No change                                          |
| Supported interfaces:                                     |           | Availability and supported interfaces              |
| End of telegram:                                          |           | Max. 4 bytes (optional)                            |

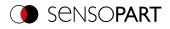

# Set parameters (ASCII)

# Availability and supported interfaces

| Set parameters (SPP/SPT)                | Request string to sensor | (ASCII)                                                                                                    |  |
|-----------------------------------------|--------------------------|----------------------------------------------------------------------------------------------------|--|
| Byte no.                                | Content                  | Meaning                                                                                                    |  |
| 1                                       | S                        | Set parameters                                                                                                    |  |
| 2                                       | Р                        |                                                                                                    |  |
| 3                                       | P<br>T                   | P: Permanent<br>T: Temporary                                                                                                    |  |
| 4 - 6                                   | Х                        | Detector number                                                                                                    |  |
| 7 - 9                                   | x                        | Command: Parameter number, see <u>Overview set / read</u><br>detector parameters (ASCII)                                                                                                    |  |
| 10 - 14                                 | Х                        | Length of value (max. 512 bytes)                                                                                                    |  |
| 15 n                                    | Х                        | Value                                                                                                    |  |
| Example:                                | SPP0010010000560000      |                                                                                                    |  |
| Set parameters (SPP/SPT)                | Response string from sen | sor (ASCII)                                                                                                    |  |
| Byte no.                                | Content                  | Meaning                                                                                                    |  |
| 1                                       | S                        | Set parameters                                                                                                    |  |
| 2                                       | Ρ                        |                                                                                                    |  |
| 3                                       | P<br>T                   | P: Permanent<br>T: Temporary                                                                                                    |  |
| 4                                       | P<br>F                   | P: (Pass) Success<br>F: (Fail) Error                                                                                                    |  |
| 5-8                                     | X                        | SI08 - Signed Integer 08<br>UI08 - Unsigned Integer 08<br>SI16 - Signed Integer 16<br>UI16 - Unsigned Integer 16<br>SI32 - Signed Integer 32<br>UI32 - Unsigned Integer 32<br>SI40 - Signed Integer 40<br>UI40 - Unsigned Integer 40<br>FLOT - Float<br>DOBL - Double<br>STRG - String<br>BOOL - Boolean<br>SP08 - Special Signed 8<br>UDEF - Undefined<br>IARR - Integer Array<br>ZERO - Default Zero Parameter |  |
| Example:                                | SPPPSTRG                 |                                                                                                    |  |
| Additional information:                 |                          |                                                                                                    |  |
| Accepted in run mode:                   |                          | Yes                                                                                                    |  |
| Accepted in configuration m             | ode:                     | No                                                                                                    |  |
| Accepted when Ready is lov              | v:                       | Yes                                                                                                    |  |
| Status of Ready signal durin            | g processing:            | Low                                                                                                    |  |
| , , , , , , , , , , , , , , , , , , , , |                          |                                                                                                    |  |

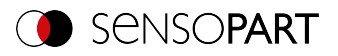

| Supported interfaces: | Availability and supported interfaces |
|-----------------------|---------------------------------------|
| End of telegram:      | Max. 4 bytes (optional)               |

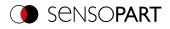

# Read parameter (ASCII)

# Availability and supported interfaces

| Read parameter (GPA) Request string to sensor (ASCII) |                           |                                                                                                    |  |
|-------------------------------------------------------|---------------------------|----------------------------------------------------------------------------------------------------|--|
| Byte no.                                              | Content                   | Meaning                                                                                                    |  |
| 1                                                     | G                         | Read parameter (Get Parameter)                                                                                                    |  |
| 2                                                     | Ρ                         |                                                                                                    |  |
| 3                                                     | Α                         |                                                                                                    |  |
| 4 - 6                                                 | x                         | Detector number<br>e.g. 001                                                                                                    |  |
| 7 - 9                                                 | х                         | Command: Parameter number, see Overview set / read<br>detector parameters (ASCII)                                                                                                    |  |
| Example:                                              | GPA001001                 |                                                                                                    |  |
| Read parameter (GPA) Re                               | sponse string from sensor | (ASCII)                                                                                                    |  |
| Byte no.                                              | Content                   | Meaning                                                                                                    |  |
| 1                                                     | G                         | Read parameter (Get Parameter)                                                                                                    |  |
| 2                                                     | Ρ                         |                                                                                                    |  |
| 3                                                     | Α                         |                                                                                                    |  |
| 4                                                     | P<br>F                    | P: (Pass) Success<br>F: (Fail) Error                                                                                                    |  |
| 5 - 8                                                 | X                         | SI08 - Signed Integer 08<br>UI08 - Unsigned Integer 08<br>SI16 - Signed Integer 16<br>UI16 - Unsigned Integer 16<br>SI32 - Signed Integer 32<br>UI32 - Unsigned Integer 32<br>SI40 - Signed Integer 40<br>UI40 - Unsigned Integer 40<br>FLOT - Float<br>DOBL - Double<br>STRG - String<br>BOOL - Boolean<br>SP08 - Special Signed 8<br>UDEF - Undefined<br>IARR - Integer Array<br>ZERO - Default Zero Parameter |  |
| 9 - 13                                                | х                         | Length of value (n)<br>e.g. 00005                                                                                                    |  |
| 14 n                                                  | Х                         | Value                                                                                                    |  |
| Example:                                              | GPAPSTRG00005Test1        |                                                                                                    |  |
| Additional information:                               |                           |                                                                                                    |  |
| Accepted in run mode:                                 |                           | Yes                                                                                                    |  |
| Accepted in configuration m                           | ode:                      | No                                                                                                    |  |
| Accepted when Ready is low:                           |                           | Yes                                                                                                    |  |
| Status of Ready signal durin                          | g processing:             | No change                                                                                                    |  |
| , , , , , , , , , , , , , , , , , , , ,               |                           |                                                                                                    |  |

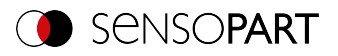

| Supported interfaces: | Availability and supported interfaces |
|-----------------------|---------------------------------------|
| End of telegram:      | Max. 4 bytes (optional)               |

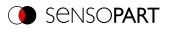

# Overview set / read detector parameters (ASCII)

| Detector         | Function                                                                                                    | Value | Multiplier | Length                        |
|------------------|----------------------------------------------------------------------------------------------------|-------|------------|-------------------------------|
| Alignment        |                                                                                                    |       |            |                               |
| Pattern matching | Threshold value Min.                                                                                                    | 1     | 1000       | n                             |
| Contour matching | Threshold value Max.                                                                                                    | 2     | 1000       | n                             |
|                  | Result offset<br>0: "Off"<br>1: "Image plane (in pixels)"<br>2: "Align (2D)"<br>3: "Robot (3D)"                                                                                                    | 30    | 1          | n                             |
|                  | Result offset Image plane: Pos. X                                                                                                    | 31    | 1000       | n                             |
|                  | Result offset Image plane: Pos. Y                                                                                                    | 32    | 1000       | n                             |
|                  | Result offset Image plane: angle                                                                                                    | 33    | 1000       | n                             |
|                  | Result offset<br>Align (2D), Robot (3D): Pos. X, Pos. Y,<br>Pos. Z, Angle X, Angle Y, Angle Z                                                                                                    | 34    | 1000       | 48 (6 * 8 bytes<br>per value) |
|                  | <ul> <li>Calculate Result offset* with transmitted position</li> <li>Align (2D): Pos. X, Pos. Y, 0, 0, 0, Angle Z</li> <li>Robot (3D): Pos. X, Pos. Y, Pos. Z, Angle X, Angle Y, Angle Z</li> <li>*A valid position for the detector must be available</li> </ul> | 35    | 1000       | 48 (6 * 8 bytes<br>per value) |
| Edge detector    | Probe 1: Transition<br>0: Any<br>1: Dark to light<br>2: Light to dark                                                                                                    | 101   | 1          | n                             |
|                  | Probe 2: Transition<br>0: Any<br>1: Dark to light<br>2: Light to dark                                                                                                    | 102   | 1          | n                             |
|                  | Probe 3: Transition<br>0: Any<br>1: Dark to light<br>2: Light to dark                                                                                                    | 103   | 1          | n                             |
|                  | Probe 1: Threshold value Min.                                                                                                    | 104   | 1000       | n                             |
|                  | Probe 2: Threshold value Min.                                                                                                    | 105   | 1000       | n                             |
|                  | Probe 3: Threshold value Min.                                                                                                    | 106   | 1000       | n                             |

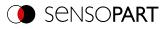

| Detector         | Function                                                                                                    | Value | Multiplier | Length                        |
|------------------|----------------------------------------------------------------------------------------------------|-------|------------|-------------------------------|
| Detector         |                                                                                                    |       |            |                               |
| Pattern matching | Threshold value Min.                                                                                                    | 1     | 1000       | n                             |
| Contour          | Threshold value Max.                                                                                                    | 2     | 1000       | n                             |
| Contour 3D       | Result offset<br>0: "Off"<br>1: "Image plane (in pixels)"<br>2: "Align (2D)"<br>3: "Robot (3D)"                                                                                                    | 30    | 1          | n                             |
|                  | Result offset Image plane: Pos. X                                                                                                    | 31    | 1000       | n                             |
|                  | Result offset Image plane: Pos. Y                                                                                                    | 32    | 1000       | n                             |
|                  | Result offset Image plane: angle                                                                                                    | 33    | 1000       | n                             |
|                  | Result offset                                                                                                    | 34    | 1000       | 48 (6 * 8 bytes               |
|                  | <ul> <li>Align (2D): Pos. X, Pos. Y, 0, 0, 0,<br/>Angle Z</li> <li>Robot (3D): Pos. X, Pos. Y, Pos. Z,<br/>Angle X, Angle Y, Angle Z</li> </ul>                                                                                                    |       |            | per value)                    |
|                  | <ul> <li>Calculate Result offset* with transmitted position</li> <li>Align (2D): Pos. X, Pos. Y, 0, 0, 0, Angle Z</li> <li>Robot (3D): Pos. X, Pos. Y, Pos. Z, Angle X, Angle Y, Angle Z</li> <li>*A valid position for the detector must be available</li> </ul> | 35    | 1000       | 48 (6 * 8 bytes<br>per value) |
| Target Mark 3D   | <ul> <li>Result offset</li> <li>Robot (3D): Pos. X, Pos. Y, Pos. Z,<br/>Angle X, Angle Y, Angle Z</li> </ul>                                                                                                    | 34    | 1000       | 48 (6 * 8 bytes<br>per value) |
|                  | Calculate Result offset* with<br>transmitted position <ul> <li>Robot (3D): Pos. X, Pos. Y, Pos. Z,<br/>Angle X, Angle Y, Angle Z</li> </ul> <li>*A valid position for the detector must<br/>be available</li>                                                     | 35    | 1000       | 48 (6 * 8 bytes<br>per value) |
|                  | ID of the active Target Mark                                                                                                    | 101   | -          | n                             |
|                  | Target Mark name                                                                                                    | 102   | -          | n                             |
|                  | Add current Target Mark to the list of<br>Target Marks (parameter can only be<br>set!)<br>A Target Mark must have been<br>detected.                                                                                                    | 103   | -          | n                             |
| Gray             | Threshold value Min.                                                                                                    | 1     | 1000       | n                             |
|                  | Threshold value Max.                                                                                                    | 2     | 1000       | n                             |
|                  | Grayscale value Min.                                                                                                    | 101   | 1000       | n                             |

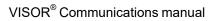

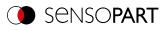

| Detector   | Function                                                                                                    | Value | Multiplier | Length |
|------------|----------------------------------------------------------------------------------------------------|-------|------------|--------|
|            | Grayscale value Max.                                                                                                    | 102   | 1000       | n      |
|            | Invert grayscale value                                                                                                    | 103   | 1          | n      |
| Contrast   | Threshold value Min.                                                                                                    | 1     | 1000       | n      |
| Brightness | Threshold value Max.                                                                                                    | 2     | 1000       | n      |
| Caliper    | Threshold value Distance Min.                                                                                                    | 101   | 1000       | n      |
|            | Threshold value Distance Max.                                                                                                    | 102   | 1000       | n      |
|            | Invert distance threshold value<br>0: not inverted<br>1: inverted                                                                                       | 103   | 1          | 1      |
|            | Distance mode<br>0: Minimum<br>1: Maximum<br>2: Mean<br>3: Median<br>4: Smallest opposite<br>5: Largest opposite<br>6: Minimum/Maximum by search stripe | 104   | 1          | n      |
|            | Probe 1: Threshold value Min.                                                                                                    | 105   | 1000       | n      |
|            | Probe 2: Threshold value Min.                                                                                                    | 106   | 1000       | n      |
|            | Probe 1: Smoothing                                                                                                    | 107   | 1000       | n      |
|            | Probe 2: Smoothing                                                                                                    | 108   | 1000       | n      |
|            | Probe 1: Transition<br>0: Any<br>1: Dark to light<br>2: Light to dark                                                                                   | 109   | 1          | n      |
|            | Probe 2: Transition<br>0: Any<br>1: Dark to light<br>2: Light to dark                                                                                   | 110   | 1          | n      |
|            | Probe 1: Number of search stripes                                                                                                    | 111   | 1          | n      |
|            | Probe 2: Number of search stripes                                                                                                    | 112   | 1          | n      |
| BLOB       | Grayscale value Min.                                                                                                    | 101   | 1000       | n      |
|            | Grayscale value Max.                                                                                                    | 102   | 1000       | n      |
|            | Invert grayscale value<br>0: not inverted<br>1: inverted                                                                                                | 103   | 1          | 1      |
|            | Threshold value Number of BLOBs<br>Min.                                                                                                    | 120   | 1          | n      |
|            | Threshold value Number of BLOBs<br>Max.                                                                                                    | 121   | 1          | n      |
|            | Invert number threshold value<br>0: not inverted<br>1: inverted                                                                                         | 122   | 1          | 1      |
|            | Number of set features (read only)                                                                                                    | 123   | 1          | n      |
|            | Selection of a feature from the list                                                                                                    | 124   | 1          | n      |
|            | Feature threshold value Min.*                                                                                                    | 125   | 1000       | n      |

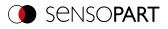

| Detector                   | Function                                                                                                    | Value             | Multiplier                                  | Length                  |
|----------------------------|----------------------------------------------------------------------------------------------------|-------------------|---------------------------------------------|-------------------------|
|                            | Feature threshold value Max.*                                                                                                   | 126               | 1000                                        | n                       |
|                            | Invert feature threshold value*                                                                                                 | 127               | 1                                           | 1                       |
|                            | *The feature to be changed must first be                                                                                        | selected before i | t can be changed.                           | (124)                   |
| Barcode<br>Datacode<br>OCR | Reference string                                                                                                    | 101               | -                                           | n (length of<br>string) |
| Color Value<br>Color Area  | Color space (read only)                                                                                                    | 21                | 1 = RGB<br>2 = HSV<br>3 = LAB               | 3                       |
|                            | Channel selection (read only)                                                                                                   | 22                | Bit field one digit<br>per color<br>channel | 4                       |
|                            | Color channel 1: Threshold value Min.                                                                                           | 101               | 1000                                        | n                       |
|                            | Color channel 1: Threshold value Max.                                                                                           | 102               | 1000                                        | n                       |
|                            | Color channel 1: Invert threshold value                                                                                         | 103               | 1                                           | n                       |
|                            | Color channel 2: Threshold value Min.                                                                                           | 104               | 1000                                        | n                       |
|                            | Color channel 2: Threshold value Max.                                                                                           | 105               | 1000                                        | n                       |
|                            | Color channel 2: Invert threshold value                                                                                         | 106               | 1                                           | n                       |
|                            | Color channel 3: Threshold value Min.                                                                                           | 107               | 1000                                        | n                       |
|                            | Color channel 3: Threshold value Max.                                                                                           | 108               | 1000                                        | n                       |
|                            | Color channel 3: Invert threshold value                                                                                         | 109               | 1                                           | n                       |
| Color List                 | Color space (read only)                                                                                                    | 21                | 1 = RGB<br>2 = HSV<br>3 = LAB               | 3                       |
|                            | Channel selection (read only)                                                                                                   | 22                | Bit field one digit<br>per color<br>channel | 4                       |
|                            | Color distance threshold value                                                                                                  | 101               | 1000                                        | n                       |
|                            | Set color distance threshold value active                                                                                       | 102               | 1                                           | n                       |
|                            | Number of colors in list                                                                                                    | 103               | 1                                           | n                       |
|                            | Selection of a color from the list                                                                                              | 104               | 1                                           | n                       |
|                            | Color value of the selected color<br>(color channel 1, color channel 2, color<br>channel 3, color channel 4 [constantly<br>0])* | 105               | 1000                                        | 32                      |
|                            | *The feature to be changed must first be                                                                                        | selected before i | t can be changed.                           | (104)                   |
| Busbar                     | Threshold value Min.                                                                                                    | 1                 | 1000                                        | n                       |
| Wafer                      | Threshold value Max.                                                                                                    | 2                 | 1000                                        | n                       |
| Result processing          | Selection of expression name                                                                                                    | 122               | -                                           | n (length of<br>string) |
|                            | Current expression*                                                                                                    | 124               | -                                           | n (length of<br>string) |
|                            | Selection of the static variable                                                                                                | 142               | -                                           | n (length of<br>string) |

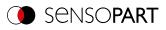

| Detector | Function                                                                             | Value | Multiplier | Length                  |
|----------|--------------------------------------------------------------------------------------|-------|------------|-------------------------|
|          | Set initial value for static variable**                                              | 144   | -          | n (length of<br>string) |
|          | Set current value of static variable as initial value**                              | 145   | -          | n (length of<br>string) |
|          | Reset static variable to initial value                                               | 146   | -          | n (length of<br>string) |
|          | *The expression to be changed must first be selected before it can be changed. (122) |       |            | ged. (122)              |

\*\*Before accessing a static variable, the static variable must first be selected. (142)

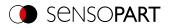

# Set region of interest (ROI) (ASCII)

# Availability and supported interfaces

| Set ROI (SRP/SRT) Request string to sensor (ASCII) |                                                                                                    |                                                                                                    |  |
|----------------------------------------------------|----------------------------------------------------------------------------------------------------|----------------------------------------------------------------------------------------------------|--|
| Byte no.                                           | Content                                                                                                    | Meaning                                                                                                    |  |
| 1                                                  | S                                                                                                    | Set region of interest (Set ROI)                                                                            |  |
| 2                                                  | R                                                                                                    |                                                                                                    |  |
| 3                                                  | P<br>T                                                                                                    | P = Permanent<br>T = Temporary                                                                              |  |
| 4 - 11                                             | x                                                                                                    | ROI Info Length in bytes, from byte 5 to end<br>39 Byte: circle<br>55 bytes: rectangle, ellipse, free shape |  |
| 12 - 14                                            | X                                                                                                    | Detector number<br>e.g. 001                                                                                 |  |
| 15 - 16                                            | x                                                                                                    | ROI Index<br>00: for yellow region of interest<br>01: for red teach range<br>02: Position control           |  |
| 17 - 18                                            | x                                                                                                    | ROI shape<br>01: Circle<br>02: Rectangle<br>03: Ellipse<br>04: Free shape                                   |  |
| 19 - 26                                            | X                                                                                                    | Center X (value in pixels * 1000), e.g. 160 pixels<br>= 00160000                                            |  |
| 27 - 34                                            | X                                                                                                    | Center Y (value in pixels * 1000), e.g. 120 pixels<br>= 00120000                                            |  |
| 35 - 42                                            | X                                                                                                    | Half width / X-radius (value in pixels * 1000), e.g.<br>80 pixels = 00080000                                |  |
| 43 - 50                                            | X                                                                                                    | Half height (not for circle) (value in pixels * 1000),<br>e.g. 40 pixels = 00040000                         |  |
| 51 - 58                                            | X                                                                                                    | Angle (not for circle) (value in ° * 1000), e.g. 180°<br>= 00180000                                         |  |
| Example:                                           | SRP00000055001000200160000001<br>Length=55, detector=1, yellow region<br>Y=120, half width= 80, half height=40, | of interest, rectangle, center X=160, center                                                                |  |
| Set ROI (SRP/SRT) Resp                             | onse string from sensor (ASCII)                                                                                 |                                                                                                    |  |
| Byte no.                                           | Content                                                                                                    | Meaning                                                                                                    |  |
| 1                                                  | S                                                                                                    | Set region of interest (Set ROI)                                                                            |  |
| 2                                                  | R                                                                                                    |                                                                                                    |  |
| 3                                                  | P<br>T                                                                                                    | Permanent<br>Temporary                                                                                      |  |
| 4                                                  | P<br>F                                                                                                    | P: (Pass) Success<br>F: (Fail) Error                                                                        |  |
| Example:                                           | SRPP                                                                                                    |                                                                                                    |  |
|                                                    |                                                                                                    |                                                                                                    |  |

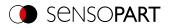

| Additional information:                   |                                                                                                    |
|-------------------------------------------|----------------------------------------------------------------------------------------------------|
| Accepted in run mode:                     | Yes                                                                                                    |
| Accepted in configuration mode:           | No                                                                                                    |
| Accepted when Ready is low:               | Yes                                                                                                    |
| Status of Ready signal during processing: | Low                                                                                                    |
| Supported interfaces:                     | Availability and supported interfaces                                                                             |
| End of telegram:                          | Max. 4 bytes (optional)                                                                                           |
| Parameter:                                | The parameters are given in the coordinate system of the Alignment and not in the coordinate system of the image. |

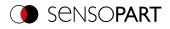

# Read region of interest (ASCII)

### Availability and supported interfaces

| Read region of interest | (GRI) Request string to sensor (ASC | II)                                                                                                    |
|-------------------------|-------------------------------------|----------------------------------------------------------------------------------------------------|
| Byte no.                | Content                             | Meaning                                                                                                    |
| 1                       | G                                   | Read region of interest (Get ROI)                                                                           |
| 2                       | R                                   |                                                                                                    |
| 3                       | I                                   |                                                                                                    |
| 4 - 6                   | x                                   | Detector number<br>e.g. 001                                                                                 |
| 7 - 8                   | x                                   | ROI Index<br>00: for yellow region of interest<br>01: for red teach range<br>02: Position control           |
| Example:                | GRI00100                            |                                                                                                    |
| Read region of interest | (GRI) Response string from sensor ( | (ASCII)                                                                                                    |
| Byte no.                | Content                             | Meaning                                                                                                    |
| 1                       | G                                   | Read region of interest (Get ROI)                                                                           |
| 2                       | R                                   |                                                                                                    |
| 3                       | I                                   |                                                                                                    |
| 4                       | P<br>F                              | P: (Pass) Success<br>F: (Fail) Error                                                                        |
| 5 - 12                  | X                                   | ROI Info Length in bytes, from byte 5 to end<br>39 Byte: circle<br>55 bytes: rectangle, ellipse, free shape |
| 13 - 15                 | x                                   | Detector number<br>e.g. 001                                                                                 |
| 16 - 17                 | x                                   | ROI Index<br>00: for yellow region of interest<br>01: for red teach range<br>02: Position control           |
| 18 - 19                 | X                                   | ROI shape<br>01: Circle<br>02: Rectangle<br>03: Ellipse<br>04: Free shape                                   |
| 20 - 27                 | х                                   | Center X (value in pixels * 1000)                                                                           |
| 28 - 35                 | х                                   | Center Y (value in pixels * 1000)                                                                           |
| 36 - 43                 | х                                   | Half width / X-radius (value in pixels * 1000)                                                              |
| 44 - 51                 | X                                   | Half height (not for circle) (value in pixels * 1000),<br>e.g. 40 pixels = 00040000                         |
| 52 - 59                 | X                                   | Angle (not for circle) (value in ° * 1000), e.g. 180°<br>= 00180000                                         |
|                         |                                     |                                                                                                    |

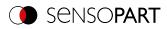

| Example:                                  | GRIP00000055001000200160000001200000080000004000000090000<br>(Length= 55, detector 1, region of interest, rectangle, center X= 160, center Y= 120, half<br>width= 80, half height= 40, angle= 90) |                                       |
|-------------------------------------------|----------------------------------------------------------------------------------------------------|---------------------------------------|
| Additional information:                   |                                                                                                    |                                       |
| Accepted in run mode:                     |                                                                                                    | Yes                                   |
| Accepted in configuration mode:           |                                                                                                    | No                                    |
| Accepted when Ready is low:               |                                                                                                    | Yes                                   |
| Status of Ready signal during processing: |                                                                                                    | Low                                   |
| Supported interfaces:                     |                                                                                                    | Availability and supported interfaces |
| End of telegram:                          |                                                                                                    | Max. 4 bytes (optional)               |

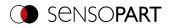

# Set ROI content (ASCII)

# Availability and supported interfaces

| Set ROI content (SRC) Request string to sensor (ASCII) |                                                                                                |                                                                                                    |
|--------------------------------------------------------|------------------------------------------------------------------------------------------------|----------------------------------------------------------------------------------------------------|
| Byte no.                                               | Content                                                                                        | Meaning                                                                                                    |
| 1                                                      | S                                                                                              | Set ROI content                                                                                                    |
| 2                                                      | R                                                                                              |                                                                                                    |
| 3                                                      | С                                                                                              |                                                                                                    |
| 4                                                      | 1                                                                                              | Request version                                                                                                    |
| 5                                                      | Х                                                                                              | 0: Temporary<br>1: Permanent                                                                                                    |
| 6-8                                                    | Х                                                                                              | Detector number<br>0: Alignment<br>>0: Default detector in job                                                                                     |
| 9-10                                                   | 00                                                                                             | Reserved                                                                                                    |
| 11                                                     | Х                                                                                              | 0: Do not use mask file<br>1: Use mask file                                                                                                    |
| 12-16                                                  | 00000                                                                                          | Reserved                                                                                                    |
| 17-19                                                  | Х                                                                                              | Length of the following file name of the file (actual<br>number of bytes with file extension, max. 255 bytes)<br>Or for 000: default name mask.pgm |
| 20 n                                                   | Х                                                                                              | File name (UTF-8) and format available on the device in<br>the directory "/tmp/".<br>Default name mask.pgm<br>File format: PGM                     |
| Example:                                               | SRC110010010000008Test.pgm (for file "Test.pgm")<br>SRC1100100100000000 (for file: "mask.pgm") |                                                                                                    |
| Set ROI content (SRC) Re                               | sponse string from sensor                                                                      | (ASCII)                                                                                                    |
| Byte no.                                               | Content                                                                                        | Meaning                                                                                                    |
| 1                                                      | S                                                                                              | Set ROI content                                                                                                    |
| 2                                                      | R                                                                                              |                                                                                                    |
| 3                                                      | С                                                                                              |                                                                                                    |
| 4                                                      | P<br>F                                                                                         | P: (Pass) Success<br>F: (Fail) Error                                                                                                    |
| 5-7                                                    | Х                                                                                              | Error codes                                                                                                    |
| Example:                                               | SRCP000                                                                                        |                                                                                                    |
| Additional information:                                |                                                                                                |                                                                                                    |
| Accepted in run mode:                                  |                                                                                                | Yes                                                                                                    |
| Accepted in configuration mode:                        |                                                                                                | No                                                                                                    |
| Accepted when Ready is low:                            |                                                                                                | Yes                                                                                                    |
| Status of Ready signal during processing:              |                                                                                                | No change                                                                                                    |
| Supported interfaces:                                  |                                                                                                | Availability and supported interfaces                                                                                                    |
| End of telegram:                                       |                                                                                                | Max. 4 bytes (optional)                                                                                                    |

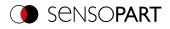

# Read ROI content (ASCII)

# Availability and supported interfaces

| Read ROI content (GRC) Request string to sensor (ASCII) |                                                                                                    |                                                                                                    |  |
|---------------------------------------------------------|----------------------------------------------------------------------------------------------------|----------------------------------------------------------------------------------------------------|--|
| Byte no.                                                | Content                                                                                                    | Meaning                                                                                                    |  |
| 1                                                       | G                                                                                                    | Read ROI content (Get ROI content)                                                                                                    |  |
| 2                                                       | R                                                                                                    |                                                                                                    |  |
| 3                                                       | С                                                                                                    |                                                                                                    |  |
| 4                                                       | 1                                                                                                    | Request version                                                                                                    |  |
| 5-7                                                     | Х                                                                                                    | Detector number<br>0: Alignment<br>>0: Default detector in job                                                                                                    |  |
| 8-9                                                     | 00                                                                                                    | Reserved                                                                                                    |  |
| 10                                                      | Х                                                                                                    | 0: Do not create mask file<br>1: Create mask file<br>(if mask is available in job)                                                                                                |  |
| 11                                                      | Х                                                                                                    | 0: Do not create pattern file<br>1: Create pattern file                                                                                                    |  |
| 12                                                      | X                                                                                                    | 0: Do not create contour file<br>1: Create contour file                                                                                                    |  |
| 13-15                                                   | 000                                                                                                    | Reserved                                                                                                    |  |
| 16-18                                                   | X                                                                                                    | Length of the following file name of the file (actual<br>number of bytes with file extension, max. 255 bytes)<br>Or for 000: default name mask.pgm / pattern.pgm /<br>contour.pgm |  |
| 19 n                                                    | X                                                                                                    | File name (UTF-8) and format available on the device in<br>the directory "/tmp/".<br>Default name mask.pgm / pattern.pgm / contour.pgm<br>File format: PGM                        |  |
| Example:                                                | GRC10010010000008Test.pgm (file with standard extension: Testmask.pgm)<br>GRC100100111000008Test.pgm (files with standard extension: Testmask.pgm,<br>Testpattern.pgm & Testcontour.pgm)<br>GRC100100111000000 (file only with standard extension: mask.pgm, pattern.pgm &<br>contour.pgm) |                                                                                                    |  |
| Read ROI content (GRC) I                                | Read ROI content (GRC) Response string from sensor (ASCII)                                                                                                    |                                                                                                    |  |
| Byte no.                                                | Content                                                                                                    | Meaning                                                                                                    |  |
| 1                                                       | G                                                                                                    | Read ROI content (Get ROI content)                                                                                                    |  |
| 2                                                       | R                                                                                                    |                                                                                                    |  |
| 3                                                       | C                                                                                                    |                                                                                                    |  |
| 4                                                       | P<br>F                                                                                                    | P: (Pass) Success<br>F: (Fail) Error                                                                                                    |  |
| 5-7                                                     | Х                                                                                                    | Error codes                                                                                                    |  |
| 8-12                                                    | Х                                                                                                    | Width of the search region                                                                                                    |  |
| 13-17                                                   | Х                                                                                                    | Height of the search region                                                                                                    |  |
| Example:                                                | GRCP0000108001440                                                                                                    |                                                                                                    |  |

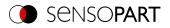

| Additional information:                   |                                       |
|-------------------------------------------|---------------------------------------|
| Accepted in run mode:                     | Yes                                   |
| Accepted in configuration mode:           | No                                    |
| Accepted when Ready is low:               | Yes                                   |
| Status of Ready signal during processing: | No change                             |
| Supported interfaces:                     | Availability and supported interfaces |
| End of telegram:                          | Max. 4 bytes (optional)               |

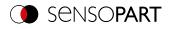

### Read job list (ASCII)

# Availability and supported interfaces

| Read job list (GJL) Request string to sensor (ASCII)                                                                               |                                 |                                                                                                |
|----------------------------------------------------------------------------------------------------|---------------------------------|------------------------------------------------------------------------------------------------|
| Byte no.                                                                                                    | Content                         | Meaning                                                                                        |
| 1                                                                                                    | G                               | Read job list (Get Job List)                                                                   |
| 2                                                                                                    | J                               |                                                                                                |
| 3                                                                                                    | L                               |                                                                                                |
| Example:                                                                                                    | GJL                             |                                                                                                |
| Read job list (GJL) Respo                                                                                                    | onse string from sensor (ASCII) |                                                                                                |
| Byte no.                                                                                                    | Content                         | Meaning                                                                                        |
| 1                                                                                                    | G                               | Read job list (Get Job List)                                                                   |
| 2                                                                                                    | J                               |                                                                                                |
| 3                                                                                                    | L                               |                                                                                                |
| 4                                                                                                    | P<br>F                          | P: (Pass) Success<br>F: (Fail) Error                                                           |
| 5 - 7                                                                                                    | Х                               | Response version                                                                               |
| 8 - 10                                                                                                    | Х                               | Number of jobs                                                                                 |
| 11 - 13                                                                                                    | Х                               | Active job number                                                                              |
| NOTE:         The following byte sequence is repeated for each job from 1 to "Number of jobs". The byte numbers shift accordingly. |                                 |                                                                                                |
| 14 - 16                                                                                                    | X                               | Number of characters for the job name. This can be used to specify a unique name for job n.    |
| 17 n                                                                                                    | Х                               | From this position, the name for job n follows in the specified length.                        |
| n+1 n + 3                                                                                                    | Х                               | Number of subsequent bytes. A description for job n can be specified.                          |
| n + 4 m                                                                                                    | Х                               | From this position, the description for job n follows in the specified length.                 |
| m + 1 m + 3                                                                                                    | Х                               | Number of subsequent bytes. This can be used to specify a unique name for the author of job n. |
| m + 4 k                                                                                                    | Х                               | From this position, the name for the author of job n follows in the specified length.          |
| k + 1 k + 19                                                                                                    | х                               | Date of creation of Job n (19 bytes)                                                           |
| k + 20 k + 39                                                                                                    | Х                               | Date of last modification of job n (19 bytes)                                                  |
| Example:                                                                                                    | GJLP001001001007testjob010Defa  | ultJob004Test2014112720141128                                                                  |
| Additional information:                                                                                                    |                                 |                                                                                                |
| Accepted in run mode: Yes                                                                                                    |                                 | Yes                                                                                            |
| Accepted in configuration mode:                                                                                                    |                                 | No                                                                                             |
| Accepted when Ready is low:                                                                                                    |                                 | Yes                                                                                            |
| Status of Ready signal during processing:                                                                                          |                                 | No change                                                                                      |

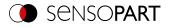

Supported interfaces: End of telegram: Availability and supported interfaces Max. 4 bytes (optional)

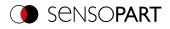

# Read detector list (ASCII)

# Availability and supported interfaces

| Read detector list (GDL) Request string to sensor (ASCII) |                                                                              |                                                                                                    |
|-----------------------------------------------------------|------------------------------------------------------------------------------|----------------------------------------------------------------------------------------------------|
| Byte no.                                                  | Content                                                                      | Meaning                                                                                                    |
| 1                                                         | G                                                                            | Get Detector List                                                                                                    |
| 2                                                         | D                                                                            |                                                                                                    |
| 3                                                         | L                                                                            |                                                                                                    |
| Example:                                                  | GDL                                                                          |                                                                                                    |
| Read detector list (GDL) R                                | esponse string from senso                                                    | or (ASCII)                                                                                                    |
| Byte no.                                                  | Content                                                                      | Meaning                                                                                                    |
| 1                                                         | G                                                                            | Get Detector List                                                                                                    |
| 2                                                         | D                                                                            |                                                                                                    |
| 3                                                         | L                                                                            |                                                                                                    |
| 4                                                         | P<br>F                                                                       | P: (Pass) Success<br>F: (Fail) Error                                                                                                    |
| 5 - 7                                                     | Х                                                                            | Job number of the current job                                                                                                    |
| 8 - 10                                                    | Х                                                                            | Number of detectors in the current job                                                                                                    |
|                                                           | <ul> <li>○ NOTE:</li> <li>□ The following byte byte numbers shift</li> </ul> | e sequence is repeated for each detector in the job. The<br>ft accordingly.                                                                                                    |
| 11 - 13                                                   | X                                                                            | Number of subsequent bytes. This allows a unique name for the detector n to be specified.                                                                                                    |
| 14 n                                                      | Х                                                                            | From this position, the name for detector n follows, in the given length.                                                                                                    |
| n + 1 n+ 5                                                | X                                                                            | 001 - Pattern matching<br>004 - Contour<br>005 - Gray<br>006 - Contrast<br>007 - Brightness<br>010 - Wafer<br>011 - OCR<br>013 - Datacode<br>014 - Barcode<br>017 - Busbar<br>018 - Color Value<br>019 - Color Area<br>020 - Color List<br>021 - Caliper<br>022 - BLOB<br>024 - Contour 3D<br>027 - Result processing<br>028 - Target Mark 3D |
| Example:                                                  | GDLP001001012testdetecto                                                     | pr00005                                                                                                    |
| Additional information:                                   |                                                                              |                                                                                                    |
| Accepted in run mode:                                     |                                                                              | Yes                                                                                                    |

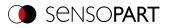

| Accepted in configuration mode:           | No                                    |
|-------------------------------------------|---------------------------------------|
| Accepted when Ready is low:               | Yes                                   |
| Status of Ready signal during processing: | No change                             |
| Supported interfaces:                     | Availability and supported interfaces |
| End of telegram:                          | Max. 4 bytes (optional)               |

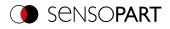

## Teach detector (ASCII)

# Availability and supported interfaces

| Teach detector (TED) Request string to sensor (ASCII)    |          |                                                                                         |
|----------------------------------------------------------|----------|-----------------------------------------------------------------------------------------|
| Byte no.                                                 | Content  | Meaning                                                                                 |
| 1                                                        | т        | Teach detector                                                                          |
| 2                                                        | E        |                                                                                         |
| 3                                                        | D        |                                                                                         |
| 4 - 6                                                    | х        | 0 = Alignment<br>≥ 1 Detectors                                                          |
| 7                                                        | x        | 0: Temporary<br>1: Permanent                                                            |
| 8                                                        | х        | 0: No trigger, teach-in with next image acquisition 1: Trigger is executed for teach-in |
| Example:                                                 | TED00111 |                                                                                         |
| Teach detector (TED) Response string from sensor (ASCII) |          |                                                                                         |
| Byte no.                                                 | Content  | Meaning                                                                                 |
| 1                                                        | т        | Teach detector                                                                          |
| 2                                                        | E        |                                                                                         |
| 3                                                        | D        |                                                                                         |
| 4                                                        | P<br>F   | P: (Pass) Success<br>F: (Fail) Error                                                    |
| Example:                                                 | TEDP     |                                                                                         |
| Additional information:                                  |          |                                                                                         |
| Accepted in run mode:                                    |          | Yes                                                                                     |
| Accepted in configuration mode:                          |          | No                                                                                      |
| Accepted when Ready is low:                              |          | Yes                                                                                     |
| Status of Ready signal during processing:                |          | Low                                                                                     |
| Supported interfaces:                                    |          | Availability and supported interfaces                                                   |
| End of telegram:                                         |          | Max. 4 bytes (optional)                                                                 |
|                                                          |          |                                                                                         |

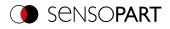

# Set trigger delay (ASCII)

### Availability and supported interfaces

| Set trigger delay (STD) Request string to sensor (ASCII) |                           |                                                                                  |
|----------------------------------------------------------|---------------------------|----------------------------------------------------------------------------------|
| Byte no.                                                 | Content                   | Meaning                                                                          |
| 1                                                        | S                         | Set Trigger Delay                                                                |
| 2                                                        | т                         |                                                                                  |
| 3                                                        | D                         |                                                                                  |
| 4                                                        | 1                         | Request version                                                                  |
| 5                                                        | х                         | 0: Temporary<br>1: Permanent                                                     |
| 6 - 13                                                   | x                         | Trigger delay<br>in msec (max. 3000 msec)<br>in encoder steps (max. 65535 steps) |
| Example:                                                 | STD1100001000             |                                                                                  |
| Set trigger delay (STD) Re                               | sponse string from sensor | (ASCII)                                                                          |
| Byte no.                                                 | Content                   | Meaning                                                                          |
| 1                                                        | S                         | Set Trigger Delay                                                                |
| 2                                                        | т                         |                                                                                  |
| 3                                                        | D                         |                                                                                  |
| 4                                                        | P<br>F                    | P: (Pass) Success<br>F: (Fail) Error                                             |
| 5 - 7                                                    | Х                         | Error codes                                                                      |
| Example:                                                 | STDP000                   |                                                                                  |
| Additional information:                                  |                           |                                                                                  |
| Accepted in run mode:                                    |                           | Yes                                                                              |
| Accepted in configuration mode:                          |                           | No                                                                               |
| Accepted when Ready is low:                              |                           | Yes                                                                              |
| Status of Ready signal during processing:                |                           | No change                                                                        |
| Supported interfaces:                                    |                           | Availability and supported interfaces                                            |
| End of telegram:                                         |                           | Max. 4 bytes (optional)                                                          |
|                                                          |                           |                                                                                  |

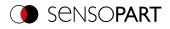

## Read trigger delay (ASCII)

### Availability and supported interfaces

| Read trigger delay (GTD) Request string to sensor (ASCII) |                            |                                                                                  |
|-----------------------------------------------------------|----------------------------|----------------------------------------------------------------------------------|
| Byte no.                                                  | Content                    | Meaning                                                                          |
| 1                                                         | G                          | Read Trigger Delay (Get Trigger Delay)                                           |
| 2                                                         | т                          |                                                                                  |
| 3                                                         | D                          |                                                                                  |
| 4                                                         | 1                          | Request version                                                                  |
| Example:                                                  | GTD1                       |                                                                                  |
| Get trigger delay (GTD) Re                                | esponse string from sensor | r (ASCII)                                                                        |
| Byte no.                                                  | Content                    | Meaning                                                                          |
| 1                                                         | G                          | Read Trigger Delay (Get Trigger Delay)                                           |
| 2                                                         | т                          |                                                                                  |
| 3                                                         | D                          |                                                                                  |
| 4                                                         | P<br>F                     | P: (Pass) Success<br>F: (Fail) Error                                             |
| 5 - 7                                                     | Х                          | Error codes                                                                      |
| 8 - 15                                                    | Х                          | Trigger delay<br>in msec (max. 3000 msec)<br>in encoder steps (max. 65535 steps) |
| Example:                                                  | GTDP0000001000             |                                                                                  |
| Additional information:                                   |                            |                                                                                  |
| Accepted in run mode:                                     |                            | Yes                                                                              |
| Accepted in configuration mode:                           |                            | No                                                                               |
| Accepted when Ready is low:                               |                            | Yes                                                                              |
| Status of Ready signal during processing:                 |                            | No change                                                                        |
| Supported interfaces:                                     |                            | Availability and supported interfaces                                            |
| End of telegram:                                          |                            | Max. 4 bytes (optional)                                                          |
|                                                           |                            |                                                                                  |

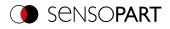

## Save job permanently (ASCII)

### Availability and supported interfaces

| Save Job Permanently (SJP) Request string to sensor (ASCII) |                            |                                              |
|-------------------------------------------------------------|----------------------------|----------------------------------------------|
| Byte no.                                                    | Content                    | Meaning                                      |
| 1                                                           | S                          | Save Job Permanently (Store Job Permanently) |
| 2                                                           | J                          |                                              |
| 3                                                           | Ρ                          |                                              |
| 4                                                           | 1                          | Request version                              |
| Example:                                                    | SJP1                       |                                              |
| Save Job Permanently (SJ                                    | IP) Response string from s | ensor (ASCII)                                |
| Byte no.                                                    | Content                    | Meaning                                      |
| 1                                                           | S                          | Save Job Permanently (Store Job Permanently) |
| 2                                                           | J                          |                                              |
| 3                                                           | Р                          |                                              |
| 4                                                           | P                          | P: (Pass) Success                            |
|                                                             | F                          | F: (Fail) Error                              |
| 5 - 7                                                       | Х                          | Error codes                                  |
| Example:                                                    | SJPP000                    |                                              |
| Additional information:                                     |                            |                                              |
| Accepted in run mode:                                       |                            | Yes                                          |
| Accepted in configuration mode:                             |                            | No                                           |
| Accepted when Ready is low:                                 |                            | Yes                                          |
| Status of Ready signal during processing:                   |                            | Low                                          |
| Supported interfaces:                                       |                            | Availability and supported interfaces        |
| End of telegram:                                            |                            | Max. 4 bytes (optional)                      |

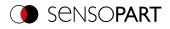

# Set image acquisition parameters (ASCII)

Availability and supported interfaces

| Set image acquisition parameters (SAP) Request string to sensor (ASCII) |                          |                                                                                                    |
|-------------------------------------------------------------------------|--------------------------|----------------------------------------------------------------------------------------------------|
| Byte no.                                                                | Content                  | Meaning                                                                                                    |
| 1                                                                       | S                        | Set image acquisition parameters                                                                                              |
| 2                                                                       | Α                        |                                                                                                    |
| 3                                                                       | Р                        |                                                                                                    |
| 4                                                                       | 1                        | Request version                                                                                                    |
| 5                                                                       | х                        | 0: Temporary<br>1: Permanent                                                                                                  |
| 6 - 8                                                                   | X                        | Command: Number of the image acquisition parameter,<br>see <u>Overview Set / read image acquisition parameters</u><br>(ASCII) |
| 9 - 16                                                                  | x                        | Length of the specification for parameters (max. total length 255 bytes).                                                     |
| 17 n                                                                    |                          | Specification for parameter 1 (depending on image acquisition parameter)                                                      |
| Example:                                                                | SAP1100900000011         |                                                                                                    |
| Set image acquisition para                                              | ameters (SAP) Response s | tring from sensor (ASCII)                                                                                                    |
| Byte no.                                                                | Content                  | Meaning                                                                                                    |
| 1                                                                       | S                        | Set image acquisition parameters                                                                                              |
| 2                                                                       | Α                        |                                                                                                    |
| 3                                                                       | Р                        |                                                                                                    |
| 4                                                                       | P<br>F                   | P: (Pass) Success<br>F: (Fail) Error                                                                                          |
| 5 - 8                                                                   | Х                        | Error codes                                                                                                    |
| Example:                                                                | SAPP000                  |                                                                                                    |
| Additional information:                                                 |                          |                                                                                                    |
| Accepted in run mode:                                                   |                          | Yes                                                                                                    |
| Accepted in configuration mode:                                         |                          | No                                                                                                    |
| Accepted when Ready is low:                                             |                          | Yes                                                                                                    |
| Status of Ready signal during processing:                               |                          | No change                                                                                                    |
| Supported interfaces:                                                   |                          | Availability and supported interfaces                                                                                         |
| End of telegram:                                                        |                          | Max. 4 bytes (optional)                                                                                                    |

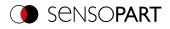

# Read image acquisition parameters (ASCII)

Availability and supported interfaces

| Read image acquisition parameters (GAP) Request string to sensor (ASCII) |                          |                                                                                                    |  |
|--------------------------------------------------------------------------|--------------------------|----------------------------------------------------------------------------------------------------|--|
| Byte no.                                                                 | Content                  | Meaning                                                                                                    |  |
| 1                                                                        | G                        | Read image acquisition parameters                                                                                                    |  |
| 2                                                                        | Α                        |                                                                                                    |  |
| 3                                                                        | Ρ                        |                                                                                                    |  |
| 4                                                                        | 1                        | Request version                                                                                                    |  |
| 5 - 7                                                                    | X                        | Number of the image acquisition parameter, see<br>Overview Set / read image acquisition parameters<br>(ASCII)                                     |  |
| 8 n                                                                      |                          | Specification for parameter 1 (depending on image acquisition parameter)                                                                          |  |
| n m                                                                      |                          | Specification for parameter n                                                                                                    |  |
| Example:                                                                 | GAP1009                  |                                                                                                    |  |
| Read image acquisition pa                                                | arameters (GAP) Response | string from sensor (ASCII)                                                                                                    |  |
| Byte no.                                                                 | Content                  | Meaning                                                                                                    |  |
| 1                                                                        | G                        | Read image acquisition parameters                                                                                                    |  |
| 2                                                                        | Α                        |                                                                                                    |  |
| 3                                                                        | Р                        |                                                                                                    |  |
| 4                                                                        | P<br>F                   | P: (Pass) Success<br>F: (Fail) Error                                                                                                    |  |
| 5 - 7                                                                    | Х                        | Error codes                                                                                                    |  |
| 8 - 10                                                                   | X                        | Number of the image acquisition parameter, see<br>Overview Set / read image acquisition parameters<br>(ASCII)                                     |  |
| 11 - 18                                                                  | Х                        | Length of the following data                                                                                                    |  |
| 20 n                                                                     | X                        | Value for parameter 1<br>Values after this parameter exist only if multiple values<br>are returned (depending on image acquisition<br>parameter). |  |
| Example:                                                                 | GAPP00000900000011       |                                                                                                    |  |
| Additional information:                                                  |                          |                                                                                                    |  |
| Accepted in run mode:                                                    |                          | Yes                                                                                                    |  |
| Accepted in configuration mode:                                          |                          | No                                                                                                    |  |
| Accepted when Ready is lov                                               | V:                       | Yes                                                                                                    |  |
| Status of Ready signal durin                                             | g processing:            | No change                                                                                                    |  |
| Supported interfaces:                                                    |                          | Availability and supported interfaces                                                                                                    |  |
| End of telegram:                                                         |                          | Max. 4 bytes (optional)                                                                                                    |  |
|                                                                          |                          |                                                                                                    |  |

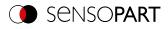

### Overview Set / read image acquisition parameters (ASCII)

| Parameter description                             | Parameter<br>number | Data type        | Multiplier | Byte<br>count | Description                                                                                                    | Value range                 |
|---------------------------------------------------|---------------------|------------------|------------|---------------|----------------------------------------------------------------------------------------------------|-----------------------------|
| Shutter speed                                     | 001                 | Unsigned<br>int  | 1000       | 8 bytes       | Shutter speed<br>in [ms] * 1000                                                                                                    | 0.026 100 ms                |
| Gain                                              | 002                 | Unsigned<br>int  | 1000       | 8 bytes       | Gain<br>Value * 1000                                                                                                    | *Depending on<br>image chip |
| Working distance                                  | 003                 | Unsigned<br>int  | 1000       | 8 bytes       | Byte 1: Movement<br>0: Absolute<br>1: Relative<br>2: Absolute with<br>reinitialization<br>Byte 2: Unit<br>0: Millimeter [mm]<br>4: Steps<br>Bytes 3-10:<br>Value in unit *<br>1000 | 0 100000<br>mm              |
| Internal illumination                             | 004                 | Unsigned<br>Char | 1          | 1 byte        | 0: Off<br>1: On                                                                                                    | 0, 1                        |
| Internal illumination -<br>Selection of Quadrants | 005                 | Unsigned<br>Char | 1          |               | Byte 1: Q1<br>Byte 2: Q2<br>Byte 3: Q3<br>Byte 4: Q4<br>Per byte<br>0: Off<br>1: On                                                                                                | 0, 1                        |
| External illumination                             | 006                 | Unsigned<br>Char | 1          |               | 0: Off<br>1: On                                                                                                    | 0, 1                        |
| External illumination - pins                      | 007                 | Unsigned<br>Char | 1          |               | Byte 1: Output RD<br>09<br>Byte 2: Output YE<br>06<br>Byte 3: Output BK<br>07<br>Byte 4: Output GY<br>08<br>Per byte<br>0: Off<br>1: On                                            | 0, 1                        |
| Target laser                                      | 008                 | Unsigned<br>Char | 1          |               | 0: Off<br>1: At image<br>acquisition<br>2: Between image<br>acquisition                                                                                                    | 0, 1, 2                     |
| Trigger mode                                      | 009                 | Unsigned<br>Char | 1          |               | 0: Trigger<br>1: Free run                                                                                                    | 0, 1                        |

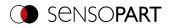

## 7.4.4 Calibration

# **Calibration: Initialization (ASCII)**

Availability and supported interfaces

| Initialize (CCD) Request string to sensor (ASCII) |                                                                                                    |  |  |
|---------------------------------------------------|----------------------------------------------------------------------------------------------------|--|--|
| Content                                           | Meaning                                                                                                    |  |  |
| C                                                 | Initialize (Calibration: Clear Data)                                                                         |  |  |
| C                                                 |                                                                                                    |  |  |
| D                                                 |                                                                                                    |  |  |
| CCD                                               |                                                                                                    |  |  |
| string from sensor (ASCII)                        |                                                                                                    |  |  |
| Content                                           | Meaning                                                                                                    |  |  |
| C                                                 | Initialize (Calibration: Clear Data)                                                                         |  |  |
| C                                                 |                                                                                                    |  |  |
| D                                                 |                                                                                                    |  |  |
| P<br>F                                            | P: (Pass) Success<br>F: (Fail) Error                                                                         |  |  |
| CCDP                                              |                                                                                                    |  |  |
|                                                   |                                                                                                    |  |  |
|                                                   | Yes                                                                                                    |  |  |
| ode:                                              | No                                                                                                    |  |  |
| V:                                                | Yes                                                                                                    |  |  |
| g processing:                                     | No change                                                                                                    |  |  |
|                                                   | Availability and supported interfaces                                                                        |  |  |
|                                                   | Max. 4 bytes (optional)                                                                                      |  |  |
|                                                   | Content<br>C<br>C<br>C<br>D<br>CCD<br>string from sensor (ASCII)<br>Content<br>C<br>C<br>D<br>P<br>F<br>CCDP |  |  |

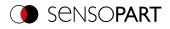

# Calibration: Add world point (ASCII)

### Availability and supported interfaces

#### Overview

| Calibration: Add world point (CAW) Request string to sensor (ASCII) |                                                                             |                                                                                                    |  |
|---------------------------------------------------------------------|-----------------------------------------------------------------------------|----------------------------------------------------------------------------------------------------|--|
| Byte no.                                                            | Content                                                                     | Meaning                                                                                                    |  |
| 1                                                                   | C                                                                           | Calibration: Add World Point                                                                                |  |
| 2                                                                   | Α                                                                           |                                                                                                    |  |
| 3                                                                   | W                                                                           |                                                                                                    |  |
| 4                                                                   | 1                                                                           | Request version                                                                                             |  |
| 5                                                                   | x                                                                           | 1: Calibration plate (Robotics) Fiducials only<br>4: Point pair list (Robotics) World point and image point |  |
| 6 - 10                                                              | 0                                                                           | Constant (5 bytes)                                                                                          |  |
| 11 - 18                                                             | Х                                                                           | World X (in user unit * 1000)                                                                               |  |
| 19 - 26                                                             | Х                                                                           | World Y (in user unit * 1000)                                                                               |  |
| 27 - 34                                                             | 0                                                                           | Constant (8 bytes)                                                                                          |  |
| Example:                                                            | CAW10000100100000020                                                        | 0000000000000 (World X = 100 mm; World Y = 200mm)                                                           |  |
| Calibration: Add world po                                           | int (CAW) Response string                                                   | from sensor (ASCII)                                                                                         |  |
| Byte no.                                                            | Content                                                                     | Meaning                                                                                                    |  |
| 1                                                                   | C                                                                           | Calibration: Add World Point                                                                                |  |
| 2                                                                   | Α                                                                           |                                                                                                    |  |
| 3                                                                   | W                                                                           |                                                                                                    |  |
| 4                                                                   | P<br>F                                                                      | P: (Pass) Success<br>F: (Fail) Error                                                                        |  |
| 5 - 7                                                               | Х                                                                           | Error codes                                                                                                 |  |
| 8 - 12                                                              | Х                                                                           | Current number of points                                                                                    |  |
| 13 - 20                                                             | Х                                                                           | Image point X                                                                                               |  |
| 21 - 28                                                             | Х                                                                           | Image point Y                                                                                               |  |
| Example:                                                            | CAWP00000010028800000566000 (Reference point 1; Image X = 288; Image X 566) |                                                                                                    |  |
| Additional information:                                             |                                                                             |                                                                                                    |  |
| Accepted in run mode:                                               |                                                                             | Yes                                                                                                    |  |
| Accepted in configuration mode:                                     |                                                                             | No                                                                                                    |  |
| Accepted when Ready is low:                                         |                                                                             | Yes                                                                                                    |  |
| Status of Ready signal during processing:                           |                                                                             | No change                                                                                                   |  |
| Supported interfaces:                                               |                                                                             | Availability and supported interfaces                                                                       |  |
| End of telegram:                                                    |                                                                             | Max. 4 bytes (optional)                                                                                     |  |
|                                                                     |                                                                             |                                                                                                    |  |

Note: For the CAW request, the overall job result must be positive.

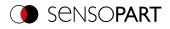

# Calibration: Point pair list (ASCII)

### Availability and supported interfaces

| Calibration by point pair list (CCL) Request string to sensor (ASCII) |                           |                                       |  |
|-----------------------------------------------------------------------|---------------------------|---------------------------------------|--|
| Byte no.                                                              | Content                   | Meaning                               |  |
| 1                                                                     | C                         | Calibration: Point pair list          |  |
| 2                                                                     | C                         |                                       |  |
| 3                                                                     | L                         |                                       |  |
| 4                                                                     | х                         | 0: Temporary<br>1: Permanent          |  |
| Example:                                                              | CCL1                      |                                       |  |
| Calibration: Point pair list                                          | (CCL) Response string fro | m sensor (ASCII)                      |  |
| Byte no.                                                              | Content                   | Meaning                               |  |
| 1                                                                     | С                         | Calibration: Point pair list          |  |
| 2                                                                     | С                         |                                       |  |
| 3                                                                     | L                         |                                       |  |
| 4                                                                     | P<br>F                    | P: (Pass) Success<br>F: (Fail) Error  |  |
| 5 - 9                                                                 | Х                         | Current highest point pair index      |  |
| 10 - 17                                                               | Х                         | Deviation calibration, RMSE           |  |
| 18 - 25                                                               | Х                         | Deviation calibration, mean           |  |
| 26 - 33                                                               | Х                         | Deviation calibration, max.           |  |
| 34 - 41                                                               | Х                         | Deviation calibration, min.           |  |
| Example:                                                              | CCLP00010123456781234     | 56781234567812345678                  |  |
| Additional information:                                               |                           |                                       |  |
| Accepted in run mode:                                                 |                           | Yes                                   |  |
| Accepted in configuration mode:                                       |                           | No                                    |  |
| Accepted when Ready is low:                                           |                           | Yes                                   |  |
| Status of Ready signal during processing:                             |                           | No change                             |  |
| Supported interfaces:                                                 |                           | Availability and supported interfaces |  |
| End of telegram:                                                      |                           | Max. 4 bytes (optional)               |  |

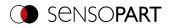

## Calibration: Validate point pair list (ASCII)

Availability and supported interfaces

| Calibration: Validate point pair list (CVL) Request string to sensor (ASCII) |                              |                                       |  |  |
|------------------------------------------------------------------------------|------------------------------|---------------------------------------|--|--|
| Byte no.                                                                     | Content                      | Meaning                               |  |  |
| 1                                                                            | C                            | Calibration: Validate Point Pair List |  |  |
| 2                                                                            | V                            |                                       |  |  |
| 3                                                                            | L                            |                                       |  |  |
| Example:                                                                     | CVL                          |                                       |  |  |
| Calibration: Validate point                                                  | : pair list (CVL) Response s | tring from sensor (ASCII)             |  |  |
| Byte no.                                                                     | Content                      | Meaning                               |  |  |
| 1                                                                            | С                            | Calibration: Validate Point Pair List |  |  |
| 2                                                                            | V                            |                                       |  |  |
| 3                                                                            | L                            |                                       |  |  |
| 4                                                                            | P                            | P: (Pass) Success                     |  |  |
|                                                                              | F                            | F: (Fail) Error                       |  |  |
| 5 - 9                                                                        | Х                            | Current highest point pair index      |  |  |
| 10 - 17                                                                      | Х                            | Deviation calibration, RMSE           |  |  |
| 18 - 25                                                                      | Х                            | Deviation calibration, mean           |  |  |
| 26 - 33                                                                      | Х                            | Deviation calibration, max.           |  |  |
| 34 - 41                                                                      | Х                            | Deviation calibration, min.           |  |  |
| Example:                                                                     | CVLP00010123456781234        | 56781234567812345678                  |  |  |
| Additional information:                                                      | Additional information:      |                                       |  |  |
| Accepted in run mode:                                                        |                              | Yes                                   |  |  |
| Accepted in configuration mode:                                              |                              | No                                    |  |  |
| Accepted when Ready is low:                                                  |                              | Yes                                   |  |  |
| Status of Ready signal during processing:                                    |                              | No change                             |  |  |
| Supported interfaces:                                                        |                              | Availability and supported interfaces |  |  |
| End of telegram:                                                             |                              | Max. 4 bytes (optional)               |  |  |
|                                                                              |                              |                                       |  |  |

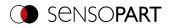

# Calibration: Calibration plate (ASCII)

# Availability and supported interfaces

| Calibration: Calibration Plate (CCP) Request string to sensor (ASCII) |                               |                                                                                                    |
|-----------------------------------------------------------------------|-------------------------------|----------------------------------------------------------------------------------------------------|
| Byte no.                                                              | Content                       | Meaning                                                                                                    |
| 1                                                                     | C                             | Calibration: Calibration plate                                                                                                    |
| 2                                                                     | C                             |                                                                                                    |
| 3                                                                     | Ρ                             |                                                                                                    |
| 4                                                                     | 1                             | Request version                                                                                                    |
| 5                                                                     | х                             | 0: Temporary<br>1: Permanent                                                                                                    |
| 6                                                                     | X                             | <ul> <li>0: No fiducials are used. Origin of Measuring coordinate system identical to origin of Calibration Plate Coordinate System.</li> <li>1: No fiducials are used. Measuring coordinate system identical with Camera coordinate system.</li> <li>2: Uses world system, fiducial job</li> <li>3: Uses world system, fiducial command CAW</li> </ul> |
| 7                                                                     | X                             | <ol> <li>Calibration (internal and external parameters)</li> <li>Validation of calibration</li> <li>Calibration (internal parameters only)</li> <li>Calibration transformation Measuring coordinate system</li> </ol>                                                                                                    |
| Example:                                                              | CCP1110                       |                                                                                                    |
| Calibration: Calibration Pl                                           | late (CCP) Response string fr | om sensor (ASCII)                                                                                                    |
| Byte no.                                                              | Content                       | Meaning                                                                                                    |
| 1                                                                     | С                             | Calibration: Calibration plate                                                                                                    |
| 2                                                                     | С                             |                                                                                                    |
| 3                                                                     | Р                             |                                                                                                    |
| 4                                                                     | P<br>F                        | P: (Pass) Success<br>F: (Fail) Error                                                                                                    |
| 5 - 7                                                                 | Х                             | Error codes                                                                                                    |
| 8 - 12                                                                | Х                             | Number of currently detected calibration points                                                                                                    |
| 13 - 20                                                               | Х                             | Deviation calibration, RMSE                                                                                                    |
| 21 - 28                                                               | Х                             | Deviation calibration, mean                                                                                                    |
| 29 - 36                                                               | Х                             | Deviation calibration, max.                                                                                                    |
| 37 - 44                                                               | Х                             | Deviation calibration, min.                                                                                                    |
| 45 - 52                                                               | Х                             | CPF_MF X (in user unit * 1000)                                                                                                    |
| 53 - 60                                                               | Х                             | CPF_MF Y (in user unit * 1000)                                                                                                    |
| 61 - 68                                                               | 0                             | CPF_MF Z (in user unit * 1000)                                                                                                    |
| 69 - 76                                                               | 0                             | CPF_MF Angle X (in degrees * 1000)                                                                                                    |
| 77 - 84                                                               | 0                             | CPF_MF Angle Y (in degrees * 1000)                                                                                                    |
| 85 - 92                                                               | Х                             | CPF_MF Angle Z (in degrees * 1000)                                                                                                    |
|                                                                       |                               |                                                                                                    |

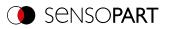

| 93 - 100                                  | Х                                                                                                | Deviation fiducials, mean             |  |
|-------------------------------------------|--------------------------------------------------------------------------------------------------|---------------------------------------|--|
| 101 - 108                                 | Х                                                                                                | Deviation fiducials, max.             |  |
| 109 - 116                                 | Х                                                                                                | Deviation fiducials, min.             |  |
| Example:                                  | CCPP00000012000010010000200200003003000040040<br>00050050000600600007007000080080000900900001001 |                                       |  |
| Additional information:                   |                                                                                                  |                                       |  |
| Accepted in run mode:                     |                                                                                                  | Yes                                   |  |
| Accepted in configuration mode:           |                                                                                                  | No                                    |  |
| Accepted when Ready is low:               |                                                                                                  | Yes                                   |  |
| Status of Ready signal during processing: |                                                                                                  | No change                             |  |
| Supported interfaces:                     |                                                                                                  | Availability and supported interfaces |  |
| End of telegram:                          |                                                                                                  | Max. 4 bytes (optional)               |  |

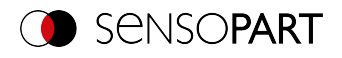

# Calibration: Set fiducial (ASCII)

### Availability and supported interfaces

| Calibration: Set fiducial (CSF) Request string to sensor (ASCII) |                                                 |                                       |  |
|------------------------------------------------------------------|-------------------------------------------------|---------------------------------------|--|
| Byte no.                                                         | Content                                         | Meaning                               |  |
| 1                                                                | С                                               | Calibration: Set fiducial             |  |
| 2                                                                | S                                               |                                       |  |
| 3                                                                | F                                               |                                       |  |
| 4                                                                | 1                                               | Request version                       |  |
| 5                                                                | x                                               | 0: Temporary<br>1: Permanent          |  |
| Example:                                                         | CSF11                                           |                                       |  |
| Calibration: Set fiducial (C                                     | CSF) Response string from                       | sensor (ASCII)                        |  |
| Byte no.                                                         | Content                                         | Meaning                               |  |
| 1                                                                | C                                               | Calibration: Set fiducial             |  |
| 2                                                                | S                                               |                                       |  |
| 3                                                                | F                                               |                                       |  |
| 4                                                                | P<br>F                                          | P: (Pass) Success<br>F: (Fail) Error  |  |
| 5 - 7                                                            | Х                                               | Error codes                           |  |
| 8 - 15                                                           | Х                                               | X value (in user unit * 1000)         |  |
| 16 - 23                                                          | Х                                               | Y value (in user unit * 1000)         |  |
| 24 - 31                                                          | Х                                               | Z value (in user unit * 1000)         |  |
| 32 - 39                                                          | Х                                               | Angle X value (in degrees * 1000)     |  |
| 40 - 47                                                          | Х                                               | Angle Y value (in degrees * 1000)     |  |
| 48 - 55                                                          | Х                                               | Angle Z value (in degrees * 1000)     |  |
| 56 - 63                                                          | Х                                               | Deviation fiducials, mean             |  |
| 64 - 71                                                          | Х                                               | Deviation fiducials, max.             |  |
| 72 - 79                                                          | Х                                               | Deviation fiducials, min.             |  |
| Example:                                                         | CSFP00000001001000020<br>0005005000060060000100 |                                       |  |
| Additional information:                                          |                                                 |                                       |  |
| Accepted in run mode:                                            |                                                 | Yes                                   |  |
| Accepted in configuration mode:                                  |                                                 | No                                    |  |
| Accepted when Ready is low:                                      |                                                 | Yes                                   |  |
| Status of Ready signal during processing:                        |                                                 | No change                             |  |
| Supported interfaces:                                            |                                                 | Availability and supported interfaces |  |
| End of telegram:                                                 |                                                 | Max. 4 bytes (optional)               |  |

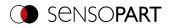

# Calibration: Add image (ASCII)

# Availability and supported interfaces

| Calibration: Add image (CAI) Request string to sensor (ASCII)    |                                |                                                                                                    |  |
|------------------------------------------------------------------|--------------------------------|----------------------------------------------------------------------------------------------------|--|
| Byte no.                                                         | Content                        | Meaning                                                                                                    |  |
| 1                                                                | С                              | Calibration: Add Image                                                                                                    |  |
| 2                                                                | A                              |                                                                                                    |  |
| 3                                                                | I                              |                                                                                                    |  |
| 4                                                                | x                              | Version<br>1: no additional image aquisition<br>2: additional image aquisition with evaluation                                                                                                    |  |
| 5                                                                | X                              | Mode<br>1: Multi-image calibration<br>2: Hand-Eye calibration (Robotics)<br>3: Base-Eye calibration (Robotics)                                                                                                    |  |
| 6-8                                                              | 0                              | Append at the end of the list (3 bytes)                                                                                                    |  |
| 9                                                                | x                              | Define Measurement plane<br>0: Do not use image to define Measurement plane<br>1: Use image to define Measurement plane                                                                                                    |  |
| 10-11                                                            | X                              | "Robot: Order of rotation"<br>00: Use rotation order specified in job<br>01: Yaw-Pitch-Roll (e.g. Stäubli)<br>02: Roll-Pitch-Yaw (e.g. Kuka, Fanuc, Hanwha,<br>ABB**, UR**)<br>** when using the corresponding conversion<br>function |  |
| 12-19                                                            | X                              | Pose_TCP Pos. X<br>(in user unit * 1000)                                                                                                    |  |
| 20-27                                                            | x                              | Pose_TCP Pos. Y<br>(in user unit * 1000)                                                                                                    |  |
| 28-35                                                            | х                              | Pose_TCP Pos. Z<br>(in user unit * 1000)                                                                                                    |  |
| 36-43                                                            | Х                              | Pose_TCP Angle X<br>(in degrees * 1000)                                                                                                    |  |
| 44-51                                                            | х                              | Pose_TCP Angle Y<br>(in degrees * 1000)                                                                                                    |  |
| 52-59                                                            | X                              | Pose_TCP Angle Z<br>(in degrees * 1000)                                                                                                    |  |
| Example:                                                         | CAI110011020000400400005005000 | 06006000070070000800800009009                                                                                                    |  |
| Calibration: Add image (CAI) Response string from sensor (ASCII) |                                |                                                                                                    |  |
| Byte no.                                                         | Content                        | Meaning                                                                                                    |  |
| 1                                                                | С                              | Calibration: Add Image                                                                                                    |  |
| 2                                                                | A                              |                                                                                                    |  |
| 3                                                                | 1                              |                                                                                                    |  |
| 4                                                                | P<br>F                         | P: (Pass) Success<br>F: (Fail) Error                                                                                                    |  |
|                                                                  |                                |                                                                                                    |  |

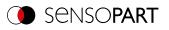

| 5-7                                       | Х               | Error codes                           |
|-------------------------------------------|-----------------|---------------------------------------|
| 8-10                                      | Х               | Current number of images in list      |
| 11-15                                     | Х               | Total number of detected points       |
| Example:                                  | CAIP00000100021 |                                       |
| Additional information:                   |                 |                                       |
| Accepted in run mode:                     |                 | Yes                                   |
| Accepted in configuration mode:           |                 | No                                    |
| Accepted when Ready is low:               |                 | Yes                                   |
| Status of Ready signal during processing: |                 | Low                                   |
| Supported interfaces:                     |                 | Availability and supported interfaces |
| End of telegram:                          |                 | Max. 4 bytes (optional)               |

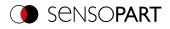

# Calibration: Multi-image (ASCII)

# Availability and supported interfaces

| Calibration: Multi-image (CMP) Request string to sensor (ASCII) |                                 |                                                                                                    |  |
|-----------------------------------------------------------------|---------------------------------|----------------------------------------------------------------------------------------------------|--|
| Byte no.                                                        | Content                         | Meaning                                                                                                    |  |
| 1                                                               | С                               | Calibration Calibrate Multi-Image Plate                                                                                                    |  |
| 2                                                               | М                               |                                                                                                    |  |
| 3                                                               | Р                               |                                                                                                    |  |
| 4                                                               | 1                               | Request version                                                                                                    |  |
| 5                                                               | X                               | 0: Temporary<br>1: Permanent                                                                                                    |  |
| 6                                                               | X                               | Origin of the world coordinate system:<br>0: World coordinate system identical with the<br>Calibration Plate Coordinate System (center of the<br>plate).<br>1: Origin of the world coordinate system so that it is<br>identical with the origin of the image coordinate<br>system (upper left pixel)<br>2: Use World coordinate system of fiducials, as<br>specified in the job file.<br>3: Use World coordinate system of fiducials as set<br>in request CAW.                                                               |  |
| 7                                                               | X                               | Mode<br>0: Calibration (internal and external parameters)<br>1: Validate (use existing calibration; at least one<br>calibration point is added. Via back projection it<br>can be inferred whether the point fits to the current<br>calibration or is shifted).<br>2: Calibration (internal parameters only)<br>3: Set Measurement plane with new internal<br>parameters<br>4: Set Measurement plane with existing internal<br>parameters<br>5: Calibrate Measurement plane only (CPF_MF)<br>(set Z-shift measurement plane ) |  |
| Example:                                                        | CMP1105                         |                                                                                                    |  |
| Calibration: Multi-image                                        | (CMP) Response string from sens | or (ASCII)                                                                                                    |  |
| Byte no.                                                        | Content                         | Meaning                                                                                                    |  |
| 1                                                               | С                               | Calibration Calibrate Multi-image                                                                                                    |  |
| 2                                                               | Μ                               |                                                                                                    |  |
| 3                                                               | Р                               |                                                                                                    |  |
| 4                                                               | P<br>F                          | P: (Pass) Success<br>F: (Fail) Error                                                                                                    |  |
| 5-7                                                             | х                               | Error codes                                                                                                    |  |
| 8-10                                                            | х                               | Field of view coverage (%)                                                                                                    |  |
| 11-15                                                           | х                               | Total number of detected points                                                                                                    |  |
|                                                                 |                                 |                                                                                                    |  |

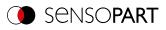

| 16-18                                     | Х                           | Number of images used                                                      |  |
|-------------------------------------------|-----------------------------|----------------------------------------------------------------------------|--|
| 19-21                                     | Х                           | Number of invalid images                                                   |  |
| 22                                        | x                           | Tilt between calibration plate poses<br>0: sufficient<br>1: not sufficient |  |
| 23-30                                     | Х                           | Deviation calibration, RMSE [px]                                           |  |
| 31-38                                     | Х                           | Deviation calibration, max. [px]                                           |  |
| 39-46                                     | Х                           | Deviation fiducials, RMSE (in user unit * 1000)                            |  |
| 47-54                                     | Х                           | Deviation fiducials, max. (in user unit * 1000)                            |  |
| Example:                                  | CMPP00008900312011002000001 | 001000020020000300300004004                                                |  |
| Additional information:                   |                             |                                                                            |  |
| Accepted in run mode:                     |                             | Yes                                                                        |  |
| Accepted in configuration m               | node:                       | No                                                                         |  |
| Accepted when Ready is low:               |                             | Yes                                                                        |  |
| Status of Ready signal during processing: |                             | No change                                                                  |  |
| Supported interfaces:                     |                             | Availability and supported interfaces                                      |  |
| End of telegram:                          |                             | Max. 4 bytes (optional)                                                    |  |

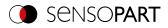

# Calibration: Robotics multi-image (ASCII)

# Availability and supported interfaces

| Calibration: Rob | Calibration: Robotics multi-image (CRP) Request string to sensor (ASCII) |                                                                                                    |  |  |
|------------------|--------------------------------------------------------------------------|----------------------------------------------------------------------------------------------------|--|--|
| Byte no.         | Content                                                                  | Meaning                                                                                                    |  |  |
| 1                | С                                                                        | Calibration: Robotics multi-image (Calibrate                                                                                                    |  |  |
| 2                | R                                                                        | Robotics Plate)                                                                                                    |  |  |
| 3                | Ρ                                                                        |                                                                                                    |  |  |
| 4                | 1                                                                        | Request version                                                                                                    |  |  |
| 5                | x                                                                        | 0: Temporary<br>1: Permanent                                                                                                    |  |  |
| 6                | X                                                                        | Origin of the world coordinate system:<br>4: Set world frame to User Robot Frame                                                                                                    |  |  |
| 7                | X                                                                        | Mode<br>0: Calibration (internal and external parameters)<br>1: Validate (use existing calibration; at least one<br>calibration point is added. Via back projection it<br>can be inferred whether the point fits to the current<br>calibration or is shifted).<br>2: Calibration (internal parameters only)<br>3: Set Measurement plane with new internal<br>parameters<br>4: Set Measurement plane with existing internal<br>parameters<br>5: Calibrate Measurement plane only (CPF_MF)<br>(set Z-shift measurement plane )<br>6: Calibrate Hand-Eye (TCP_CF) / Base-Eye (RF_<br>CF) only |  |  |
| Example:         | CRP1140                                                                  |                                                                                                    |  |  |
| Calibration: Rob | otics multi-image (CRP) Response string f                                | from sensor (ASCII)                                                                                                    |  |  |
| Byte no.         | Content                                                                  | Meaning                                                                                                    |  |  |
| 1                | С                                                                        | Calibration: Robotics multi-image (Calibrate                                                                                                    |  |  |
| 2                | R                                                                        | Robotics Plate)                                                                                                    |  |  |
| 3                | Ρ                                                                        |                                                                                                    |  |  |
| 4                | P<br>F                                                                   | P: (Pass) Success<br>F: (Fail) Error                                                                                                    |  |  |
| 5-7              | Х                                                                        | Error codes                                                                                                    |  |  |
| 8-10             | Х                                                                        | Field of view coverage (%)                                                                                                    |  |  |
| 11-15            | Х                                                                        | Total number of detected points                                                                                                    |  |  |
| 16-18            | х                                                                        | Number of images used                                                                                                    |  |  |
| 19-21            | х                                                                        | Number of invalid images                                                                                                    |  |  |
| 22-29            | Х                                                                        | Deviation calibration, RMSE [px]                                                                                                    |  |  |
| 30-37            | Х                                                                        | Deviation calibration, max. [px]                                                                                                    |  |  |
| 38-45            | X                                                                        | Deviations calibration plate pose Translation<br>RMSE (in user unit * 1000)                                                                                                    |  |  |

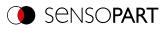

| 46-53                                     | x                                  | Deviations calibration plate pose Translation Max.<br>(in user unit * 1000) |
|-------------------------------------------|------------------------------------|-----------------------------------------------------------------------------|
| 54-61                                     | x                                  | Deviations calibration plate pose Rotation RMSE (in degrees * 1000)         |
| 62-69                                     | x                                  | Deviations calibration plate pose Rotation Max. (in degrees * 1000)         |
| Example:                                  | CRPP000092013490120040000100100002 | 00200003003000040040000500500006006                                         |
| Additional information:                   |                                    |                                                                             |
| Accepted in run mode:                     |                                    | Yes                                                                         |
| Accepted in configuration mode:           |                                    | No                                                                          |
| Accepted when Ready is low:               |                                    | Yes                                                                         |
| Status of Ready signal during processing: |                                    | No change                                                                   |
| Supported interfaces:                     |                                    | Availability and supported interfaces                                       |
| End of telegram:                          |                                    | Max. 4 bytes (optional)                                                     |

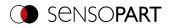

# Calibration: Copy Calibration (ASCII)

Availability and supported interfaces

#### Overview

#### Version 1

| Calibration: Copy calibration (CCC) Request string to sensor (ASCII)    |               |                                                                                                    |  |
|-------------------------------------------------------------------------|---------------|----------------------------------------------------------------------------------------------------|--|
| Byte no.                                                                | Content       | Meaning                                                                                                    |  |
| 1                                                                       | C             | Calibration: Copy calibration version 1                                                                                                    |  |
| 2                                                                       | C             |                                                                                                    |  |
| 3                                                                       | С             |                                                                                                    |  |
| 4                                                                       | 1             | Request version                                                                                                    |  |
| 5                                                                       | 1             | Constant                                                                                                    |  |
| 6 - 8                                                                   | x             | Destination<br>0 : Copy to all jobs<br>>0: Copy to specified job                                                                                                    |  |
| 9                                                                       | x             | <ul><li>0: Always copy when the calibration is active.</li><li>1: Only copy if the calibration method is the same.</li><li>Note: The Working distance (Image acquisition tab) must match in all cases.</li></ul> |  |
| Example:                                                                | CCC110021     |                                                                                                    |  |
| Calibration: Copy calibration (CCC) Response string from sensor (ASCII) |               |                                                                                                    |  |
| Byte no.                                                                | Content       | Meaning                                                                                                    |  |
| 1                                                                       | С             | Calibration: Copy calibration                                                                                                    |  |
| 2                                                                       | С             |                                                                                                    |  |
| 3                                                                       | С             |                                                                                                    |  |
| 4                                                                       | P<br>F        | P: (Pass) Success<br>F: (Fail) Error                                                                                                    |  |
| 5 - 7                                                                   | Х             | Error codes                                                                                                    |  |
| 8 - 10                                                                  | X             | Job number of the job where the error occurred<br>00: Successful<br>>0 - Job number of the job where the error first occurred                                                                                    |  |
| Example:                                                                | CCCP000000    |                                                                                                    |  |
| Additional information:                                                 |               |                                                                                                    |  |
| Accepted in run mode:                                                   |               | Yes                                                                                                    |  |
| Accepted in configuration me                                            | ode:          | No                                                                                                    |  |
| Accepted when Ready is low:                                             |               | Yes                                                                                                    |  |
| Status of Ready signal durin                                            | g processing: | No change                                                                                                    |  |
| Supported interfaces:                                                   |               | Availability and supported interfaces                                                                                                    |  |
| End of telegram:                                                        |               | Max. 4 bytes (optional)                                                                                                    |  |
|                                                                         |               |                                                                                                    |  |

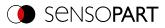

#### Version 2

| Calibration: Copy calibration (CCC) Request string to sensor (ASCII) |                           |                                                                                                    |  |
|----------------------------------------------------------------------|---------------------------|----------------------------------------------------------------------------------------------------|--|
| Byte no.                                                             | Content                   | Meaning                                                                                                    |  |
| 1                                                                    | С                         | Calibration: Copy calibration version 2                                                                                                    |  |
| 2                                                                    | С                         |                                                                                                    |  |
| 3                                                                    | С                         |                                                                                                    |  |
| 4                                                                    | 2                         | Request version                                                                                                    |  |
| 5                                                                    | 1                         | Constant                                                                                                    |  |
| 6 - 8                                                                | x                         | Destination<br>0 : Copy to all jobs<br>>0: Copy to specified job                                                                                                    |  |
| 9                                                                    | X                         | <ul><li>0: Always copy when the calibration is active.</li><li>1: Only copy if the calibration method is the same.</li><li>Note: The Working distance (Image acquisition tab) must match in all cases.</li></ul> |  |
| 10                                                                   | x                         | Z-Offset:<br>0: do not copy<br>1: copy                                                                                                    |  |
| 11                                                                   | x                         | External parameters<br>0: do not copy<br>1: copy                                                                                                    |  |
| 12                                                                   | x                         | Internal parameters<br>0: do not copy<br>1: copy                                                                                                    |  |
| 13                                                                   | x                         | Hand eye reference<br>0: do not copy<br>1: copy                                                                                                    |  |
| 14                                                                   | x                         | Current tool position (RF_TCP)<br>0: do not copy<br>1: copy                                                                                                    |  |
| Example:                                                             | CCC21000111111            |                                                                                                    |  |
| Calibration: Copy calibrati                                          | ion (CCC) Response string | from sensor (ASCII)                                                                                                    |  |
| Byte no.                                                             | Content                   | Meaning                                                                                                    |  |
| 1                                                                    | С                         | Calibration: Copy calibration                                                                                                    |  |
| 2                                                                    | С                         |                                                                                                    |  |
| 3                                                                    | С                         |                                                                                                    |  |
| 4                                                                    | P<br>F                    | P: (Pass) Success<br>F: (Fail) Error                                                                                                    |  |
| 5 - 7                                                                | Х                         | Error codes                                                                                                    |  |
| 8 - 10                                                               | x                         | Job number of the job where the error occurred<br>00: Successful<br>>0 - Job number of the job where the error first occurred                                                                                    |  |
| Example:                                                             | CCCP000000                |                                                                                                    |  |
| Additional information:                                              |                           |                                                                                                    |  |
| Accepted in run mode:                                                |                           | Yes                                                                                                    |  |

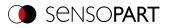

| Accepted in configuration mode:           | No                                    |
|-------------------------------------------|---------------------------------------|
| Accepted when Ready is low:               | Yes                                   |
| Status of Ready signal during processing: | No change                             |
| Supported interfaces:                     | Availability and supported interfaces |
| End of telegram:                          | Max. 4 bytes (optional)               |

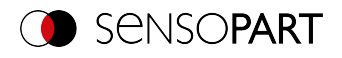

# Calibration: Set parameter (ASCII)

Availability and supported interfaces

### Overview

| Calibration: Set parameter (CSP) Request string to sensor (ASCII)    |                                                                                                    |                                                                                          |  |
|----------------------------------------------------------------------|----------------------------------------------------------------------------------------------------|------------------------------------------------------------------------------------------|--|
| Byte no.                                                             | Content                                                                                                | Meaning                                                                                  |  |
| 1                                                                    | С                                                                                                    | Calibration: Set Parameter                                                               |  |
| 2                                                                    | S                                                                                                    |                                                                                          |  |
| 3                                                                    | Р                                                                                                    |                                                                                          |  |
| 4                                                                    | 1                                                                                                    | Request version                                                                          |  |
| 5                                                                    | х                                                                                                    | 0: Temporary<br>1: Permanent                                                             |  |
| 6 - 8                                                                | х                                                                                                    | Parameter number, see <u>Calibration parameters for</u><br>telegrams CSP and CGP (ASCII) |  |
| 9 - 16                                                               | Х                                                                                                    | Length of value                                                                          |  |
| 17 n                                                                 | X Value for selected parameter, see <u>Calibration</u><br>parameters for telegrams CSP and CGP (ASCII) |                                                                                          |  |
| Example: CSP1100200000019                                            |                                                                                                    |                                                                                          |  |
| Calibration: Set parameter (CSP) Response string from sensor (ASCII) |                                                                                                    |                                                                                          |  |
| Byte no.                                                             | Content                                                                                                | Meaning                                                                                  |  |
| 1                                                                    | С                                                                                                    | Calibration: Set Parameter                                                               |  |
| 2                                                                    | S                                                                                                    |                                                                                          |  |
| 3                                                                    | Ρ                                                                                                    |                                                                                          |  |
| 4                                                                    | P<br>F                                                                                                 | P: (Pass) Success<br>F: (Fail) Error                                                     |  |
| 5 - 7                                                                | Х                                                                                                    | Error codes                                                                              |  |
| Example:                                                             | CSPP000                                                                                                |                                                                                          |  |
| Additional information:                                              |                                                                                                    |                                                                                          |  |
| Accepted in run mode:                                                |                                                                                                    | Yes                                                                                      |  |
| Accepted in configuration mode:                                      |                                                                                                    | No                                                                                       |  |
| Accepted when Ready is low:                                          |                                                                                                    | Yes                                                                                      |  |
| Status of Ready signal during                                        | g processing:                                                                                          | No change                                                                                |  |
| Supported interfaces:                                                |                                                                                                    | Availability and supported interfaces                                                    |  |
| End of telegram:                                                     |                                                                                                    |                                                                                          |  |

Calibration parameters: see Calibration parameters for telegrams CSP and CGP (ASCII)

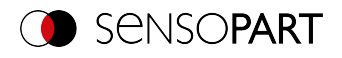

## Calibration: Read parameter (ASCII)

## Availability and supported interfaces

### Overview

| Calibration: Read parameter (CGP) Request string to sensor (ASCII) |                           |                                                                                          |  |
|--------------------------------------------------------------------|---------------------------|------------------------------------------------------------------------------------------|--|
| Byte no.                                                           | Content                   | Meaning                                                                                  |  |
| 1                                                                  | С                         | Calibration: Read Parameter                                                              |  |
| 2                                                                  | G                         |                                                                                          |  |
| 3                                                                  | Р                         |                                                                                          |  |
| 4                                                                  | 1                         | Request version                                                                          |  |
| 5 - 7                                                              | X                         | Parameter number, see <u>Calibration parameters for</u><br>telegrams CSP and CGP (ASCII) |  |
| Example:                                                           | CGP1001                   |                                                                                          |  |
| Calibration: Read parame                                           | ter (CGP) Response string | from sensor (ASCII)                                                                      |  |
| Byte no.                                                           | Content                   | Meaning                                                                                  |  |
| 1                                                                  | C                         | Calibration: Read Parameter                                                              |  |
| 2                                                                  | G                         |                                                                                          |  |
| 3                                                                  | Ρ                         |                                                                                          |  |
| 4                                                                  | P<br>F                    | P: (Pass) Success<br>F: (Fail) Error                                                     |  |
| 5 - 7                                                              | Х                         | Error codes                                                                              |  |
| 8 - 10                                                             | X                         | Parameter number, see <u>Calibration parameters for</u><br>telegrams CSP and CGP (ASCII) |  |
| 11 - 18                                                            | Х                         | Length of the following data                                                             |  |
| 19 n                                                               | Х                         | Parameter values, depending on the selected parameter                                    |  |
| Example:                                                           | CGPP00000100000011        |                                                                                          |  |
| Additional information:                                            |                           |                                                                                          |  |
| Accepted in run mode:                                              |                           | Yes                                                                                      |  |
| Accepted in configuration mode:                                    |                           | No                                                                                       |  |
| Accepted when Ready is low:                                        |                           | Yes                                                                                      |  |
| Status of Ready signal durin                                       | g processing:             | No change                                                                                |  |
| Supported interfaces:                                              |                           | Availability and supported interfaces                                                    |  |
| End of telegram:                                                   |                           | Max. 4 bytes (optional)                                                                  |  |

Calibration parameters: see Calibration parameters for telegrams CSP and CGP (ASCII)

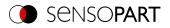

# Calibration parameters for telegrams CSP and CGP (ASCII)

| Parameter<br>description                                                         | Parameter<br>number | Parameter value                                                                                                    | Length                           | Calibration<br>status after<br>CSP |
|----------------------------------------------------------------------------------|---------------------|----------------------------------------------------------------------------------------------------|----------------------------------|------------------------------------|
| Status calibration                                                               | 001                 | 0: Invalid<br>1: Valid                                                                                                    | 1 byte                           | _*                                 |
| Calibration method                                                               | 002                 | 0: None<br>2: Point pair list (Robotics)<br>3: Calibration plate (Measurement)<br>4: Calibration plate (Robotics)<br>5: Hand-Eye calibration (Robotics)<br>6: Base-Eye calibration (Robotics)                                                                         | 1 byte                           | invalid                            |
| Unit [user unit]                                                                 | 004                 | 0: Millimeter [mm]<br>1: Centimeter [cm]<br>2: Meter [m]<br>3: Inch ["]<br>4: Arbitrary unit [au]                                                                                                    | 1 byte                           | no change                          |
| Internal parameters                                                              | 010                 | Focal length (in mm *1000)<br>Kappa (*1000)<br>Pixel pitch X (in µm * 1000)<br>Pixel pitch Y (in µm * 1000)<br>Coordinate origin X (in pixels * 1000)<br>Coordinate origin Y (in pixels * 1000)<br>Image size X (number of pixels)<br>Image size Y (number of pixels) | 64<br>(8 * 8 bytes per<br>value) | _*                                 |
| Reference Camera-<br>to Measuring<br>coordinate system<br>(CF_MF)                | 011                 | Translation X, Y, Z (in user unit * 1000)<br>Angle X, Y, Z (in degrees * 1000)                                                                                                    | 48<br>(6 * 8 bytes per<br>value) | _*                                 |
| Reference Camera-<br>to Calibration Plate<br>Coordinate System<br>(CF_CPF)       | 012                 | Translation X, Y, Z (in user unit * 1000)<br>Angle X, Y, Z (in degrees * 1000)                                                                                                    | 48<br>(6 * 8 bytes per<br>value) | _*                                 |
| Reference Robot- to<br>Camera coordinate<br>system (RF_CF)                       | 013                 | Translation X, Y, Z (in user unit * 1000)<br>Angle X, Y, Z (in degrees * 1000)                                                                                                    | 48<br>(6 * 8 bytes per<br>value) | _*                                 |
| Reference<br>Calibration plate- to<br>Measuring<br>coordinate system<br>(CPF_MF) | 014                 | Translation X, Y, Z (in user unit * 1000)<br>Angle X, Y, Z (in degrees * 1000)                                                                                                    | 48 (6 * 8 bytes<br>per value)    | _*                                 |
| Reference Robot- to<br>Measuring<br>coordinate system<br>(RF_MF)                 | 015                 | Translation X, Y, Z (in user unit * 1000)<br>Angle X, Y, Z (in degrees * 1000)                                                                                                    | 48<br>(6 * 8 bytes per<br>value) | _*                                 |
| Reference TCP- to<br>Camera coordinate<br>system (TCP_CF)                        | 016                 | Translation X, Y, Z (in user unit * 1000)<br>Angle X, Y, Z (in degrees * 1000)                                                                                                    | 48<br>(6 * 8 bytes per<br>value) | _*                                 |

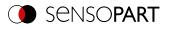

| Parameter<br>description                                 | Parameter<br>number | Parameter value                                                                                                    | Length                                    | Calibration<br>status after<br>CSP |
|----------------------------------------------------------|---------------------|----------------------------------------------------------------------------------------------------|-------------------------------------------|------------------------------------|
| Reference robot- to<br>TCP coordinate<br>system (RF_TCP) | 017                 | Translation X, Y, Z (in user unit * 1000)<br>Angle X, Y, Z (in degrees * 1000)                                                                                                    | 48<br>(6 * 8 bytes per<br>value)          | no change                          |
| Z-shift of<br>Measurement plane                          | 021                 | Value (in user unit * 1000)                                                                                                    | 8 bytes                                   | no change                          |
| Focal length in [mm]                                     | 022                 | [mm * 1000]                                                                                                    | 8 bytes                                   | invalid (CSP for<br>C-Mount only)  |
| Calibration plate type                                   | 023                 | Character string with name of the<br>description file<br>e.g. "Calibration plate 15x13<br>50mm.cpd"<br>(see directory \SensoPart\VISOR<br>Vision Sensor\SensoConfig\<br>[Version]\Calibration)                                        | n                                         | invalid                            |
| Fiducial 1                                               | 024                 | Translation X, Y, Z (in user unit * 1000)                                                                                                    | 24<br>(3 * 8 bytes per<br>value)          | invalid                            |
| Fiducial 2                                               | 025                 |                                                                                                    |                                           |                                    |
| Fiducial 3                                               | 026                 |                                                                                                    |                                           |                                    |
| Fiducial 4                                               | 027                 |                                                                                                    |                                           |                                    |
| Number of existing<br>calibration plate<br>types         | 037                 | Request - Selection of type:<br>0: All<br>1: Measurement<br>2: Robotics<br>Response:<br>Number of plates                                                                                                    | Request: 1<br>Response: 5                 | _*                                 |
| Available calibration<br>plate types (file<br>names)     | 038                 | Request - Selection of type:<br>0: All<br>1: Measurement<br>2: Robotics<br>Request - Index:<br>0: All file names<br>>0: Index selection<br>Response:<br>File names of Calibration plates                                              | Request: 1 / 5<br>Response: n<br>(String) | _*                                 |
| Robot: Order of rotation                                 | 039                 | "Robot: Order of rotation"<br>00: Use rotation order specified in job<br>01: Yaw-Pitch-Roll (e.g. Stäubli)<br>02: Roll-Pitch-Yaw (e.g. Kuka, Fanuc,<br>Hanwha, ABB**, UR**)<br>** when using the corresponding<br>conversion function | 1                                         | invalid                            |
| Average sensor resolution                                | 041                 | Value (in user unit/pixel * 1000)                                                                                                    | 8 bytes                                   | _*                                 |

\* CSP not possible (parameter is read-only and cannot be set).

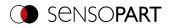

# 7.4.5 Visualization

# Get image (ASCII)

### Availability and supported interfaces

| Get image (GIM) Request string to sensor (ASCII) |                            |                                                                                                    |  |
|--------------------------------------------------|----------------------------|----------------------------------------------------------------------------------------------------|--|
| Byte no.                                         | Content                    | Meaning                                                                                                    |  |
| 1                                                | G                          | Get Image                                                                                                    |  |
| 2                                                | I                          |                                                                                                    |  |
| 3                                                | М                          |                                                                                                    |  |
| 4                                                | X                          | 0: Last image<br>1: Last bad image<br>2: Last good image                                                                                                    |  |
| Example:                                         | GIM1                       |                                                                                                    |  |
| Get image (GIM) Response                         | e string from sensor (ASCI | )                                                                                                    |  |
| Byte no.                                         | Content                    | Meaning                                                                                                    |  |
| 1                                                | G                          | Get Image                                                                                                    |  |
| 2                                                | I                          |                                                                                                    |  |
| 3                                                | М                          |                                                                                                    |  |
| 4                                                | P<br>F                     | P: (Pass) Success<br>F: (Fail) Error                                                                                                    |  |
| 5                                                | Х                          | Error codes                                                                                                    |  |
| 6                                                | X                          | Image type<br>0: Grayscale<br>3: Bayer-Pattern_BG<br>When converting the color image from Bayer into RGB,<br>the appropriate image type must be considered.<br>Pre-processing filters of the category "Arrangement"<br>have an influence on the Bayer type. Bayer Pattern<br>begins with blue - green. |  |
| 7                                                | X                          | Image result<br>1: Good image<br>0: Failed image                                                                                                    |  |
| 8 - 11                                           | x                          | Number of rows<br>e.g. 0480 / 0200                                                                                                    |  |
| 12 - 15                                          | х                          | Number of columns<br>e.g. 0640 / 0320                                                                                                    |  |
| 16 - 19                                          | x                          | End of the message string if specified. Otherwise start image data from Byte no. 16.                                                                                                    |  |
| 20 n                                             | Х                          | Binary image data (rows * columns)                                                                                                    |  |
| Example:                                         | GIMP0004800640             |                                                                                                    |  |
| Additional information:                          |                            |                                                                                                    |  |
| Accepted in run mode:                            |                            | Yes                                                                                                    |  |
| Accepted in configuration mode:                  |                            | No                                                                                                    |  |

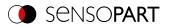

| Accepted when Ready is low:               | Yes                                   |
|-------------------------------------------|---------------------------------------|
| Status of Ready signal during processing: | Low                                   |
| Supported interfaces:                     | Availability and supported interfaces |
| End of telegram:                          | Max. 4 bytes (optional)               |

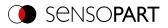

# 7.4.6 Service (available only on port 1998 and in ASCII format)

## Update visualization data (ASCII)

# Availability and supported interfaces

| Update visualization data | (UVR) Request string to se | nsor (ASCII)                                                                                                    |
|---------------------------|----------------------------|----------------------------------------------------------------------------------------------------|
| Byte no.                  | Content                    | Meaning                                                                                                    |
| 1                         | U                          | Update visualization data (Update Visualization Results)                                                                                                    |
| 2                         | V                          |                                                                                                    |
| 3                         | R                          |                                                                                                    |
| 4                         | 1                          | Request version                                                                                                    |
| 5                         | X                          | Image:<br>0: No image is created<br>1: Grayscale / RGB image without filter, BMP format<br>2: Grayscale image / Bayer pattern without filter, BMP<br>format<br>3: Grayscale / RGB image with filter, BMP format<br>4: Grayscale image / Bayer pattern with filter, BMP format<br>5: Grayscale / RGB image without filter, JPEG format<br>(low compression)<br>6: Grayscale / RGB image with filter, JPEG format (low<br>compression)<br>7: Grayscale / RGB image without filter, JPEG format<br>(compression high)<br>8: Grayscale / RGB image with filter, JPEG format<br>(compression high) |
| 6                         | X                          | Result XML:<br>0: Result file is not created<br>1: Result file is created                                                                                                    |
| 7                         | X                          | Statistic XML:<br>0: Statistics file is not created<br>1: Statistics file is created                                                                                                    |
| 8                         | X                          | Image type:<br>0: Last image (Any)<br>1: Last fail image (Fail)<br>2: Last pass image (Pass)<br>3: Next image (Any)<br>4: Next fail image (Fail)<br>5: Next pass image (Pass)                                                                                                    |
| 9 - 11                    | х                          | Directory number (constant)<br>001: visu001                                                                                                    |
| Example:                  | UVR11110001                |                                                                                                    |
| Update visualization data | (UVR) Response string fro  | m sensor (ASCII)                                                                                                    |
| Byte no.                  | Content                    | Meaning                                                                                                    |

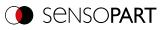

| 1                                         | U           | Update visualization data (Update Visualization Results) |  |
|-------------------------------------------|-------------|----------------------------------------------------------|--|
| 2                                         | V           |                                                          |  |
| 3                                         | R           |                                                          |  |
| 4                                         | P<br>F      | P: (Pass) Success<br>F: (Fail) Error                     |  |
| 5 - 7                                     | Х           | Error codes                                              |  |
| 8                                         | Х           | Reserved                                                 |  |
| 9 - 11                                    | x           | Directory number (constant)<br>001: visu001              |  |
| Example:                                  | UVRP0000001 |                                                          |  |
| Additional information:                   |             |                                                          |  |
| Accepted in run mode:                     |             | Yes                                                      |  |
| Accepted in configuration me              | ode:        | No                                                       |  |
| Accepted when Ready is low:               |             | Yes                                                      |  |
| Status of Ready signal during processing: |             | No change                                                |  |
| Supported interfaces:                     |             | Availability and supported interfaces                    |  |
| End of telegram:                          |             | Max. 4 bytes (optional)                                  |  |

The created files are available for download in the directory /tmp/[Directory number]:

- image.bmp
- overlay.xml

With the file "overlay.xml", all relevant information for creating the overlay can be obtained. The file is created in XML format. The most important elements are described in the table below

| Name     |           | Value                                                                                                    | Description                                                         |
|----------|-----------|----------------------------------------------------------------------------------------------------|---------------------------------------------------------------------|
| detector | type      | pattern_matching<br>contour<br>contrast<br>brightness<br>gray<br>caliper<br>blob<br>ocr<br>datacode<br>barcode | Detector Type                                                       |
|          | number    | Integer                                                                                                    | Position in detector list                                           |
|          | name      | String                                                                                                    | Name of the detector defined in the configuration                   |
| roi      | i purpose | Search<br>teach<br>position_control<br>result                                                                  | Type of overlay element. The different types have different colors. |
|          | shape     | rectangle<br>rectangle_mask<br>ellipse                                                                         | Shape of the overlay element                                        |
| center   | x         | Float                                                                                                    | Center position in X (pixels)                                       |
|          | у         | Float                                                                                                    | Center position in Y (pixels)                                       |

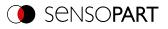

| Name    |             | Value | Description                              |
|---------|-------------|-------|------------------------------------------|
| size ha | half_width  | Float | Half width of overlay element            |
|         | half_height | Float | Half height of overlay element           |
| angle   | angle       | Float | Angle of overlay element (degrees)       |
| number  | value       | Float | Number of element types in this detector |
| line    | x1          | Float | Start point X line 1 (pixels)            |
|         | y1          | Float | Start point Y line 1 (pixels)            |
|         | x2          | Float | Start point X line 2 (pixels)            |
|         | y2          | Float | Start point Y line 2 (pixels)            |

Depending on the detector type (detector  $\rightarrow$  type), there are different elements that can be displayed. The following table indicates which element can be displayed on which detector.

| Detector         | Search | teach | position_control | result |
|------------------|--------|-------|------------------|--------|
| Pattern matching | Yes    | Yes   | Yes              | 1      |
| Contour          | Yes    | Yes   | Yes              | 200    |
| Contour 3D       | Yes    | Yes   | No               | 20     |
| Target Mark 3D   | Yes    | Yes   | No               | 1      |
| Contrast         | Yes    | No    | No               | No     |
| Brightness       | Yes    | No    | No               | No     |
| Gray             | Yes    | No    | No               | No     |
| Caliper          | Yes    | No    | No               | No     |
| BLOB             | Yes    | No    | No               | 1000   |
| OCR              | Yes    | No    | No               | 1      |
| Datacode         | Yes    | No    | No               | 5      |
| Barcode          | Yes    | No    | No               | 5      |

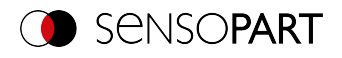

# Read sensor identity (ASCII)

## Availability and supported interfaces

| Read sensor identity (GSI)      | Request string to sensor ( | ASCII)                                                                                                    |  |
|---------------------------------|----------------------------|----------------------------------------------------------------------------------------------------|--|
| Byte no.                        | Content                    | Meaning                                                                                                    |  |
| 1                               | G                          | Read sensor identity (Get Sensor Identity)                                                                     |  |
| 2                               | S                          |                                                                                                    |  |
| 3                               | I                          |                                                                                                    |  |
| 4                               | 1                          | Request version                                                                                                |  |
| Example:                        | GSI1                       |                                                                                                    |  |
| Read sensor identity (GSI)      | Response string from sen   | sor (ASCII)                                                                                                    |  |
| Byte no.                        | Content                    | Meaning                                                                                                    |  |
| 1                               | G                          | Read sensor identity (Get Sensor Identity)                                                                     |  |
| 2                               | S                          |                                                                                                    |  |
| 3                               | I                          |                                                                                                    |  |
| 4                               | P<br>F                     | P: (Pass) Success<br>F: (Fail) Error                                                                           |  |
| 5 - 7                           | Х                          | Error codes                                                                                                    |  |
| 8 - 10                          | Х                          | Length of the following data                                                                                   |  |
| 11 n                            | Х                          | Version of the firmware as well as information about the hardware. Areas are clearly separated by a semicolon. |  |
| Example:                        | GSIP0000262.0.0.3; V20-R   | D-P3-R-M-M2-L                                                                                                  |  |
| Additional information:         |                            |                                                                                                    |  |
| Accepted in run mode:           |                            | Yes                                                                                                    |  |
| Accepted in configuration mode: |                            | No                                                                                                    |  |
| Accepted when Ready is low:     |                            | Yes                                                                                                    |  |
| Supported interfaces:           |                            | Availability and supported interfaces                                                                          |  |
| End of telegram:                |                            | Max. 4 bytes (optional)                                                                                        |  |

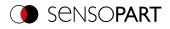

## Update firmware (ASCII)

### Availability and supported interfaces

#### Overview

| Update firmware (UFW) Request string to sensor (ASCII) |                                                                                                    |  |
|--------------------------------------------------------|----------------------------------------------------------------------------------------------------|--|
| Content                                                | Meaning                                                                                                    |  |
| U                                                      | Update firmware                                                                                                    |  |
| F                                                      |                                                                                                    |  |
| W                                                      |                                                                                                    |  |
| 1                                                      | Request version                                                                                                    |  |
| UFW1                                                   |                                                                                                    |  |
| esponse string from senso                              | r (ASCII)                                                                                                    |  |
| Content                                                | Meaning                                                                                                    |  |
| U                                                      | Update firmware                                                                                                    |  |
| F                                                      |                                                                                                    |  |
| W                                                      |                                                                                                    |  |
| Р                                                      | P: (Pass) Success                                                                                                    |  |
|                                                        | F: (Fail) Error                                                                                                    |  |
| Х                                                      | Error codes                                                                                                    |  |
| UFWP000                                                |                                                                                                    |  |
|                                                        |                                                                                                    |  |
|                                                        | Yes                                                                                                    |  |
| ode:                                                   | No                                                                                                    |  |
| /:                                                     | Yes                                                                                                    |  |
|                                                        | Availability and supported interfaces                                                                                |  |
|                                                        | Max. 4 bytes (optional)                                                                                              |  |
|                                                        | Content<br>U<br>F<br>W<br>1<br>UFW1<br>sponse string from sensor<br>Content<br>U<br>F<br>W<br>P<br>F<br>X<br>UFWP000 |  |

After the command is sent, the /tmp/ on the VISOR<sup>®</sup> vision sensor will be checked for a valid firmware file. The name must correspond to the typical name allocation (e.g. as after the download from the SensoPart homepage). The end is reached as soon as the camera signals ready (pin 4 GN) again. Alternatively, the telegram "GSI1" can be used to check whether a valid response is being sent.

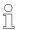

#### NOTE:

The voltage supply must be ensured during the firmware update. An update may take up to 10 minutes.

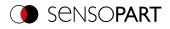

# Set job set (ASCII)

## Availability and supported interfaces

#### Overview

| Read job set (SJS) Reques                 | st string to sensor (ASCII) |                                                                                          |  |
|-------------------------------------------|-----------------------------|------------------------------------------------------------------------------------------|--|
| Byte no.                                  | Content                     | Meaning                                                                                  |  |
| 1                                         | S                           | Set jobset                                                                               |  |
| 2                                         | J                           |                                                                                          |  |
| 3                                         | S                           |                                                                                          |  |
| 4                                         | 1                           | Request version                                                                          |  |
| 5 - 7                                     | x                           | Length of subsequent file name. Maximum length 250 characters.                           |  |
| 8 n                                       | x                           | Optional file name. If no file name is specified, the default name "Jobset.job" is used. |  |
| Example:                                  | SJS1010jobset.job           |                                                                                          |  |
| Read job set (SJS) Respon                 | nse string from sensor (AS  | CII)                                                                                     |  |
| Byte no.                                  | Content                     | Meaning                                                                                  |  |
| 1                                         | S                           | Set jobset                                                                               |  |
| 2                                         | J                           |                                                                                          |  |
| 3                                         | S                           |                                                                                          |  |
| 4                                         | Р                           | P: (Pass) Success                                                                        |  |
|                                           | F                           | F: (Fail) Error                                                                          |  |
| 5 - 7                                     | Х                           | Error codes                                                                              |  |
| 8 - 10                                    | Х                           | Active job number in the loaded job set                                                  |  |
| Example:                                  | SJSP000001                  |                                                                                          |  |
| Additional information:                   |                             |                                                                                          |  |
| Accepted in run mode:                     |                             | Yes                                                                                      |  |
| Accepted in configuration mode:           |                             | No                                                                                       |  |
| Accepted when Ready is low:               |                             | No                                                                                       |  |
| Status of Ready signal during processing: |                             | Low                                                                                      |  |
| Supported interfaces:                     |                             | Availability and supported interfaces                                                    |  |
| End of telegram:                          |                             | Max. 4 bytes (optional)                                                                  |  |
|                                           |                             |                                                                                          |  |

The job set with the specified name will be searched for in the /tmp/ directory on the VISOR<sup>®</sup> vision sensor. If the file exists, this job set is activated. The file is then removed.

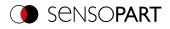

# Get jobset (ASCII)

## Availability and supported interfaces

#### Overview

| Meaning<br>Get jobset from VISOR <sup>®</sup><br>Request version<br>Length of subsequent file name. Maximum length 250 |  |
|----------------------------------------------------------------------------------------------------|--|
| Request version<br>Length of subsequent file name. Maximum length 250                                                  |  |
| Length of subsequent file name. Maximum length 250                                                                     |  |
| Length of subsequent file name. Maximum length 250                                                                     |  |
| Length of subsequent file name. Maximum length 250                                                                     |  |
| •                                                                                                    |  |
| characters.                                                                                                    |  |
| Optional file name. If no file name is specified, the default name "Jobset.job" is used.                               |  |
|                                                                                                    |  |
| )                                                                                                    |  |
| Meaning                                                                                                    |  |
| Get jobset from VISOR <sup>®</sup>                                                                                     |  |
|                                                                                                    |  |
|                                                                                                    |  |
| P: (Pass) Success<br>F: (Fail) Error                                                                                   |  |
| Error codes                                                                                                    |  |
|                                                                                                    |  |
|                                                                                                    |  |
| Yes                                                                                                    |  |
| No                                                                                                    |  |
| Yes                                                                                                    |  |
| Availability and supported interfaces                                                                                  |  |
| Max. 4 bytes (optional)                                                                                                |  |
|                                                                                                    |  |

The jobset is stored with the specified name in the /tmp/ directory on the  $\mathsf{VISOR}^{^{\otimes}}$  vision sensor.

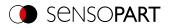

# 7.5 Description Telegrams BINARY

## 7.5.1 General

## **Reset statistics (BINARY)**

## Availability and supported interfaces

## Overview

| Reset Statistics (RST) Request string to sensor (E |                 |                   | (BINARY)                              |
|----------------------------------------------------|-----------------|-------------------|---------------------------------------|
| Byte no.                                           | Data type       | Content           | Meaning                               |
| 1 - 4                                              | Unsigned int    | 0x05              | Telegram length                       |
| 5                                                  | Unsigned Char   | 0x04              | Reset statistics                      |
| <b>Reset Statistics</b>                            | s (RST) Respons | e string from sei | nsor (BINARY)                         |
| Byte no.                                           | Data type       | Content           | Meaning                               |
| 1 - 4                                              | Unsigned int    | 0x07              | Telegram length                       |
| 5                                                  | Unsigned Char   | 0x04              | Reset statistics                      |
| 6 - 7                                              | Unsigned Short  | 0xXX              | Error codes                           |
| Additional information:                            |                 |                   |                                       |
| Accepted in run mode:                              |                 |                   | Yes                                   |
| Accepted in configuration mode:                    |                 |                   | No                                    |
| Accepted when Ready is low:                        |                 |                   | Yes                                   |
| Status of Ready signal during processing:          |                 | essing:           | Low                                   |
| Supported interfa                                  | aces:           |                   | Availability and supported interfaces |

### NOTE:

Statistics values can be output in the operating step Output / tab Telegram / "Payload", selection "GENERAL".

Additional information: see data output BINARY / GENERAL

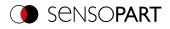

# Process image from file (BINARY)

## Availability and supported interfaces

#### Overview

| Process image from file (PIF) Request string to sensor (BINARY) |                                 |                  |                                                                                                    |  |  |
|-----------------------------------------------------------------|---------------------------------|------------------|----------------------------------------------------------------------------------------------------|--|--|
| Byte no.                                                        | Data type                       | Content          | Meaning                                                                                                    |  |  |
| 1 - 4                                                           | Unsigned int                    | 0xXX             | Telegram length 9 bytes + length of subsequent data (n)                                                                                                    |  |  |
| 5                                                               | Unsigned Char                   | 0x2D             | Process image from file                                                                                                    |  |  |
| 6                                                               | Unsigned Char                   | 0x01             | Request version                                                                                                    |  |  |
| 7                                                               | Unsigned Char                   | 0x00             | Reserved                                                                                                    |  |  |
| 8                                                               | Unsigned Char                   | 0x01             | Reserved                                                                                                    |  |  |
| 9                                                               | Unsigned Char                   | 0xXX             | Length of the following file name of the file (actual number of bytes with file extension, max. 255 bytes)                                                                                    |  |  |
| 10 n                                                            | Unsigned Char                   | 0xXX             | File name (UTF-8) and format available on the device in the<br>directory "/tmp/".<br>Allowed extensions:<br>Monochrome sensor: .pgm<br>Color sensor: .ppm (RGB) or .pgm (Bayer) or .jpg (RGB) |  |  |
| Process image                                                   | from file (PIF) R               | esponse string f | rom sensor (BINARY)                                                                                                    |  |  |
| Byte no.                                                        | Data type                       | Content          | Meaning                                                                                                    |  |  |
| 1 - 4                                                           | Unsigned int                    | 0xXX             | Telegram length                                                                                                    |  |  |
| 5                                                               | Unsigned Char                   | 0x2D             | Process image from file                                                                                                    |  |  |
| 6-7                                                             | Unsigned Short                  | 0xXX             | Error codes                                                                                                    |  |  |
| 8                                                               | Unsigned Char                   | 0x00             | Reserved                                                                                                    |  |  |
| 9-12                                                            | Unsigned int                    | 0xXX             | Length of the implicit result output                                                                                                    |  |  |
| 13 n                                                            | Unsigned Char                   | 0xXX             | Output of the implicit result                                                                                                    |  |  |
| Additional inform                                               | Additional information:         |                  |                                                                                                    |  |  |
| Accepted in run mode:                                           |                                 |                  | Yes                                                                                                    |  |  |
| Accepted in conf                                                | Accepted in configuration mode: |                  | No                                                                                                    |  |  |
| Accepted when F                                                 | Ready is low:                   |                  | Yes                                                                                                    |  |  |
| Status of Ready                                                 | signal during proc              | essing:          | No change                                                                                                    |  |  |
| Supported interfa                                               | aces:                           |                  | Availability and supported interfaces                                                                                                    |  |  |

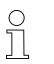

### NOTE:

Image size of the test image must match the image size of the currently active job on the device.

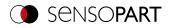

# 7.5.2 Control

# Trigger (BINARY)

## Availability and supported interfaces

| Trigger (TRG) R                           | equest string to | sensor (BINAR)   | Y)                                                                                                    |
|-------------------------------------------|------------------|------------------|----------------------------------------------------------------------------------------------------|
| Byte no.                                  | Data type        | Content          | Meaning                                                                                                    |
| 1 - 4                                     | Unsigned int     | 0x05             | Telegram length                                                                                                    |
| 5                                         | Unsigned Char    | 0x01             | Trigger, (simple trigger without index, via port 2006)                                                                   |
| Trigger (TRG) R                           | esponse string   | from sensor (BII | NARY)                                                                                                    |
| Byte no.                                  | Data type        | Content          | Meaning                                                                                                    |
| 1 - 4                                     | Unsigned int     | 0x07             | Telegram length                                                                                                    |
| 5                                         | Unsigned Char    | 0x01             | Trigger, (response to trigger command without index, via port 2006. If defined: Result data without index via port 2005) |
| 6 - 7                                     | Unsigned Short   | 0xXX             | Error codes                                                                                                    |
| Additional inform                         | ation:           |                  |                                                                                                    |
| Accepted in run r                         | node:            |                  | Yes                                                                                                    |
| Accepted in configuration mode:           |                  |                  | Yes                                                                                                    |
| Accepted when Ready is low:               |                  |                  | No                                                                                                    |
| Status of Ready signal during processing: |                  |                  | Low                                                                                                    |
| Supported interfa                         | aces:            |                  | Availability and supported interfaces                                                                                    |

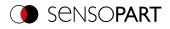

# Extended trigger (BINARY)

## Availability and supported interfaces

| Extended Trigg                  | Extended Trigger (TRX) Request string to sensor (BINARY) |                   |                                                                                                    |  |  |
|---------------------------------|----------------------------------------------------------|-------------------|----------------------------------------------------------------------------------------------------|--|--|
| Byte no.                        | Data type                                                | Content           | Meaning                                                                                                    |  |  |
| 1 - 4                           | Unsigned int                                             | 0xXX              | Telegram length 6 bytes + length of subsequent data (n)                                                                                                    |  |  |
| 5                               | Unsigned Char                                            | 0x13              | Extended trigger (trigger with index, for correlation of trigger to corresponding result data, via port 2006)                                                                                         |  |  |
| 6                               | Unsigned Char                                            | 0xXX              | Length of following data (0-99)                                                                                                    |  |  |
| 7 n                             | Unsigned Char                                            | 0xXX              | Data                                                                                                    |  |  |
| Extended Trigg                  | er (TRX) Respor                                          | ise string from s | ensor (BINARY)                                                                                                    |  |  |
| Byte no.                        | Data type                                                | Content           | Meaning                                                                                                    |  |  |
| 1 - 4                           | Unsigned int                                             | 0xXX              | Telegram length                                                                                                    |  |  |
| 5                               | Unsigned Char                                            | 0x13              | Extended Trigger command, (response to trigger with index<br>and result data, via port 2006, for correlation of trigger to<br>corresponding result, Result data without index, via port 2005<br>also) |  |  |
| 6 - 7                           | Unsigned Short                                           | 0xXX              | Error codes                                                                                                    |  |  |
| 8                               | Unsigned Char                                            | 0xXX              | Length of following data (n)                                                                                                    |  |  |
| 9 n                             | Unsigned Char                                            | 0xXX              | Data of sending command                                                                                                    |  |  |
| n+1                             | Unsigned Char                                            | 0xXX              | Operating mode<br>0 = Config mode<br>1 = Run mode                                                                                                    |  |  |
| n + 2 n + 5                     | Unsigned int                                             | 0xXX              | Length of result data                                                                                                    |  |  |
| n + 6 m                         | Unsigned Char                                            | 0xXX              | Result data                                                                                                    |  |  |
| Additional inform               | Additional information:                                  |                   |                                                                                                    |  |  |
| Accepted in run mode:           |                                                          |                   | Yes                                                                                                    |  |  |
| Accepted in configuration mode: |                                                          |                   | Yes                                                                                                    |  |  |
| Accepted when Ready is low:     |                                                          |                   | No                                                                                                    |  |  |
| Status of Ready                 | signal during proc                                       | essing:           | Low                                                                                                    |  |  |
| Supported interfa               | aces:                                                    |                   | Availability and supported interfaces                                                                                                    |  |  |

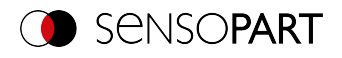

# **Trigger Robotics (BINARY)**

## Availability and supported interfaces

#### Overview

| Trigger Roboti    | Trigger Robotics (TRR) Request string to sensor (BINARY) |                  |                                                                                                    |  |
|-------------------|----------------------------------------------------------|------------------|----------------------------------------------------------------------------------------------------|--|
| Byte no.          | Data type                                                | Content          | Meaning                                                                                                    |  |
| 1 - 4             | Unsigned int                                             | 0xXX             | Telegram length 31 (0x1F) + Length of trigger identifier in Bytes                                                                 |  |
| 5                 | Unsigned Char                                            | 0x37             | Trigger Robotics                                                                                                    |  |
| 6                 | Unsigned Char                                            | 0x01             | Request version                                                                                                    |  |
| 7                 | Unsigned Char                                            | 0xXX             | Length of trigger identifier in bytes                                                                                             |  |
| 8 n               | Unsigned Char                                            | 0xXX             | Trigger Identifier                                                                                                    |  |
| n+1n+4            | Unsigned int                                             | 0xXX             | Pose_TCP Pos. X<br>(in user unit * 1000)                                                                                          |  |
| n+5n+8            | Unsigned int                                             | 0xXX             | Pose_TCP Pos. Y<br>(in user unit * 1000)                                                                                          |  |
| n+9n+12           | Unsigned int                                             | 0xXX             | Pose_TCP Pos. Z<br>(in user unit * 1000)                                                                                          |  |
| n+13n+16          | Unsigned int                                             | 0xXX             | Pose_TCP Angle X<br>(in degrees * 1000)                                                                                           |  |
| n+17n+20          | Unsigned int                                             | 0xXX             | Pose_TCP Angle Y<br>(in degrees * 1000)                                                                                           |  |
| n+20n+24          | Unsigned int                                             | 0xXX             | Pose_TCP Angle Z<br>(in degrees * 1000)                                                                                           |  |
| Trigger Roboti    | ics (TRR) Respon                                         | se string from s | ensor (BINARY)                                                                                                    |  |
| Byte no.          | Data type                                                | Content          | Meaning                                                                                                    |  |
| 1 - 4             | Unsigned int                                             | 0x07             | Telegram length 8 (0x08) + Length of trigger identifier in Bytes                                                                  |  |
| 5                 | Unsigned Char                                            | 0x37             | Trigger Robotics, (Response to command Trigger without index, via port 2006. If defined: Result data without index via port 2005) |  |
| 6 - 7             | Unsigned Short                                           | 0xXX             | Error codes                                                                                                    |  |
| 8                 | Unsigned Char                                            | 0xXX             | Length of trigger identifier                                                                                                    |  |
| 9 n               | Unsigned Char                                            | 0xXX             | Trigger Identifier                                                                                                    |  |
| n+1               | Unsigned Char                                            | 0xXX             | Operation Mode<br>0x00 = Config<br>0x01 = Run                                                                                     |  |
| n+2n+5            | Unsigned int                                             | 0xXX             | Length of the result data in bytes                                                                                                |  |
| n+6m              | Unsigned int                                             | 0xXX             | Result data                                                                                                    |  |
| Additional inform | mation:                                                  |                  |                                                                                                    |  |
| Accepted in run   | mode:                                                    |                  | Yes                                                                                                    |  |
| Accepted in cor   | nfiguration mode:                                        |                  | Yes                                                                                                    |  |
| Accepted when     | Ready is low:                                            |                  | No                                                                                                    |  |
|                   |                                                          |                  |                                                                                                    |  |

Note: For "Calibration plate (Robotics)" and "Point pair list (Robotics)" only the X and Y position are taken into account. The other values (position Z and rotations) must be 0.

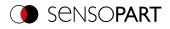

# Set Trigger ID (BINARY)

## Availability and supported interfaces

| Set Trigger ID (STI) Request string to sensor (BINARY) |                 |                  |                                                   |
|--------------------------------------------------------|-----------------|------------------|---------------------------------------------------|
| Byte no.                                               | Data type       | Content          | Meaning                                           |
| 1 - 4                                                  | Unsigned int    | 0xXX             | Telegram length<br>7 Bytes + length of Trigger ID |
| 5                                                      | Unsigned Char   | 0x2E             | Set trigger ID                                    |
| 6                                                      | Unsigned Char   | 0x01             | Request version                                   |
| 7                                                      | Unsigned Char   | 0xXX             | Length of the following data (max 99)             |
| 8 n                                                    | Unsigned Char   | 0xXX             | Trigger ID                                        |
| Example:                                               | 0x00 0x00 0x00  | 0x0D 0x2E 0x01 0 | )x06 0x30 0x31 0x32 0x33 0x34 0x35                |
| Set Trigger ID (                                       | STI) Response s | tring from senso | or (BINARY)                                       |
| Byte no.                                               | Data type       | Content          | Meaning                                           |
| 1 - 4                                                  | Unsigned int    | 0x07             | Telegram length                                   |
| 5                                                      | Unsigned Char   | 0x2E             | Set trigger ID                                    |
| 6 - 7                                                  | Unsigned Short  | 0xXX             | Error codes                                       |
| Example:                                               | 0x00 0x00 0x00  | 0x07 0x2E 0x00 0 | x00                                               |
| Additional information:                                |                 |                  |                                                   |
| Accepted in run mode:                                  |                 |                  | Yes                                               |
| Accepted in configuration mode:                        |                 |                  | Yes                                               |
| Accepted when F                                        | Ready is low:   |                  | Yes                                               |

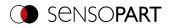

# Job change (BINARY)

## Availability and supported interfaces

#### Overview

| Job change (C.                            | Job change (CJB) Request string to sensor (BINARY) |                 |                                                 |  |
|-------------------------------------------|----------------------------------------------------|-----------------|-------------------------------------------------|--|
| Byte no.                                  | Data type                                          | Content         | Meaning                                         |  |
| 1 - 4                                     | Unsigned int                                       | 0x06            | Telegram length                                 |  |
| 5                                         | Unsigned Char                                      | 0x02            | Change job                                      |  |
| 6                                         | Unsigned Char                                      | 0xXX            | Job no. XX = 1 n                                |  |
| Job change (C.                            | JB) Response st                                    | ring from senso | r (BINARY)                                      |  |
| Byte no.                                  | Data type                                          | Content         | Meaning                                         |  |
| 1 - 4                                     | Unsigned int                                       | 0x09            | Telegram length                                 |  |
| 5                                         | Unsigned Char                                      | 0x02            | Change job                                      |  |
| 6 - 7                                     | Unsigned Short                                     | 0xXX            | Error codes                                     |  |
| 8                                         | Unsigned Char                                      | 0xXX            | Trigger mode<br>0x00: Trigger<br>0x01: Free run |  |
| 9                                         | Unsigned Char                                      | 0xXX            | Job no. XX = 1 n                                |  |
| Additional inform                         | nation:                                            |                 |                                                 |  |
| Accepted in run                           | mode:                                              |                 | Yes                                             |  |
| Accepted in configuration mode:           |                                                    |                 | No                                              |  |
| Accepted when Ready is low:               |                                                    |                 | Yes                                             |  |
| Status of Ready signal during processing: |                                                    |                 | Low                                             |  |
| Supported interfa                         | aces:                                              |                 | Availability and supported interfaces           |  |

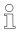

#### NOTE:

If an error occurs during the job change, it is possible to change to Job 1.

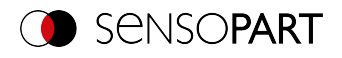

# Job Change Permanent (BINARY)

## Availability and supported interfaces

#### Overview

| Job Change Permanent (CJP) Request string to sensor (BINARY) |                 |                |                                                 |
|--------------------------------------------------------------|-----------------|----------------|-------------------------------------------------|
| Byte no.                                                     | Data type       | Content        | Meaning                                         |
| 1 - 4                                                        | Unsigned int    | 0x06           | Telegram length                                 |
| 5                                                            | Unsigned Char   | 0x22           | Job change permanent                            |
| 6                                                            | Unsigned Char   | 0xXX           | Job no. XX = 1 n                                |
| Job Change Per                                               | rmanent (CJP) R | esponse string | from sensor (BINARY)                            |
| Byte no.                                                     | Data type       | Content        | Meaning                                         |
| 1 - 4                                                        | Unsigned int    | 0x09           | Telegram length                                 |
| 5                                                            | Unsigned Char   | 0x22           | Job change permanent                            |
| 6 - 7                                                        | Unsigned Short  | 0xXX           | Error codes                                     |
| 8                                                            | Unsigned Char   | 0xXX           | Trigger Mode<br>0x00: Trigger<br>0x01: Free run |
| 9                                                            | Unsigned Char   | 0xXX           | Job no. XX = 1 n                                |
| Additional inform                                            | ation:          |                |                                                 |
| Accepted in run mode:                                        |                 |                | Yes                                             |
| Accepted in configuration mode:                              |                 |                | No                                              |
| Accepted when Ready is low:                                  |                 |                | Yes                                             |
| Status of Ready signal during processing:                    |                 |                | Low                                             |
| Supported interfa                                            | aces:           |                | Availability and supported interfaces           |

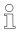

#### NOTE:

If an error occurs during the job change, it is possible to change to Job 1.

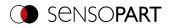

# Job change by job name (BINARY)

## Availability and supported interfaces

| Job change by                             | job name (CJN) | Request string t | o sensor (BINARY)                               |
|-------------------------------------------|----------------|------------------|-------------------------------------------------|
| Byte no.                                  | Data type      | Content          | Meaning                                         |
| 1 - 4                                     | Unsigned int   | 0xXX             | Telegram length 7 bytes + length job name (n)   |
| 5                                         | Unsigned Char  | 0x2C             | Job change by job name                          |
| 6                                         | Unsigned Char  | 0x01             | Request version                                 |
| 7                                         | Unsigned Char  | 0xXX             | Job name length (n)                             |
| 8 n                                       | Unsigned Char  | 0xXX             | Job name                                        |
| Job change by                             | job name (CJN) | Response string  | from sensor (BINARY)                            |
| Byte no.                                  | Data type      | Content          | Meaning                                         |
| 1 - 4                                     | Unsigned int   | 0x08             | Telegram length                                 |
| 5                                         | Unsigned Char  | 0x2C             | Job change by job name                          |
| 6 - 7                                     | Unsigned Short | 0xXX             | Error codes                                     |
| 8                                         | Unsigned Char  | 0xXX             | Trigger mode<br>0x00: Trigger<br>0x01: Free run |
| Additional inform                         | nation:        |                  |                                                 |
| Accepted in run mode:                     |                |                  | Yes                                             |
| Accepted in configuration mode:           |                |                  | No                                              |
| Accepted when Ready is low:               |                |                  | Yes                                             |
| Status of Ready signal during processing: |                |                  | Low                                             |
| Supported interfaces:                     |                |                  | Availability and supported interfaces           |

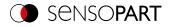

# 7.5.3 Job settings

# Auto working distance (BINARY)

## Availability and supported interfaces

## Overview

| Auto workin     | Auto working distance (AFC) Request string to sensor (BINARY) |                  |                                                                                                    |  |  |
|-----------------|---------------------------------------------------------------|------------------|----------------------------------------------------------------------------------------------------|--|--|
| Byte no.        | Data type                                                     | Content          | Meaning                                                                                                    |  |  |
| 1 - 4           | Unsigned int                                                  | 0xXX             | Telegram length 11 Bytes (0x0B) + selected options 8 Bytes (0x08)                                                                                                    |  |  |
| 5               | Unsigned Char                                                 | 0x32             | Auto working distance                                                                                                    |  |  |
| 6               | Unsigned Char                                                 | 0x01             | Request version                                                                                                    |  |  |
| 7               | Unsigned Char                                                 | 0xXX             | 0x00: Temporary<br>0x01: Permanent                                                                                                    |  |  |
| 8               | Unsigned Char                                                 | 0xXX             | Step size of search (0x01 - 0x05)                                                                                                    |  |  |
| 9               | Unsigned Char                                                 | 0xXX             | Selection of distance value<br>0x00: Highest score<br>0x01: Min. Working distance<br>0x02: Max. working distance<br>0x03: Average working distance<br>0x04: Median working distance<br>0x05: Highest score - output of all working distances found |  |  |
| 10              | Unsigned Char                                                 | 0xXX             | Unit<br>0x00: 1/1000 millimeters (µm)<br>0x01: Motor steps                                                                                                    |  |  |
| 11              | Unsigned Char                                                 | 0xXX             | Selection of region of interest<br>0x00: Entire range<br>0x01: Selected range                                                                                                    |  |  |
| 1215            | Unsigned int                                                  | х                | Start of region of interest (only if region of interest selection == 0x01)                                                                                                    |  |  |
| 1619            | Unsigned int                                                  | x                | End of region of interest (only if selection region of interest == 0x01)                                                                                                    |  |  |
| Auto workin     | g distance (AFC) R                                            | esponse string f | rom sensor (BINARY)                                                                                                    |  |  |
| Byte no.        | Data type                                                     | Content          | Meaning                                                                                                    |  |  |
| 1 - 4           | Unsigned int                                                  | 0xXX             | Telegram length 11 Bytes (0x0B) + working distances + score values                                                                                                    |  |  |
| 5               | Unsigned Char                                                 | 0x32             | Auto working distance                                                                                                    |  |  |
| 6 - 7           | Unsigned Short                                                | 0xXX             | Error codes                                                                                                    |  |  |
| 8 - 11          | Unsigned int                                                  | х                | Number of output working distances                                                                                                    |  |  |
| 12 n            | Unsigned int                                                  | х                | Distance value in 1/1000 mm or motor steps (4 bytes per output working distance)                                                                                                    |  |  |
| n-m             | Unsigned int                                                  | х                | Score value to distance value multiplied by 1000 (4 bytes per output working distance)                                                                                                    |  |  |
| Additional info | ormation:                                                     |                  |                                                                                                    |  |  |
|                 |                                                               |                  |                                                                                                    |  |  |

Accepted in run mode:YesAccepted in configuration mode:No

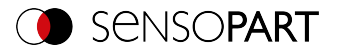

| Accepted when Ready is low:               | Yes                                   |
|-------------------------------------------|---------------------------------------|
| Status of Ready signal during processing: | No change                             |
| Supported interfaces:                     | Availability and supported interfaces |

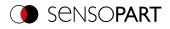

# Set working distance (BINARY)

## Availability and supported interfaces

| Set working dis                 | Set working distance (SFC) Request string to sensor (BINARY) |                  |                                                                             |  |  |
|---------------------------------|--------------------------------------------------------------|------------------|-----------------------------------------------------------------------------|--|--|
| Byte no.                        | Data type                                                    | Content          | Meaning                                                                     |  |  |
| 1 - 4                           | Unsigned int                                                 | 0x0D             | Telegram length                                                             |  |  |
| 5                               | Unsigned Char                                                | 0x31             | Set working distance                                                        |  |  |
| 6                               | Unsigned Char                                                | 0xX1             | Request version                                                             |  |  |
| 7                               | Unsigned Char                                                | 0xXX             | 0: Temporary<br>1: Permanent                                                |  |  |
| 8                               | Unsigned Char                                                | 0xXX             | Movement<br>0: Absolute<br>1: Relative<br>2: Absolute with reinitialization |  |  |
| 9                               | Unsigned Char                                                | 0xXX             | Unit<br>0: 1/1000 millimeters<br>4: Steps                                   |  |  |
| 10 - 13                         | Signed integer                                               | 0xXX             | Working distance                                                            |  |  |
| Set working dis                 | tance (SFC) Res                                              | ponse string fro | om sensor (BINARY)                                                          |  |  |
| Byte no.                        | Data type                                                    | Content          | Meaning                                                                     |  |  |
| 1 - 4                           | Unsigned int                                                 | 0x0B             | Telegram length                                                             |  |  |
| 5                               | Unsigned Char                                                | 0x31             | Set working distance                                                        |  |  |
| 6 - 7                           | Unsigned Short                                               | 0xXX             | Error codes                                                                 |  |  |
| 8 - 11                          | INT                                                          | 0xXX             | Current working distance                                                    |  |  |
| Additional inform               | Additional information:                                      |                  |                                                                             |  |  |
| Accepted in run mode:           |                                                              |                  | Yes                                                                         |  |  |
| Accepted in configuration mode: |                                                              |                  | No                                                                          |  |  |
| Accepted when Ready is low:     |                                                              |                  | Yes                                                                         |  |  |
| Status of Ready                 | signal during proc                                           | essing:          | No change                                                                   |  |  |
| Supported interfa               | aces:                                                        |                  | Availability and supported interfaces                                       |  |  |

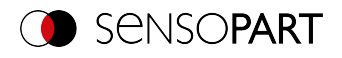

# Read working distance (BINARY)

## Availability and supported interfaces

| Read working o                  | Read working distance (GFC) Request string to sensor (BINARY) |                  |                                                |  |
|---------------------------------|---------------------------------------------------------------|------------------|------------------------------------------------|--|
| Byte no.                        | Data type                                                     | Content          | Meaning                                        |  |
| 1 - 4                           | Unsigned int                                                  | 0x07             | Telegram length                                |  |
| 5                               | Unsigned Char                                                 | 0x30             | Read working distance                          |  |
| 6                               | Unsigned Char                                                 | 0x01             | Request version                                |  |
| 7                               | Unsigned Char                                                 | 0xXX             | Unit<br>0x00: 1/1000 millimeter<br>0x04: Steps |  |
| Read working o                  | listance (GFC) R                                              | esponse string f | from sensor (BINARY)                           |  |
| Byte no.                        | Data type                                                     | Content          | Meaning                                        |  |
| 1 - 4                           | Unsigned int                                                  | 0x0B             | Telegram length                                |  |
| 5                               | Unsigned Char                                                 | 0x30             | Read working distance                          |  |
| 6 - 7                           | Unsigned Short                                                | 0xXX             | Error codes                                    |  |
| 8 - 11                          | INT                                                           | 0xXX             | Current working distance                       |  |
| Additional inform               | nation:                                                       |                  |                                                |  |
| Accepted in run mode:           |                                                               |                  | Yes                                            |  |
| Accepted in configuration mode: |                                                               |                  | No                                             |  |
| Accepted when Ready is low:     |                                                               |                  | Yes                                            |  |
| Status of Ready                 | signal during proc                                            | essing:          | No change                                      |  |
| Supported interfa               | aces:                                                         |                  | Availability and supported interfaces          |  |

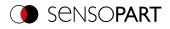

# Auto shutter speed (BINARY)

## Availability and supported interfaces

| Auto shutter sp                           | eed (ASH) Requ | est string to sen | sor (BINARY)                          |
|-------------------------------------------|----------------|-------------------|---------------------------------------|
| Byte no.                                  | Data type      | Content           | Meaning                               |
| 1 - 4                                     | Unsigned int   | 0x07              | Telegram length                       |
| 5                                         | Unsigned Char  | 0x07              | Auto shutter speed                    |
| 6                                         | Unsigned Char  | 0x01              | Request version                       |
| 7                                         | Unsigned Char  | 0xXX              | 0x00: Temporary<br>0x01: Permanent    |
| Auto shutter sp                           | eed (ASH) Resp | onse string from  | n sensor (BINARY)                     |
| Byte no.                                  | Data type      | Content           | Meaning                               |
| 1 - 4                                     | Unsigned int   | 0x0F              | Telegram length                       |
| 5                                         | Unsigned Char  | 0x07              | Auto shutter speed                    |
| 6 - 7                                     | Unsigned Short | 0xXX              | Error codes                           |
| 8 - 11                                    | INT            | 0xXX              | Auto shutter speed value              |
| 12 - 15                                   | INT            | 0xXX              | Score                                 |
| Additional inform                         | ation:         |                   |                                       |
| Accepted in run mode:                     |                |                   | Yes                                   |
| Accepted in configuration mode:           |                |                   | No                                    |
| Accepted when Ready is low:               |                |                   | Yes                                   |
| Status of Ready signal during processing: |                |                   | Low                                   |
| Supported interfa                         | aces:          |                   | Availability and supported interfaces |

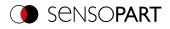

# Set shutter speed value (BINARY)

## Availability and supported interfaces

| Set shutter speed (SSP/SST) Request string to sensor (BINARY)    |                |         |                                                                          |  |
|------------------------------------------------------------------|----------------|---------|--------------------------------------------------------------------------|--|
| Byte no.                                                         | Data type      | Content | Meaning                                                                  |  |
| 1 - 4                                                            | Unsigned int   | 0x09    | Telegram length                                                          |  |
| 5                                                                | Unsigned Char  | 0xXX    | 0x0E Set shutter speed temporarily<br>0x0F Set shutter speed permanently |  |
| 6 - 9                                                            | Unsigned int   | 0xXX    | Shutter speed value in 1/1000 ms                                         |  |
| Set shutter speed (SSP/SST) Response string from sensor (BINARY) |                |         |                                                                          |  |
| Byte no.                                                         | Data type      | Content | Meaning                                                                  |  |
| 1 - 4                                                            | Unsigned int   | 0x07    | Telegram length                                                          |  |
| 5                                                                | Unsigned Char  | 0xXX    | 0x0E Set shutter speed temporarily<br>0x0F Set shutter speed permanently |  |
| 6 - 7                                                            | Unsigned Short | 0xXX    | Error codes                                                              |  |
| Additional information:                                          |                |         |                                                                          |  |
| Accepted in run mode:                                            |                |         | Yes                                                                      |  |
| Accepted in configuration mode:                                  |                |         | No                                                                       |  |
| Accepted when Ready is low:                                      |                |         | Yes                                                                      |  |
| Status of Ready signal during processing:                        |                |         | Low                                                                      |  |
| Supported interfa                                                | aces:          |         | Availability and supported interfaces                                    |  |

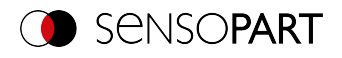

# Read shutter speed value (BINARY)

# Availability and supported interfaces

| Read Shutter Speed Value (GSH) Request string to sensor (BINARY)    |                |         |                                       |  |
|---------------------------------------------------------------------|----------------|---------|---------------------------------------|--|
| Byte no.                                                            | Data type      | Content | Meaning                               |  |
| 1 - 4                                                               | Unsigned int   | 0x05    | Telegram length                       |  |
| 5                                                                   | Unsigned Char  | 0x17    | Read shutter speed value              |  |
| Read Shutter Speed Value (GSH) Response string from sensor (BINARY) |                |         |                                       |  |
| 1 - 4                                                               | Unsigned int   | 0x0B    | Telegram length                       |  |
| 5                                                                   | Unsigned Char  | 0x17    | Read shutter speed value              |  |
| 6 - 7                                                               | Unsigned Short | 0xXX    | Error codes                           |  |
| 8 - 11                                                              | Unsigned int   | 0xXX    | Shutter speed value                   |  |
| Additional information:                                             |                |         |                                       |  |
| Accepted in run mode:                                               |                |         | Yes                                   |  |
| Accepted in configuration mode:                                     |                |         | No                                    |  |
| Accepted when Ready is low:                                         |                |         | Yes                                   |  |
| Status of Ready signal during processing:                           |                |         | No change                             |  |
| Supported interfaces:                                               |                |         | Availability and supported interfaces |  |

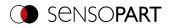

## Set gain value (BINARY)

# Availability and supported interfaces

| Set gain value (                | (SGA) Request s    | tring to sensor ( | BINARY)                               |
|---------------------------------|--------------------|-------------------|---------------------------------------|
| Byte no.                        | Data type          | Content           | Meaning                               |
| 1 - 4                           | Unsigned int       | 0x0A              | Telegram length                       |
| 5                               | Unsigned Char      | 0x1B              | Set gain value                        |
| 6                               | Unsigned Char      | 0xXX              | 0: Temporary<br>1: Permanent          |
| 7 - 10                          | Unsigned int       | 0xXX              | Gain value * 1000                     |
| Set gain value (                | (SGA) Response     | string from sense | sor (BINARY)                          |
| Byte no.                        | Data type          | Content           | Meaning                               |
| 1 - 4                           | Unsigned int       | 0x0B              | Telegram length                       |
| 5                               | Unsigned Char      | 0x1B              | Set gain value                        |
| 6 - 7                           | Unsigned Short     | 0xXX              | Error codes                           |
| 8 - 11                          | Unsigned int       | 0xXX              | Current gain value (value *1000)      |
| Additional inform               | nation:            |                   |                                       |
| Accepted in run i               | mode:              |                   | Yes                                   |
| Accepted in configuration mode: |                    |                   | No                                    |
| Accepted when Ready is low:     |                    |                   | Yes                                   |
| Status of Ready                 | signal during proc | essing:           | No change                             |
| Supported interfa               | aces:              |                   | Availability and supported interfaces |

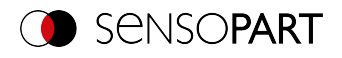

### Read gain value (BINARY)

### Availability and supported interfaces

| Read gain value                           | e (GGA) Request | t string to senso | r (BINARY)                            |
|-------------------------------------------|-----------------|-------------------|---------------------------------------|
| Byte no.                                  | Data type       | Content           | Meaning                               |
| 1 - 4                                     | Unsigned int    | 0x05              | Telegram length                       |
| 5                                         | Unsigned Char   | 0x1C              | Read gain value                       |
| Read gain value                           | e (GGA) Respon  | se string from se | ensor (BINARY)                        |
| Byte no.                                  | Data type       | Content           | Meaning                               |
| 1 - 4                                     | Unsigned int    | 0x0B              | Telegram length                       |
| 5                                         | Unsigned Char   | 0x1C              | Read gain value                       |
| 6                                         | Unsigned Short  | 0xXX              | Error codes                           |
| 7                                         | Unsigned Short  | 0xXX              | Endicodes                             |
| 8 - 11                                    | Unsigned int    | 0xXX              | Current gain value * 1000             |
| Additional inform                         | ation:          |                   |                                       |
| Accepted in run r                         | node:           |                   | Yes                                   |
| Accepted in configuration mode:           |                 |                   | No                                    |
| Accepted when Ready is low:               |                 |                   | Yes                                   |
| Status of Ready signal during processing: |                 |                   | No change                             |
| Supported interfa                         | aces:           |                   | Availability and supported interfaces |

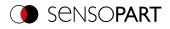

## Set parameter (BINARY)

# Availability and supported interfaces

| Set parameters                  | Set parameters (SPP/SPT) Request string to sensor (BINARY) |                   |                                                                                                    |  |
|---------------------------------|------------------------------------------------------------|-------------------|----------------------------------------------------------------------------------------------------|--|
| Byte no.                        | Data type                                                  | Content           | Meaning                                                                                                    |  |
| 1 - 4                           | Unsigned int                                               | 0xXX              | Telegram length = 9 bytes + length of the selected parameter                                                                                                    |  |
| 5                               | Unsigned Char                                              | 0xXX              | 0x05: Set parameter permanently<br>0x06: Set parameter temporarily                                                                                                    |  |
| 6                               | Unsigned Char                                              | 0xXX              | Detector number, XX = 1 n                                                                                                    |  |
| 7                               | Unsigned Char                                              | 0xXX              | Set command, see <u>Overview set / read detector parameters</u><br>(BINARY)                                                                                                    |  |
| 8 - 9                           | Unsigned Short                                             | 0xXX              | Length of the string / value (n), see <u>Overview set / read detector</u><br>parameters (BINARY)                                                                                                    |  |
| 10 n                            | Unsigned Char                                              | 0xXX              | String / Value                                                                                                    |  |
| Set parameters                  | (SPP/SPT) Resp                                             | oonse string from | n sensor (BINARY)                                                                                                    |  |
| (may be delayed                 | up to 4-5 second                                           | s)                |                                                                                                    |  |
| Byte no.                        | Data type                                                  | Content           | Meaning                                                                                                    |  |
| 1 - 4                           | Unsigned int                                               | 0x08              | Telegram length + length of the selected parameter in bytes                                                                                                    |  |
| 5                               | Unsigned Char                                              | 0xXX              | 0x05: Set parameter permanently<br>0x06: Set parameter temporarily                                                                                                    |  |
| 6 - 7                           | Unsigned Short                                             | 0xXX              | Error codes                                                                                                    |  |
| 8                               | Unsigned Char                                              | 0xXX              | Parameter type<br>0x00: 18<br>0x01: U8<br>0x02: 116<br>0x03: U16<br>0x04: 132<br>0x05: U32<br>0x06: 140<br>0x07: U40<br>0x07: U40<br>0x08: Float<br>0x09: Double<br>0x08: Float<br>0x09: Double<br>0x0A: String<br>0x0B: Boolean<br>0x0C: Special signed8<br>0x0D: Undefined<br>0x0E: Integer array |  |
| Additional inform               |                                                            |                   |                                                                                                    |  |
| Accepted in run mode:           |                                                            |                   | Yes                                                                                                    |  |
| Accepted in configuration mode: |                                                            |                   | No                                                                                                    |  |
| Accepted when I                 | •                                                          |                   | Yes                                                                                                    |  |
|                                 | signal during proc                                         | essing:           | Low                                                                                                    |  |
| Supported interfa               | aces:                                                      |                   | Availability and supported interfaces                                                                                                    |  |

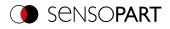

### Read parameter (BINARY)

### Availability and supported interfaces

| Read parameter (GPA) Request string to sensor (BINARY) |                    |                   |                                                                                              |  |
|--------------------------------------------------------|--------------------|-------------------|----------------------------------------------------------------------------------------------|--|
| Byte no.                                               | Data type          | Content           | Meaning                                                                                      |  |
| 1 - 4                                                  | Unsigned int       | 0x07              | Telegram length                                                                              |  |
| 5                                                      | Unsigned Char      | 0x0A              | Get parameter                                                                                |  |
| 6                                                      | Unsigned Char      | 0xXX              | Detector number, XX = 1 n                                                                    |  |
| 7                                                      | Unsigned Char      | 0xXX              | Command: Read reference string / value, see Overview set / read detector parameters (BINARY) |  |
| Read parameter                                         | r (GPA) Respons    | se string from se | nsor (BINARY)                                                                                |  |
| (may be delayed                                        | up to 4-5 second   | s)                |                                                                                              |  |
| Byte no.                                               | Data type          | Content           | Meaning                                                                                      |  |
| 1 - 4                                                  | Unsigned int       | 0xXX              | Telegram length = 10 Bytes + length of the selected parameter in Byte                        |  |
| 5                                                      | Unsigned Char      | 0x0A              | Get parameter                                                                                |  |
| 6 - 7                                                  | Unsigned Short     | 0xXX              | Error codes                                                                                  |  |
| 8                                                      | Unsigned Char      | 0xXX              | Parameter type string                                                                        |  |
| 9 - 10                                                 | Unsigned Short     | 0xXX              | Length of read parameter (n)                                                                 |  |
| 11 n + n                                               | Unsigned Char      | 0xXX              | Reference string / value                                                                     |  |
| Additional inform                                      | ation:             |                   |                                                                                              |  |
| Accepted in run mode:                                  |                    |                   | Yes                                                                                          |  |
| Accepted in configuration mode:                        |                    |                   | No                                                                                           |  |
| Accepted when Ready is low:                            |                    |                   | Yes                                                                                          |  |
| Status of Ready                                        | signal during proc | essing:           | No change                                                                                    |  |
| Supported interfa                                      | aces:              |                   | Availability and supported interfaces                                                        |  |

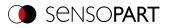

### Overview set / read detector parameters (BINARY)

| Detector         | Function                                                                                                    | Value | Multiplier | Length                        |
|------------------|----------------------------------------------------------------------------------------------------|-------|------------|-------------------------------|
| Alignment        |                                                                                                    |       |            |                               |
| Pattern matching | Threshold value Min.                                                                                                    | 0x01  | 1000       | 4                             |
| Contour matching | Threshold value Max.                                                                                                    | 0x02  | 1000       | 4                             |
|                  | Result offset<br>0: "Off"<br>1: "Image plane (in pixels)"<br>2: "Align (2D)"<br>3: "Robot (3D)"                                                                                                    | 0x1E  | 1          | 1                             |
|                  | Result offset Image plane: Pos. X                                                                                                    | 0x1F  | 1000       | 4                             |
|                  | Result offset Image plane: Pos. Y                                                                                                    | 0x20  | 1000       | 4                             |
|                  | Result offset Image plane: angle                                                                                                    | 0x21  | 1000       | 4                             |
|                  | Result offset<br>Align (2D), Robot (3D): Pos. X, Pos. Y,<br>Pos. Z, Angle X, Angle Y, Angle Z                                                                                                    | 0x22  | 1000       | 24 (6 * 4 bytes<br>per value) |
|                  | <ul> <li>Calculate Result offset* with transmitted position</li> <li>Align (2D): Pos. X, Pos. Y, 0, 0, 0, Angle Z</li> <li>Robot (3D): Pos. X, Pos. Y, Pos. Z, Angle X, Angle Y, Angle Z</li> <li>*A valid position for the detector must be available</li> </ul> | 0x23  | 1000       | 24 (6 * 4 bytes<br>per value) |
| Edge detector    | Probe 1: Transition<br>0: Any<br>1: Dark to light<br>2: Light to dark                                                                                                    | 0x65  | 1          | 1                             |
|                  | Probe 2: Transition<br>0: Any<br>1: Dark to light<br>2: Light to dark                                                                                                    | 0x66  | 1          | 1                             |
|                  | Probe 3: Transition<br>0: Any<br>1: Dark to light<br>2: Light to dark                                                                                                    | 0x67  | 1          | 1                             |
|                  | Probe 1: Threshold value Min.                                                                                                    | 0x68  | 1000       | 4                             |
|                  | Probe 2: Threshold value Min.                                                                                                    | 0x69  | 1000       | 4                             |
|                  | Probe 3: Threshold value Min.                                                                                                    | 0x6A  | 1000       | 4                             |

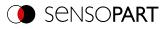

| Detector         | Function                                                                                                    | Value | Multiplier | Length                        |
|------------------|----------------------------------------------------------------------------------------------------|-------|------------|-------------------------------|
| Detector         |                                                                                                    |       |            |                               |
| Pattern matching | Threshold value Min.                                                                                                    | 0x01  | 1000       | 4                             |
| Contour          | Threshold value Max.                                                                                                    | 0x02  | 1000       | 4                             |
| Contour 3D       | Result offset<br>0: "Off"<br>1: "Image plane (in pixels)"<br>2: "Align (2D)"<br>3: "Robot (3D)"                                      | 0x1E  | 1          | 1                             |
|                  | Result offset Image plane: Pos. X                                                                                                    | 0x1F  | 1000       | 4                             |
|                  | Result offset Image plane: Pos. Y                                                                                                    | 0x20  | 1000       | 4                             |
|                  | Result offset Image plane: angle                                                                                                    | 0x21  | 1000       | 4                             |
|                  | Result offset<br>Align (2D), Robot (3D): Pos. X, Pos. Y,<br>Pos. Z, Angle X, Angle Y, Angle Z                                        | 0x22  | 1000       | 24 (6 * 4 bytes<br>per value) |
|                  | <ul> <li>Calculate Result offset* with<br/>transmitted position</li> <li>Align (2D): Pos. X, Pos. Y, 0, 0, 0,<br/>Angle Z</li> </ul> | 0x23  | 1000       | 24 (6 * 4 bytes<br>per value) |
|                  | <ul> <li>Robot (3D): Pos. X, Pos. Y, Pos. Z,<br/>Angle X, Angle Y, Angle Z</li> </ul>                                                |       |            |                               |
|                  | *A valid position for the detector must<br>be available                                                                              |       |            |                               |
| Target Mark 3D   | <ul> <li>Result offset</li> <li>Robot (3D): Pos. X, Pos. Y, Pos. Z,<br/>Angle X, Angle Y, Angle Z</li> </ul>                         | 0x22  | 1000       | 24 (6 * 4 bytes<br>per value) |
|                  | Calculate Result offset* with transmitted position                                                                                   | 0x23  | 1000       | 24 (6 * 4 bytes<br>per value) |
|                  | Robot (3D): Pos. X, Pos. Y, Pos. Z,<br>Angle X, Angle Y, Angle Z                                                                     |       |            |                               |
|                  | *A valid position for the detector must<br>be available                                                                              |       |            |                               |
|                  | ID of the active Target Mark                                                                                                    | 0x65  | -          | n                             |
|                  | Target Mark name                                                                                                    | 0x66  | -          | n                             |
|                  | Add current Target Mark to the list of<br>Target Marks (parameter can only be<br>set!)<br>A Target Mark must have been<br>detected.  | 0x67  | -          | n                             |
| Gray             | Threshold value Min.                                                                                                    | 0x01  | 1000       | 4                             |
|                  | Threshold value Max.                                                                                                    | 0x02  | 1000       | 4                             |
|                  | Grayscale value Min.                                                                                                    | 0x65  | 1000       | 4                             |
|                  | Grayscale value Max.                                                                                                    | 0x66  | 1000       | 4                             |
|                  | Invert grayscale value                                                                                                    | 0x67  | 1          | 4                             |
|                  |                                                                                                    |       |            |                               |

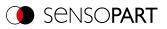

| Detector   | Function                                                                                                    | Value              | Multiplier        | Length |
|------------|----------------------------------------------------------------------------------------------------|--------------------|-------------------|--------|
| Contrast   | Threshold value Min.                                                                                             | 0x01               | 1000              | 4      |
| Brightness | Threshold value Max.                                                                                             | 0x02               | 1000              | 4      |
| Caliper    | Threshold value Distance Min.                                                                                    | 0x65               | 1000              | 4      |
|            | Threshold value Distance Max.                                                                                    | 0x66               | 1000              | 4      |
|            | Invert distance threshold value                                                                                  | 0x67               | 1                 | 1      |
|            | Distance mode<br>0: Minimum<br>1: Maximum<br>2: Mean<br>3: Median<br>4: Smallest opposite<br>5: Largest opposite | 0x68               | 1                 | 1      |
|            | Probe 1: Threshold value Min.                                                                                    | 0x69               | 1000              | 4      |
|            | Probe 2: Threshold value Min.                                                                                    | 0x6A               | 1000              | 4      |
|            | Probe 1: Smoothing                                                                                               | 0x6B               | 1000              | 4      |
|            | Probe 2: Smoothing                                                                                               | 0x6C               | 1000              | 4      |
|            | Probe 1: Transition<br>0: Any<br>1: Dark to light<br>2: Light to dark                                            | 0x6D               | 1                 | 1      |
|            | Probe 2: Transition<br>0: Any<br>1: Dark to light<br>2: Light to dark                                            | 0x6E               | 1                 | 1      |
|            | Probe 1: Number of search stripes                                                                                | 0x6F               | 1                 | 1      |
|            | Probe 2: Number of search stripes                                                                                | 0x70               | 1                 | 4      |
| BLOB       | Grayscale value Min.                                                                                             | 0x65               | 1000              | 4      |
|            | Grayscale value Max.                                                                                             | 0x66               | 1000              | 4      |
|            | Invert grayscale value<br>0: not inverted<br>1: inverted                                                         | 0x67               | 1                 | 1      |
|            | Threshold value Number of BLOBs<br>Min.                                                                          | 0x78               | 1                 | 1      |
|            | Threshold value Number of BLOBs<br>Max.                                                                          | 0x79               | 1                 | 1      |
|            | Invert number threshold value<br>0: not inverted<br>1: inverted                                                  | 0x7A               | 1                 | 1      |
|            | Number of set features (read only)                                                                               | 0x7B               | 1                 | 1      |
|            | Selection of a feature from the list                                                                             | 0x7C               | 1                 | 1      |
|            | Feature threshold value Min.*                                                                                    | 0x7D               | 1000              | 4      |
|            | Feature threshold value Max.*                                                                                    | 0x7E               | 1000              | 4      |
|            | Invert feature threshold value*                                                                                  | 0x7F               | 1                 | 1      |
|            | *The feature to be changed must first be                                                                         | selected before it | t can be changed. | (0x7C) |

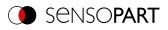

| Detector                   | Function                                                                                                    | Value               | Multiplier                                  | Length                  |
|----------------------------|----------------------------------------------------------------------------------------------------|---------------------|---------------------------------------------|-------------------------|
| Barcode<br>Datacode<br>OCR | Reference string                                                                                                    | 0x65                | -                                           | n (length of<br>string) |
| Color Value<br>Color Area  | Color space (read only)                                                                                                    | 0x15                | 0x01 = RGB<br>0x02 = HSV<br>0x03 = LAB      | 1                       |
|                            | Channel selection (read only)                                                                                                   | 0x16                | Bit field one digit<br>per color<br>channel | 1                       |
|                            | Color channel 1: Threshold value Min.                                                                                           | 0x65                | 1000                                        | 4                       |
|                            | Color channel 1: Threshold value Max.                                                                                           | 0x66                | 1000                                        | 4                       |
|                            | Color channel 1: Invert threshold value                                                                                         | 0x67                | 1                                           | 1                       |
|                            | Color channel 2: Threshold value Min.                                                                                           | 0x68                | 1000                                        | 4                       |
|                            | Color channel 2: Threshold value Max.                                                                                           | 0x69                | 1000                                        | 4                       |
|                            | Color channel 2: Invert threshold value                                                                                         | 0x6A                | 1                                           | 1                       |
|                            | Color channel 3: Threshold value Min.                                                                                           | 0x6B                | 1000                                        | 4                       |
|                            | Color channel 3: Threshold value Max.                                                                                           | 0x6C                | 1000                                        | 4                       |
|                            | Color channel 3: Invert threshold value                                                                                         | 0x6D                | 1                                           | 1                       |
| Color List                 | Color space (read only)                                                                                                    | 0x15                | 1 = RGB<br>2 = HSV<br>3 = LAB               | 3                       |
|                            | Channel selection (read only)                                                                                                   | 0x16                | Bit field one digit<br>per color<br>channel | 4                       |
|                            | Color distance threshold value                                                                                                  | 0x65                | 1000                                        | n                       |
|                            | Set color distance threshold value active                                                                                       | 0x66                | 1                                           | n                       |
|                            | Number of colors in list                                                                                                    | 0x67                | 1                                           | n                       |
|                            | Selection of a color from the list                                                                                              | 0x68                | 1                                           | n                       |
|                            | Color value of the selected color<br>(color channel 1, color channel 2, color<br>channel 3, color channel 4 [constantly<br>0])* | 0x69                | 1000                                        | 32                      |
|                            | *The feature to be changed must first be                                                                                        | e selected before i | t can be changed.                           | (0x68)                  |
| Busbar                     | Threshold value Min.                                                                                                    | 0x01                | 1000                                        | n                       |
| Wafer                      | Threshold value Max.                                                                                                    | 0x02                | 1000                                        | n                       |
| Result processing          | Selection of expression name                                                                                                    | 0x7A                | -                                           | n (length of<br>string) |
|                            | Current expression*                                                                                                    | 0x7C                | -                                           | n (length of<br>string) |
|                            | Selection of the static variable                                                                                                | 0x8E                | -                                           | n (length of<br>string) |
|                            | Set initial value for static variable**                                                                                         | 0x90                | -                                           | n (length of<br>string) |
|                            | Set current value of static variable as initial value**                                                                         | 0x91                | -                                           | n (length of<br>string) |

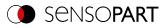

| Detector | Function                                                                             | Value | Multiplier | Length                  |
|----------|--------------------------------------------------------------------------------------|-------|------------|-------------------------|
|          | Reset static variable to initial value                                               | 0x92  | -          | n (length of<br>string) |
|          | *The expression to be changed must firs<br>**Before accessing a static variable, the |       | •          | ,                       |

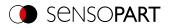

# Set region of interest (ROI) (BINARY)

# Availability and supported interfaces

| Set ROI (SRP/S                            | Set ROI (SRP/SRT) Request string to sensor (BINARY) |                     |                                                                                                    |  |  |
|-------------------------------------------|-----------------------------------------------------|---------------------|----------------------------------------------------------------------------------------------------|--|--|
| Byte no.                                  | Data type                                           | Content             | Meaning                                                                                                    |  |  |
| 1 - 4                                     | Unsigned int                                        | 0xXX                | Telegram length in bytes<br>24 bytes: circle<br>32 bytes: rectangle, ellipse, free form                                       |  |  |
| 5                                         | Unsigned Char                                       | 0xXX                | 0x10: Set parameter temporarily<br>0x11: Set parameter permanently                                                            |  |  |
| 6 - 9                                     | Unsigned int                                        | 0xXX                | 19 bytes: circle<br>27 bytes: rectangle, ellipse, free form                                                                   |  |  |
| 10                                        | Unsigned Char                                       | 0xXX                | Detector number                                                                                                    |  |  |
| 11                                        | Unsigned Char                                       | 0xXX                | Region of interest (ROI) Type<br>0x00: Region of interest (yellow)<br>0x01: Teach area (red)<br>0x02: Position control (blue) |  |  |
| 12                                        | Unsigned Char                                       | 0xXX                | Region of interest (ROI) Shape<br>0x01: Circle<br>0x02: Rectangle<br>0x03: Ellipse<br>0x04: Free shape                        |  |  |
| 13 - 16                                   | Unsigned int                                        | 0xXX                | ROI parameter: Center X (value in [px] * 1000)                                                                                |  |  |
| 17 - 20                                   | Unsigned int                                        | 0xXX                | ROI parameter: Center Y (value in [px] * 1000)                                                                                |  |  |
| 21 - 24                                   | Unsigned int                                        | 0xXX                | ROI parameter: half width or radius X (value in [px] * 1000)                                                                  |  |  |
|                                           | Only for ellipse /                                  | rectangle / free fo | rm:                                                                                                    |  |  |
| 25 - 28                                   | Unsigned int                                        | 0xXX                | ROI parameter: half height or radius Y (value in pixels * 1000)                                                               |  |  |
| 29 - 32                                   | Unsigned int                                        | 0xXX                | ROI parameter: Angle in ° degree (value in ° [degrees] * 1000)                                                                |  |  |
| Set ROI (SRP/S                            | RT) Response s                                      | tring from senso    | r (BINARY)                                                                                                    |  |  |
| Byte no.                                  | Data type                                           | Content             | Meaning                                                                                                    |  |  |
| 1                                         | Unsigned int                                        | 0x07                | Telegram length                                                                                                    |  |  |
| 5                                         | Unsigned Char                                       | 0xXX                | 0x10: Set parameter permanently<br>0x11: Set parameter temporarily                                                            |  |  |
| 6 - 7                                     | Unsigned Short                                      | 0xXX                | Error codes                                                                                                    |  |  |
| Additional inform                         | nation:                                             |                     |                                                                                                    |  |  |
| Accepted in run mode:                     |                                                     |                     | Yes                                                                                                    |  |  |
| Accepted in configuration mode:           |                                                     |                     | No                                                                                                    |  |  |
| Accepted when Ready is low:               |                                                     |                     | Yes                                                                                                    |  |  |
| Status of Ready signal during processing: |                                                     |                     | Low                                                                                                    |  |  |
| Supported interf                          | aces:                                               |                     | Availability and supported interfaces                                                                                         |  |  |
| Parameter:                                |                                                     |                     | The parameters are given in the coordinate system of the Alignment and not in the coordinate system of the image.             |  |  |

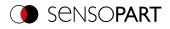

# Read region of interest (BINARY)

### Availability and supported interfaces

| Read region of interest (GRI) Request string to sensor (BINARY) |                    |                     |                                                                                                    |  |
|-----------------------------------------------------------------|--------------------|---------------------|----------------------------------------------------------------------------------------------------|--|
| Byte no.                                                        | Data type          | Content             | Meaning                                                                                                    |  |
| 1 - 4                                                           | Unsigned int       | 0x07                | Telegram length                                                                                                    |  |
| 5                                                               | Unsigned Char      | 0x12                | Get ROI                                                                                                    |  |
| 6                                                               | Unsigned Char      | 0xXX                | Detector number                                                                                                    |  |
| 7                                                               | Unsigned Char      | 0xXX                | Region of interest (ROI) Type<br>0x00: Region of interest (yellow)<br>0x01: Teach area (red)<br>0x02: Position control (blue) |  |
| Read region of i                                                | interest (GRI) Re  | esponse string fr   | om sensor (BINARY)                                                                                                    |  |
| Byte no.                                                        | Data type          | Content             | Meaning                                                                                                    |  |
| 1 - 4                                                           | Unsigned int       | 0xXX                | Telegram length                                                                                                    |  |
| 5                                                               | Unsigned Char      | 0x12                | Get ROI                                                                                                    |  |
| 6 - 7                                                           | Unsigned Short     | 0xXX                | Error codes                                                                                                    |  |
| 8 - 11                                                          | Unsigned int       | 0xXX                | Region of interest (ROI) Info Length in bytes from Byte 8                                                                     |  |
| 12                                                              | Unsigned Char      | 0xXX                | Detector number                                                                                                    |  |
| 13                                                              | Unsigned Char      | 0xXX                | Region of interest (ROI) Type<br>0x00: Region of interest (yellow)<br>0x01: Teach area (red)<br>0x02: Position control (blue) |  |
| 14                                                              | Unsigned Char      | 0xXX                | Region of interest (ROI) Shape<br>0x01: Circle<br>0x02: Rectangle<br>0x03: Ellipse<br>0x04: Free form                         |  |
| 15 - 18                                                         | Unsigned int       | 0xXX                | ROI parameter: Center X (value in pixels * 1000)                                                                              |  |
| 19 - 22                                                         | Unsigned int       | 0xXX                | ROI parameter: Center Y (value in pixels * 1000)                                                                              |  |
| 23 -26                                                          | Unsigned int       | 0xXX                | ROI parameter: Half width / radius X (value in pixels [px] * 1000)                                                            |  |
|                                                                 | Only for ellipse / | rectangle / free fo | rm:                                                                                                    |  |
| 27 - 30                                                         | Unsigned int       | 0xXX                | ROI parameter: Half height / radius Y (value in pixels [px] * 1000)                                                           |  |
| 31 - 34                                                         | Unsigned int       | 0xXX                | ROI parameter: Angle in ° (value in ° * 1000)                                                                                 |  |
| Additional inform                                               | ation:             |                     |                                                                                                    |  |
| Accepted in run mode:                                           |                    |                     | Yes                                                                                                    |  |
| Accepted in configuration mode:                                 |                    |                     | No                                                                                                    |  |
| Accepted when F                                                 | Ready is low:      |                     | Yes                                                                                                    |  |
| Status of Ready s                                               | signal during proc | essing:             | Low                                                                                                    |  |
| Supported interfa                                               | aces:              |                     | Availability and supported interfaces                                                                                         |  |

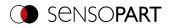

## Set ROI content (BINARY)

### Availability and supported interfaces

| Set ROI content (SRC) Request string to sensor (BINARY) |                    |                  |                                                                                                    |  |  |
|---------------------------------------------------------|--------------------|------------------|----------------------------------------------------------------------------------------------------|--|--|
| Byte no.                                                | Data type          | Content          | Meaning                                                                                                    |  |  |
| 1 - 4                                                   | Unsigned int       | 0xXX             | Telegram length 11 bytes + length of subsequent data (n)                                                                                           |  |  |
| 5                                                       | Unsigned Char      | 0x39             | Set ROI content                                                                                                    |  |  |
| 6                                                       | Unsigned Char      | 0x01             | Request version                                                                                                    |  |  |
| 7                                                       | Unsigned Char      | 0xXX             | 0x00: Set parameter temporarily<br>0x01: Set parameter permanently                                                                                 |  |  |
| 8                                                       | Unsigned Char      | 0xXX             | Detector number<br>0: Alignment<br>>0: Default detector in job                                                                                     |  |  |
| 9                                                       | Unsigned Char      | 0x00             | Reserved                                                                                                    |  |  |
| 10                                                      | Unsigned Char      | 0xXX             | Bit 0: Use mask file<br>Bit 1 - 7: reserved                                                                                                    |  |  |
| 11                                                      | Unsigned Char      | 0xXX             | Length of the following file name of the file (actual number of<br>bytes with file extension, max. 255 bytes)<br>Or for 000: default name mask.pgm |  |  |
| 12 n                                                    | Char               | 0xXX             | File name (UTF-8) and format available on the device in the directory "/tmp/".<br>Default name mask.pgm<br>File format: PGM                        |  |  |
| Set ROI content                                         | t (SRC) Respons    | e string from se | nsor (BINARY)                                                                                                    |  |  |
| Byte no.                                                | Data type          | Content          | Meaning                                                                                                    |  |  |
| 1 - 4                                                   | Unsigned int       | 0x07             | Telegram length                                                                                                    |  |  |
| 5                                                       | Unsigned Char      | 0x39             | Set ROI content                                                                                                    |  |  |
| 6-7                                                     | Unsigned Short     | 0xXX             | Error codes                                                                                                    |  |  |
| Additional information:                                 |                    |                  |                                                                                                    |  |  |
| Accepted in run mode:                                   |                    |                  | Yes                                                                                                    |  |  |
| Accepted in configuration mode:                         |                    |                  | No                                                                                                    |  |  |
| Accepted when Ready is low:                             |                    |                  | Yes                                                                                                    |  |  |
| Status of Ready                                         | signal during proc | essing:          | No change                                                                                                    |  |  |
| Supported interfa                                       | aces:              |                  | Availability and supported interfaces                                                                                                    |  |  |

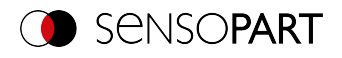

## Read ROI content (BINARY)

### Availability and supported interfaces

| Read ROI content (GRC) Request string to sensor (BINARY) |                    |                 |                                                                                                    |  |  |
|----------------------------------------------------------|--------------------|-----------------|----------------------------------------------------------------------------------------------------|--|--|
| Byte no.                                                 | Data type          | Content         | Meaning                                                                                                    |  |  |
| 1 - 4                                                    | Unsigned int       | 0xXX            | Telegram length 10 bytes + length of subsequent data (n)                                                                                                    |  |  |
| 5                                                        | Unsigned Char      | 0x3A            | Read ROI content (Get ROI content)                                                                                                    |  |  |
| 6                                                        | Unsigned Char      | 0x01            | Request version                                                                                                    |  |  |
| 7                                                        | Unsigned Char      | 0xXX            | Detector number<br>0: Alignment<br>>0: Default detector in job                                                                                                    |  |  |
| 8                                                        | Unsigned Char      | 0x00            | Reserved                                                                                                    |  |  |
| 9                                                        | Unsigned Char      | 0xXX            | Bit 0: Use mask file (if available)<br>Bit 1: Use pattern file<br>Bit 2: Use contour file<br>Bit 3-7: reserved                                                                    |  |  |
| 10                                                       | Unsigned Char      | 0xXX            | Length of the following file name of the file (actual number of<br>bytes with file extension, max. 255 bytes)<br>Or for 000: default name mask.pgm / pattern.pgm /<br>contour.pgm |  |  |
| 11 n                                                     | Char               |                 | File name (UTF-8) and format available on the device in the<br>directory "/tmp/".<br>Default name mask.pgm / pattern.pgm / contour.pgm<br>File format: PGM                        |  |  |
| Read ROI conte                                           | ent (GRC) Respo    | nse string from | sensor (BINARY)                                                                                                    |  |  |
| Byte no.                                                 | Data type          | Content         | Meaning                                                                                                    |  |  |
| 1 - 4                                                    | Unsigned int       | 0x0B            | Telegram length                                                                                                    |  |  |
| 5                                                        | Unsigned Char      | 0x3A            | Set ROI content                                                                                                    |  |  |
| 6-7                                                      | Unsigned Short     | 0xXX            | Error codes                                                                                                    |  |  |
| 8-9                                                      | Unsigned Short     | 0xXX            | Width of the search region                                                                                                    |  |  |
| 10-11 Unsigned Short 0xXX                                |                    | 0xXX            | Height of the search region                                                                                                    |  |  |
| Additional information:                                  |                    |                 |                                                                                                    |  |  |
| Accepted in run mode:                                    |                    |                 | Yes                                                                                                    |  |  |
| Accepted in conf                                         |                    |                 | No                                                                                                    |  |  |
| Accepted when F                                          | -                  |                 | Yes                                                                                                    |  |  |
|                                                          | signal during proc | essing:         | No change                                                                                                    |  |  |
| Supported interfa                                        | aces:              |                 | Availability and supported interfaces                                                                                                    |  |  |

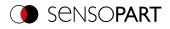

### Read job list (BINARY)

# Availability and supported interfaces

| Read job list (G  | Read job list (GJL) Request string to sensor (BINARY) |                  |                                                                                                |  |  |  |  |
|-------------------|-------------------------------------------------------|------------------|------------------------------------------------------------------------------------------------|--|--|--|--|
| Byte no.          | Data type Content                                     |                  | Meaning                                                                                        |  |  |  |  |
| 1 - 4             | Unsigned int                                          | 0x05             | Telegram length                                                                                |  |  |  |  |
| 5                 | Unsigned Char                                         | 0x14             | Read job list                                                                                  |  |  |  |  |
| Read job list (G  | JL) Response st                                       | tring from senso | or (BINARY)                                                                                    |  |  |  |  |
| Byte no.          | Data type                                             | Content          | Meaning                                                                                        |  |  |  |  |
| 1 - 4             | Unsigned int                                          | 0xXX             | Telegram length                                                                                |  |  |  |  |
| 5                 | Unsigned Char                                         | 0x14             | Read job list                                                                                  |  |  |  |  |
| 6                 | Unsigned Short                                        | 0xXX             | Error codes                                                                                    |  |  |  |  |
| 8                 | Unsigned Char                                         | 0x01             | Constant                                                                                       |  |  |  |  |
| 9                 | Unsigned Char                                         | 0xXX             | Number of jobs                                                                                 |  |  |  |  |
| 10                | Unsigned Char                                         | 0xXX             | Active job number                                                                              |  |  |  |  |
|                   |                                                       | ence is repeated | for each job from 1 to "Number of jobs". The byte numbers shift                                |  |  |  |  |
| 11                | Unsigned Char                                         | 0xXX             | Number of subsequent bytes. This can be used to specify a unique name for job n.               |  |  |  |  |
| 11 n              | Char                                                  | 0xXX             | From this position, the name for job n follows in the specified length.                        |  |  |  |  |
| n + 1 n + 3       | Unsigned Char                                         | 0xXX             | Number of subsequent bytes. A description for job n can be specified.                          |  |  |  |  |
| n + 4 m           | Char                                                  | 0xXX             | From this position, the description for Job 1 follows in the specified length.                 |  |  |  |  |
| m + 1 m+ 3        | Unsigned Char                                         | 0xXX             | Number of subsequent bytes. This can be used to specify a unique name for the author of job n. |  |  |  |  |
| m + 4 k           | Char                                                  | 0xXX             | From this position, the name for the author of job n follows in the specified length.          |  |  |  |  |
| k + 1 k + 7       | Unsigned int                                          | 0xXX             | Date of creation of Job n (7 bytes)                                                            |  |  |  |  |
| k + 8 k + 14      | Unsigned int                                          | 0xXX             | Date of last modification of job n (7 bytes)                                                   |  |  |  |  |
| Additional inform | Additional information:                               |                  |                                                                                                |  |  |  |  |
| Accepted in run   | mode:                                                 |                  | Yes                                                                                            |  |  |  |  |
| Accepted in conf  | figuration mode:                                      |                  | No                                                                                             |  |  |  |  |
| Accepted when I   | Ready is low:                                         |                  | Yes                                                                                            |  |  |  |  |
| Status of Ready   | signal during proc                                    | essing:          | No change                                                                                      |  |  |  |  |
| Supported interfa | aces:                                                 |                  | Availability and supported interfaces                                                          |  |  |  |  |
|                   |                                                       |                  |                                                                                                |  |  |  |  |

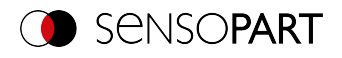

### **Read detector list (BINARY)**

### Availability and supported interfaces

| Read detector I       | Read detector list (GDL) Request string to sensor (BINARY) |                   |                                                                                                    |  |  |  |  |
|-----------------------|------------------------------------------------------------|-------------------|----------------------------------------------------------------------------------------------------|--|--|--|--|
| Byte no.              | Data type Content                                          |                   | Meaning                                                                                                    |  |  |  |  |
| 1 - 4                 | Unsigned int                                               | 0x05              | Telegram length                                                                                                    |  |  |  |  |
| 5                     | Unsigned Char                                              | 0x15              | Read detector list                                                                                                    |  |  |  |  |
| Read detector I       | ist (GDL) Respo                                            | nse string from s | sensor (BINARY)                                                                                                    |  |  |  |  |
| Byte no.              | Data type                                                  | Content           | Meaning                                                                                                    |  |  |  |  |
| 1 - 4                 | Unsigned int                                               | 0xXX              | Telegram length                                                                                                    |  |  |  |  |
| 5                     | Unsigned Char                                              | 0x18              | Read detector list                                                                                                    |  |  |  |  |
| 6                     | Unsigned Short                                             | 0xXX              | Error codes                                                                                                    |  |  |  |  |
| 8                     | Unsigned Char                                              | 0xXX              | Job number of current job                                                                                                    |  |  |  |  |
| 9                     | Unsigned Char                                              | 0xXX              | Number of detectors in the current job                                                                                                    |  |  |  |  |
|                       | 2 4                                                        |                   | ence is repeated for each detector in the job. The byte numbers                                                                                                    |  |  |  |  |
| 10                    | Unsigned Char                                              | 0xXX              | Number of subsequent bytes. This allows a unique name for the detector n to be specified.                                                                                                    |  |  |  |  |
| 11 n                  | Unsigned Char                                              | 0xXX              | From this position, the name for detector n follows, in the given length.                                                                                                    |  |  |  |  |
| n + 1 n + 2           | Unsigned Char                                              | 0xXX              | Detector<br>0x01: Pattern matching<br>0x04: Contour<br>0x05: Gray<br>0x06: Contrast<br>0x07: Brightness<br>0x07: Brightness<br>0x0A: Wafer<br>0x0B: OCR<br>0x0D: Datacode<br>0x0D: Datacode<br>0x0E: Barcode<br>0x11: Busbar<br>0x12: Color Value<br>0x13: Color Area<br>0x14: Color List<br>0x15: Caliper<br>0x16: BLOB<br>0x18: Contour 3D<br>0x18: Result processing<br>0x1C: Target Mark 3D |  |  |  |  |
| Additional inform     | Additional information:                                    |                   |                                                                                                    |  |  |  |  |
| Accepted in run mode: |                                                            |                   | Yes                                                                                                    |  |  |  |  |
| Accepted in conf      | figuration mode:                                           |                   | No                                                                                                    |  |  |  |  |
| Accepted when I       | Ready is low:                                              |                   | Yes                                                                                                    |  |  |  |  |
| Status of Ready       | signal during proc                                         | essing:           | No change                                                                                                    |  |  |  |  |
| Supported interfaces: |                                                            |                   | Availability and supported interfaces                                                                                                    |  |  |  |  |

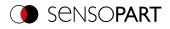

## Teach detector (BINARY)

### Availability and supported interfaces

| <b>Teach detector</b>                         | (TED) Request s    | string to sensor ( | (BINARY)                                                                                         |  |
|-----------------------------------------------|--------------------|--------------------|--------------------------------------------------------------------------------------------------|--|
| Byte no.                                      | Data type Content  |                    | Meaning                                                                                          |  |
| 1 - 4                                         | Unsigned int       | 0x08               | Telegram length                                                                                  |  |
| 5                                             | Unsigned Char      | 0x18               | Teach detector                                                                                   |  |
| 6                                             | Unsigned Char      | 0xXX               | 0x00: Alignment<br>≥ 0x01: Detector selection                                                    |  |
| 7                                             | Unsigned Char      | 0xXX               | 0x00: Temporary<br>0x01: Permanent                                                               |  |
| 8                                             | Unsigned Char      | 0xXX               | 0x00: No trigger, teach-in with next image acquisition<br>0x01: Trigger is executed for teach-in |  |
| Teach detector (TED) Response string from sen |                    |                    | sor (BINARY)                                                                                     |  |
| Byte no.                                      | Data type          | Content            | Meaning                                                                                          |  |
| 1 - 4                                         | Unsigned int       | 0x00               | Telegram length                                                                                  |  |
| 5                                             | Unsigned Char      | 0x18               | Teach detector                                                                                   |  |
| 6 - 7                                         | Unsigned Short     | 0xXX               | Error codes                                                                                      |  |
| Additional inform                             | ation:             |                    |                                                                                                  |  |
| Accepted in run mode:                         |                    |                    | Yes                                                                                              |  |
| Accepted in configuration mode:               |                    |                    | No                                                                                               |  |
| Accepted when Ready is low:                   |                    |                    | Yes                                                                                              |  |
| Status of Ready                               | signal during proc | essing:            | No change                                                                                        |  |
| Supported interfa                             | aces:              |                    | Availability and supported interfaces                                                            |  |

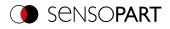

## Set trigger delay (BINARY)

### Availability and supported interfaces

| Set trigger dela                | y (STD) Request    | string to senso   | r (BINARY)                                                                       |  |
|---------------------------------|--------------------|-------------------|----------------------------------------------------------------------------------|--|
| Byte no                         | Data type Content  |                   | Meaning                                                                          |  |
| 1 - 4                           | Unsigned int       | 0x08              | Telegram length                                                                  |  |
| 5                               | Unsigned Char      | 0x27              | Set trigger delay                                                                |  |
| 6                               | Unsigned Char      | 0x01              | Request version                                                                  |  |
| 7                               | Unsigned Char      | 0xXX              | 0x00: Temporary<br>0x01: Permanent                                               |  |
| 8 - 11                          | Unsigned int       | 0xXX              | Trigger delay<br>in msec (max. 3000 msec)<br>in encoder steps (max. 65535 steps) |  |
| Set trigger dela                | y (STD) Respon     | se string from se | ensor (BINARY)                                                                   |  |
| Byte no.                        | Data type          | Content           | Meaning                                                                          |  |
| 1 - 4                           | Unsigned int       | 0x07              | Telegram length                                                                  |  |
| 5                               | Unsigned Char      | 0x27              | Set trigger delay                                                                |  |
| 6 - 7                           | Unsigned Short     | 0xXX              | Error codes                                                                      |  |
| Additional inform               | nation:            |                   |                                                                                  |  |
| Accepted in run mode:           |                    |                   | Yes                                                                              |  |
| Accepted in configuration mode: |                    |                   | No                                                                               |  |
| Accepted when Ready is low:     |                    |                   | Yes                                                                              |  |
| Status of Ready                 | signal during proc | essing:           | Low                                                                              |  |
| Supported interfa               | aces:              |                   | Availability and supported interfaces                                            |  |

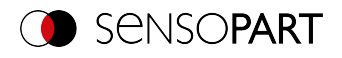

# Get trigger delay (BINARY)

### Availability and supported interfaces

| Get trigger dela                | Get trigger delay (GTD) Request string to sensor (BINARY) |                   |                                                                                  |  |  |  |  |
|---------------------------------|-----------------------------------------------------------|-------------------|----------------------------------------------------------------------------------|--|--|--|--|
| Byte no                         | yte no Data type Content M                                |                   | Meaning                                                                          |  |  |  |  |
| 1 - 4                           | Unsigned int                                              | 0x06              | Telegram length                                                                  |  |  |  |  |
| 5                               | Unsigned Char                                             | 0x28              | Get trigger delay                                                                |  |  |  |  |
| 6                               | Unsigned Char                                             | 0xX1              | Request version                                                                  |  |  |  |  |
| Get trigger dela                | y (GTD) Respon                                            | se string from se | ensor (BINARY)                                                                   |  |  |  |  |
| Byte no.                        | Data type                                                 | Content           | Meaning                                                                          |  |  |  |  |
| 1 - 4                           | Unsigned int                                              | 0x0B              | Telegram length                                                                  |  |  |  |  |
| 5                               | Unsigned Char 0x28                                        |                   | Get trigger delay                                                                |  |  |  |  |
| 6 - 7                           | Unsigned Short                                            | 0xXX              | Error codes                                                                      |  |  |  |  |
| 8 - 11                          | Unsigned int 0xXX                                         |                   | Trigger delay<br>in msec (max. 3000 msec)<br>in encoder steps (max. 65535 steps) |  |  |  |  |
| Additional inform               | ation:                                                    |                   |                                                                                  |  |  |  |  |
| Accepted in run mode:           |                                                           |                   | Yes                                                                              |  |  |  |  |
| Accepted in configuration mode: |                                                           |                   | No                                                                               |  |  |  |  |
| Accepted when Ready is low:     |                                                           |                   | Yes                                                                              |  |  |  |  |
| Status of Ready                 | signal during proc                                        | essing:           | No change                                                                        |  |  |  |  |
| Supported interfa               | aces:                                                     |                   | Availability and supported interfaces                                            |  |  |  |  |

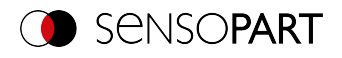

# Save job permanently (BINARY)

# Availability and supported interfaces

| Save Job Perma                            | anently (SJP) Re    | quest string to s | sensor (BINARY)                                                   |  |
|-------------------------------------------|---------------------|-------------------|-------------------------------------------------------------------|--|
| Byte no.                                  | Data type Content   |                   | Meaning                                                           |  |
| 1 - 4                                     | Unsigned int        | 0x05              | Telegram length                                                   |  |
| 5                                         | Unsigned Char       | 0x0D              | Saving of all telegrams that were previously executed temporarily |  |
| Save Job Perma                            | anently (SJP) Re    | sponse string fr  | om sensor (BINARY)                                                |  |
| Byte no.                                  | Data type Content   |                   | Meaning                                                           |  |
| 1 - 4                                     | Unsigned int 0x0B   |                   | Telegram length                                                   |  |
| 5                                         | Unsigned Char 0x0D  |                   | Save job permanently                                              |  |
| 6 - 7                                     | Unsigned Short 0xXX |                   | Error codes                                                       |  |
| Additional inform                         | ation:              |                   |                                                                   |  |
| Accepted in run r                         | node:               |                   | Yes                                                               |  |
| Accepted in configuration mode:           |                     |                   | No                                                                |  |
| Accepted when Ready is low:               |                     |                   | Yes                                                               |  |
| Status of Ready signal during processing: |                     |                   | Low                                                               |  |
| Supported interfa                         | aces:               |                   | Availability and supported interfaces                             |  |

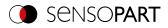

# Set image acquisition parameters (BINARY)

Availability and supported interfaces

| Set image acquisition parameters (SAP) Request string to sensor (BINARY) |                    |         |                                                                                                    |  |  |
|--------------------------------------------------------------------------|--------------------|---------|----------------------------------------------------------------------------------------------------|--|--|
| Byte no.                                                                 | Data type          | Content | Meaning                                                                                                    |  |  |
| 1 - 4                                                                    | Unsigned int       | 0xXX    | Telegram length (bytes)<br>12 bytes (0x0C) + length of selected parameter                                    |  |  |
| 5                                                                        | Unsigned Char      | 0x3D    | Set image acquisition parameters                                                                             |  |  |
| 6                                                                        | Unsigned Char      | 0x01    | Request version                                                                                              |  |  |
| 7                                                                        | Unsigned Char      | 0xXX    | 0x00: Temporary<br>0x01: Permanent                                                                           |  |  |
| 8                                                                        | Unsigned Char      | 0xXX    | Command: Number of the image acquisition parameter, see<br>Overview: Set / read detector parameters (BINARY) |  |  |
| 9 - 12                                                                   | Unsigned int       | 0xXX    | Length of the specification for parameters (max. total length 255 bytes).                                    |  |  |
| 13 n                                                                     | Unsigned int       | 0xXX    | Specification for parameter 1 (depending on image acquisition parameter)                                     |  |  |
| Set image acquisition parameters (SAP) Respon                            |                    |         | nse string from sensor (BINARY)                                                                              |  |  |
| Byte no.                                                                 | Data type          | Content | Meaning                                                                                                    |  |  |
| 1 - 4                                                                    | Unsigned int       | 0x07    | Telegram length                                                                                              |  |  |
| 5                                                                        | Unsigned Char      | 0x3D    | Set image acquisition parameters                                                                             |  |  |
| 6 - 7                                                                    | Unsigned Short     | 0xXX    | Error codes                                                                                                  |  |  |
| Additional information:                                                  |                    |         |                                                                                                    |  |  |
| Accepted in run mode:                                                    |                    |         | Yes                                                                                                    |  |  |
| Accepted in configuration mode:                                          |                    |         | No                                                                                                    |  |  |
| Accepted when Ready is low:                                              |                    |         | Yes                                                                                                    |  |  |
| Status of Ready s                                                        | signal during proc | essing: | No change                                                                                                    |  |  |
| Supported interfa                                                        | ices:              |         | Availability and supported interfaces                                                                        |  |  |

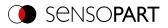

# Read image acquisition parameters (BINARY)

# Availability and supported interfaces

| Byte no.Data typeContentMeaning1 - 4Unsigned int0x07Telegram length in byte + length of selected parameters5Unsigned Char0x3ERead image acquisition parameters6Unsigned Char0x01Request version7Unsigned Char0xXXNumber of the image acquisition parameter, see Overview: Set<br>/read detector parameters (BINARY)7Unsigned Char0xXXSpecification for parameter (BINARY)<br>Specification for parameter 1 (depending on image acquisition<br>parameter)Byte no.Data typeContentMeaning1 - 4Unsigned Int0xXXTelegram length in bytes, 12 bytes (0x0C) + length of selected<br>parameter5Unsigned Char0xXXError codes6-7Unsigned Char0xXXError codes8Unsigned Char0xXXParameter number, see Overview: Set / read detector<br>parameters (BINARY)9-12Unsigned int0xXXValue for parameter 1, see Overview: Set / read detector<br>parameters (BINARY)13 nUnsigned Char0xXXValue for parameter 1, see Overview: Set / read detector<br>parameters (BINARY) |
|----------------------------------------------------------------------------------------------------|
| 5Unsigned Char0x3ERead image acquisition parameters6Unsigned Char0x01Request version7Unsigned Char0xXXNumber of the image acquisition parameter, see Overview: Set<br>/read detector parameters (BINARY)<br>Specification for parameter 1 (depending on image acquisition<br>parameter)<br>Specification for parameter nRead image acquisition parameters (GAP) Response string from sensor (BINARY)Byte no.Data typeContentMeaning1 - 4Unsigned int0xXXTelegram length in bytes, 12 bytes (0x0C) + length of selected<br>parameter5Unsigned Char0xXXError codes6 - 7Unsigned Char0xXXParameter number, see Overview: Set / read detector<br>parameters (BINARY)9 - 12Unsigned int0xXXLength of the following data13nUnsigned Char0xXXValue for parameter 1, see Overview: Set / read detector                                                                                                    |
| 6Unsigned Char0x01Request version7Unsigned Char0xXXNumber of the image acquisition parameter, see Overview: Set<br>/ read detector parameters (BINARY)7Unsigned Char0xXXSpecification for parameters (BINARY)7FESpecification for parameters (BINARY)7FESpecification for parameter 1 (depending on image acquisition<br>parameter)8Data typeContentMeaning1 - 4Unsigned int0xXXTelegram length in bytes, 12 bytes (0x0C) + length of selected<br>parameter5Unsigned Char0x3ERead image acquisition parameters6 - 7Unsigned Short0xXXError codes8Unsigned Char0xXXParameter number, see Overview: Set / read detector<br>parameters (BINARY)9 - 12Unsigned int0xXXLength of the following data13nUnsigned Char0xXXValue for parameter 1, see Overview: Set / read detector                                                                                                    |
| 7Unsigned Char0xXXNumber of the image acquisition parameter, see Overview: Set<br>/read detector parameters (BINARY)7Unsigned Char0xXXSpecification for parameters (BINARY)8Specification for parameter1 - 4OttoSpecification for parameter1 - 4Unsigned int0xXXTelegram length in bytes, 12 bytes (0x0C) + length of selected<br>parameter5Unsigned Char0xXXError codes6 - 7Unsigned Char0xXXError codes8Unsigned int0xXXParameter number, see Overview: Set / read detector<br>parameters (BINARY)9 - 12Unsigned int0xXXLength of the following data13nUnsigned Char0xXX                                                                                                    |
| 7       Unsigned Char       0xXX       /read detector parameters (BINARY)         Specification for parameters (BINARY)       Specification for parameter 1 (depending on image acquisition parameter)         Specification for parameter n       Specification for parameter n         Read image acquisition parameters (GAP) Response string from sensor (BINARY)         Byte no.       Data type         Content       Meaning         1 - 4       Unsigned int         0xXX       Telegram length in bytes, 12 bytes (0x0C) + length of selected parameter         5       Unsigned Char         0x3E       Read image acquisition parameters         6 - 7       Unsigned Short         0xXX       Error codes         8       Unsigned int       0xXX         9 - 12       Unsigned int       0xXX         Unsigned int       0xXX       Length of the following data         13       n       Unsigned Char       0xXX                       |
| parameter)Read image acquisition parameters (GAP) Response string from sensor (BINARY)Byte no.Data typeContentMeaning1 - 4Unsigned int0xXXTelegram length in bytes, 12 bytes (0x0C) + length of selected parameter5Unsigned Char0x3ERead image acquisition parameters6 - 7Unsigned Short0xXXError codes8Unsigned Char0xXXParameter number, see Overview: Set / read detector parameters (BINARY)9 - 12Unsigned int0xXXLength of the following data13nUnsigned Char0xXX                                                                                                    |
| Read image acquisition parameters (GAP) Response string from sensor (BINARY)Byte no.Data typeContentMeaning1 - 4Unsigned int0xXXTelegram length in bytes, 12 bytes (0x0C) + length of selected parameter5Unsigned Char0x3ERead image acquisition parameters6 - 7Unsigned Short0xXXError codes8Unsigned Char0xXXParameter number, see Overview: Set / read detector parameters (BINARY)9 - 12Unsigned int0xXXLength of the following data13 - nUnsigned Char0xXXValue for parameter 1, see Overview: Set / read detector                                                                                                    |
| Byte no.Data typeContentMeaning1 - 4Unsigned int0xXXTelegram length in bytes, 12 bytes (0x0C) + length of selected<br>parameter5Unsigned Char0x3ERead image acquisition parameters6 - 7Unsigned Short0xXXError codes8Unsigned Char0xXXParameter number, see Overview: Set / read detector<br>parameters (BINARY)9 - 12Unsigned int0xXXLength of the following data13nUnsigned Char0xXX                                                                                                    |
| 1 - 4Unsigned int0xXXTelegram length in bytes, 12 bytes (0x0C) + length of selected<br>parameter5Unsigned Char0x3ERead image acquisition parameters6 - 7Unsigned Short0xXXError codes8Unsigned Char0xXXParameter number, see Overview: Set / read detector<br>parameters (BINARY)9 - 12Unsigned int0xXXLength of the following data13nUnsigned Char0xXX                                                                                                    |
| 1 - 4       Unsigned int       UXXX       parameter         5       Unsigned Char       0x3E       Read image acquisition parameters         6 - 7       Unsigned Short       0xXX       Error codes         8       Unsigned Char       0xXX       Parameter number, see Overview: Set / read detector parameters (BINARY)         9 - 12       Unsigned int       0xXX       Length of the following data         13       n       Unsigned Char       0xXX                                                                                                    |
| 6 - 7       Unsigned Short       0xXX       Error codes         8       Unsigned Char       0xXX       Parameter number, see Overview: Set / read detector parameters (BINARY)         9 - 12       Unsigned int       0xXX       Length of the following data         13       n       Unsigned Char       0xXX                                                                                                    |
| 8       Unsigned Char       0xXX       Parameter number, see Overview: Set / read detector parameters (BINARY)         9 - 12       Unsigned int       0xXX       Length of the following data         13       n       Unsigned Char       0xXX                                                                                                    |
| 8     Onsigned Char     OXXX     parameters (BINARY)       9 - 12     Unsigned int     0xXX     Length of the following data       13     n     Unsigned Char     0xXX                                                                                                    |
| 13 n Unsigned Char 0xXX Value for parameter 1, see Overview: Set / read detector                                                                                                    |
|                                                                                                    |
| parameters (BINARY)                                                                                                    |
| Value for parameter n                                                                                                    |
| Additional information:                                                                                                    |
| Accepted in run mode: Yes                                                                                                    |
| Accepted in configuration mode: No                                                                                                    |
| Accepted when Ready is low: Yes                                                                                                    |
| Status of Ready signal during processing: No change                                                                                                    |
| Supported interfaces: Availability and supported interfaces                                                                                                    |

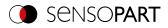

### Overview: Set / read detector parameters (BINARY)

| Parameter description                             | Parameter<br>number | Data type        | Multiplier | Byte<br>count | Description                                                                                                    | Value range                 |
|---------------------------------------------------|---------------------|------------------|------------|---------------|----------------------------------------------------------------------------------------------------|-----------------------------|
| Shutter speed                                     | 001                 | Unsigned<br>int  | 1000       | 8 bytes       | Shutter speed<br>in [ms] * 1000                                                                                                    | 0.026 100<br>ms             |
| Gain                                              | 002                 | Unsigned<br>int  | 1000       | 8 bytes       | Gain<br>Value * 1000                                                                                                    | *Depending on<br>image chip |
| Working distance                                  | 003                 | Unsigned<br>int  | 1000       | 8 bytes       | Byte 1: Movement<br>0x00: Absolute<br>0x01: Relative<br>0x02: Absolute with<br>reinitialization<br>Byte 2: Unit<br>0x00: Millimeter<br>[mm]<br>0x04: Steps<br>Bytes 3-10:<br>Value in unit * 1000 | 0 100000<br>mm              |
| Internal illumination                             | 004                 | Unsigned<br>Char | 1          | 1 byte        | 0x00: Off<br>0x01: On                                                                                                    | 0, 1                        |
| Internal illumination -<br>Selection of Quadrants | 005                 | Unsigned<br>Char | 1          |               | Byte 1: Q1<br>Byte 2: Q2<br>Byte 3: Q3<br>Byte 4: Q4<br>Per byte<br>0x00: Off<br>0x01: On                                                                                                    | 0, 1                        |
| External illumination                             | 006                 | Unsigned<br>Char | 1          |               | 0x00: Off<br>0x01: On                                                                                                    | 0, 1                        |
| External illumination - pins                      | 007                 | Unsigned<br>Char | 1          |               | Byte 1: Output RD<br>09<br>Byte 2: Output YE<br>06<br>Byte 3: Output BK<br>07<br>Byte 4: Output GY<br>08<br>Per byte<br>0x00: Off<br>0x01: On                                                     | 0, 1                        |
| Target laser                                      | 008                 | Unsigned<br>Char | 1          |               | 0x00: Off<br>0x01: At image<br>acquisition<br>0x02: Between<br>image acquisition                                                                                                    | 0, 1, 2                     |
| Trigger mode                                      | 009                 | Unsigned<br>Char | 1          |               | 0x00: Trigger<br>0x01: Free run                                                                                                    | 0, 1                        |

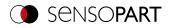

## 7.5.4 Calibration

# Calibration: Initialization (BINARY)

Availability and supported interfaces

| Calibration: Init                                 | ialization (CCD)    | Request string t | o sensor (BINARY)                     |  |
|---------------------------------------------------|---------------------|------------------|---------------------------------------|--|
| Byte no.                                          | Data type Content   |                  | Meaning                               |  |
| 1 - 4                                             | Unsigned int 0x05   |                  | Telegram length                       |  |
| 5                                                 | Unsigned Char       | 0x1F             | Initialize (Calibration: Clear Data)  |  |
| Calibration: Initialization (CCD) Response string |                     |                  | g from sensor (BINARY)                |  |
| Byte no.                                          | Data type Content   |                  | Meaning                               |  |
| 1 - 4                                             | Unsigned int 0x07   |                  | Telegram length                       |  |
| 5                                                 | Unsigned Char 0x1F  |                  | Initialize (Calibration: Clear Data)  |  |
| 6 - 7                                             | Unsigned Short 0xXX |                  | Error codes                           |  |
| Additional infor                                  | mation:             |                  |                                       |  |
| Accepted in run mode:                             |                     |                  | Yes                                   |  |
| Accepted in configuration mode:                   |                     |                  | No                                    |  |
| Accepted when Ready is low:                       |                     |                  | Yes                                   |  |
| Status of Ready signal during processing:         |                     |                  | No change                             |  |
| Supported interfa                                 | aces:               |                  | Availability and supported interfaces |  |

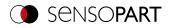

# Calibration: Add world point (BINARY)

### Availability and supported interfaces

#### Overview

| Calibration: Ad                               | d world point (C          | AW) Request str | ing to sensor (BINARY)                                                                                      |
|-----------------------------------------------|---------------------------|-----------------|----------------------------------------------------------------------------------------------------|
| Byte no.                                      | Data type                 | Content         | Meaning                                                                                                    |
| 1 - 4                                         | Unsigned int              | 0x15            | Telegram length                                                                                             |
| 5                                             | Unsigned Char             | 0x26            | Calibration: Add world point                                                                                |
| 6                                             | Unsigned Char             | 0x01            | Request version                                                                                             |
| 7                                             | Unsigned Char             | 0xXX            | 0x01: Fiducials only Calibration plate (Robotics)<br>0x04: World point and pixel Point pair list (Robotics) |
| 8 - 9                                         | Unsigned Short            | 0x00            | Constant (2 bytes)                                                                                          |
| 10 - 13                                       | Unsigned int              | 0xXX            | World X (in mm *1000)                                                                                       |
| 14 - 17                                       | Unsigned int              | 0xXX            | World Y (in mm *1000)                                                                                       |
| 18 - 21                                       | Unsigned Char             | 0x00            | Constant (4 bytes)                                                                                          |
| Calibration: Add world point (CAW) Response s |                           |                 | tring from sensor (BINARY)                                                                                  |
| Byte no.                                      | Data type                 | Content         | Meaning                                                                                                    |
| 1 - 4                                         | Unsigned int              | 0x11            | Telegram length                                                                                             |
| 5                                             | Unsigned Char             | 0x26            | Calibration: Add world point                                                                                |
| 6 - 7                                         | Unsigned Short            | 0xXX            | Error codes                                                                                                 |
| 8 - 9                                         | Unsigned Short            | 0xXX            | Current number of points                                                                                    |
| 10 -13                                        | Unsigned int              | 0xXX            | Image point X                                                                                               |
| 14 - 17                                       | 14 - 17 Unsigned int 0xXX |                 | Image point Y                                                                                               |
| Additional inform                             | nation:                   |                 |                                                                                                    |
| Accepted in run mode:                         |                           |                 | Yes                                                                                                    |
| Accepted in configuration mode:               |                           |                 | No                                                                                                    |
| Accepted when Ready is low:                   |                           |                 | Yes                                                                                                    |
| Status of Ready                               | signal during proc        | essing:         | No change                                                                                                   |
| Supported interfa                             | aces:                     |                 | Availability and supported interfaces                                                                       |

Note: For the CAW request, the overall job result must be positive.

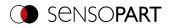

# Calibration: Point pair list (BINARY)

### Availability and supported interfaces

| Calibration: Point pair list (CCL) Request string to |                    |                  | to sensor (BINARY)                    |
|------------------------------------------------------|--------------------|------------------|---------------------------------------|
| Byte no.                                             | Data type          | Content          | Meaning                               |
| 1 - 4                                                | Unsigned int       | 0x06             | Telegram length                       |
| 5                                                    | Unsigned Char      | 0x1E             | Calibration: Point pair list          |
| 6                                                    | Unsigned Char      | 0xXX             | 0x00: Temporary<br>0x01: Permanent    |
| Calibration: Po                                      | int pair list (CCL | ) Response strin | g from sensor (BINARY)                |
| Byte no.                                             | Data type          | Content          | Meaning                               |
| 1 - 4                                                | Unsigned int       | 0x19             | Telegram length                       |
| 5                                                    | Unsigned Char      | 0x1E             | Calibration: Point pair list          |
| 6 - 7                                                | Unsigned Short     | 0xXX             | Error codes                           |
| 8 - 9                                                | Unsigned Short     | 0xXX             | Current highest point pair index      |
| 10 - 13                                              | Unsigned int       | 0xXX             | Deviation calibration, RMSE           |
| 14 - 17                                              | Unsigned int       | 0xXX             | Deviation calibration, mean           |
| 18 - 21                                              | Unsigned int       | 0xXX             | Deviation calibration, max.           |
| 22 - 25                                              | Unsigned int       | 0xXX             | Deviation calibration, min.           |
| Additional inform                                    | nation:            |                  |                                       |
| Accepted in run mode:                                |                    |                  | Yes                                   |
| Accepted in configuration mode:                      |                    |                  | No                                    |
| Accepted when Ready is low:                          |                    |                  | Yes                                   |
| Status of Ready                                      | signal during proc | essing:          | No change                             |
| Supported interf                                     | aces:              |                  | Availability and supported interfaces |

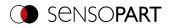

## Calibration: Validate point pair list (BINARY)

# Availability and supported interfaces

| Calibration: Val                          | Calibration: Validate point pair list (CVL) Request string to sensor (BINARY) |                 |                                       |  |  |
|-------------------------------------------|-------------------------------------------------------------------------------|-----------------|---------------------------------------|--|--|
| Byte no.                                  | Data type                                                                     | Content         | Meaning                               |  |  |
| 1 - 4                                     | Unsigned int                                                                  | 0x05            | Telegram length                       |  |  |
| 5                                         | Unsigned Char                                                                 | 0x20            | Calibration: Validate point pair list |  |  |
| Calibration: Val                          | idate point pair l                                                            | ist (CVL) Respo | nse string from sensor (BINARY)       |  |  |
| Byte no.                                  | Data type                                                                     | Content         | Meaning                               |  |  |
| 1 - 4                                     | Unsigned int                                                                  | 0x19            | Telegram length                       |  |  |
| 5                                         | Unsigned Char                                                                 | 0x20            | Calibration: Validate point pair list |  |  |
| 6                                         | Unsigned Short                                                                | 0xXX            | Error codes                           |  |  |
| 8 - 9                                     | Unsigned Short                                                                | 0xXX            | Current highest point pair index      |  |  |
| 10 - 13                                   | Unsigned int                                                                  | 0xXX            | Deviation calibration, RMSE           |  |  |
| 14 - 17                                   | Unsigned int                                                                  | 0xXX            | Deviation calibration, mean           |  |  |
| 18 - 21                                   | Unsigned int                                                                  | 0xXX            | Deviation calibration, max.           |  |  |
| 22 - 25                                   | Unsigned int                                                                  | 0xXX            | Deviation calibration, min.           |  |  |
|                                           |                                                                               |                 |                                       |  |  |
| Accepted in run r                         | node:                                                                         |                 | Yes                                   |  |  |
| Accepted in configuration mode:           |                                                                               |                 | No                                    |  |  |
| Accepted when Ready is low:               |                                                                               |                 | Yes                                   |  |  |
| Status of Ready signal during processing: |                                                                               |                 | No change                             |  |  |
| Supported interfaces:                     |                                                                               |                 | Availability and supported interfaces |  |  |

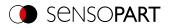

## Calibration: Calibration plate (BINARY)

# Availability and supported interfaces

| Calibration: Calibration Plate (CCP) Request string to sensor (BINARY) |                   |                |                                                                                                    |
|------------------------------------------------------------------------|-------------------|----------------|----------------------------------------------------------------------------------------------------|
| Byte no.                                                               | Data type         | Content        | Meaning                                                                                                    |
| 1 - 4                                                                  | Unsigned int      | 0x09           | Telegram length                                                                                                    |
| 5                                                                      | Unsigned Char     | 0x24           | Calibration: Calibration plate                                                                                                    |
| 6                                                                      | Unsigned Char     | 0x01           | Request version                                                                                                    |
| 7                                                                      | Unsigned Char     | 0xXX           | 0x00: Temporary<br>0x01: Permanent                                                                                                    |
| 8                                                                      | Unsigned Char     | 0xXX           | <ul> <li>0x00: No fiducials are used. Origin of Measuring coordinate system identical to origin of Calibration Plate Coordinate System.</li> <li>0x01: No fiducials are used. Measuring coordinate system identical with Camera coordinate system.</li> <li>0x02: Uses world system, fiducial Job</li> <li>0x03: Uses world system, fiducial Command CAW</li> </ul> |
| 9                                                                      | Unsigned Char     | 0xXX           | 0x00: Calibration (internal and external parameters)<br>0x01: Validation of calibration<br>0x02: Calibration (internal parameters only)<br>0x05: Calibration Transformation Measuring coordinate system                                                                                                    |
| Calibration: Cal                                                       | ibration Plate (C | CP) Response s | tring from sensor (BINARY)                                                                                                    |
| Byte no.                                                               | Data type         | Content        | Meaning                                                                                                    |
| 1 - 4                                                                  | Unsigned int      | 0x3D           | Telegram length                                                                                                    |
| 5                                                                      | Unsigned Char     | 0x24           | Calibration: Calibration plate                                                                                                    |
| 6 - 7                                                                  | Unsigned Short    | 0xXX           | Error codes                                                                                                    |
| 8 - 9                                                                  | Unsigned Short    | 0xXX           | Number of currently detected calibration points                                                                                                    |
| 10 - 13                                                                | Unsigned int      | 0xXX           | Deviation calibration, RMSE                                                                                                    |
| 14 - 17                                                                | Unsigned int      | 0xXX           | Deviation calibration, mean                                                                                                    |
| 18 - 21                                                                | Unsigned int      | 0xXX           | Deviation calibration, max.                                                                                                    |
| 22 - 25                                                                | Unsigned int      | 0xXX           | Deviation calibration, min.                                                                                                    |
| 26 -29                                                                 | Unsigned int      | 0xXX           | CPF_MF X (in user unit * 1000)                                                                                                    |
| 30 - 33                                                                | Unsigned int      | 0xXX           | CPF_MF Y (in user unit * 1000)                                                                                                    |
| 34 - 37                                                                | Unsigned int      | 0x00           | CPF_MF Z (in user unit * 1000)                                                                                                    |
| 38 - 41                                                                | Unsigned int      | 0x00           | CPF_MF Angle X (in degrees * 1000)                                                                                                    |
| 42 - 45                                                                | Unsigned int      | 0x00           | CPF_MF Angle Y (in degrees * 1000)                                                                                                    |
| 46 - 49                                                                | Unsigned int      | 0xXX           | CPF_MF Angle Z (in degrees * 1000)                                                                                                    |
| 50 - 53                                                                | Unsigned int      | 0xXX           | Deviation fiducials, mean                                                                                                    |
| 54 - 57                                                                | Unsigned int      | 0xXX           | Deviation fiducials, max.                                                                                                    |
| 58 - 61                                                                | Unsigned int      | 0xXX           | Deviation fiducials, min.                                                                                                    |
| Additional inform                                                      | ation:            |                |                                                                                                    |
| Accepted in run r                                                      | node:             |                | Yes                                                                                                    |
| Accepted in conf                                                       | iguration mode:   |                | No                                                                                                    |
|                                                                        |                   |                |                                                                                                    |

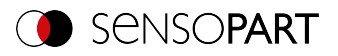

| Accepted when Ready is low:               | Yes                                   |
|-------------------------------------------|---------------------------------------|
| Status of Ready signal during processing: | No change                             |
| Supported interfaces:                     | Availability and supported interfaces |

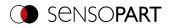

# Calibration: Set fiducial (BINARY)

# Availability and supported interfaces

| Calibration: Set fiducial (CSF) Request string to sensor (BINARY) |                    |                |                                       |
|-------------------------------------------------------------------|--------------------|----------------|---------------------------------------|
| Byte no.                                                          | Data type          | Content        | Meaning                               |
| 1 - 4                                                             | Unsigned int       | 0x07           | Telegram length                       |
| 5                                                                 | Unsigned Char      | 0x2B           | Calibration: Set fiducial             |
| 6                                                                 | Unsigned Char      | 0x01           | Request version                       |
| 7                                                                 | Unsigned Char      | 0xXX           | 0x00: Temporary<br>0x01: Permanent    |
| Calibration: Set                                                  | fiducial (CSF) R   | esponse string | from sensor (BINARY)                  |
| Byte no.                                                          | Data type          | Content        | Meaning                               |
| 1 - 4                                                             | Unsigned int       | 0x2B           | Telegram length                       |
| 5                                                                 | Unsigned Char      | 0x2B           | Calibration: Set fiducial             |
| 6 - 7                                                             | Unsigned Short     | 0xXX           | Error codes                           |
| 8 - 11                                                            | Unsigned int       | 0xXX           | X value                               |
| 12 - 15                                                           | Unsigned int       | 0xXX           | Y value                               |
| 16 - 19                                                           | Unsigned int       | 0xXX           | Z value                               |
| 20 - 23                                                           | Unsigned int       | 0xXX           | Angle X value                         |
| 24 - 27                                                           | Unsigned int       | 0xXX           | Angle Y value                         |
| 28 - 31                                                           | Unsigned int       | 0xXX           | Angle Z value                         |
| 32 - 35                                                           | Unsigned int       | 0xXX           | Deviation fiducials, mean             |
| 36 - 39                                                           | Unsigned int       | 0xXX           | Deviation fiducials, max.             |
| 40 - 43                                                           | Unsigned int       | 0xXX           | Deviation fiducials, min.             |
| Additional information:                                           |                    |                |                                       |
| Accepted in run mode:                                             |                    |                | Yes                                   |
| Accepted in configuration mode:                                   |                    |                | No                                    |
| Accepted when Ready is low:                                       |                    |                | Yes                                   |
| Status of Ready                                                   | signal during proc | essing:        | No change                             |
| Supported interfa                                                 | aces:              |                | Availability and supported interfaces |

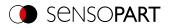

# Calibration: Add image (BINARY)

# Availability and supported interfaces

| Calibration: Add image (CAI) Request string to sensor (BINARY) |                         |                  |                                                                                                    |  |
|----------------------------------------------------------------|-------------------------|------------------|----------------------------------------------------------------------------------------------------|--|
| Byte no.                                                       | Data type               | Content          | Meaning                                                                                                    |  |
| 1 - 4                                                          | Unsigned int            | 0x22             | Telegram length<br>34 (0x22) Bytes                                                                                                    |  |
| 5                                                              | Unsigned Char           | 0x34             | Calibration: Add image                                                                                                    |  |
| 6                                                              | Unsigned Char           | 0xXX             | Version<br>0x01: no additional image aquisition<br>0x02: additional image aquisition with evaluation                                                                                                    |  |
| 7                                                              | Unsigned Char           | 0xXX             | Mode<br>0x01: Multi-image calibration<br>0x02: Hand-Eye calibration (Robotics)<br>0x03: Base-Eye calibration (Robotics)                                                                                                    |  |
| 8                                                              | Unsigned Short          | 0x00             | Constant                                                                                                    |  |
| 9                                                              | Unsigned Char           | 0xXX             | Define Measurement plane<br>0x00: Do not use image to define Measurement plane<br>0x01: Use image to define Measurement plane                                                                                                    |  |
| 10                                                             | Unsigned Char           | 0xXX             | "Robot: Order of rotation"<br>0x00: Use order of rotation specified in job<br>0x01: Yaw-Pitch-Roll (e.g. Stäubli)<br>0x02: Roll-Pitch-Yaw (e.g. Kuka, Fanuc, Hanwha, ABB**,<br>UR**)<br>** when using the corresponding conversion function |  |
| 11-14                                                          | Unsigned Char           |                  | Pose_TCP Pos. X<br>(in user unit * 1000)                                                                                                    |  |
| 15-18                                                          | Unsigned Char           |                  | Pose_TCP Pos. Y<br>(in user unit * 1000)                                                                                                    |  |
| 19-22                                                          | Unsigned Char           |                  | Pose_TCP Pos. Z<br>(in user unit * 1000)                                                                                                    |  |
| 23-26                                                          | Unsigned Char           |                  | Pose_TCP Angle X<br>(in degrees * 1000)                                                                                                    |  |
| 27-30                                                          | Unsigned Char           |                  | Pose_TCP Angle Y<br>(in degrees * 1000)                                                                                                    |  |
| 31-34                                                          | Unsigned Char           |                  | Pose_TCP Angle Z<br>(in degrees * 1000)                                                                                                    |  |
| Calibration: Add                                               | d image (CAI) Re        | esponse string f | rom sensor (BINARY)                                                                                                    |  |
| Byte no.                                                       | Data type               | Content          | Meaning                                                                                                    |  |
| 1-4                                                            | Unsigned int            | 0x0A             | Telegram length                                                                                                    |  |
| 5                                                              | Unsigned Char           | 0x34             | Calibration: Add image                                                                                                    |  |
| 6-7                                                            | Unsigned Short          | 0xXX             | Error codes                                                                                                    |  |
| 8                                                              | Unsigned Short          | 0xXX             | Current number of images in list                                                                                                    |  |
| 9-10                                                           | Unsigned Char           | 0xXX             | Total number of detected points                                                                                                    |  |
| Additional inform                                              | Additional information: |                  |                                                                                                    |  |

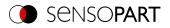

| Accepted in run mode:                     | Yes                                   |
|-------------------------------------------|---------------------------------------|
| Accepted in configuration mode:           | Yes                                   |
| Accepted when Ready is low:               | No                                    |
| Status of Ready signal during processing: | Low                                   |
| Supported interfaces:                     | Availability and supported interfaces |

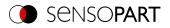

# Calibration: Multi-image (BINARY)

# Availability and supported interfaces

| Calibration: Mu | Iti-image (CMP) | Request string to | o sensor (BINARY)                                                                                                    |
|-----------------|-----------------|-------------------|----------------------------------------------------------------------------------------------------|
| Byte no.        | Data type       | Content           | Meaning                                                                                                    |
| 1 - 4           | Unsigned int    | 0x09              | Telegram length 9 (0x09) Bytes                                                                                                    |
| 5               | Unsigned Char   | 0x35              | Calibration: Multi-image                                                                                                    |
| 6               | Unsigned Char   | 0x01              | Request version                                                                                                    |
| 7               | Unsigned Char   | 0xXX              | 0x00: Temporary<br>0x01: Permanent                                                                                                    |
| 8               | Unsigned Char   | 0xXX              | Origin of the world coordinate system:<br>0x00: World coordinate system identical with the Calibration<br>Plate Coordinate System (center of the plate).<br>0x01: Origin of the world coordinate system so that it is identical<br>with the origin of the image coordinate system (upper left<br>pixel)<br>0x02: (only for Calibration plate (Robotics)) Use World<br>coordinate system of fiducials, as specified in the job file.<br>0x03: (only for Calibration plate (Robotics)) Use World<br>coordinate system of fiducials as set in request CAW. |
| 9               | Unsigned Char   |                   | Mode<br>0x00: Calibration (internal and external parameters)<br>0x01: Validate (use existing calibration; at least one calibration<br>point is added. Via back projection it can be inferred whether<br>the point fits to the current calibration or is shifted).<br>0x02: Calibration (internal parameters only)<br>0x03: Set Measurement plane with new internal parameters<br>0x04: Set Measurement plane with existing internal parameters<br>0x05: Calibrate Measurement plane only (CPF_MF) (set Z-shift<br>measurement plane )                   |
|                 |                 |                   | from sensor (BINARY)                                                                                                    |
| Byte no.        | Data type       | Content           | Meaning                                                                                                    |
| 1-4             | Unsigned int    | 0x1D              | Telegram length 29 (0x1D) Bytes                                                                                                    |
| 5               | Unsigned Char   | 0x35              | Calibration: Multi-image                                                                                                    |
| 6-7             | Unsigned Short  | 0xXX              | Error codes                                                                                                    |
| 8               | Unsigned Char   | 0xXX              | Field of view coverage (%)<br>0x00: no coverage<br>0x64: Coverage 100%                                                                                                    |
| 9-10            | Unsigned Short  | 0xXX              | Total number of detected points                                                                                                    |
| 11              | Unsigned Char   | 0xXX              | Number of images used                                                                                                    |
| 12              | Unsigned Char   | 0xXX              | Number of invalid images                                                                                                    |
| 13              | Unsigned Char   | 0xXX              | Tilt between calibration plate poses<br>0x00: sufficient<br>0x01: not sufficient                                                                                                    |
| 14-17           | Unsigned int    | 0xXX              | Deviation calibration plate RMSE [px]                                                                                                    |
| 18-21           | Unsigned int    | 0xXX              | Deviation calibration plate Max. [px]                                                                                                    |
|                 |                 |                   |                                                                                                    |

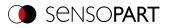

| 22-25                                     | Unsigned int | 0xXX | Deviation fiducials, RMSE (in user unit * 1000) |
|-------------------------------------------|--------------|------|-------------------------------------------------|
| 26-29                                     | Unsigned int | 0xXX | Deviation fiducials, max. [px]                  |
| Additional inform                         | ation:       |      |                                                 |
| Accepted in run mode:                     |              |      | Yes                                             |
| Accepted in configuration mode:           |              |      | No                                              |
| Accepted when Ready is low:               |              |      | Yes                                             |
| Status of Ready signal during processing: |              |      | No change                                       |
| Supported interfaces:                     |              |      | Availability and supported interfaces           |

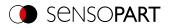

# Calibration: Robotics multi-image (BINARY)

# Availability and supported interfaces

| Calibration: Ro | bot multi-picture | (CRP) Request | string to sensor (BINARY)                                                                                                    |
|-----------------|-------------------|---------------|----------------------------------------------------------------------------------------------------|
| Byte no.        | Data type         | Content       | Meaning                                                                                                    |
| 1 - 4           | Unsigned int      | 0x09          | Telegram length (bytes)<br>9 Byte                                                                                                    |
| 5               | Unsigned Char     | 0x36          | Calibration: Calibration plate robotics                                                                                                    |
| 6               | Unsigned Char     | 0x01          | Request version                                                                                                    |
| 7               | Unsigned Char     | 0xXX          | 0x00: Temporary<br>0x01: Permanent                                                                                                    |
| 8               | Unsigned Char     | 0xXX          | Origin of the world coordinate system:<br>0x04: Set origin of coordinate system equal to Robot<br>Coordinate System                                                                                                    |
| 9               | Unsigned Char     | x             | Mode<br>0x00: Calibration (internal and external parameters)<br>0x01: Validate (use existing calibration; at least one calibration<br>point is added. Via back projection it can be inferred whether<br>the point fits to the current calibration or is shifted).<br>0x02: Calibration (internal parameters only)<br>0x03: Set Measurement plane with new internal parameters<br>0x04: Set Measurement plane with existing internal parameters<br>0x05: Calibrate Measurement plane only (CPF_MF) (set Z-shift<br>measurement plane )<br>0x06: Calibrate Hand-Eye (TCP_CF) / Base-Eye (RF_CF) only |
| Calibration: Ro | bot multi-picture | (CRP) Respons | e string from sensor (BINARY)                                                                                                    |
| Byte no.        | Data type         | Content       | Meaning                                                                                                    |
| 1-4             | Unsigned int      | 0x2C          | Telegram length 44 (0x2C) Bytes                                                                                                    |
| 5               | Unsigned Char     | 0x36          | Calibration: Calibration plate robotics                                                                                                    |
| 6-7             | Unsigned Short    | 0xXX          | Error codes                                                                                                    |
| 8               | Unsigned Char     | 0xXX          | Field of view coverage<br>0x00: not sufficient<br>0x01: sufficient                                                                                                    |
| 9-10            | Unsigned Short    | 0xXX          | Total number of detected points                                                                                                    |
| 11              | Unsigned Char     | 0xXX          | Number of images used                                                                                                    |
| 12              | Unsigned Char     | 0xXX          | Number of invalid images                                                                                                    |
| 13-16           | Unsigned int      | 0xXX          | Deviation calibration plate RMSE [px]                                                                                                    |
| 17-20           | Unsigned int      | 0xXX          | Deviation calibration plate Max. [px]                                                                                                    |
| 21-24           | Unsigned int      | 0xXX          | Deviations calibration plate pose Translation RMSE (in user unit * 1000)                                                                                                    |
| 25-28           | Unsigned int      | 0xXX          | Deviations calibration plate pose Translation Max. (in user unit * 1000)                                                                                                    |
| 29-32           | Unsigned int      | 0xXX          | Deviations calibration plate pose Rotation RMSE (in degrees * 1000)                                                                                                    |

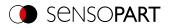

|                                 | 33-36                       | Unsigned int | 0xXX | Deviations calibration plate pose Rotation Max. (in degrees * 1000) |
|---------------------------------|-----------------------------|--------------|------|---------------------------------------------------------------------|
|                                 | Additional information:     |              |      |                                                                     |
| Accepted in run mode:           |                             |              |      | Yes                                                                 |
| Accepted in configuration mode: |                             |              |      | No                                                                  |
|                                 | Accepted when Ready is low: |              |      | Yes                                                                 |

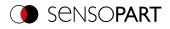

# Calibration: Copy Calibration (BINARY)

### Availability and supported interfaces

#### Overview

### Version 1

| Calibration: Cop                | Calibration: Copy calibration (CCC) Request string to sensor (BINARY)                    |         |                                                                                                    |  |  |
|---------------------------------|------------------------------------------------------------------------------------------|---------|----------------------------------------------------------------------------------------------------|--|--|
| Byte no.                        | Data type                                                                                | Content | Meaning                                                                                                    |  |  |
| 1 - 4                           | Unsigned int                                                                             | 0x09    | Telegram length                                                                                                    |  |  |
| 5                               | Unsigned Char                                                                            | 0x25    | Calibration: Copy Calibration                                                                                                    |  |  |
| 6                               | Unsigned Char                                                                            | 0x01    | Request version                                                                                                    |  |  |
| 7                               | Unsigned Char                                                                            | 0x01    | Constant                                                                                                    |  |  |
| 8                               | Unsigned Char                                                                            | 0xXX    | Destination<br>0 : Copy to all jobs<br>>0: Copy to specified job                                                                                                    |  |  |
| 9                               | Unsigned Char                                                                            | 0xXX    | 0: Always copy when the calibration is active.<br>1: Only copy if the calibration method is the same.<br>Note: The Working distance (Image acquisition tab) must<br>match in all cases. |  |  |
| Calibration: Cop                | Calibration: Copy calibration (CCC version 1 and 2) Response string from sensor (BINARY) |         |                                                                                                    |  |  |
| Byte no.                        | Data type                                                                                | Content | Meaning                                                                                                    |  |  |
| 1 - 4                           | Unsigned int                                                                             | 0x08    | Telegram length                                                                                                    |  |  |
| 5                               | Unsigned Char                                                                            | 0x25    | Calibration: Copy Calibration                                                                                                    |  |  |
| 6 - 7                           | Unsigned Short                                                                           | 0xXX    | Error codes                                                                                                    |  |  |
| 8                               | Unsigned Char                                                                            | 0xXX    | 00: Successful<br>>0 : Job number at which the error occurs.                                                                                                    |  |  |
| Additional inform               | ation:                                                                                   |         |                                                                                                    |  |  |
| Accepted in run mode:           |                                                                                          |         | Yes                                                                                                    |  |  |
| Accepted in configuration mode: |                                                                                          |         | No                                                                                                    |  |  |
| Accepted when Ready is low:     |                                                                                          |         | Yes                                                                                                    |  |  |
| Status of Ready s               | signal during proc                                                                       | essing: | No change                                                                                                    |  |  |
| Supported interfa               | aces:                                                                                    |         | Availability and supported interfaces                                                                                                    |  |  |

### Version 2

| Calibration: Copy calibration (CCC) Request string to sensor (BINARY) |               |         |                               |
|-----------------------------------------------------------------------|---------------|---------|-------------------------------|
| Byte no.                                                              | Data type     | Content | Meaning                       |
| 1 - 4                                                                 | Unsigned int  | 0x0E    | Telegram length 0x0E 14 bytes |
| 5                                                                     | Unsigned Char | 0x25    | Calibration: Copy Calibration |
| 6                                                                     | Unsigned Char | 0x02    | Request version               |
| 7                                                                     | Unsigned Char | 0x01    | Constant                      |

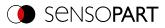

| 8                               | Unsigned Char           | 0xXX           | Destination<br>0x00 : Copy to all jobs<br>>0x00: Copy to specified job                                                                                                    |  |  |  |
|---------------------------------|-------------------------|----------------|----------------------------------------------------------------------------------------------------|--|--|--|
| 9                               | Unsigned Char           | 0xXX           | 0x00: Always copy when the calibration is active.<br>0x01: Only copy if the calibration method is the same.<br>Note: The Working distance (Image acquisition tab) must<br>match in all cases. |  |  |  |
| 10                              | Unsigned Char           | 0xXX           | Z-Offset:<br>0x00: do not copy<br>0x01: copy                                                                                                    |  |  |  |
| 11                              | Unsigned Char           | 0xXX           | External parameters<br>0x00: do not copy<br>0x01: copy                                                                                                    |  |  |  |
| 12                              | Unsigned Char           | 0xXX           | Internal parameters<br>0x00: do not copy<br>0x01: copy                                                                                                    |  |  |  |
| 13                              | Unsigned Char           | 0xXX           | Hand eye reference<br>0x00: do not copy<br>0x01: copy                                                                                                    |  |  |  |
| 14                              | Unsigned Char           | 0xXX           | Current tool position (RF_TCP)<br>0x00: do not copy<br>0x01: copy                                                                                                    |  |  |  |
| Calibration: Co                 | py calibration (C       | CC) Response s | tring from sensor (BINARY)                                                                                                    |  |  |  |
| Byte no.                        | Data type               | Content        | Meaning                                                                                                    |  |  |  |
| 1 - 4                           | Unsigned int            | 0x08           | Telegram length                                                                                                    |  |  |  |
| 5                               | Unsigned Char           | 0x25           | Calibration: Copy Calibration                                                                                                    |  |  |  |
| 6 - 7                           | Unsigned Short          | 0xXX           | Error codes                                                                                                    |  |  |  |
| 8                               | Unsigned Char           | 0xXX           | 00: Successful<br>>0 : Job number at which the error occurs.                                                                                                    |  |  |  |
| Additional inform               | Additional information: |                |                                                                                                    |  |  |  |
| Accepted in run mode:           |                         |                | Yes                                                                                                    |  |  |  |
| Accepted in configuration mode: |                         |                | No                                                                                                    |  |  |  |
| Accepted when Ready is low:     |                         |                | Yes                                                                                                    |  |  |  |
| Status of Ready                 | signal during proc      | essing:        | No change                                                                                                    |  |  |  |
| Supported interfa               | aces:                   |                | Availability and supported interfaces                                                                                                    |  |  |  |

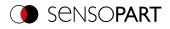

## Calibration: Set parameter (BINARY)

## Availability and supported interfaces

#### Overview

| Calibration: Set parameter (CSP) Request string to sensor (BINARY) |                    |                 |                                                                                                  |  |  |  |
|--------------------------------------------------------------------|--------------------|-----------------|--------------------------------------------------------------------------------------------------|--|--|--|
| Byte no.                                                           | Data type          | Content         | Meaning                                                                                          |  |  |  |
| 1 - 4                                                              | Unsigned int       | 0xXX            | Telegram length in Byte, 16 Bytes (0x13) + length of selected parameter                          |  |  |  |
| 5                                                                  | Unsigned Char      | 0x29            | Calibration: Set parameter                                                                       |  |  |  |
| 6                                                                  | Unsigned Char      | 0x01            | Request version                                                                                  |  |  |  |
| 7                                                                  | Unsigned Char      | 0xXX            | 0x00: Temporary<br>0x01: Permanent                                                               |  |  |  |
| 8                                                                  | Unsigned Char      | 0xXX            | Parameter number, see <u>Calibration parameters for telegrams</u><br><u>CSP and CGP (BINARY)</u> |  |  |  |
| 9 - 12                                                             | Unsigned int       | 0xXX            | Length of the following data                                                                     |  |  |  |
| 13 n                                                               | Unsigned Char      | 0xXX            | Parameter value, see <u>Calibration parameters for telegrams</u><br><u>CSP and CGP (BINARY)</u>  |  |  |  |
| Calibration: Set                                                   | parameter (CSF     | ) Response stri | ng from sensor (BINARY)                                                                          |  |  |  |
| Byte no.                                                           | Data type          | Content         | Meaning                                                                                          |  |  |  |
| 1 - 4                                                              | Unsigned int       | 0x07            | Telegram length                                                                                  |  |  |  |
| 5                                                                  | Unsigned Char      | 0x29            | Calibration: Set parameter                                                                       |  |  |  |
| 6 - 7                                                              | Unsigned Short     | 0xXX            | Error codes                                                                                      |  |  |  |
| Additional inform                                                  | ation:             |                 |                                                                                                  |  |  |  |
| Accepted in run mode:                                              |                    |                 | Yes                                                                                              |  |  |  |
| Accepted in configuration mode:                                    |                    |                 | No                                                                                               |  |  |  |
| Accepted when F                                                    | Ready is low:      |                 | Yes                                                                                              |  |  |  |
| Status of Ready                                                    | signal during proc | essing:         | No change                                                                                        |  |  |  |
| Supported interfa                                                  | aces:              |                 | Availability and supported interfaces                                                            |  |  |  |

Calibration parameters, see Calibration parameters for telegrams CSP and CGP (BINARY)

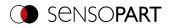

## Calibration: Read parameter (BINARY)

## Availability and supported interfaces

#### Overview

| Calibration: Rea                | Calibration: Read parameter (CGP) Request string to sensor (BINARY) |                 |                                                                                                  |  |  |  |
|---------------------------------|---------------------------------------------------------------------|-----------------|--------------------------------------------------------------------------------------------------|--|--|--|
| Byte no.                        | Data type                                                           | Content         | Meaning                                                                                          |  |  |  |
| 1 - 4                           | Unsigned int                                                        | 0x07            | Telegram length                                                                                  |  |  |  |
| 5                               | Unsigned Char                                                       | 0x2A            | Calibration: Read parameter                                                                      |  |  |  |
| 6                               | Unsigned Char                                                       | 0x01            | Request version                                                                                  |  |  |  |
| 7                               | Unsigned Char                                                       | 0xXX            | Parameter number, see <u>Calibration parameters for telegrams</u><br><u>CSP and CGP (BINARY)</u> |  |  |  |
| Calibration: Rea                | ad parameter (C                                                     | GP) Response st | tring from sensor (BINARY)                                                                       |  |  |  |
| Byte no.                        | Data type                                                           | Content         | Meaning                                                                                          |  |  |  |
| 1 - 4                           | Unsigned int                                                        | 0xXX            | Telegram length in bytes, 12 bytes (0x0C) + length of selected parameter                         |  |  |  |
| 5                               | Unsigned Char                                                       | 0x2A            | Calibration: Read parameter                                                                      |  |  |  |
| 6 - 7                           | Unsigned Short                                                      | 0xXX            | Error codes                                                                                      |  |  |  |
| 8                               | Unsigned Char                                                       | 0xXX            | Parameter number, see <u>Calibration parameters for telegrams</u><br><u>CSP and CGP (BINARY)</u> |  |  |  |
| 9 - 12                          | Unsigned int                                                        | 0xXX            | Length of the following data                                                                     |  |  |  |
| 13 n                            | Unsigned Char                                                       | 0xXX            | Parameter value, see <u>Calibration parameters for telegrams</u><br><u>CSP and CGP (BINARY)</u>  |  |  |  |
| Additional inform               | nation:                                                             |                 |                                                                                                  |  |  |  |
| Accepted in run mode:           |                                                                     |                 | Yes                                                                                              |  |  |  |
| Accepted in configuration mode: |                                                                     |                 | No                                                                                               |  |  |  |
| Accepted when Ready is low:     |                                                                     |                 | Yes                                                                                              |  |  |  |
| Status of Ready                 | signal during proc                                                  | essing:         | No change                                                                                        |  |  |  |
| Supported interfaces:           |                                                                     |                 | Availability and supported interfaces                                                            |  |  |  |

Calibration parameters, see Calibration parameters for telegrams CSP and CGP (BINARY)

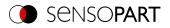

# Calibration parameters for telegrams CSP and CGP (BINARY)

| Parameter<br>description                                                         | Parameter<br>number | Parameter value                                                                                                    | Length                             | Calibration<br>status after<br>CSP |
|----------------------------------------------------------------------------------|---------------------|----------------------------------------------------------------------------------------------------|------------------------------------|------------------------------------|
| Status calibration                                                               | 0x01                | 0x00: Invalid<br>0x01: Valid                                                                                                    | 1 byte                             | _*                                 |
| Selection of<br>calibration method                                               | 0x02                | 0x00: None<br>0x02: Point pair list (Robotics)<br>0x03: Calibration plate (Measurement)<br>0x04: Calibration plate (Robotics)<br>0x05: Hand-Eye calibration (Robotics)<br>0x06: Base-Eye calibration (Robotics)                                                       | 1 byte                             | invalid                            |
| User unit                                                                        | 0x04                | 0x00: Millimeter [mm]<br>0x01: Centimeter [cm]<br>0x02: Meter [m]<br>0x03: Inch ["]<br>0x04: Arbitrary unit [au]                                                                                                    | 1 byte                             | no change                          |
| Internal parameters                                                              | 0x0A                | Focal length (in mm *1000)<br>Kappa (*1000)<br>Pixel pitch X (in µm * 1000)<br>Pixel pitch Y (in µm * 1000)<br>Coordinate origin X (in pixels * 1000)<br>Coordinate origin Y (in pixels * 1000)<br>Image size X (number of pixels)<br>Image size Y (number of pixels) | 0x20<br>(8 * 4 bytes per<br>value) | _*                                 |
| Reference Camera-<br>to Measuring<br>coordinate system<br>(CF_MF)                | 0x0B                | Translation X, Y, Z (in user unit * 1000)<br>Angle X, Y, Z (in degrees * 1000)                                                                                                    | 0x18<br>(6 * 4 bytes per<br>value) | _*                                 |
| Reference Camera-<br>to Calibration Plate<br>Coordinate System<br>(CF_CPF)       | 0x0C                | Translation X, Y, Z (in user unit * 1000)<br>Angle X, Y, Z (in degrees * 1000)                                                                                                    | 0x18<br>(6 * 4 bytes per<br>value) | _*                                 |
| Reference Robot- to<br>Camera coordinate<br>system (RF_CF)                       | 0x0D                | Translation X, Y, Z (in user unit * 1000)<br>Angle X, Y, Z (in degrees * 1000)                                                                                                    | 0x18<br>(6 * 4 bytes per<br>value) | _*                                 |
| Reference<br>Calibration plate- to<br>Measuring<br>coordinate system<br>(CPF_MF) | 0x0E                | Translation X, Y, Z (in user unit * 1000)<br>Angle X, Y, Z (in degrees * 1000)                                                                                                    | 0x18<br>(6 * 4 bytes per<br>value) | _*                                 |
| Reference Robot- to<br>Measuring<br>coordinate system<br>(RF_MF)                 | 0x0F                | Translation X, Y, Z (in user unit * 1000)<br>Angle X, Y, Z (in degrees * 1000)                                                                                                    | 0x18<br>(6 * 4 bytes per<br>value) | _*                                 |
| Reference TCP- to<br>Camera coordinate<br>system (TCP_CF)                        | 0x10                | Translation X, Y, Z (in user unit * 1000)<br>Angle X, Y, Z (in degrees * 1000)                                                                                                    | 0x18<br>(6 * 4 bytes per<br>value) | _*                                 |

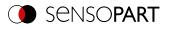

| Parameter<br>description                                 | Parameter<br>number | Parameter value                                                                                                    | Length                                | Calibration<br>status after<br>CSP |
|----------------------------------------------------------|---------------------|----------------------------------------------------------------------------------------------------|---------------------------------------|------------------------------------|
| Reference robot- to<br>TCP coordinate<br>system (RF_TCP) | 0x11                | Translation X, Y, Z (in user unit * 1000)<br>Angle X, Y, Z (in degrees * 1000)                                                                                                    | 0x18<br>(6 * 4 bytes per<br>value)    | no change                          |
| Z-shift of<br>Measurement plane                          | 0x15                | (in user unit * 1000)                                                                                                    | 4 bytes                               | no change                          |
| Focal length in [mm]                                     | 0x16                | [mm * 1000]                                                                                                    | 4 bytes                               | invalid (CSP for<br>C-Mount only)  |
| Calibration plate type                                   | 0x17                | Character string with name of the<br>description file<br>e.g. "Calibration plate 15x13<br>50mm.cpd"<br>(see directory \SensoPart\VISOR<br>Vision Sensor\SensoConfig\<br>[Version]\Calibration)                                                    | n                                     | invalid                            |
| Fiducial 1                                               | 0x18                | Translation X, Y, Z (in user unit * 1000)                                                                                                    | 0x0C                                  | invalid                            |
| Fiducial 2                                               | 0x19                |                                                                                                    | (3* 4 bytes per<br>value)             |                                    |
| Fiducial 3                                               | 0x1A                |                                                                                                    |                                       |                                    |
| Fiducial 4                                               | 0x1B                |                                                                                                    |                                       |                                    |
| Number of existing<br>calibration plate<br>types         | 0x25                | Request - Selection of type:<br>0x00: All<br>0x01: Measurement<br>0x02: Robotics<br>Response:<br>Number of plates                                                                                                    | Request: 1<br>Response: 2             | _*                                 |
| Available calibration<br>plate types (file<br>names)     | 0x26                | Request - Selection of type:<br>0x00: All<br>0x01: Measurement<br>0x02: Robotics<br>Request - Index:<br>0: All file names<br>>0: Index selection<br>Response:<br>File names of Calibration plates                                                 | Request: 1<br>Response: 5<br>(String) | _*                                 |
| Robot: Order of rotation                                 | 0x27                | "Robot: Order of rotation"<br>0x00: Use order of rotation specified in<br>job<br>0x01: Yaw-Pitch-Roll (e.g. Stäubli)<br>0x02: Roll-Pitch-Yaw (e.g. Kuka,<br>Fanuc, Hanwha, ABB**, UR**)<br>** when using the corresponding<br>conversion function | 1 byte                                | invalid                            |
| Average sensor resolution                                | 0x29                | Value (in user unit/pixel * 1000)                                                                                                    | 4 bytes                               | _*                                 |

\* CSP not possible (parameter is read-only and cannot be set).

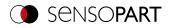

# 7.5.5 Visualization

## Get image (BINARY)

### Availability and supported interfaces

### Overview

| Get image (GIM          | Get image (GIM) Request string to sensor (BINARY) |                  |                                                                                                    |  |  |  |
|-------------------------|---------------------------------------------------|------------------|----------------------------------------------------------------------------------------------------|--|--|--|
| Byte no.                | Data type                                         | Content          | Meaning                                                                                                    |  |  |  |
| 1 - 4                   | Unsigned int                                      | 0x06             | Telegram length                                                                                                    |  |  |  |
| 5                       | Unsigned Char                                     | 0x03             | Get image                                                                                                    |  |  |  |
| 6                       | Unsigned Char                                     | 0xXX             | 0x00: Last image<br>0x01: Last failed image<br>0x02: Last good image                                                                                        |  |  |  |
| Get image (GIM          | l) Response strir                                 | ng from sensor ( | BINARY)                                                                                                    |  |  |  |
| Byte no.                | Data type                                         | Content          | Meaning                                                                                                    |  |  |  |
| 1 - 4                   | Unsigned int                                      | 0xXX             | Telegram length in bytes, 13 bytes (0x0D) + number of bytes<br>depending on the image format<br>e.g. 00 04 B0 0D (Dez. 307213)                              |  |  |  |
| 5                       | Unsigned Char                                     | 0x03             | Get image                                                                                                    |  |  |  |
| 6 - 7                   | Unsigned Short                                    | 0xXX             | Error codes                                                                                                    |  |  |  |
| 8                       | Unsigned Char                                     | 0xXX             | Image type<br>0: Grayscale<br>3: Bayer Pattern_BG<br>When converting the color image from Bayer into RGB, the<br>appropriate image type must be considered. |  |  |  |
| 9                       | Unsigned Char                                     | 0xXX             | Image result<br>00: Failed image<br>01: Good image                                                                                                    |  |  |  |
| 10 - 11                 | Unsigned Short                                    | 0xXX             | Number of rows<br>e.g. 01 E0 = 480                                                                                                    |  |  |  |
| 12 - 13                 | Unsigned Short                                    | 0xXX             | Number of columns<br>e.g. 02 80 = 640                                                                                                    |  |  |  |
| 14 n                    | Unsigned Char                                     | 0xXX             | Binary image data (rows * columns)                                                                                                    |  |  |  |
| Additional information: |                                                   |                  |                                                                                                    |  |  |  |
| Accepted in run mode:   |                                                   |                  | Yes                                                                                                    |  |  |  |
| Accepted in conf        | figuration mode:                                  |                  | No                                                                                                    |  |  |  |
| Accepted when I         | Ready is low:                                     |                  | Yes                                                                                                    |  |  |  |
| Status of Ready         | signal during proc                                | essing:          | Low                                                                                                    |  |  |  |
| Supported interfa       | aces:                                             |                  | Availability and supported interfaces                                                                                                    |  |  |  |

# 7.6 Error codes

| Error code | Error code<br>HEX | Description |
|------------|-------------------|-------------|
| 000        | 0x00              | Successful  |
| 001        | 0x01              | Error       |

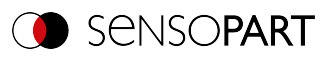

| Error code | Error code<br>HEX | Description                                                                               |
|------------|-------------------|-------------------------------------------------------------------------------------------|
| 003        | 0x03              | Invalid parameter data                                                                    |
| 005        | 0x05              | Invalid telegram                                                                          |
| 004        | 0x04              | Telegram rejected, simultaneous module requests received                                  |
| 006        | 0x06              | Input parameters with invalid size or invalid value                                       |
| 007        | 0x07              | File does not exist                                                                       |
| 008        | 0x08              | Recorder off                                                                              |
| 009        | 0x09              | Matching image of requested type not found                                                |
| 010        | 0x0A              | Invalid file name or length                                                               |
| 011        | 0x0B              | Invalid data length                                                                       |
| 012        | 0x0C              | Not allowed due to jobset mismatch                                                        |
| 013        | 0x0D              | Failed to start new job from job set                                                      |
| 014        | 0x0E              | File already exists                                                                       |
| 015        | 0x0F              | Insufficient memory in flash                                                              |
| 016        | 0x10              | Firmware version mismatch                                                                 |
| 019        | 0x13              | Request not supported for the specified interface                                         |
| 018        | 0x12              | Calibration plate data not available                                                      |
| 020        | 0x14              | More than one vis file present                                                            |
| 021        | 0x15              | Sensor type not suitable for vis-file                                                     |
| 022        | 0x16              | No part found                                                                             |
| 023        | 0x17              | Invalid calibration type                                                                  |
| 024        | 0x18              | Job change rejected. It is not possible to change the job during an active mode.          |
| 025        | 0x19              | Change of mode rejected during an active mode. First send "Mode End" or "Break Sequence". |
| 029        | 0x1D              | Temporary job change rejected because job checksum is active.                             |
| 030        | 0x1E              | Calibration not activated / Calibration not supported                                     |
| 031        | 0x1F              | Error while copying                                                                       |
| 032        | 0x20              | Mismatched input conditions for destination job                                           |
| 033        | 0x21              | Calibration / validation error                                                            |
| 034        | 0x22              | Invalid number of points                                                                  |
| 035        | 0x23              | Calibration error: Add point (e.g. last job result failed)                                |
| 036        | 0x24              | Invalid fiducial                                                                          |
| 037        | 0x25              | Jobset protected: permanent changes to job not allowed                                    |
| 038        | 0x26              | Parameter values are not available to write / read                                        |
| 039        | 0x27              | Sensor is in configuration mode, telegram was rejected                                    |
| 040        | 0x28              | Error while writing / reading parameter value                                             |
| 041        | 0x29              | No matching job found                                                                     |
| 042        | 0x2A              | Format error                                                                              |
| 043        | 0x2B              | Jobset / job saving error                                                                 |
| 044        | 0x2C              | Focus lock time exceeded                                                                  |

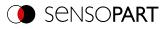

| Error code | Error code<br>HEX | Description                                                            |
|------------|-------------------|------------------------------------------------------------------------|
| 045        | 0x2D              | Error with multiple files                                              |
| 046        | 0x2E              | Working distance could not be determined                               |
| 047        | 0x2F              | "Min. Processing time per image" was not observed                      |
| 048        | 0x30              | Region of interest size (ROI) does not match                           |
| 049        | 0x31              | Region of interest (ROI) Freeform not selected                         |
| 050        | 0x32              | Calibration method does not match                                      |
| 051        | 0x33              | No calibration plate found                                             |
| 052        | 0x34              | Number of images too low                                               |
| 053        | 0x35              | No calibration possible: distance between tool positions not plausible |
| 054        | 0x36              | Rotation between images not sufficient                                 |
| 055        | 0x37              | Tilt between the images not sufficient                                 |
| 056        | 0x38              | Invalid pose type                                                      |
| 057        | 0x39              | Function not activated                                                 |
| 058        | 0x40              | Function is not supported by current device                            |

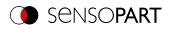

# 8 Data output

# 8.1 Description of data output ASCII

Output data (ASCII), dynamically composed according to user settings in the software under: SensoConfig / Output / Data output.

Basic string structure:

<START> (((<OPTIONAL FIELDS> <SEPARATOR> <PAYLOAD>))) <CHKSUM> <TRAILER>

#### Output data (ASCII):

| <optional fields=""></optional> |                                                                                                    |                           |                                                                                                    |               |  |  |
|---------------------------------|----------------------------------------------------------------------------------------------------|---------------------------|----------------------------------------------------------------------------------------------------|---------------|--|--|
| Parameter                       | Description                                                                                                    | Length<br>ASCII<br>[Byte] | Data type                                                                                                    | Available for |  |  |
| Selected fields                 | With this checkbox all<br>selected fields are<br>displayed. The checkbox<br>"Selected fields" itself is<br>not displayed. | 16                        | The output sequence is<br>from left to right and from<br>top to bottom, i.e. one<br>byte is set per active<br>checkbox, starting with<br>the LSB.                                                                                                    | All types     |  |  |
| Telegram length                 | Number of characters<br>including the characters<br>for the telegram length<br>itself.                                    | 1 10                      | E.g. output string with 10<br>characters; telegram<br>length 10 + 2 characters<br>(one byte per decimal<br>place) = 12                                                                                                    | All types     |  |  |
| Status byte                     | Returns the Trigger mode.                                                                                                 | 3                         | PPF = Trigger<br>PFP = Free run                                                                                                    | All types     |  |  |
| Detector results                | Output of overall result for each detector.                                                                               | 4 261                     | Byte 1 = AND conjunction<br>of all detectors<br>Byte 2 = Overall<br>Alignment result<br>Byte 3 = Overall result of<br>current job<br>Followed by the number<br>of detectors; one byte per<br>decimal place<br>Followed by one byte for<br>each detector; P =<br>Detector pass<br>F = Detector fail | All types     |  |  |

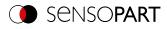

| <optional fields=""></optional> |                                                              |                           |                                                                                                    |               |  |  |
|---------------------------------|--------------------------------------------------------------|---------------------------|----------------------------------------------------------------------------------------------------|---------------|--|--|
| Parameter                       | Description                                                  | Length<br>ASCII<br>[Byte] | Data type                                                                                                    | Available for |  |  |
| Digital outputs                 | Returns the logic gate<br>result for each digital<br>output. | 2 7                       | Byte 1 Number of active<br>outputs (logic gate result<br>assigned)<br>Followed by bytes 2 – 7;<br>one byte per output<br>P = Detector pass<br>F = Detector fail 0 =<br>Inactive output (gap<br>between two active<br>outputs)                                             | All types     |  |  |
| log. Outputs                    | Returns the logic gate<br>result for each logic<br>output.   | 1 259                     | Starting from byte 1<br>Number of active outputs<br>(logic gate result<br>assigned); 1 byte per<br>decimal place<br>Following bytes: One byte<br>per logic output<br>P = Detector pass<br>F = Detector fail<br>0 = Inactive output (gap<br>between two active<br>outputs) | All types     |  |  |
| Execution time                  | Returns the execution time for the last evaluation.          | 1 3                       | Signed integer                                                                                                    | All types     |  |  |
| Active job                      | Returns the job for the last evaluation.                     | 1 3                       | Unsigned int U8                                                                                                    | All types     |  |  |

#### <PAYLOAD>

## **Overview of Payload - Values**

### GENERAL

| <payload> General</payload> |                                           |                           |                |               |  |  |
|-----------------------------|-------------------------------------------|---------------------------|----------------|---------------|--|--|
| Value                       | Description                               | Length<br>ASCII<br>[Byte] | Data type      | Available for |  |  |
| "All evaluations" counter   | Total number of checks                    | 1 11                      | Signed integer | GENERAL       |  |  |
| Pass parts counter          | Number of inspections with result "OK"    | 1 11                      | Signed integer | GENERAL       |  |  |
| Fail parts counter          | Number of inspections with result "Error" | 1 11                      | Signed integer | GENERAL       |  |  |

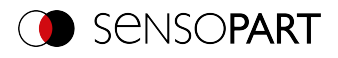

| <payload> Gener</payload> | <payload> General</payload>                                                                                                    |                           |           |               |  |
|---------------------------|----------------------------------------------------------------------------------------------------|---------------------------|-----------|---------------|--|
| Value                     | Description                                                                                                    | Length<br>ASCII<br>[Byte] | Data type | Available for |  |
| Timeout                   | Indicates that the maximum cycle time has been exceeded.                                                                                                    | 1                         | BOOL      | GENERAL       |  |
| Recording                 | Indicates the number of<br>image acquisition<br>repetitions for the last<br>evaluation Only in<br>combination with repeat<br>mode.                                                                                                    | 1 3                       | INT       | GENERAL       |  |
| String                    | This field can be used to<br>enter a constant string<br>into the data output.                                                                                                    | 1 50                      | STRING    | GENERAL       |  |
| Job checksum              | Calculates a checksum<br>over the active job. This<br>takes into account all job-<br>specific settings except<br>the "Changed" date.<br>Changing settings that<br>are global for the jobset<br>will change the checksum<br>in all jobs. If the<br>checksum is determined<br>for a job, no temporary<br>changes can be made for<br>this job in run mode. | 8                         | STRING    | GENERAL       |  |

## **Base values**

Note: [...] serves as a placeholder for different elements for which the corresponding output value is available (e.g. P1\_Score).

| <payload> Base values</payload>    |                                                  |                           |                |                                |
|------------------------------------|--------------------------------------------------|---------------------------|----------------|--------------------------------|
| Value                              | Description                                      | Length<br>ASCII<br>[Byte] | Data type      | Available for                  |
| Execution time<br>ExecTimeDetector | Execution time of individual detector in [msec]. | 1 11                      | Signed integer | All detectors and Alignment    |
| <b>Score</b><br>ScoreDetector      | Score value of the detector [%]                  | 1 6                       | Signed integer | All detectors and<br>Alignment |
| Score vector<br>Score<br>[]_Score  | Score values of all<br>candidates<br>**          | n                         | Signed integer | All detectors and Alignment    |

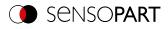

| <payload> Base values</payload>            |                                                           |                           |                |                                |  |
|--------------------------------------------|-----------------------------------------------------------|---------------------------|----------------|--------------------------------|--|
| Value                                      | Description                                               | Length<br>ASCII<br>[Byte] | Data type      | Available for                  |  |
| Detector result<br>ResultDetector          | Boolean detector result                                   | 1                         | BOOL           | All detectors and Alignment    |  |
| Result vector<br>Result<br>[]_Result       | Boolean detector<br>results of all candidates<br>**       | n                         | BOOL           | All detectors and<br>Alignment |  |
| Result vector<br>ValidVector               | Vector containing the result (1/0) of the instances found |                           | BOOL           | 4                              |  |
| Number of objects<br>NumObjects            | Number of objects<br>found<br>[units]                     | 1 5                       | Signed integer | අ <b>ි</b><br>අට ශ ∷ා ද        |  |
| Number of valid objects<br>NumObjectsValid | Number of valid objects<br>found<br>[units]               | 1 5                       | Signed integer | ₽°C<br>₽ O Gi                  |  |
| <b>Too many BLOBs</b><br>TooManyObjects    |                                                           | 1                         | BOOL           | ନ                              |  |

# Position

Note: [...] serves as a placeholder for different elements for which the corresponding output value is available (e.g. P1\_PosX).

| <payload> Position / location</payload> |                                                                                              |                           |                |                                                                                         |
|-----------------------------------------|----------------------------------------------------------------------------------------------|---------------------------|----------------|-----------------------------------------------------------------------------------------|
| Value                                   | Description                                                                                  | Length<br>ASCII<br>[Byte] | Data type      | Available for                                                                           |
| Pos.X<br>PosX<br>[]_PosX                | X coordinate for the<br>found position,<br>1/1000 [user unit]<br>**                          | 1 11                      | Signed integer | ≋⊑≑द?[]<br>₽ОЭ≌ШШ                                                                       |
| Pos.Y<br>PosY<br>[]_PosY                | Y coordinate for the<br>found position,<br>1/1000 [user unit]<br>**                          | 1 11                      | Signed integer | ₽₀03;;;;;;;;;;;;;;;;;;;;;;;;;;;;;;;;;;;;                                                |
| Pos.Z<br>PosZ<br>[]_PosZ                | Z coordinate of the found position,<br>1/1000 [user unit]                                    | 1 11                      | Signed integer | Gi in<br>With Result<br>offset:<br>In In Co<br>In In In In In In In In In In In In In I |
| <b>Delta Pos. X</b><br>DeltaPosX        | X position delta between<br>the taught object and the<br>found object,<br>1/1000 [user unit] | 1 11                      | Signed integer | ₽•8 (9<br>₽ () (3) ::::                                                                 |

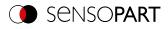

| <payload> Position / location</payload> |                                                                                                    |                           |                |                                                                             |  |
|-----------------------------------------|----------------------------------------------------------------------------------------------------|---------------------------|----------------|-----------------------------------------------------------------------------|--|
| Value                                   | Description                                                                                                    | Length<br>ASCII<br>[Byte] | Data type      | Available for                                                               |  |
| <b>Delta Pos. Y</b><br>DeltaPosY        | Y position delta between<br>the taught object and the<br>found object,<br>1/1000 [user unit]                       | 1 11                      | Signed integer | ₽•©<br>₽ОG;∷                                                                |  |
| <b>Delta Pos. Z</b><br>DeltaPosZ        | Z position delta between<br>the taught object and the<br>found object,<br>1/1000 [user unit]                       | 1 11                      | Signed integer | G<br>With Result<br>offset:<br>₽ +C<br>O                                    |  |
| AngleX<br>AngleX                        | Orientation of the found<br>object, relative to the X-<br>axis,<br>1/1000 [°]                                      | 1 11                      | Signed integer | Ga is<br>With Result<br>offset:<br>₽ •© C<br>₽ ○ C                          |  |
| AngleY<br>AngleY                        | Orientation of the found<br>object, relative to the Y-<br>axis,<br>1/1000 [°]                                      | 1 11                      | Signed integer | Ga ∷a<br>With Result<br>offset:<br>₽ +C C<br>₽ O ∠?                         |  |
| AngleZ<br>AngleZ                        | Orientation of the found<br>object, relative to the Z-<br>axis,<br>1/1000 [°]                                      | 1 11                      | Signed integer | ዸ•ዸኇ<br>ዸ፟⊖ இ இ Ш<br>ਇ≋ ኇ ∎                                                 |  |
| <b>Angle Z (180)</b> []_AngleZ180       | Orientation of object<br>width (long axis) [°],<br>Value range: -90° to 90°<br>0° = East,<br>counterclockwise      | 1 7                       | Signed integer | 2                                                                           |  |
| <b>Angle Z (360)</b><br>[]_AngleZ360    | Orientation of object<br>width (long axis) [°],<br>Value range: -180° to<br>180°<br>0° = East,<br>counterclockwise | 1 7                       | Signed integer | 2                                                                           |  |
| <b>Delta Angle X</b><br>DeltaAngleX     | Angle between taught-in<br>and found object,<br>referred to the X-axis,<br>1/1000 [°]                              | 1 7                       | Signed integer | Ga ∷a<br>With Result<br>offset:<br>In In In In In In In In In In In In In I |  |

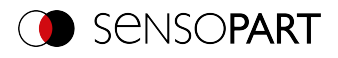

| <payload> Position / location</payload>                              |                                                                                          |                                                                  |                |                                                                                        |  |
|----------------------------------------------------------------------|------------------------------------------------------------------------------------------|------------------------------------------------------------------|----------------|----------------------------------------------------------------------------------------|--|
| Value                                                                | Description                                                                              | Length<br>ASCII<br>[Byte]                                        | Data type      | Available for                                                                          |  |
| <b>Delta Angle Y</b><br>DeltaAngleY                                  | Angle between taught-in<br>and found object,<br>referred to the Y-axis,<br>1/1000 [°]    | 1 7                                                              | Signed integer | Gi in<br>With Result<br>offset:<br>I <sup>™</sup> I <sup>™</sup> C                     |  |
| <b>Delta Angle Z</b><br>DeltaAngleZ                                  | Angle between taught-in<br>and found object,<br>referred to the Z-axis,<br>1/1000 [°]    | 17                                                               | Signed integer | ₽•©(?<br>₽ОG∷                                                                          |  |
| <b>Uncertainty Translation</b><br>UncertaintyPos                     | Uncertainty of<br>translation<br>1/1000 [user unit]                                      | 1 7                                                              | Signed integer | ର                                                                                      |  |
| Uncertainty Rotation                                                 | Uncertainty of rotation 1/1000 [°]                                                       | 17                                                               | Signed integer | G                                                                                      |  |
| Pose 3D (X, Y, Z, Angle X,<br>Angle Y, Angle Z)<br>Pose3D            | Coordinates of the found<br>object,<br>1/1000 [user unit]<br>Angle: 1/1000 degrees       | 17 bytes per<br>value;<br>separated by<br>specified<br>separator | Signed integer | Ga ≌<br>With Result<br>offset:<br>₽ •C C<br>►                                          |  |
| Pose 3D (X, Y, Z, Angle X,<br>Angle Y, Angle Z 360)<br>[]_Pose3D360  | Coordinates of the found<br>object,<br>1/1000 [user unit]<br>Angle: 1/1000 degrees       |                                                                  |                | 4                                                                                      |  |
| Pose 3D (X, Y, Z, Angle X,<br>Angle Y, Angle Z 180)<br>[]_Pose3D180  | Coordinates of the found<br>object,<br>1/1000 [user unit]<br>Angle: 1/1000 degrees       |                                                                  |                | 4                                                                                      |  |
| Delta Pose 3D (X, Y, Z,<br>Angle X, Angle Y, Angle Z)<br>DeltaPose3D | Delta coordinates of the<br>found object,<br>1/1000 [user unit]<br>Angle: 1/1000 degrees | 17 bytes per<br>value;<br>separated by<br>specified<br>separator | Signed integer | Gi is<br>With Result<br>offset:<br>I <sup>®</sup> I <sup>®</sup> C<br>I <sup>®</sup> O |  |
| Position control<br>PosValid                                         | Vector indicating results<br>of position control for<br>individual candidates            |                                                                  | BOOL           | <b>₽</b> 0                                                                             |  |

# Measurement - edge based

Note: [...] serves as a placeholder for different elements for which the corresponding output value is available (e.g. P1\_NumRays).

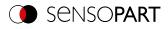

| <payload> Measurement</payload>                  |                                                                                                    |                                            |                |                                              |
|--------------------------------------------------|----------------------------------------------------------------------------------------------------|--------------------------------------------|----------------|----------------------------------------------|
| Value                                            | Description                                                                                                    | Length<br>ASCII<br>[Byte]                  | Data type      | Available for                                |
| <b>Distance</b><br>Distance                      | Calculated distance<br>[user unit]<br>**                                                                         | 1 11                                       | Signed integer | ¢                                            |
| Winning search stripe                            |                                                                                                    |                                            |                |                                              |
| Number of search<br>stripes<br>[]_NumRays        | Number of parallel<br>search stripes into which<br>the width of the region of<br>interest is divided.<br>[units] | 1 5                                        | Signed integer | •I <sup>®</sup> (Edge detector<br>only)<br>≑ |
| Number of valid search<br>stripes<br>[]_RayValid | Number of search stripes<br>used to generate results<br>[units]                                                  | 1 3                                        | Signed integer | •I <sup>S</sup> (Edge detector<br>only)<br>‡ |
| Search stripe Pos. X                             | Vector of the detection<br>points of the individual<br>search stripes<br>(Position X)                            | n x 111<br>bytes<br>(with n =<br>number of | Signed integer | •I <sup>S</sup> (Edge detector<br>only)<br>€ |
| Search stripe Pos. X                             | Vector of the detection<br>points of the individual<br>search stripes<br>(Position Y)                            | search stripes)                            | Signed integer | •I <sup>S</sup> (Edge detector<br>only)<br>‡ |
| Search stripe distance<br>[]_<br>RayDistance     | Calculated distance<br>[user unit] / 1000 per<br>search stripe pair                                              | 1 11                                       | Signed integer | ÷.                                           |

### Detector Caliper: Definition of P1, P2, P12

|                                                           | P1                         | P2                          | P12                                                    |
|-----------------------------------------------------------|----------------------------|-----------------------------|--------------------------------------------------------|
| One probe, both sides                                     | P1 = left scanning         | P2 = right scanning         | P12 results from the center between the scanning lines |
| ➡■■►                                                      | line                       | line                        |                                                        |
| One probe, one side                                       | P1 = left edge of          | P2 = determined             |                                                        |
| →                                                         | the ROI                    | scanning line               |                                                        |
| Two probes, antiparallel<br>(opposite direction)<br>➡■ ■← | P1 = left scanning<br>line | P2 = right scanning<br>line |                                                        |
| Two probes, same direction                                | P1 = left scanning         | P2 = right scanning         |                                                        |
| ➔ ➡ ➔                                                     | line                       | line                        |                                                        |

## Alignment (Edge detector): Definition of P1, P2, P3

- P1 = Scanning line from probe 1
- P2 = Scanning line from probe 2
- P3 = Scanning line from probe 3

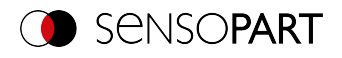

## **Measurement - BLOB**

| <payload> Measurement</payload>                 |                                                                                                    |                           |                |               |
|-------------------------------------------------|----------------------------------------------------------------------------------------------------|---------------------------|----------------|---------------|
| Value                                           | Description                                                                                                    | Length<br>ASCII<br>[Byte] | Data type      | Available for |
| <b>Min. threshold</b><br>GrayMin                | Lower threshold for the binarization of the objects. 0255                                                                                                    | 13                        | Unsigned int   | ୟ             |
| <b>Max. threshold</b><br>GrayMax                | Upper threshold for the<br>binarization of the<br>objects. 0255                                                                                                 | 1 3                       | Unsigned int   | Q             |
| <b>nverted signal threshold</b><br>GrayInvert   | Specifies whether the<br>range Min <-> Max is<br>inverted.<br>P: inverted<br>F: not inverted                                                                    | 1                         | BOOL           | 4             |
| <b>Area</b><br>Area                             | Area of BLOB without<br>holes,<br>1/1000 [pixels]                                                                                                    | 1 11                      | Signed integer | Q             |
| <b>Area (incl. holes)</b><br>AreaIncludingHoles | Area of BLOB<br>including holes,<br>1/1000 [pixels]                                                                                                    | 1 11                      | Signed integer | Q             |
| <b>Contour length</b><br>ContourLength          | Number of pixels of outer contour, 1/1000 [pixels]                                                                                                    | n                         | Signed integer | Q             |
| <b>Compactness</b><br>Compactness               | BLOB compactness<br>(circle =1; other > 1).<br>The more the shape of<br>the BLOB deviates<br>from a circle, the<br>greater the<br>compactness value<br>will be. | n                         | Signed integer | 4             |
| Average brightness<br>GrayMean                  | Average gray scale<br>value of all the pixels<br>that belong to the<br>BLOB.                                                                                    | n                         | Signed integer | 4             |
| <b>Height</b><br>Height                         | Height of the<br>geometric element<br>[user unit]*,<br>Height ≥ 0, height ≤<br>width                                                                            | 1 11                      | Signed integer | 4             |
| Width<br>Width                                  | Width of the geometric<br>element<br>[user unit]*<br>Width ≥ 0, width ≥<br>height                                                                               | 1 11                      | Signed integer | 4             |

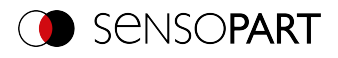

| <payload> Measurement</payload>               |                                                                                                    |                           |                |               |  |
|-----------------------------------------------|----------------------------------------------------------------------------------------------------|---------------------------|----------------|---------------|--|
| Value                                         | Description                                                                                                    | Length<br>ASCII<br>[Byte] | Data type      | Available for |  |
| <b>Radius</b><br>C1_Radius                    | Radius of the fitted circle [user unit]                                                                                                    | 1 11                      | Signed integer | র             |  |
| <b>Deviation, inside</b><br>C1_DeviationMin   | Returns the largest<br>deviation between the<br>BLOB contour and the<br>contour of the<br>geometric element<br>(deviation inside the<br>fitted circle).<br>[User unit * 1000] | 1 7                       | Signed integer | 4             |  |
| <b>Deviation, outside</b><br>C1_DeviationMax  | Returns the largest<br>deviation between the<br>BLOB contour and the<br>contour of the<br>geometric element<br>(deviation outside the<br>fitted circle).<br>[user unit]       | 1 7                       | Signed integer | 4             |  |
| <b>Deviation, mean</b><br>C1_DeviationAbsMean | Returns the mean of<br>the absolute "inside"<br>and "outside" deviation<br>values between the<br>BLOB contour and the<br>contour of the<br>geometric element<br>(circle).     | 17                        | Signed integer | 2             |  |
| <b>Axial ratio</b><br>E1_AxialRatio           | Ratio of the long to the short axis (a / b)                                                                                                    | 1 7                       | Signed integer | 4             |  |
| <b>Eccentricity</b><br>E1_Eccentricity        | Numerical eccentricity<br>Value range of 0.0 to<br>1.0                                                                                                    | n                         | Signed integer | 4             |  |
| Face up / down, area<br>E1_FaceUpArea         | Face up / down<br>position, based on:<br>area, position<br>indicated by sign,<br>1/1000                                                                                       | n                         | Signed integer | \$            |  |

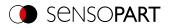

# Identification

| <payload> Identification</payload>                                                                                                    |                                                                                                    |                           |                |                |  |
|----------------------------------------------------------------------------------------------------|----------------------------------------------------------------------------------------------------|---------------------------|----------------|----------------|--|
| Value                                                                                                    | Description                                                                                                    | Length<br>ASCII<br>[Byte] | Data type      | Available for  |  |
| String<br>String<br>Target Mark ID<br>Id<br>Target Mark name<br>Name                                                                                     | Content of the read<br>code or content of the<br>Target Mark or<br>assigned Target Mark<br>name.<br>If a fixed string length<br>is desired, the<br>minimum string length<br>(Payload) and the<br>maximum string<br>length (detector<br>settings) must be set<br>to the same value<br>(e.g. 127). | 0 255                     | STRING         | IIII 🔀 ABC 📆   |  |
| String length<br>StringLengthSymbols<br>Length of Target Mark name<br>(characters)<br>NameNumSymbols                                                     | Length of read code<br>[characters]                                                                                                    | 1 6                       | Signed integer | IIIII 述 ABC 🐝  |  |
| String length (bytes)<br>StringLengthBytes<br>Length of Target Mark name<br>(bytes)<br>NameNumBytes<br>Length of Target Mark ID<br>(bytes)<br>IdNumBytes | Length of read code<br>[bytes]                                                                                                    | 1 6                       | Signed integer | IIII 述 ABC 📆   |  |
| <b>Reference string met</b><br>CompareResult                                                                                                    | Content check for the<br>read information. The<br>content of the read<br>information is checked<br>on the basis of regular<br>expressions<br>(see detector<br>Datacode, Reference<br>string tab)                                                                                                 | 1                         | BOOL           | mm <u>1925</u> |  |
| <b>Truncated</b><br>StringTruncated                                                                                                    | Code complete or<br>truncated<br>F: Code complete<br>P: Code truncated                                                                                                    | 1                         | BOOL           | 1000 🔀 ABC     |  |

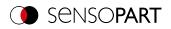

# Identification - quality

| <payload> Ident</payload>            | <payload> Identification - Quality</payload>                                                                                                    |                                                                                                    |                                                                   |               |  |  |
|--------------------------------------|----------------------------------------------------------------------------------------------------|----------------------------------------------------------------------------------------------------|-------------------------------------------------------------------|---------------|--|--|
| Value                                | Description                                                                                                    | Length<br>ASCII<br>[Byte]                                                                                      | Data type                                                         | Available for |  |  |
| Quality - overall<br>Q               | Output of all Q<br>parameters. Depending<br>on the selected code type<br>and standard.                                                              | 1 byte per value;<br>separated by<br>specified<br>separator<br>For 2D code<br>parameter Q9<br>(mean light): 13 | Unsigned Char;<br>for 2D Code Q9<br>(Meanlight) Unsigned<br>Short | ₩ <u>625</u>  |  |  |
| Quality - individual<br>Q1<br>Q2<br> | Output of individual<br>quality values: Selection<br>Q1-Q24 depending on<br>the selected code type<br>and standard.<br>Numbers: 1-4<br>Letters: A-F | 1<br>For 2D code<br>parameter Q9<br>(mean light): 13                                                           | Unsigned Char;<br>for 2D Code Q9<br>(Meanlight) Unsigned<br>Short | ₩ <u>65</u>   |  |  |
| <b>Min. Quality</b><br>Quality       | Used to check whether<br>the minimum required<br>quality is being met                                                                               | 1 7                                                                                                    | Unsigned int                                                      | RBC           |  |  |

## Color

| <payload> Color</payload>                                                                                                    |                                                              |                           |                |               |  |
|----------------------------------------------------------------------------------------------------|--------------------------------------------------------------|---------------------------|----------------|---------------|--|
| Value                                                                                                    | Description                                                  | Length<br>ASCII<br>[Byte] | Data type      | Available for |  |
| Color value: <ul> <li>Red, green, blue</li> <li>Hue, saturation, lightness</li> <li>Luminance, a, b</li> </ul> ValueChannel1 | Value for color<br>parameter                                 | 0 7                       | Signed integer | *¥ <b>≔</b>   |  |
| <b>Color distance</b><br>DistanceColor                                                                                       | Distance of the current color versus the taught-<br>in color | 0-7                       | Signed integer | =             |  |

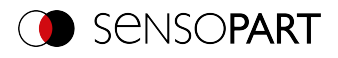

## Solar

| <payload> Solar</payload>                       |                                                                                      |                           |                |               |
|-------------------------------------------------|--------------------------------------------------------------------------------------|---------------------------|----------------|---------------|
| Value                                           | Description                                                                          | Length<br>ASCII<br>[Byte] | Data type      | Available for |
| <b>Height</b><br>Height                         | Height of the<br>geometric element<br>[user unit]*,<br>Height ≥ 0, height ≤<br>width | 1 11                      | Signed integer |               |
| Width<br>Width                                  | Width of the<br>geometric element<br>[user unit]*<br>Width ≥ 0, width ≥<br>height    | 1 11                      | Signed integer |               |
| Number of wafers<br>NumWafers                   | Wafer found<br>[units]                                                               | 1                         | Unsigned Char  | •             |
| <b>Number of busbars</b><br>NumBusbars          | Number of busbars<br>found<br>[units]                                                | 1                         | Unsigned Char  | ۵             |
| <b>Result bytes</b><br>ResultDetail             | Individual results of the detector bit by bit                                        | 2                         | Unsigned Char  | •             |
| <b>Result bytes</b><br>ResultByte               | Individual results of the detector bit by bit                                        | 1                         | Unsigned Char  | 0             |
| <b>Busbar position X</b><br>BusbarPosX          | Position X of the center of gravity of all busbars                                   | 4                         | Signed integer | ۵             |
| <b>Busbar position Y</b><br>BusbarPosY          | Position Y of the<br>center of gravity of all<br>busbars                             | 4                         | Signed integer | ۵             |
| <b>Area busbars</b><br>BusbarArea               | Total area of all busbars                                                            | 4                         | Signed integer | ۵             |
| Wafer / busbar found                            | Wafer / busbar found                                                                 | 1                         | BOOL           | • •           |
| <b>Wafer brightness threshold</b><br>Histogram  | Fixed input of the brightness threshold.                                             | 1                         | Unsigned Char  | •             |
| <b>Min.threshold</b><br>GrayMin                 | Lower threshold for binarization                                                     | 1                         | Unsigned Char  | 0             |
| <b>Max. threshold</b><br>GrayMax                | Upper threshold for binarization                                                     | 1                         | Unsigned Char  | 0             |
| <b>Wafer area</b><br>AreaCheck                  | The wafer's area 1/1000 [pixels]                                                     | 4                         | Signed integer | •             |
| <b>Total contour points</b><br>NumContourPoints | Number of contour<br>points of the outer<br>contour of the wafer                     | 4                         | Signed integer |               |

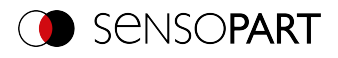

| <payload> Solar</payload>                                        | <payload> Solar</payload>                                                                                               |                           |                |               |  |  |
|------------------------------------------------------------------|----------------------------------------------------------------------------------------------------|---------------------------|----------------|---------------|--|--|
| Value                                                            | Description                                                                                                    | Length<br>ASCII<br>[Byte] | Data type      | Available for |  |  |
| <b>Contour points with deviations</b><br>NumContourPointsInvalid | Number of contour<br>points of the outer<br>contour of the wafer<br>with deviations                                     | 4                         | Signed integer |               |  |  |
| Number of chipping spots<br>NumDefects                           | Number of chipping spots                                                                                                | 4                         | Signed integer | •             |  |  |
| <b>Pads</b><br>NumPads                                           | Number of pads in the selected busbar                                                                                   | 4                         | Signed integer | 0             |  |  |
| <b>Area check result (good/bad)</b><br>BusbarAreaCheck           | Area check result<br>(good/bad)                                                                                         | 1                         | BOOL           | •             |  |  |
| Position control<br>PosControlActive                             | Checking whether<br>the center of gravity<br>of the busbars /<br>wafer is within the<br>specified position<br>tolerance | 1                         | BOOL           |               |  |  |

# Extended

| <payload> Extended</payload>                 |                                                                                                    |                           |              |                              |
|----------------------------------------------|----------------------------------------------------------------------------------------------------|---------------------------|--------------|------------------------------|
| Value                                        | Description                                                                                                    | Length<br>ASCII<br>[Byte] | Data type    | Available for                |
| Scale                                        | Current scaling factor to<br>the taught-in reference.<br>1/1000 (factor). Value<br>range of 0.5 to 2                                                                                                    | 34                        | Unsigned int | C (Contour<br>matching only) |
| Security<br>Confidence                       | Output of the security<br>values of the individual<br>characters. The<br>reliability value specifies<br>how reliably the reader<br>was able to interpret a<br>character.<br>Value range of 0 to 100<br>[%] | n                         | Unsigned int | RBC                          |
| <b>Reference string met</b><br>CompareResult | The output string matches the reference string.                                                                                                    | 1                         | BOOL         | RBC                          |
| <b>contrast</b><br>Contrast                  | Code contrast<br>Value range of 0 to 100<br>[%]                                                                                                    | n                         | Unsigned int | 125                          |

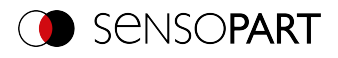

| <payload> Extended</payload>         |                                                                   |                           |                |               |
|--------------------------------------|-------------------------------------------------------------------|---------------------------|----------------|---------------|
| Value                                | Description                                                       | Length<br>ASCII<br>[Byte] | Data type      | Available for |
| Correction<br>DecodingError          | Number of modules<br>corrected by error<br>corrections<br>[units] | n                         | Unsigned int   | 125           |
| <b>Result index</b><br>Index         | List index                                                        | n                         | Signed integer | =             |
| <b>Module height</b><br>ModuleHeight | Height of a module in<br>[px]                                     | 4                         | Signed integer | 62            |
| <b>Module width</b><br>ModuleWidth   | Width of a module in [px]                                         | 4                         | Signed integer | 62            |

| <chksum></chksum> |                                                                                       |                           |              |               |
|-------------------|---------------------------------------------------------------------------------------|---------------------------|--------------|---------------|
| Parameter         | Description                                                                           | Length<br>ASCII<br>[Byte] | Data type    | Available for |
| Check sum         | XOR check sum of all<br>bytes in the telegram. Is<br>transmitted as the last<br>byte. | 1                         | Unsigned int | All types     |

| <trailer></trailer> |                                                                                                  |                           |              |               |
|---------------------|--------------------------------------------------------------------------------------------------|---------------------------|--------------|---------------|
| Parameter           | Description                                                                                      | Length<br>ASCII<br>[Byte] | Data type    | Available for |
| Start               | Characters appended at<br>the end of the string<br>User-defined, up to a<br>max. of 8 characters | 08                        | Unsigned int | All types     |

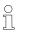

\*NOTE:

If no calibration has been performed, all values refer to pixels.

\*\*Detector Caliper: Depending on the selected Distance mode. For "Minimum/maximum by search stripe" = vector with two elements [min; max].

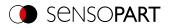

# 8.2 Description data output BINARY

Output data (BINARY), dynamically composed according to user settings in the software under: SensoConfig / Output / Telegram.

Basic string structure:

#### <START> (((<OPTIONAL FIELDS> <PAYLOAD>))) <CHKSUM> <TRAILER>

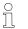

NOTE:

The length and data types of the payload are standard values. The factor and bit depth can be set via "Telegram" / "Payload".

#### Output data (BINARY):

| <optional fields=""></optional> |                                                                                                    |                            |                                                                                                    |               |
|---------------------------------|----------------------------------------------------------------------------------------------------|----------------------------|----------------------------------------------------------------------------------------------------|---------------|
| Parameter                       | Description                                                                                                    | Length<br>BINARY<br>[Byte] | Data type                                                                                                    | Available for |
| Selected fields                 | With this checkbox all<br>selected fields are<br>displayed. The checkbox<br>"Selected fields" itself is<br>not displayed.                                                                     | 2                          | The output sequence is<br>from left to right and from<br>top to bottom, i.e. one bit<br>is set per active<br>checkbox, starting with<br>the lowest-value one. | All types     |
| Telegram length                 | Number of characters<br>including the characters<br>for the telegram length<br>itself.                                                                                                    | 2                          | Unsigned Short                                                                                                    | All types     |
| Status byte                     | Returns the Trigger mode.                                                                                                    | 2                          | 0x06 0x00 = Trigger;<br>0x05 0x00 = Free run                                                                                                    | All types     |
| Detector results                | Output of overall result for<br>each detector.<br>Byte 1<br>Bit 1 (LSB) = Global job<br>result (1 = Pass, 0 = Fail)<br>Bit 2 = Boolean result<br>Alignment only,<br>Alignment inactive = True | 3 35                       |                                                                                                    | All types     |
| Digital outputs                 | Returns the logic gate result for each digital output.                                                                                                    | n                          | Bytes 1 and 2: Number of<br>active<br>Outputs<br>Bytes 3 – n: Outputs,<br>bit-coded                                                                           | All types     |
| log. Outputs                    | Returns the logic gate result for each logic output.                                                                                                    | n                          | Byte 1 and byte 2:<br>Number of active log.<br>Outputs<br>Byte 3 – n All active logic<br>outputs,                                                             | All types     |

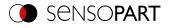

| <optional fields=""></optional> |                                                     |                            |                 |               |
|---------------------------------|-----------------------------------------------------|----------------------------|-----------------|---------------|
| Parameter                       | Description                                         | Length<br>BINARY<br>[Byte] | Data type       | Available for |
| Execution time                  | Returns the execution time for the last evaluation. | 4                          | Signed integer  | All types     |
| Active job                      | Returns the job for the last evaluation.            | 1                          | Unsigned int U8 | All types     |

### <PAYLOAD>

## **Overview of Payload - Values**

## GENERAL

| <payload> General</payload> |                                                                                                    |                            |                |               |
|-----------------------------|----------------------------------------------------------------------------------------------------|----------------------------|----------------|---------------|
| Value                       | Description                                                                                                    | Length<br>BINARY<br>[Byte] | Data type      | Available for |
| "All evaluations" counter   | Total number of checks                                                                                                    | 4                          | Signed integer | GENERAL       |
| Pass parts counter          | Number of inspections with result "OK"                                                                                             | 4                          | Signed integer | GENERAL       |
| Fail parts counter          | Number of inspections<br>with result "Error"                                                                                       | 4                          | Signed integer | GENERAL       |
| Timeout                     | Indicates that the maximum cycle time has been exceeded.                                                                           | 1                          | BOOL           | GENERAL       |
| Recording                   | Indicates the number of<br>image acquisition<br>repetitions for the last<br>evaluation Only in<br>combination with repeat<br>mode. | 4                          | INT            | GENERAL       |
| String length               | This field can be used to<br>enter a constant string<br>into the data output.                                                      | 05                         | STRING         | GENERAL       |

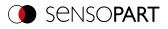

| <payload> General</payload> |                                                                                                    |                            |           |               |
|-----------------------------|----------------------------------------------------------------------------------------------------|----------------------------|-----------|---------------|
| Value                       | Description                                                                                                    | Length<br>BINARY<br>[Byte] | Data type | Available for |
| Job checksum                | Calculates a checksum<br>over the active job. This<br>takes into account all job-<br>specific settings except<br>the "Changed" date.<br>Changing settings that<br>are global for the jobset<br>will change the checksum<br>in all jobs. If the<br>checksum is determined<br>for a job, no temporary<br>changes can be made for<br>this job in run mode. | 8                          | STRING    | GENERAL       |

### **Base values**

Note: [...] serves as a placeholder for different elements for which the corresponding output value is available (e.g. P1\_Score).

| <payload> Base values</payload>      |                                                           |                            |                |                                |
|--------------------------------------|-----------------------------------------------------------|----------------------------|----------------|--------------------------------|
| Value                                | Description                                               | Length<br>BINARY<br>[Byte] | Data type      | Available for                  |
| Execution time<br>ExecTimeDetector   | Execution time of<br>individual detector in<br>[msec].    | 4                          | Signed integer | All detectors and Alignment    |
| Score<br>ScoreDetector               | Score value of the detector [%]                           | 4                          | Signed integer | All detectors and<br>Alignment |
| Score vector<br>Score<br>[]_Score    | Score values of all<br>candidates<br>**                   | n                          | Signed integer | All detectors and Alignment    |
| Detector result<br>ResultDetector    | Boolean detector result                                   | 1                          | BOOL           | All detectors and<br>Alignment |
| Result vector<br>Result<br>[]_Result | Boolean detector<br>results of all candidates<br>**       | n                          | BOOL           | All detectors and Alignment    |
| Result vector<br>ValidVector         | Vector containing the result (1/0) of the instances found | n                          | BOOL           | 4                              |
| Number of objects<br>NumObjects      | Number of objects<br>found<br>[units]                     | 4                          | Signed integer | ୫୦<br>୫୦ଗ୍ର <i>ା</i> ନ୍ଦ       |

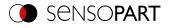

| <payload> Base values</payload>            |                                             |                            |                |               |
|--------------------------------------------|---------------------------------------------|----------------------------|----------------|---------------|
| Value                                      | Description                                 | Length<br>BINARY<br>[Byte] | Data type      | Available for |
| Number of valid objects<br>NumObjectsValid | Number of valid objects<br>found<br>[units] | 4                          | Signed integer | ₽0<br>₽0@     |
| <b>Too many BLOBs</b><br>TooManyObjects    |                                             | 1                          | BOOL           | ନ             |

## Position

Note: [...] serves as a placeholder for different elements for which the corresponding output value is available (e.g.  $P1_PosX$ ).

| <payload> Position / loc</payload> | <payload> Position / location</payload>                                                      |                            |                |                                                    |  |
|------------------------------------|----------------------------------------------------------------------------------------------|----------------------------|----------------|----------------------------------------------------|--|
| Value                              | Description                                                                                  | Length<br>BINARY<br>[Byte] | Data type      | Available for                                      |  |
| Pos.X<br>PosX<br>[]_PosX           | X coordinate for the<br>found position,<br>1/1000 [user unit]<br>**                          | 4                          | Signed integer | ₽+8C<br>₽⊂G;;;;iⅢ <u>()</u><br>₽=CG;;;iⅢ <u>()</u> |  |
| Pos.Y<br>Posy<br>[]_Posy           | Y coordinate for the<br>found position,<br>1/1000 [user unit]<br>**                          | 4                          | Signed integer | ₽-00<br>₽-00;;;;iIIII<br>nec ș []</td              |  |
| Pos.Z<br>PosZ<br>[]_PosZ           | Z coordinate of the found<br>position,<br>1/1000 [user unit]                                 | 4                          | Signed integer | ଭିଲି<br>With Result<br>offset:<br>୫୦୦<br>କଠେ       |  |
| <b>Delta Pos. X</b><br>DeltaPosX   | X position delta between<br>the taught object and the<br>found object,<br>1/1000 [user unit] | 4                          | Signed integer | ₽• <b>८७</b><br>₽О@;;;                             |  |
| <b>Delta Pos. Y</b><br>DeltaPosY   | Y position delta between<br>the taught object and the<br>found object,<br>1/1000 [user unit] | 4                          | Signed integer | ₽• <b>°</b> (7<br>₽0@:3                            |  |
| <b>Delta Pos. Z</b><br>DeltaPosZ   | Z position delta between<br>the taught object and the<br>found object,<br>1/1000 [user unit] | 4                          | Signed integer | G<br>With Result<br>offset:                        |  |

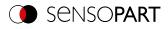

| <payload> Position / location</payload>          |                                                                                                    |                            |                |                                                 |  |
|--------------------------------------------------|----------------------------------------------------------------------------------------------------|----------------------------|----------------|-------------------------------------------------|--|
| Value                                            | Description                                                                                                    | Length<br>BINARY<br>[Byte] | Data type      | Available for                                   |  |
| AngleX<br>AngleX                                 | Orientation of the found<br>object, relative to the X-<br>axis,<br>1/1000 [°]                                    | 4                          | Signed integer | Goiso<br>With Result<br>offset:<br>₽•©C<br>₽○-C |  |
| AngleY<br>AngleY                                 | Orientation of the found<br>object, relative to the Y-<br>axis,<br>1/1000 [°]                                    | 4                          | Signed integer | Goiso<br>With Result<br>offset:<br>₽∙©©<br>₽⊙♀  |  |
| AngleZ<br>AngleZ                                 | Orientation of the found<br>object, relative to the Z-<br>axis,<br>1/1000 [°]                                    | 4                          | Signed integer | ॄ∙ऀॖऀ<br>ॗऀॖॖॖऀऀऀऀऀऀऀऀऀऀऀऀऀऀ<br>™ॎऀऀॖ           |  |
| <b>Angle Z (180)</b> []_AngleZ180                | Orientation of object<br>width (long axis) [°],<br>Value range: -90° +90°<br>0° = East,<br>counterclockwise      | 4                          | Signed integer | 4                                               |  |
| <b>Angle Z (360)</b> []_AngleZ360                | Orientation of object<br>width (long axis) [°],<br>Value range -180°<br>+180°.<br>0° = East,<br>counterclockwise | 4                          | Signed integer | 4                                               |  |
| <b>Delta Angle X</b><br>DeltaAngleX              | Angle between taught-in<br>and found object,<br>referred to the X-axis,<br>1/1000 [°]                            | 4                          | Signed integer | Goiso<br>With Result<br>offset:<br>₽∙©<br>₽     |  |
| <b>Delta Angle Y</b><br>DeltaAngleY              | Angle between taught-in<br>and found object,<br>referred to the Y-axis,<br>1/1000 [°]                            | 4                          | Signed integer | Goiso<br>With Result<br>offset:<br>₽∙©<br>₽     |  |
| <b>Delta Angle Z</b><br>DeltaAngleZ              | Angle between taught-in<br>and found object,<br>referred to the Z-axis,<br>1/1000 [°]                            | 4                          | Signed integer | ₽• <b>ଓ(?</b><br>₽○@;;;                         |  |
| <b>Uncertainty Translation</b><br>UncertaintyPos | Uncertainty of translation 1/1000 [user unit]                                                                    | 4                          | Signed integer | ଲ                                               |  |
| Uncertainty Rotation<br>UncertaintyAngle         | Uncertainty of rotation 1/1000 [°]                                                                               | 4                          | Signed integer | ଜ                                               |  |

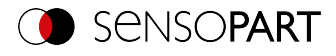

| <payload> Position / location</payload>                                     |                                                                                          |                            |                |                                           |  |
|-----------------------------------------------------------------------------|------------------------------------------------------------------------------------------|----------------------------|----------------|-------------------------------------------|--|
| Value                                                                       | Description                                                                              | Length<br>BINARY<br>[Byte] | Data type      | Available for                             |  |
| Pose 3D (X, Y, Z, Angle X,<br>Angle Y, Angle Z)<br>Pose3D                   | Coordinates of the found<br>object,<br>1/1000 [user unit]<br>Angle: 1/1000 degrees       | 6 x 4 bytes                | Signed integer | Giset:<br>effset:<br>₽•©<br>₽O            |  |
| Pose 3D (X, Y, Z, Angle X,<br>Angle Y, Angle Z 360)<br>[]_Pose3D360         | Coordinates of the found<br>object,<br>1/1000 [user unit]<br>Angle: 1/1000 degrees       | 6 x 4 bytes                | Signed integer | 4                                         |  |
| <b>Pose 3D (X, Y, Z, Angle X,<br/>Angle Y, Angle Z 180)</b><br>[]_Pose3D180 | Coordinates of the found<br>object,<br>1/1000 [user unit]<br>Angle: 1/1000 degrees       | 6 x 4 bytes                | Signed integer | 4                                         |  |
| Delta Pose 3D (X, Y, Z,<br>Angle X, Angle Y, Angle Z)<br>DeltaPose3D        | Delta coordinates of the<br>found object,<br>1/1000 [user unit]<br>Angle: 1/1000 degrees | 6 x 4 bytes                | Signed integer | GS<br>With Result<br>offset:<br>₽∙©<br>₽O |  |
| Position control<br>PosValid                                                | Vector indicating results<br>of position control for<br>individual candidates            | 1                          | BOOL           | <b>₽</b> 0                                |  |

### Measurement - edge based

Note: [...] serves as a placeholder for different elements for which the corresponding output value is available (e.g. P1\_NumRays).

| <payload> Measurement</payload>           |                                                                                                    |                            |                |                                                        |
|-------------------------------------------|----------------------------------------------------------------------------------------------------|----------------------------|----------------|--------------------------------------------------------|
| Value                                     | Description                                                                                                    | Length<br>BINARY<br>[Byte] | Data type      | Available for                                          |
| <b>Distance</b><br>Distance               | Calculated distance<br>[user unit]<br>**                                                                         | 4                          | Signed integer | *                                                      |
| Winning search stripe                     | Index of the winning<br>search stripe                                                                            | 4                          | Signed integer | ¢                                                      |
| Number of search<br>stripes<br>[]_NumRays | Number of parallel<br>search stripes into which<br>the width of the region of<br>interest is divided.<br>[units] | 4                          | Signed integer | <ul> <li>▲<sup>®</sup> (Edge detector only)</li> </ul> |

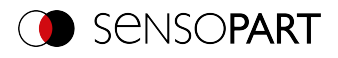

| <payload> Measurement</payload>                  |                                                                                       |                                                          |                |                                                   |  |
|--------------------------------------------------|---------------------------------------------------------------------------------------|----------------------------------------------------------|----------------|---------------------------------------------------|--|
| Value                                            | Description                                                                           | Length<br>BINARY<br>[Byte]                               | Data type      | Available for                                     |  |
| Number of valid search<br>stripes<br>[]_RayValid | Number of search stripes<br>used to generate results<br>[units]                       | 4                                                        | Signed integer | <ul> <li>IEdge detector</li> <li>only)</li> </ul> |  |
| Search stripe Pos. X []_RayPosX                  | Vector of the detection<br>points of the individual<br>search stripes<br>(Position X) | n x 4 bytes<br>(with n =<br>number of<br>search stripes) | Signed integer | •C (Edge detector only)                           |  |
| []_RayPosY                                       | Vector of the detection<br>points of the individual<br>search stripes<br>(Position Y) |                                                          | Signed integer | •C (Edge detector only)                           |  |
| Search stripe distance                           | Calculated distance<br>[user unit] / 1000 per<br>search stripe pair                   |                                                          | Signed integer | ÷.                                                |  |

### Detector Caliper: Definition of P1, P2, P12

|                                                        | P1                           | P2                               | P12                                                    |
|--------------------------------------------------------|------------------------------|----------------------------------|--------------------------------------------------------|
| One probe, both sides<br>➡■►                           | P1 = left scanning<br>line   | P2 = right scanning<br>line      | P12 results from the center between the scanning lines |
| One probe, one side<br>➡                               | P1 = left edge of<br>the ROI | P2 = determined<br>scanning line |                                                        |
| Two probes, antiparallel<br>(opposite direction)<br>➡■ | P1 = left scanning<br>line   | P2 = right scanning<br>line      |                                                        |
| Two probes, same direction                             | P1 = left scanning<br>line   | P2 = right scanning<br>line      |                                                        |

### Alignment (Edge detector): Definition of P1, P2, P3

- P1 = Scanning line from probe 1
- P2 = Scanning line from probe 2
- P3 = Scanning line from probe 3

## **Measurement - BLOB**

| <payload> Measurement</payload> |                                                           |                            |              |               |
|---------------------------------|-----------------------------------------------------------|----------------------------|--------------|---------------|
| Value                           | Description                                               | Length<br>BINARY<br>[Byte] | Data type    | Available for |
| <b>Min.threshold</b><br>GrayMin | Lower threshold for the binarization of the objects. 0255 | 4                          | Unsigned int | 4             |

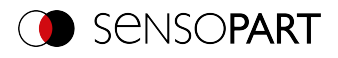

| <payload> Measurement</payload>                 |                                                                                                    |                            |                |               |
|-------------------------------------------------|----------------------------------------------------------------------------------------------------|----------------------------|----------------|---------------|
| Value                                           | Description                                                                                                    | Length<br>BINARY<br>[Byte] | Data type      | Available for |
| <b>Max. threshold</b><br>GrayMax                | Upper threshold for<br>the binarization of the<br>objects. 0255                                                                                                 | 4                          | Unsigned int   | র             |
| <b>Inverted threshold</b><br>GrayInvert         | Specifies whether the<br>range Min <-> Max is<br>inverted.<br>P: inverted<br>F: not inverted                                                                    | 4                          | Unsigned Char  | 4             |
| <b>Area</b><br>Area                             | Area of BLOB without<br>holes,<br>1/1000 [pixels]                                                                                                    | 4                          | Signed integer | 4             |
| <b>Area (incl. holes)</b><br>AreaIncludingHoles | Area of BLOB<br>including holes,<br>1/1000 [pixels]                                                                                                    | 4                          | Signed integer | 4             |
| Contour length<br>ContourLength                 | Number of pixels of outer contour, 1/1000 [pixels]                                                                                                    | 4                          | Signed integer | 4             |
| Compactness<br>Compactness                      | BLOB compactness<br>(circle =1; other > 1).<br>The more the shape of<br>the BLOB deviates<br>from a circle, the<br>greater the<br>compactness value<br>will be. | 4                          | Signed integer | 2             |
| Average brightness<br>GrayMean                  | Average gray scale<br>value of all the pixels<br>that belong to the<br>BLOB.                                                                                    | 4                          | Signed integer | 4             |
| <b>Height</b><br>Height                         | Height of the<br>geometric element<br>[user unit]*,<br>Height ≥ 0, height ≤<br>width                                                                            | 4                          | Signed integer | 4             |
| Width<br>Width                                  | Width of the geometric<br>element<br>[user unit]*<br>Width ≥ 0, width ≥<br>height                                                                               | 4                          | Signed integer | 4             |
| <b>Radius</b><br>C1_Radius                      | Radius of the fitted circle [user unit]                                                                                                    | 4                          | Signed integer | Q             |

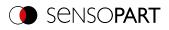

| <payload> Measurement</payload>               |                                                                                                    |                            |                |               |
|-----------------------------------------------|----------------------------------------------------------------------------------------------------|----------------------------|----------------|---------------|
| Value                                         | Description                                                                                                    | Length<br>BINARY<br>[Byte] | Data type      | Available for |
| <b>Deviation, inside</b><br>C1_DeviationMin   | Returns the largest<br>deviation between the<br>BLOB contour and the<br>contour of the<br>geometric element<br>(deviation inside the<br>fitted circle).<br>[User unit * 1000] | 4                          | Signed integer | 2             |
| Deviation, outside<br>C1_DeviationMax         | Returns the largest<br>deviation between the<br>BLOB contour and the<br>contour of the<br>geometric element<br>(deviation outside the<br>fitted circle).<br>[user unit]       | 4                          | Signed integer | 4             |
| <b>Deviation, mean</b><br>C1_DeviationAbsMean | Returns the mean of<br>the absolute "inside"<br>and "outside" deviation<br>values between the<br>BLOB contour and the<br>contour of the<br>geometric element<br>(circle).     | 4                          | Signed integer | 4             |
| <b>Axial ratio</b><br>E1_AxialRatio           | Ratio of the long to the short axis (a / b)                                                                                                    | 4                          | Signed integer | 4             |
| <b>Eccentricity</b><br>E1_Eccentricity        | Numerical eccentricity<br>Value range of 0.0 to<br>1.0                                                                                                    | 4                          | Signed integer | 4             |
| <b>Face up / down, area</b><br>E1_FaceUpArea  | Face up / down<br>position, based on:<br>area, position<br>indicated by sign,<br>1/1000                                                                                       | 4                          | Signed integer | 4             |

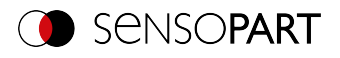

# Identification

| <payload> Identification</payload>                                                                                                    |                                                                                                    |                            |                |               |
|----------------------------------------------------------------------------------------------------|----------------------------------------------------------------------------------------------------|----------------------------|----------------|---------------|
| Value                                                                                                    | Description                                                                                                    | Length<br>BINARY<br>[Byte] | Data type      | Available for |
| String length<br>String<br>Target Mark ID<br>Id<br>Target Mark name<br>Name                                                                              | Content of the read<br>code or content of the<br>Target Mark or<br>assigned Target Mark<br>name.<br>If a fixed string length<br>is desired, the<br>minimum string length<br>(Payload) and the<br>maximum string<br>length (detector<br>settings) must be set<br>to the same value<br>(e.g. 127). | n                          | STRING         | IIIII 🔀 RBC 📆 |
| String length<br>StringLengthSymbols<br>Length of Target Mark name<br>(characters)<br>NameNumSymbols                                                     | Length of read code<br>[characters]                                                                                                    | n                          | Signed integer | IIIII 🔛 ABC 📆 |
| String length (bytes)<br>StringLengthBytes<br>Length of Target Mark name<br>(bytes)<br>NameNumBytes<br>Length of Target Mark ID<br>(bytes)<br>IdNumBytes | Length of read code<br>[bytes]                                                                                                    | n                          | Signed integer | IIII 🔀 RBC 📆  |
| <b>Reference string met</b><br>CompareResult                                                                                                    | Content check for the<br>read information. The<br>content of the read<br>information is checked<br>on the basis of regular<br>expressions<br>(see detector<br>Datacode, Reference<br>string tab)                                                                                                 | 1                          | BOOL           | ₩₩ <u>₩</u>   |
| <b>Truncated</b><br>StringTruncated                                                                                                    | Code complete or<br>truncated<br>F: Code complete<br>P: Code truncated                                                                                                    | 1                          | BOOL           | нн 🔛 авс      |

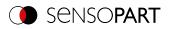

# Identification - quality

| <payload> Identi</payload>           | <payload> Identification - Quality</payload>                                                                                                    |                            |                                                                   |               |  |  |
|--------------------------------------|----------------------------------------------------------------------------------------------------|----------------------------|-------------------------------------------------------------------|---------------|--|--|
| Value                                | Description                                                                                                    | Length<br>BINARY<br>[Byte] | Data type                                                         | Available for |  |  |
| Quality - overall<br>Q               | Output of all Q<br>parameters. Depending<br>on the selected code type<br>and standard.                                                              | n                          | Unsigned Char;<br>for 2D Code Q9<br>(Meanlight) Unsigned<br>Short | <b>m</b> 迷    |  |  |
| Quality - individual<br>Q1<br>Q2<br> | Output of individual<br>quality values: Selection<br>Q1-Q24 depending on the<br>selected code type and<br>standard.<br>Numbers: 1-4<br>Letters: A-F | n                          | Unsigned Char;<br>for 2D Code Q9<br>(Meanlight) Unsigned<br>Short | m <u>楼</u>    |  |  |
| <b>Min. Quality</b><br>Quality       | Used to check whether<br>the minimum required<br>quality is being met                                                                               | n                          | Unsigned int                                                      | RBC           |  |  |

# Color

| <payload> Color</payload>                                                                                   |                                                              |                            |                |               |  |
|----------------------------------------------------------------------------------------------------|--------------------------------------------------------------|----------------------------|----------------|---------------|--|
| Value                                                                                                    | Description                                                  | Length<br>BINARY<br>[Byte] | Data type      | Available for |  |
| Color value:<br>• Red, green, blue<br>• Hue, saturation,<br>lightness<br>• Luminance, a, b<br>ValueChannel1 | Value for color<br>parameter                                 | 4                          | Signed integer | <b>* </b> ≡   |  |
| <b>Color distance</b><br>DistanceColor                                                                      | Distance of the current color versus the taught-<br>in color | 4                          | Signed integer | E             |  |

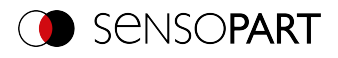

## Solar

| <payload> Solar</payload>                      |                                                                                      |                            |                |               |  |
|------------------------------------------------|--------------------------------------------------------------------------------------|----------------------------|----------------|---------------|--|
| Value                                          | Description                                                                          | Length<br>BINARY<br>[Byte] | Data type      | Available for |  |
| <b>Height</b><br>Height                        | Height of the<br>geometric element<br>[user unit]*,<br>Height ≥ 0, height ≤<br>width | 4                          | Signed integer |               |  |
| Width<br>Width                                 | Width of the<br>geometric element<br>[user unit]*<br>Width ≥ 0, width ≥<br>height    | 4                          | Signed integer |               |  |
| <b>Number of wafers</b><br>NumWafers           | Wafer found [units]                                                                  | 1                          | Unsigned Char  | •             |  |
| Number of busbars<br>NumBusbars                | Number of busbars<br>found<br>[units]                                                | 1                          | Unsigned Char  | ۵             |  |
| <b>Result bytes</b><br>ResultDetail            | Individual results of the detector bit by bit                                        | 1                          | Unsigned Char  | •             |  |
| <b>Result bytes</b><br>ResultByte              | Individual results of the detector bit by bit                                        | 1                          | Unsigned Char  | ۵             |  |
| <b>Busbar position X</b><br>BusbarPosX         | Position X of the<br>center of gravity of all<br>busbars                             | 4                          | Signed integer | ۵             |  |
| <b>Busbar position Y</b><br>BusbarPosY         | Position Y of the<br>center of gravity of all<br>busbars                             | 4                          | Signed integer | ۵             |  |
| <b>Area busbars</b><br>BusbarArea              | Total area of all busbars                                                            | 4                          | Signed integer | 0             |  |
| Wafer / busbar found                           | Wafer / busbar found                                                                 | 1                          | BOOL           | • •           |  |
| <b>Wafer brightness threshold</b><br>Histogram | Fixed input of the brightness threshold.                                             | 1                          | Unsigned Char  | •             |  |
| <b>Min. threshold</b><br>GrayMin               | Lower threshold for binarization                                                     | 1                          | Unsigned Char  | 0             |  |
| <b>Max. threshold</b><br>GrayMax               | Upper threshold for binarization                                                     | 1                          | Unsigned Char  | 0             |  |
| <b>Wafer area</b><br>AreaCheck                 | The wafer's area<br>1/1000 [pixels]                                                  | 4                          | Signed integer | •             |  |
| Total contour points<br>NumContourPoints       | Number of contour<br>points of the outer<br>contour of the wafer                     | 4                          | Signed integer |               |  |

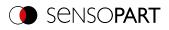

| <payload> Solar</payload>                                        |                                                                                                    |                            |                |               |  |
|------------------------------------------------------------------|----------------------------------------------------------------------------------------------------|----------------------------|----------------|---------------|--|
| Value                                                            | Description                                                                                                    | Length<br>BINARY<br>[Byte] | Data type      | Available for |  |
| <b>Contour points with deviations</b><br>NumContourPointsInvalid | Number of contour<br>points of the outer<br>contour of the wafer<br>with deviations                                     | 4                          | Signed integer | •             |  |
| Number of chipping spots<br>NumDefects                           | Number of chipping spots                                                                                                | 4                          | Signed integer | •             |  |
| <b>Pads</b><br>NumPads                                           | Number of pads in the selected busbar                                                                                   | 4                          | Signed integer | ۵             |  |
| <b>Area check result (good/bad)</b><br>BusbarAreaCheck           | Area check result<br>(good/bad)                                                                                         | 1                          | BOOL           | •             |  |
| Position control<br>PosControlActive                             | Checking whether<br>the center of gravity<br>of the busbars /<br>wafer is within the<br>specified position<br>tolerance | 1                          | BOOL           |               |  |

# Extended

| <payload> Extended</payload>                 |                                                                                                    |                            |              |                              |
|----------------------------------------------|----------------------------------------------------------------------------------------------------|----------------------------|--------------|------------------------------|
| Value                                        | Description                                                                                                    | Length<br>BINARY<br>[Byte] | Data type    | Available for                |
| <b>Scaling</b><br>Scale                      | Current scaling factor to<br>the taught-in reference.<br>1/1000 (factor). Value<br>range of 0.5 to 2                                                                                                    | 4                          | Unsigned int | C (Contour<br>matching only) |
| Security<br>Confidence                       | Output of the security<br>values of the individual<br>characters. The<br>reliability value specifies<br>how reliably the reader<br>was able to interpret a<br>character.<br>Value range of 0 to 100<br>[%] | 4                          | Unsigned int | RBC                          |
| <b>Reference string met</b><br>CompareResult | The output string matches the reference string.                                                                                                    | 1                          | BOOL         | RBC                          |
| <b>contrast</b><br>Contrast                  | Code contrast<br>Value range of 0 to 100<br>[%]                                                                                                    | 4                          | Unsigned int | 125                          |

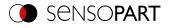

| <payload> Extended</payload>         |                                                                   |                            |                |               |
|--------------------------------------|-------------------------------------------------------------------|----------------------------|----------------|---------------|
| Value                                | Description                                                       | Length<br>BINARY<br>[Byte] | Data type      | Available for |
| Correction<br>DecodingError          | Number of modules<br>corrected by error<br>corrections<br>[units] | 4                          | Unsigned int   | 125           |
| <b>Result index</b><br>Index         | List index                                                        | 4                          | Signed integer | =             |
| <b>Module height</b><br>ModuleHeight | Height of a module in [px]                                        | 4                          | Signed integer | 62            |
| <b>Module width</b><br>ModuleWidth   | Width of a module in [px]                                         | 4                          | Signed integer | <u>الله</u>   |

| <chksum></chksum> |                                                                                       |                            |              |               |  |
|-------------------|---------------------------------------------------------------------------------------|----------------------------|--------------|---------------|--|
| Parameter         | Description                                                                           | Length<br>BINARY<br>[Byte] | Data type    | Available for |  |
| Check sum         | XOR check sum of all<br>bytes in the telegram. Is<br>transmitted as the last<br>byte. | 1                          | Unsigned int | All types     |  |

| <trailer></trailer> |                                              |                            |              |               |  |
|---------------------|----------------------------------------------|----------------------------|--------------|---------------|--|
| Parameter           | Description                                  | Length<br>BINARY<br>[Byte] | Data type    | Available for |  |
| Start               | Characters appended at the end of the string | 0 8                        | Unsigned int | All types     |  |

0 NOTE:

If no calibration has been performed, all values refer to pixels.

\*\*Detector Caliper: Depending on the selected Distance mode. For "Minimum/maximum by search stripe" = vector with two elements [min; max].

All detector-specific data with decimal places is transmitted as integers (multiplied by 1000) and must accordingly be divided by 1000 after the data is received. The values are transferred in the format "Big-endian".

Example: "Score" value (BINARY protocol)

In SensoConfig/SensoView "Score" = 35 is displayed. Via Ethernet, the following four bytes, for example, are received: 000,000,139,115 Formula for conversion: (Byte4\*256 + Byte3) \*65536 + Byte2\*256 + Byte1 = Value

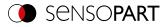

Because big-endian (from the sensor) is sent, the following applies: 000 = HiWordByte, 000 = HiLowByte, 139 = HiByte, 115 = LoByte (0\*256 + 0) \* 65536 + (139 \* 256) + 115 = 35699 / 1000 = 35.699 (= real score value) Angle data or other negative values are represented in two's complement.

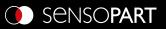

SensoPart Industriesensorik GmbH 79288 Gottenheim Tel.: +49 7665 94769-0 info@sensopart.de